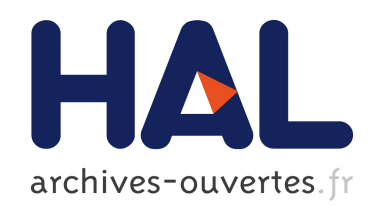

# Correcteur automatique d'assiette pour engins de manutention

Mamadou Diouf

## ▶ To cite this version:

Mamadou Diouf. Correcteur automatique d'assiette pour engins de manutention. Automatique / Robotique. Université de Savoie, 2010. Français. <tel-00564280>

## HAL Id: tel-00564280 <https://tel.archives-ouvertes.fr/tel-00564280>

Submitted on 8 Feb 2011

HAL is a multi-disciplinary open access archive for the deposit and dissemination of scientific research documents, whether they are published or not. The documents may come from teaching and research institutions in France or abroad, or from public or private research centers.

L'archive ouverte pluridisciplinaire HAL, est destinée au dépôt et à la diffusion de documents scientifiques de niveau recherche, publiés ou non, ´emanant des ´etablissements d'enseignement et de recherche français ou étrangers, des laboratoires publics ou privés.

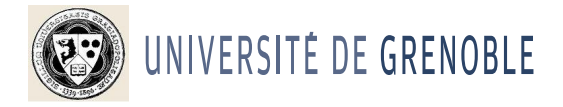

Pour obtenir le grade de

## DOCTEUR de l'UNIVERSITE DE GRENOBLE ´

Spécialité Électronique Électrotechnique Automatique

Arrêté ministériel : 7 août 2006

Présentée et soutenue publiquement par

DIOUF MAMADOU CISSE´

Le 14 décembre 2010

# Correcteur Automatique d'Assiette pour Engins de Manutention

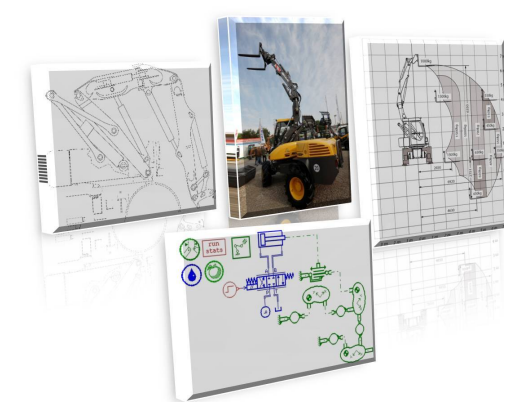

Thèse dirigée par Lottin Jacques

## **JURY**

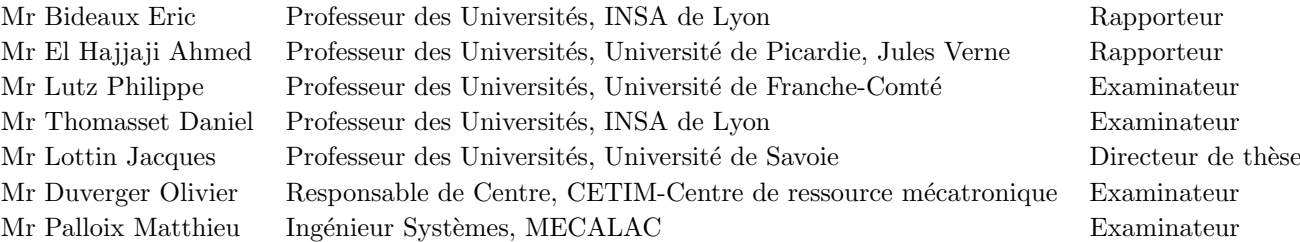

Thèse préparée au sein du laboratoire SYMME (SYstèmes et Matériaux pour la MEcatronique) dans « l'École Doctorale SISEO »

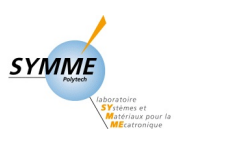

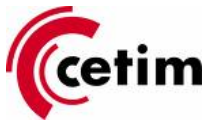

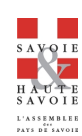

À la famille Diouf (Ibrahima Diouf) & Cissé (Aby Cissé)

## Remerciements

Je tiens à remercier Eric Bideaux, Professeur à l'INSA de Lyon et Ahmed El Hajjaji, Professeur à l'Université de Picardie, Jules Verne d'avoir accepté de rapporter sur mes travaux de thèse. J'ai pu apprécier la pertinence de leurs questions et la qualité des échanges au cours de l'évaluation de ce manuscrit.

Je suis très reconnaissant envers Philippe Lutz, Professeur à l'Université de Franche-Comté qui a présidé ce jury de thèse. Je remercie également **Daniel Thomasset**, Professeur à l'INSA de Lyon d'avoir accepté le rôle d'examinateur. Mes remerciements vont également à Olivier Duverger, Directeur de centre de Ressources Mécatroniques du CETIM (CEntre Techniques des Industries Mécaniques) qui a piloté ce projet regroupant pluusieurs partenaires.

Toute ma gratitude va également à mon responsable de thèse en l'occurrence Jacques Lottin, Professeur de l'Université de Savoie, que je remercie de m'avoir accueilli, au sein du Laboratoire SYMME  $(SYst\check{e}mes et Matériaux pour la MEcatronique)$ , mais aussi pour sa rigueur, son soutien et sa confiance. Mes remerciements vont également à Youssef Chinoune, Ingénieur d'études du CETIM et Matthieu Palloix, Ingénieur Systèmes de MECALAC Ahlmann. Qu'ils trouvent ici toute ma gratitude et mes sincères remerciements pour leurs fortes contributions à ces travaux.

Je remercie l'ensemble des partenaires industriels comme MECALAC Ahlmann et SENSO-REX MEGGITT, pour l'implication et le professionnalisme dont ils ont fait preuve durant ce projet. Je remercie particulièrement le CETIM et l'APS (Assemblée des Pays de Savoie), qui ont co-financé cette thèse.

Je voudrais aussi saluer l'ensemble des membres du laboratoire SYMME pour leur bonne humeur et leur passion lors de nos nombreux échanges scientifiques. Je remercie plus particulièrement tous les doctorants et stagiaires qui ont grandement contribué à rendre ce travail vraiment agréable.

Je tiens à manifester toute ma reconnaissance à mes parents Ibrahima Diouf et Aby Cissé et à toute ma famille, qui ont permis l'aboutissement de mes longues années d'étude. Enfin, je tiens à remercier Demba Niang pour son amitié indéfectible et son soutien inconditionnel.

## Avant-propos

Ces travaux de recherche ont été réalisés dans le cadre du projet **CORRAS** (CORRecteur d'ASsiette) avec différents partenaires industriels tels que MECALAC AHLMANN, SENSO-REX MEGGITT. Ces travaux ont été initiés par le CETIM (CEntre Technique des Industries Mécaniques) et vise le développement d'un capteur d'horizontalité bas coût et l'assistance au pilotage sur les engins de manutention. Le laboratoire SYMME (SYstèmes et Matériaux pour la MEcatronique) intervient dans le cadre de la définition d'architectures de commandes pour ce dispositif d'aide à la conduite.

Le laboratoire SYMME (EA4144) a été créé en septembre 2006 pour regrouper les compétences permettant de mener des recherches à caractère pluridisciplinaire, afin de répondre efficacement à la demande croissante en conception de produits intégrés, innovants et respectueux de l'environnement.

Les 44 enseignants chercheurs du laboratoire apportent des compétences en Automatique, Electronique, Instrumentation, Génie Mécanique, Science des Matériaux, pour traiter les méthodologies de conception, développement et production de systèmes mécatroniques, avec pour buts la maîtrise des matériaux et l'introduction de l'intelligence dans des systèmes mécaniques, pour en améliorer les potentialités et/ou les performances.

Le CETIM est un institut technologique sous tutelle de l'état piloté par les industriels de la mécanique.

Les principaux objectifs du CETIM sont d'apporter aux entreprises des moyens et des compétences pour accroitre leur compétitivité, de faire le lien entre recherche et industrie, de promouvoir le progrès des techniques Ces objectifs sont traduits en différentes missions telles que l'anticipation technologique, l'innovation technologique et la diffusion de l'information technologique et des résultats de l'action collective.

La mécatronique, avec le contrôle des mouvements en particulier, constitue l'un des 4 axes de R&D prioritaires du CETIM. Les développements en mécatronique sont portés notamment par son centre de ressources install´e sur le campus universitaire d'Annecy-le-Vieux depuis 2007.

# Table des matières

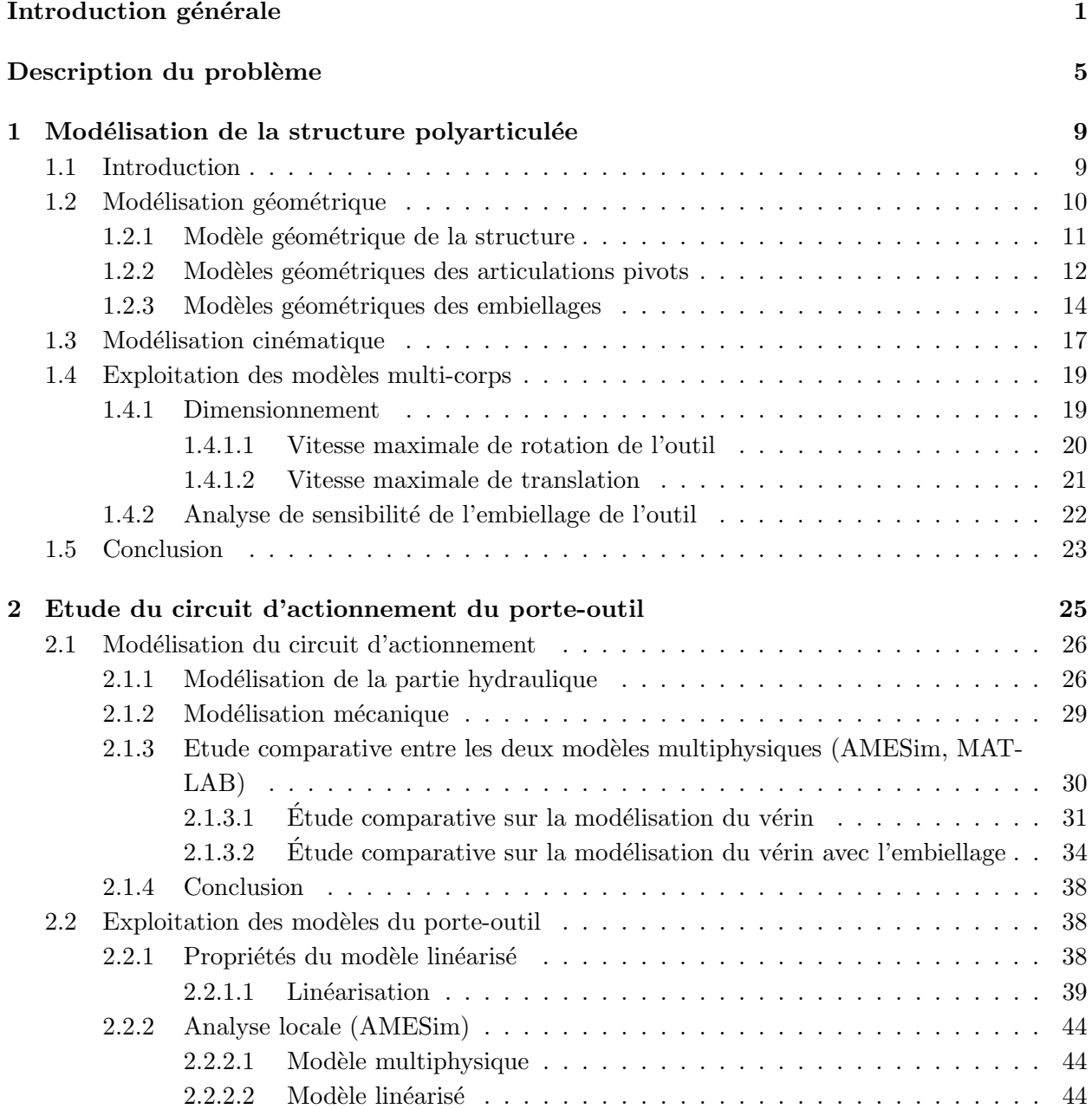

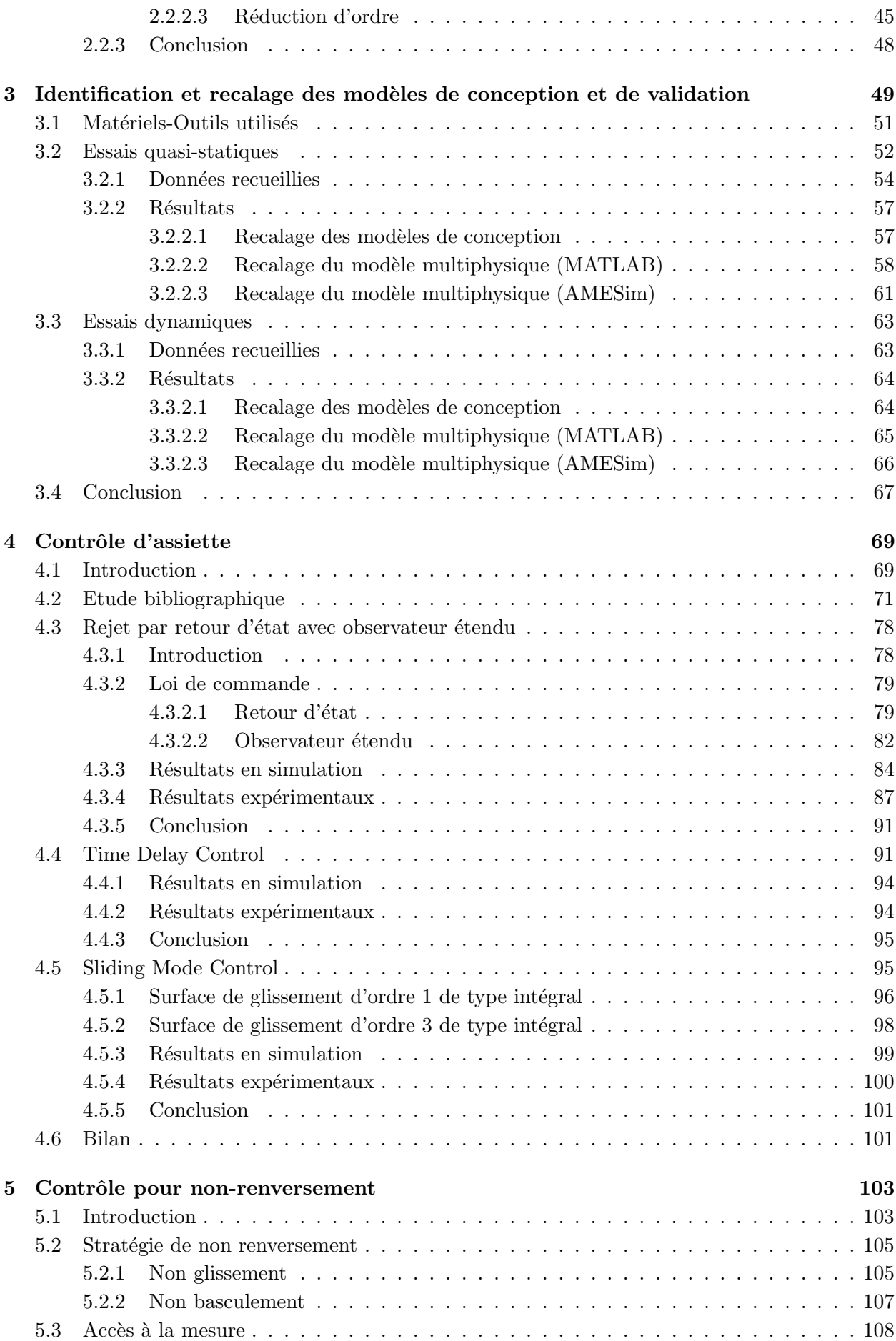

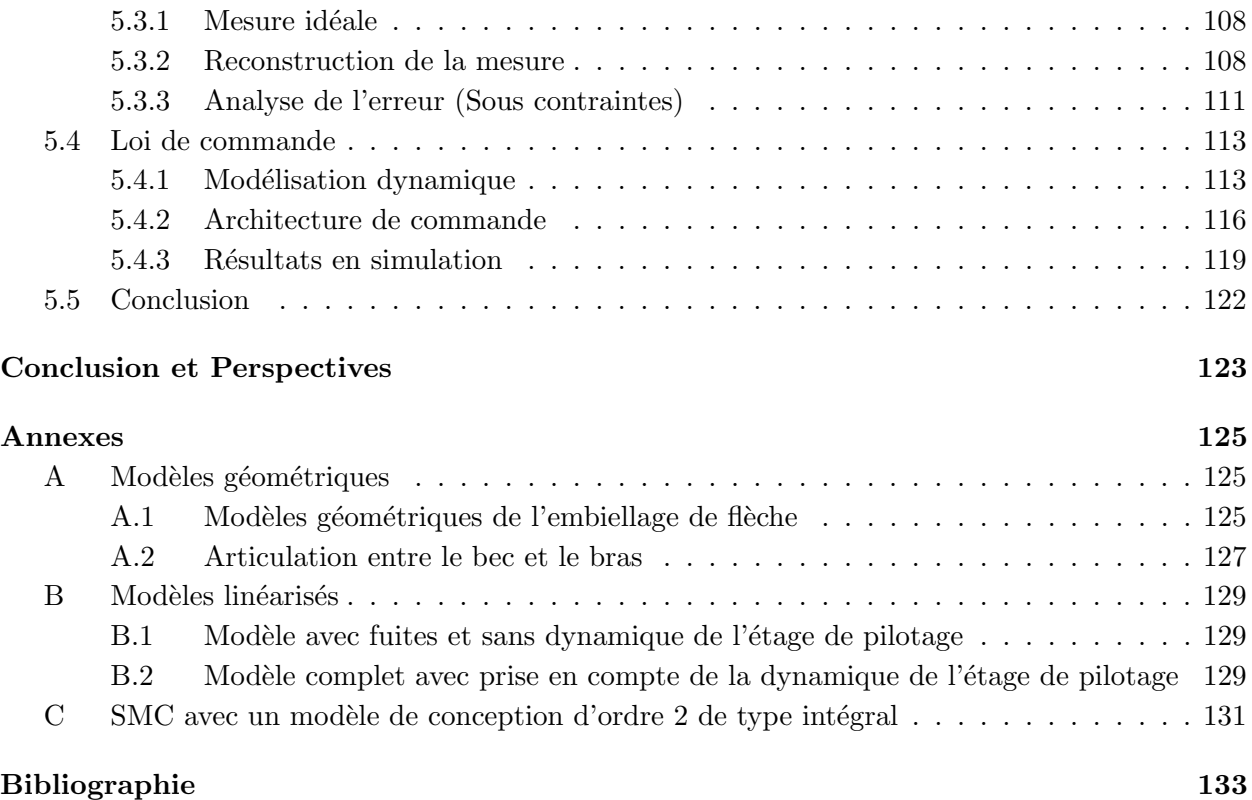

### Introduction générale

L'objectif de base de cette thèse s'inscrit dans le cadre d'une assistance à la conduite d'engin de manutention. La société MECALAC AHLMANN conçoit des engins de chantiers qui peuvent être adaptés à des tâches de manutention variées. Le modèle considéré est la 12MXT dont le bras polyarticul´e est constitu´e de cinq actionneurs. Les quatre principaux actionneurs hydrauliques permettent des mouvements dans le plan vertical, alors qu'un vérin en milieu de bras permet un mouvement déport. Ce système, du fait de sa structure redondante, procure une grande marge de manœuvre dans des environnements encombrés, ce qui reste un atout certain par rapport aux autres engins classiques, actionnés exclusivement par trois vérins. Cependant cette spécificité augmente la complexité du pilotage et exige une plus grande qualification des pilotes pour les tâches de manutention. Dans le but d'assister le conducteur, un correcteur peut être intégré afin de décharger le pilote du contrôle du dernier actionneur (outil) de sorte à garantir le non-renversement de charges. En plus de l'assistance au pilotage, le correcteur améliorera incontestablement la sécurité au sein de l'espace de travail.

Cette étude a été entamée au début des années 2000 au sein de l'entreprise MECALAC. L'un des principaux projets était intitulé *Easydrive*. Ce travail a permis de mettre en place une loi de commande de type linéaire visant à réguler l'angle absolu de l'outil. Cette information angulaire ´etait reconstruite `a partir de capteurs angulaires mont´es au niveau des articulations du bras polyarticul´e. Le comportement obtenu a ´et´e jug´e non satisfaisant, les raisons pouvant venir de la reconstruction de l'information d'attitude ou de la structure trop simple retenue pour l'algorithme de commande.

Le travail a été repris en 2006 avec, dans un premier temps, la conception d'un inclinomètre bas coût. Cette étude a été menée dans le cadre d'un projet de type FUI(FCE), intitulé "COR-RAS" (CORRecteur) d'ASsiette), avec comme partenaires la société MECALAC, SENSOREX (Constructeur de Capteurs) et le CETIM (CEntre Technique des Industries M´ecaniques). Ce type de capteur existe sous la forme de centrale inertielle mais reste on´ereux pour ce type d'engin. Donc l'idée prépondérante consiste en la définition d'une association de capteurs, de type accéléromètres et gyromètres, puis la réalisation du traitement de signal adéquat pour la reconstruction d'une information d'attitude. Le produit final sous forme de bloc capteur doit fournir une information d'attitude avec une dynamique satisfaisante et cela dans des environnements assez hostiles tels que les chantiers ou les entrepôts. L'une des difficultés prépondérantes liées à cet environnement concerne les risques de chocs qui perturberaient de manière assez significative les composants sensibles aux accélérations. Les compétences du CETIM dans le domaine du traitement du signal sont associées à l'expérience de SENSOREX pour atteindre ses objectifs.

En parallèle, l'analyse de l'assistance au pilotage a été reconsidérée, sur la base de cette information d'attitude. Cela consiste en la définition d'un algorithme de commande apte à garantir le maintien de l'horizontalité de l'outil (fourche ou godet). Cette tâche a été confiée au laboratoire de recherche SYMME (SYstèmes et Matériaux pour la MEcatronique), à travers cette thèse cofinanc´ee par l'APS (Assembl´ee des Pays de Savoie), d'une part, et le CETIM, d'autre part.

Pour cette partie du projet, le cahier des charges est défini par la société MECALAC et il est essentiellement ax´e sur la nature des informations autoris´ees. Le correcteur d'assiette devra utiliser exclusivement l'information d'attitude de l'outil issue du capteur d'horizontalité. Il n'est pas envisag´e d'utiliser d'autres informations, renseignant par exemple sur la configuration de l'engin, en partant du principe que le pilote sait gérer l'asservissement de l'outil avec une connaissance réduite. Pour les mêmes raisons, il n'est pas prévu de modifier le système d'actionnement de l'outil, si ce n'est de remplacer la commande hydraulique du distributeur par une commande électrique. Cependant dans le cadre de l'identification du système et du développement des lois de commandes, il est prévu d'utiliser un maximum d'informations afin de faciliter le recalage des modèles et le test des algorithmes de commandes. La simultanéité des phases d'élaboration des lois de commandes et de développement du capteur d'horizontalité oblige aussi à recourir à des moyens de mesures intermédiaires tels que les longueurs de vérins pour la reconstruction de l'angle de l'outil par rapport au châssis, pour le test de lois de commandes.

C'est pourquoi MECALAC a préparé un mulet comprenant des vérins instrumentés qui vont permettre l'identification des différents sous-systèmes et les tests des algorithmes de commandes. Pour cela une phase d'adaptation des modèles existants est nécessaire avec la mise en place d'un étage de pilotage électrique proportionnel (adapté au contrôle) et l'implantation d'un calculateur dédié.

Dans l'optique de la définition d'une loi de commande, différentes étapes sont à considérer :

- $-$  Modélisation du système physique
- $-$  Identification et recalage de modèles
- D´efinition d'un mod`ele de conception de loi de commande, choix et ´elaboration d'algorithmes de commande
- Prototypage et tests sur engins

Une autre étape, non directement liée aux objectifs de ces travaux de thèse, concerne le prédimensionnement des éléments utilisés dans le bloc capteur. En effet le choix des composants de type gyrométrique nécessite la connaissance préalable de leurs étendues de mesures, qui découlent de la structure du bras polyarticulé mais aussi de la capacité des éléments hydrauliques, en particulier la pompe.

Le présent mémoire est organisé comme suit :

Le chapitre 1 concerne la modélisation géométrique et cinématique dans le but de dimensionner notamment les composants gyrométriques composant le bloc capteur. Cette étude sera purement géométrique et cinématique avec une exploration des différentes configurations du bras polyarticulé. En effet les vitesses de rotation en bout d'outil dépendent aussi bien des vitesses de vérin que de la configuration du bras. L'actionnement hydraulique est considéré à travers les contraintes liées aux caractéristiques des actionneurs mais aussi à celles de la pompe avec un débit limité. Donc il s'agit d'une maximisation sous contraintes avec l'exploration de toutes les combinaisons possibles de répartitions de débits au niveau des différents actionneurs.

Le chapitre 2 est consacré à la modélisation multi-physique dans l'optique de l'élaboration de modèles de validation pour le test des algorithmes de commandes. Ces modèles de validation sont effectivement de type multi-physiques avec une partie hydraulique, mécanique et électrique. Les outils de simulation utilisés sont MATLAB de la société Mathworks et AMESim de la société LMS Imagine. Lab. Le logiciel MATLAB présente l'avantage de fournir les outils pour le développement des lois de commandes, ce qui garantit l'optimisation des simulations au sein d'un même environnement. L'outil AMESim est spécialisé dans la modélisation des systèmes multi-physiques avec différentes librairies dont les plus adaptées à notre étude sont celles relevant de l'hydraulique et de la mécanique (Hydraulic, Mechanical, Planar Mechanical) [Marquis-Favre 06b] [Marquis-Favre 06a]. Un modèle de validation est élaboré avec chaque outil de simulation. L'outil MATLAB n'étant pas spécialisé dans la modélisation multi-physique, seul le système de compensation est modélisé. Ce modèle basé sur les expressions analytiques présente l'avantage de permettre une première phase de test des lois de commande au sein d'un même outil. Le modèle de validation réalisé sous AMES im prend en compte toute la structure du bras polyarticulé avec la possibilité de générer toute les perturbations auxquelles le correcteur pourrait être soumis.

Les modèles ainsi obtenus peuvent être utilisés pour étudier la variabilité de dynamique du système. En effet le système présente des non linéarités fortes de par la nature de ses actionneurs mais aussi à travers la variété des charges manutentionnées. Cette étude permettra ensuite d'évaluer la robustesse de la loi de commande.

Le chapitre 3 achève la validation du modèle du système physique par une phase de recalage `a partir d'essais d'identification sur engins. Cette phase d'identification et de recalage concerne aussi bien les modèles de validation que ceux, plus simples, utilisés pour la conception de la loi de commande. La définition des modèles de conception a été abordée de deux manières. L'une des approches consiste en la linéarisation des modèles multiphysiques complexes (AMESim) ou des expressions analytiques non linéaires. La seconde méthode utilise la définition des modèles  $équivalents$  basés sur la compréhension de la dynamique globale du système.

Le chapitre 4 présente l'approche correspondant à un maintien de l'orientation de l'outil à partir d'une information d'angle absolu. Cette approche est plus classique avec une stratégie de régulation sur une consigne pouvant correspondre à l'attitude courante avant l'enclenchement du correcteur ou à une valeur constante prédéfinie, éventuellement nulle.

Dans ce cadre, la première stratégie utilisée est basée sur un modèle linéarisé tangent avec une loi de commande du type retour d'état avec observateur étendu. Cette commande de type linéaire est robustifiée avec la prise en compte des perturbations connues.

Une loi de commande non linéaire du type TDC (Time Delay Control)<sup>[Toumi 90]</sup> qui s'apparente à une commande sans modèle [Fliess 08] est aussi élaborée. Cette loi de commande ne requiert pas un modèle de conception spécifique, ce qui constitue une avantage certain par rapport à la robustesse requise pour l'adaptabilité du contrôle à d'autres engins.

La commande basée sur les modes glissants, aussi nommée SMC (Sliding Mode Control), qui est de la famille des commandes à structures variables, est aussi implémentée à travers la définition de différentes surfaces de glissement.

Le chapitre 5 est consacré à une seconde approche de commande avec cette fois le contrôle de l'orientation du vecteur accélération. En effet le pilote qui assure aussi le non renversement de charges ne cherche pas forcément à maintenir l'angle de l'outil à une certaine valeur, mais essaie plutôt de préserver le placage de la charge sur l'outil. Donc, cette approche vise à maitriser l'orientation du vecteur accélération, information qui pourrait être reconstruite à partir des données accélérométriques, a priori plus facile à obtenir que l'information d'attitude. C'est pour cette raison que, bien qu'en dehors des objectifs du projet CORRAS, cette stratégie a été étudiée avec dans un premier temps l'analyse de la mesure réalisable, puis dans un second temps, les répercussions sur la structure de commande de l'utilisation de cette information.

Une dernière partie dresse un bilan des résultats obtenus avec le contrôle d'assiette et propose quelques perspectives quant à l'amélioration des performances et la poursuite de l'étude de la stratégie de non-renversement.

## Description du problème

Le problème d'assistance au pilotage peut être analysé par rapport à ces deux principales difficultés qui sont l'élaboration du correcteur et l'accès à la mesure.

La définition de la commande est basée sur la complexité du système à contrôler. L'architecture de commande standard du système en boucle fermée peut être représentée comme suit :

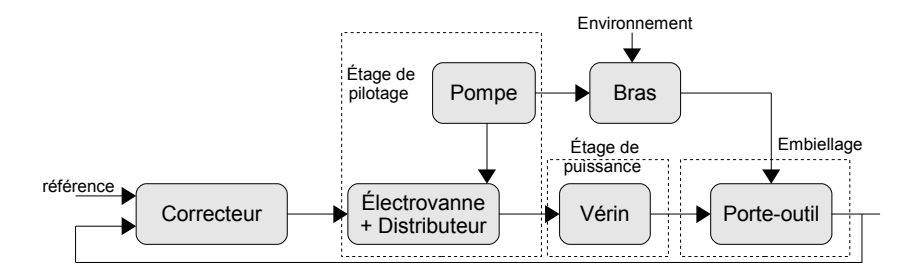

Figure  $1 - S$ ystème en boucle fermée

Le circuit d'actionnement peut être segmenté en trois sous-systèmes à savoir :

- Étage de pilotage (Électrovanne+Distributeur)
- $-$  Étage de puissance (Vérin hydraulique)
- Embiellage du porte-outil

Tous les sous-systèmes du circuit d'actionnement présentent des non-linéarités à prendre imp´erativement en compte pour un comportement satisfaisant de la loi de commande. Les non linéarités présentes au sein de l'étage de pilotage sont principalement sous la forme de zones mortes. La géométrie des encoches du tiroir du distributeur introduit aussi une non linéarité forte par rapport à l'évolution de la section de passage du fluide.

Les actionneurs de l'étage de puissance présentent des frottements secs. L'embiellage du porte-outil pr´esente aussi des frottements secs difficilement quantifiables au niveau des liaisons pivots et un gain en vitesse fortement non linéaire. En effet l'embiellage a pour but d'amplifier les déplacements du vérin de l'outil afin d'augmenter l'amplitude des mouvements de rotation. Mais le gain de l'embiellage entre la vitesse de rotation et celle de translation du vérin de l'outil évolue de manière non linéaire en fonction du déplacement de vérin.

La pompe hydraulique est à cylindrée variable avec un débit limité et potentiellement insuffisant pour certains mouvements combinés des actionneurs. Donc toutes les stratégies de corrections devront prendre en compte cette restriction de débit de la pompe afin de garantir un débit nécessaire pour la compensation des perturbations. Afin de pallier à ce déficit de ressource, l'introduction

d'une gestion de priorit´e est envisag´ee au niveau du distributeur. Mais ce dispositif peut modifier de manière assez significative la dynamique globale du bras polyarticulé. En effet l'actionnement du vérin de l'outil provoque le freinage des autres vérins avec des phénomènes d'à-coups.

Le correcteur visera à rejeter des perturbations clairement identifiées et qui sont liées à l'engin ou `a son environnement. Les origines de ces perturbations sont :

- Modifications articulaires
- D´eplacements de l'engin
- $-$  Déformation des pneumatiques

Les modifications articulaires sont issues des commandes du pilote servant à diriger l'organe terminal dans l'espace de travail. Mais ces mouvements du bras modifient l'angle absolu de l'outil, en dehors de ceux occasionnant des trajectoires rectilignes. Ces mouvements concernent les actionneurs du bras polyarticulé hormis celui de l'outil et présentent la particularité de consommer des ressources qui peuvent faire défaut à la correction. En effet du fait de la capacité limitée de la pompe, il est nécessaire de quantifier l'amplitude des perturbations corrigibles. L'étude de ces perturbations admissibles devra prendre en compte les consommations en débit mais aussi la configuration du bras qui influe fortement sur la vitesse angulaire de perturbation en bout de bras.

Les mouvements de l'engin peuvent correspondre à un franchissement de trottoir qui peut intervenir dans les phases de roulage et représentent les perturbations les plus difficilement corrigibles. En effet même si les amplitudes sont faibles, les chocs peuvent occasionner des pics d'accélérations assez importants au niveau de la charge. Ce type de perturbation est anticipé par le pilote qui dispose de l'information du profil de la route. Dans le cadre du correcteur d'assiette, il faudra considérer les performances du circuit d'actionnement afin de définir les vitesses de roulage limites pour lesquelles la compensation reste possible.

L'engin n'est pas équipé de suspensions et les déformations des pneumatiques peuvent intervenir apr`es un franchissement de trottoir mais aussi durant les phases de manutention statiques avec l'inertie du bras polyarticulé. En effet selon la charge et l'envergure du bras, des oscillations plus ou moins importantes apparaissent et peuvent occasionner un renversement de charges.

La difficulté de ce contrôle réside essentiellement dans le manque d'anticipation des perturbations. Dans le cadre d'une phase de manutention, le pilote maîtrise l'angle de l'outil en anticipant sur ces prochains mouvements. Avant un franchissement de trottoir, le pilote s'octroie une marge de sécurité, puis durant une phase d'oscillation liée aux pneumatiques, l'envergure du bras peut être modifiée afin de réduire l'instabilité.

Le pilote utilise principalement l'anticipation sur ces trajectoires connues et peut agir sur l'ensemble des actionneurs pour réduire la vitesse des modifications articulaires ou amortir des oscillations. Donc le dispositif d'assistance au pilotage devra pallier `a ce manque d'anticipation et cette marge de manœuvre réduite. Les butées de vérins constituent une bonne illustration d'une information nécessaire pour la détection de situation avec une correction impossible. Au vu de toutes ces perturbations, il apparait indispensable de prévoir des dispositifs d'alertes signalant les défauts de correction de l'angle absolu de l'outil.

Les engins et les systèmes hydrauliques en général ont fait l'objet d'une multitude d'études concernant leurs contrôles. L'approche la plus utilisée est basée sur les modèles linéaires tangents. Les asservissements concernent différentes variables telles que la position  $\left[{\rm Lazic}\;07\right]$ , la vitesse [Sleiman 06] [Sha 02] [Pommier 02], la force [Fateh 08] [Sekhavat 06] [Niksefat 00] [Ahn 09] ou le contrôle d'impédance [Ha 00] [Nguyen 00]. Concernant l'asservissement en position, plusieurs stratégies linéaires peuvent être citées telles que la commande par PID [Elbayomy 08] [Lazic 07], la

commande LQG [Banavar 98], la commande  $H_{\infty}$ , la commande floue [Chena 08] et la commande par réseaux de neurones. Même si ces méthodes sont basées sur un modèle au voisinage d'un point de fonctionnement, leur comportement peut s'avérer satisfaisant avec une bonne stratégie de réglage.

Les approches non linéaires sont aussi utilisées pour la commande des systèmes hydrauliques. Ces stratégies peuvent être classées en quelques familles comme celle de la commande à structure variable (VSC)[Utkin 99] [Guan 08] [Liu 99a] [Guoa 08], la commande linéarisante [Seo 07] [Horn 03], la commande TDC (Time Delay Control) [Toumi 90] [Chang 03] [Lee 02]. La plupart de ces stratégies non linéaires présentent comme principal inconvénient un défaut de méthodes de réglages.

L'automatisation de certaines phases de travail a aussi fait l'objet de plusieurs études, notamment le suivi de trajectoire [Chang 02] [Lee 02].

Le contrôle de l'outil est réalisé par rapport à différentes variables telles que la vitesse angulaire [Cobo 98]. Un contrôle en position est réalisé dans [Nguyen 99], avec une loi de commande de type linéaire. Une autre étude concerne la hauteur du bras polyarticulé de l'engin [Araya 01]. L'une des études la plus avancée dans l'automatisation des engins est consacrée à la téléopération d'un engin à partir des mouvements du bras instrumenté du pilote [Kim 09]. De la même manière, le travail présenté dans [Makkonen 06] est très ambitieux et concerne l'étude en simulation de la faisabilité d'un contrôle en trois dimensions d'un engin, à partir de mesures GPS.

Afin de remplacer le contrôle du pilote par un dispositif automatique, deux approches sont envisagées :

– Contrˆole de l'angle absolu de l'outil

– Contrôle de l'orientation du vecteur accélération

Le contrôle d'assiette est une approche totalement nouvelle avec l'utilisation d'un capteur de haut niveau et le contrôle d'un système hydro-mécanique fortement non linéaire.

Cette approche est assez intuitive et vise à maintenir constante l'attitude de l'outil  $(\alpha)$  autour d'une valeur proche de zéro en dépit des différentes perturbations. Cette approche suppose l'accessibilité à l'information d'attitude à travers un capteur d'horizontalité. Cette information doit concerner l'angle absolu par rapport à l'horizontale afin de prendre en compte les phases de travail sur plan inclin´e. La contrainte par rapport `a l'utilisation exclusive de l'information d'attitude exclut l'anticipation par rapport au gain non linéaire de l'embiellage. En effet une mesure de la position du vérin de l'outil permettrait de compenser la variation du gain de l'embiellage. Cette non linéarité oblige donc `a garantir une importante marge de gain au niveau du correcteur, ce qui peut nuire fortement à la rapidité de la boucle fermée.

Le système avec le correcteur d'assiette peut être schématisé comme suit :

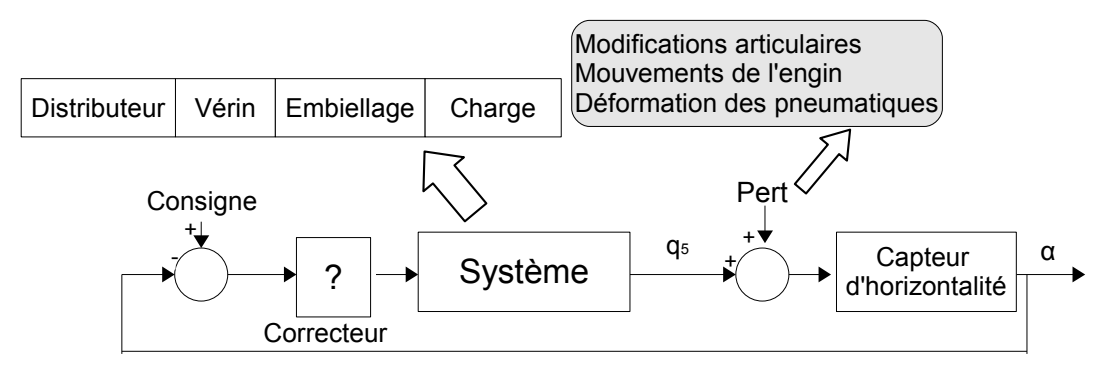

Figure  $2$  – Contrôle d'attitude

Une seconde approche concernant le non-renversement est plus originale et vise le contrôle de l'orientation du vecteur accélération de l'outil. En effet, afin de garantir le non-renversement, il s'agira de compenser les accélérations au niveau de la charge en maintenant l'orientation du vecteur accélération à l'intérieur d'un cône de frottement. Cette méthode s'apparente à celle du serveur de bar avec son plateau qui ne maintient pas forcément l'angle absolu constant mais compense les accélérations liées à ses mouvements.

Cette approche reste intéressante dans le sens où elle ne nécessiterait pas une information d'attitude, qui reste complexe et onéreuse à élaborer, mais seulement des données d'accélérations. Le problème posé par cette approche reste l'accès à la mesure. En effet la variable à contrôler, à savoir l'orientation du vecteur accélération au centre de gravité de la charge, n'est pas accessible du fait de l'impossibilité de montage d'un capteur en ce point. Donc une stratégie de reconstruction du vecteur accélération à partir d'accéléromètres montés en différents points de l'outil est à définir. Mais cette stratégie nécessite quelques hypothèses sur la géométrie de la charge qui est en réalité variable. La validation de cette méthode sera assujettie à une analyse rigoureuse de l'erreur liée à ces hypothèses.

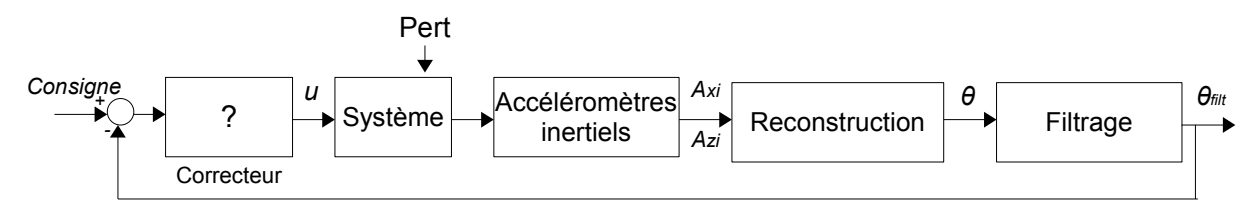

Figure  $3$  – Contrôle de l'orientation du vecteur accélération

Avec cette méthode, l'attitude risque durant des phases de manutention de varier de manière assez importante, ce qui peut être assez déconcertant pour le pilote. Du fait de la nature des capteurs de type accéléromètriques, les phases de chocs peuvent être assez dommageables pour la détermination du vecteur accélération. Cette approche plus que le contrôle d'assiette nécessite la mise en place de protocoles d'interruptions.

L'aspect sureté de fonctionnement reste une étape indispensable dans une optique d'intégration industrielle du dispositif d'assistance au pilotage. Le comportement du pilote sera modifi´e avec la présence du correcteur d'assiette, avec moins de vigilance et plus d'exigences par rapport aux performances du bras polyarticulé. La détection des butées du vérin de godet pourrait être utilisée comme variable d'interruption du mode d'assistance au pilotage. Mais la restriction du nombre d'informations impos´ee par le cahier des charges limite le choix par rapport aux variables d'alertes permettant l'anticipation des défauts de correction.

## Modélisation de la structure polyarticulée

*1*

#### Sommaire

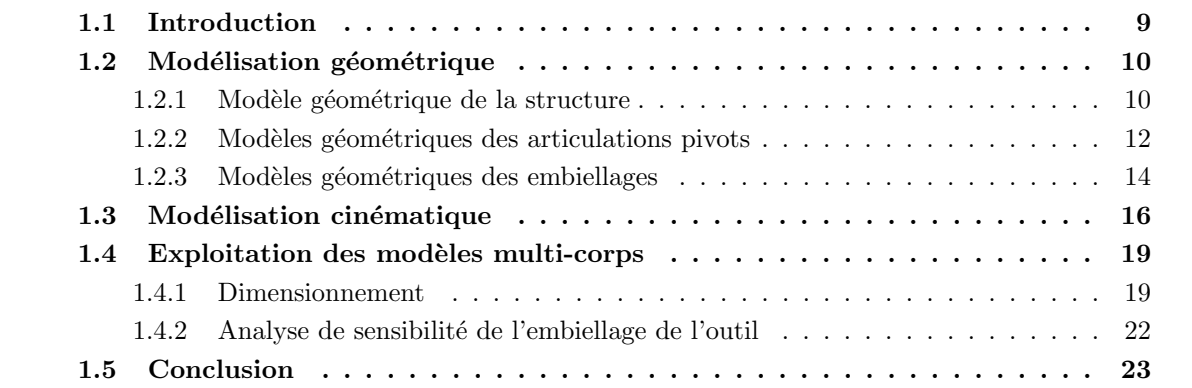

## 1.1 Introduction

Dans le cadre de l'étude de la structure du bras polyarticulé de l'engin, les modèles multi-corps, à savoir géométrique et cinématique, sont déterminés. Cette partie concerne notamment la modélisation géométrique qui consiste à déterminer les coordonnées d'un point qui est situé, dans notre cas, sur le porte-outil et ceci en fonction des longueurs de vérins. Cette modélisation a plusieurs applications directes telles que la consolidation des exigences du cahier des charges, le dimensionnement de capteurs ou la reconstruction de l'angle relatif de l'outil par rapport au châssis.

Les modèles géométriques combinés aux modèles cinématiques permettront d'évaluer les sollicitations subies par le capteur d'horizontalité monté sur le porte-outil. Cette phase de dimensionnement permet de cartographier les vitesses extrêmes rencontrées et de cerner les configurations les plus exposées. Du fait de la limitation du débit de la pompe, ces modèles peuvent aussi être utilisés afin d'étudier l'amplitude des perturbations maximales corrigibles et ceci pour différentes configurations du bras.

Par rapport à la consolidation des exigences du cahier des charges, la précision angulaire requise pour le système sous contrôle doit être évaluée au niveau de l'actionneur. En effet la présence de certaines non-linéarités au niveau de l'embiellage influe sur la variation de la précision de positionnement au niveau du vérin. Ce phénomène introduit la notion de sensibilité de l'embiellage qui permet le dimensionnement de l'actionneur par rapport aux performances spécifiées par le cahier des charges. Cette étude de sensibilité est purement géométrique et

ne prend pas en considération les frottements secs au niveau du vérin, qui devront être assez faibles pour satisfaire la précision de positionnement correspondant à la précision angulaire requise.

Le système considéré est une pelle hydraulique 12MXT de Mecalac. Le bras polyarticulé est constitué de trois corps (flèche, bec, bras) et du porte-outil sur lequel peut être monté un godet  $(Fig.1.1(a))$  ou un porte-palette  $(Fig.1.1(b))$ . Il est aussi composé de deux articulations (a) et de deux embiellages (b). Le premier embiellage définit l'angle de la flèche. Le bec comporte deux parties à savoir le bec de flèche et le bec de bras permettant ainsi un déport. L'ensemble du bec est lié à la flèche par une articulation simple. Le bras est aussi actionné de la même manière et est lié au bec. L'outil est monté sur un second embiellage qui permet d'amplifier les mouvements de l'outil par rapport aux déplacements du vérin (Fig.1.1).

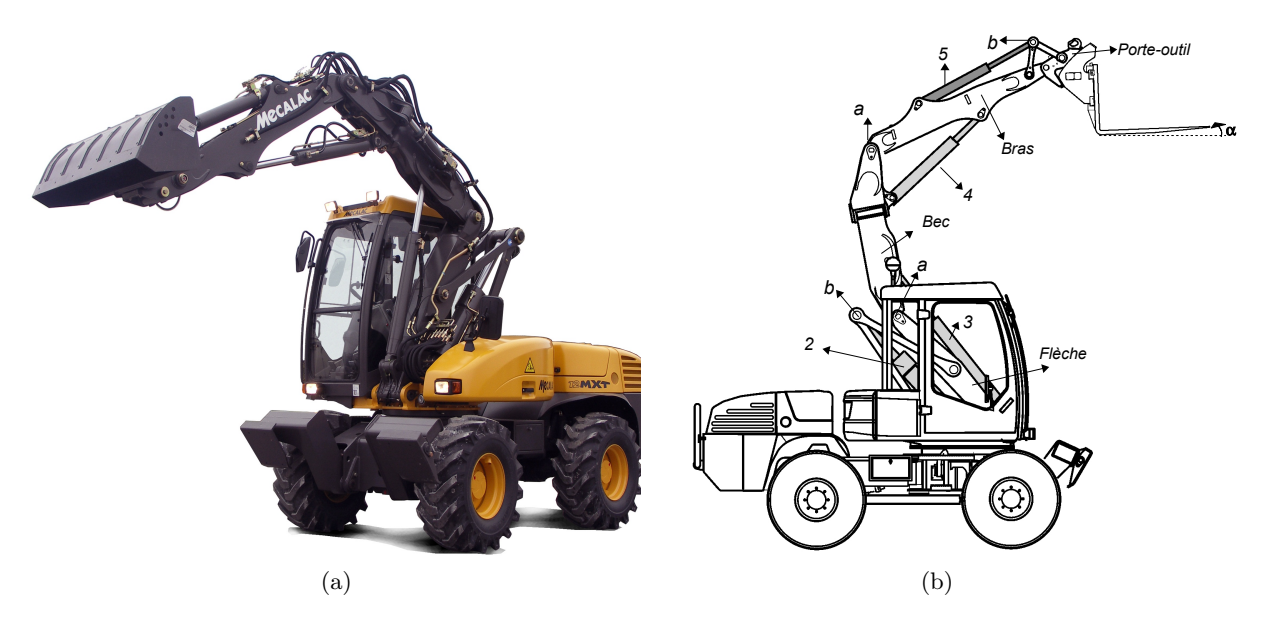

Figure 1.1 – Engin polyvalent 12MXT

## 1.2 Modélisation géométrique

L'étude du modèle géométrique concerne dans un premier temps la structure du bras avec les différents corps mécaniques. Ce modèle global dépend de l'angle relatif entre les différents corps composant le bras. Puis les systèmes d'actionnement tels que les articulations pivots et les embiellages sont modélisés afin d'obtenir le modèle global dépendant des longueurs de vérins.

Ce modèle global de la structure du bras polyarticulé permettra de déterminer les coordonnées cartésiennes du porte-outil mais surtout son orientation par rapport au châssis. Pour un châssis à l'horizontale, ce modèle avec tous les vérins instrumentés peut être employé pour obtenir l'angle absolu du porte-outil. Cette stratégie permet d'obtenir une mesure approchée de l'attitude pour pallier à un éventuel défaut du capteur d'horizontalité.

#### 1.2.1 Modèle géométrique de la structure

La structure du bras polyarticulé avec seulement le porte-outil est représentée ci-dessous (Fig. 1.2)

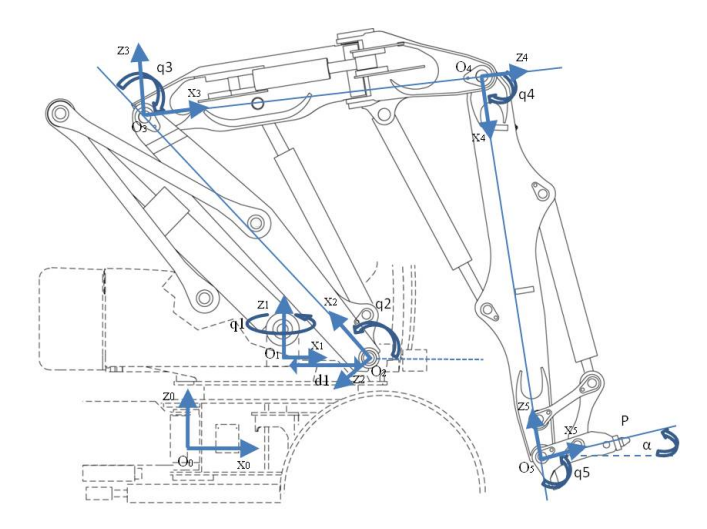

Figure  $1.2$  – Structure du bras polyarticulé

Dans le cadre de la modélisation géométrique globale de cette structure, les influences des différentes articulations et embiellages sont représentées, à travers les angles relatifs entre les différents corps. La structure peut être schématisée comme suit :

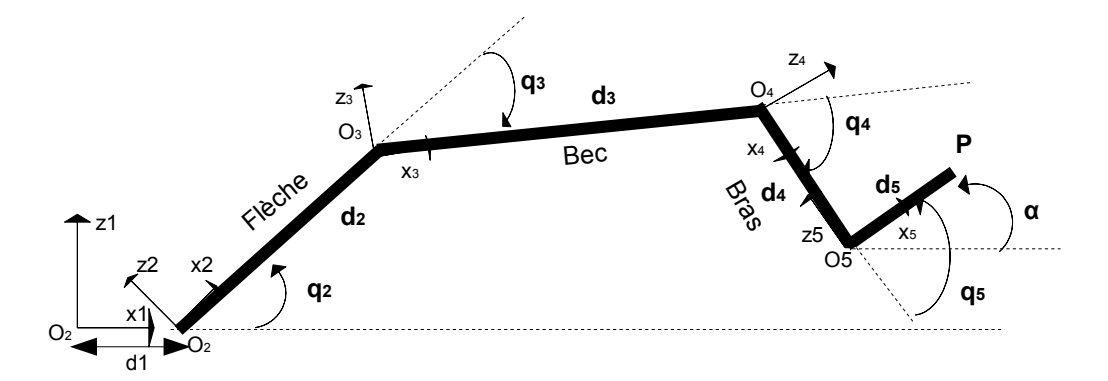

Figure  $1.3$  – Schéma simplifié de la structure du bras polyarticulé

- $d_1$ : la distance entre  $O_1$  et  $O_2$ , les origines respectifs des repères  $R_1$  et  $R_2$ .
- $d_2$ : la longueur de la flèche.
- $d_3$ : la longueur du bec.
- $d_4$ : la longueur du bras.
- $-d_5$ : la longueur du porte-outil.

Les différents repères utilisés dans le cadre de la modélisation de la structure polyarticulée sont :

- $R_0$ : Repère terrestre (absolu), d'origine  $O_0$ .
- $R_1$ : Repère lié au châssis, d'origine  $O_1$
- $R_2$ : Repère lié à la flèche, d'origine  $O_2$  situé sur l'axe de rotation de la flèche par rapport au châssis.
- $R_3$ : Repère lié au bec, d'origine  $O_3$
- $R_4$ : Repère lié au bras, d'origine  $O_4$

–  $R_5$ : Repère lié au porte-outil, d'origine  $O_5$ 

La tourelle de l'engin peut effectuer une rotation d'un angle  $q_1$  mais qui n'est pas considéré pour les mouvements dans le plan. L'angle  $q_2$  est l'angle de la flèche par rapport à l'horizontale,  $q_3$  celui du bec par rapport à la flèche,  $q_4$  celui du bras par rapport au bec et  $q_5$  celui de l'outil par rapport au bras. L'angle  $\alpha$  est celui de l'outil par rapport à l'horizontale liée au châssis.

Seuls les paramètres géométriques sont nécessaires pour la modélisation de la structure du bras. En effet le premier embiellage n'est pas représenté, mais il est pris en compte à travers l'angle de la flèche par rapport au châssis  $(q_2)$ . Le déport du bec a été ignoré car seuls les mouvements plan sont compensables par le vérin de l'outil. L'influence du second embiellage est représentée par un couple entre le bras et le porte-outil. Le point  $P$  en bout d'outil comporte trois degrés de liberté, à savoir un mouvement de rotation autour de  $z_1$  et deux translations suivant  $x_1$  et  $y_1$ . Le principe de fonctionnement du système à étudier peut être schématisé comme suit :

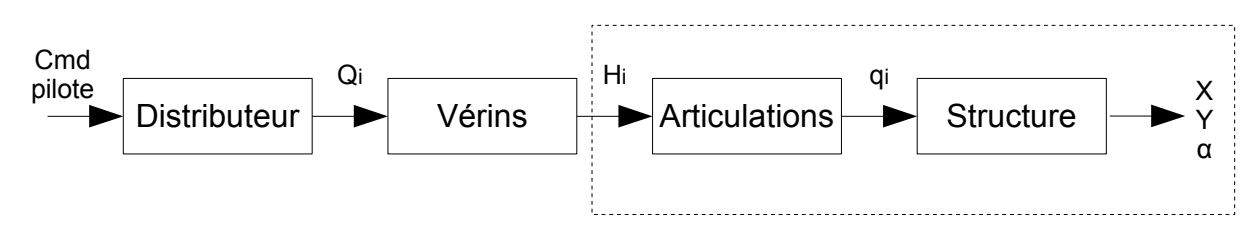

Figure  $1.4$  – Principe de fonctionnement du bras polyarticulé

Avec  $Q_i$ , les débits dans les vérins,  $H_i$  les longueurs des vérins et  $q_i$  les angles relatifs des différents corps.

En se limitant à l'étude du mouvement dans le plan, le modèle géométrique de la structure polyarticulée a la forme suivante dans le repère  $R_1$  lié au châssis :

$$
\begin{pmatrix} X \ Z \ \alpha \end{pmatrix} = \begin{pmatrix} d_1 + d_2 \cdot C_2 + d_3 \cdot C_{23} + d_4 \cdot C_{234} + d_5 \cdot C_{2345} \\ d_2 \cdot S_2 + d_3 \cdot S_{23} + d_4 \cdot S_{234} + d_5 \cdot S_{2345} \\ q_2 + q_3 + q_4 + q_5 + \alpha_{51} \end{pmatrix} . \tag{1.1}
$$

Avec  $C_{ij} = \cos (q_i + q_j)$  et  $S_{ij} = \sin (q_i + q_j)$ .

L'angle  $\alpha_{51}$  est l'angle d'offset introduit par la géométrie du porte-outil.

La redondance apparait à travers ce modèle géométrique global avec quatre variables articulaires pour trois degrés de liberté.

Si les relations entre les angles  $q_i$  et  $[X Z \alpha]^T$  relèvent d'une démarche classique (Eq.1.1), celles entre les longueurs de vérins  $H_i$  et les variables articulaires  $q_i$ , découplées, font apparaître des expressions fortement non linéaires. Ces modèles géométriques sont de complexités diverses selon l'articulation pivot et l'embiellage considéré.

#### 1.2.2 Modèles géométriques des articulations pivots

Cette partie concerne la détermination des modèles géométriques pour les deux articulations basiques, à savoir celle entre la flèche et le bec et celle entre le bec et le bras. Ces modèles sont plus simples que ceux des embiellages.

Afin de déterminer les différents modèles géométriques, des variables angulaires sont choisies arbitrairement mais cette schématisation n'est pas unique. En effet d'autres formulations peuvent permettre d'aboutir aux mêmes résultats.

Seule la détermination des modèles direct et inverse de l'articulation flèche-bec sera détaillée ; ceux de l'articulation entre le bec et le bras sont déterminés de la même manière.

#### Modèle géométrique direct de l'articulation flèche-bec

En considérant la liaison flèche-bec dans laquelle l'articulation rotoïde est mue par un vérin hydraulique, la schématisation choisie permettant d'exprimer le modèle direct est la suivante :

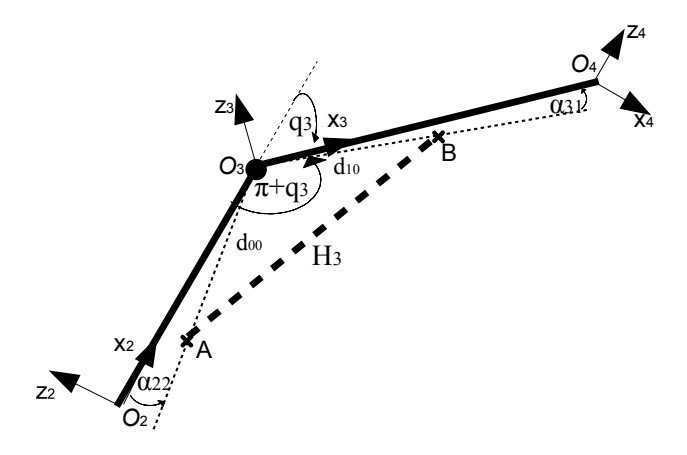

Figure  $1.5$  – Articulation flèche-bec

- $d_{00}$  est la distance entre le point de fixation du vérin sur la flèche et la liaison pivot entre la flèche et le bec.
- $-d_{10}$  est la distance entre l'axe de rotation de la flèche avec le bec et le point de fixation du vérin de bec.
- $H_3$  est la longueur du vérin de bec.

 $\alpha_{31}$  et  $\alpha_{22}$  sont des paramètres liés à la structure du bras.

L'expression de l'angle  $q_3$  en fonction de la longueur du vérin  $H_3$ , qui constitue le modèle direct de l'articulation flèche-bec est comme suit :

$$
q_3 = -\pi + \arccos\left(\frac{d_{10}^2 + d_{00}^2 - H_3^2}{2 \cdot d_{10} \cdot d_{00}}\right) + \alpha_{31} + \alpha_{22} \tag{1.2}
$$

Ce modèle reste simple mais pour optimiser le temps de calcul, une approximation polynomiale [Salcudean 99] est utilisée. Celle-ci est basée sur une minimisation au sens des moindres carrés sur la plage utile. La qualité de l'approximation recherchée est fixée par rapport à la précision de positionnement du vérin (frottements secs en particulier). L'évolution de l'angle  $q_3$  en fonction de  $H_3$  (MGD : Modèle géométrique direct) ainsi que l'erreur introduite par une approximation polynomiale d'ordre 4 sont présentées sur les courbes de la figure 1.6.

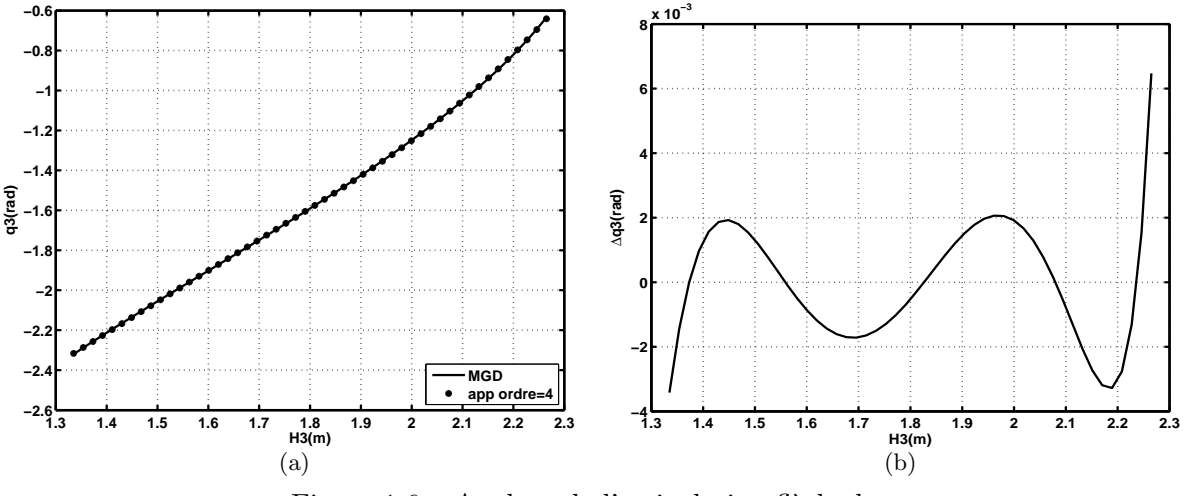

Figure  $1.6$  – Analyse de l'articulation flèche-bec

#### Modèle géométrique inverse de l'articulation flèche-bec

Ces modèles inverses sont tout aussi importants que les modèles directs et peuvent être utilisés pour la génération de trajectoire.

Ce modèle géométrique inverse est assez trivial et peut être obtenu à partir du modèle direct :

$$
H_3 = \sqrt{d_{10}^2 + d_{00}^2 - 2d_{10}d_{00}\cos\left(\pi + q_3 - \alpha_{31} - \alpha_{22}\right)}
$$
(1.3)

#### 1.2.3 Modèles géométriques des embiellages

Les systèmes mécaniques au niveau de la flèche et de l'outil constituent les deux embiellages du système. Ces systèmes ont pour intérêt d'amplifier les déplacements de vérin et d'augmenter ainsi l'espace atteignable du bras polyarticulé de l'engin. L'étude de l'embiellage de flèche est détaillée en Annexe. A.1.

#### Modèle géométrique direct de l'embiellage du porte-outil

L'étude d'un embiellage comparable à celui de l'outil a été réalisée dans [Budny 03]. Une schématisation permettant d'exprimer l'angle  $q_5$  en fonction de la longueur du vérin  $H_5$  a la forme suivante.

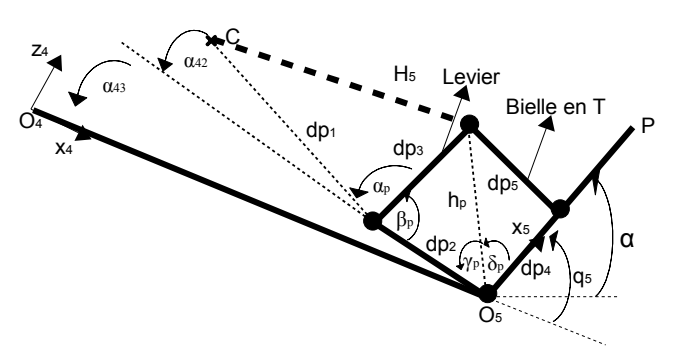

Figure 1.7 – Embiellage du porte-outil

- $d_{p1}$  est la distance entre le point d'attache du vérin de godet et l'axe de rotation du levier
- $d_{p2}$  est la distance entre l'axe de rotation du levier et celui de l'outil
- $d_{p3}$  est la longueur du levier
- $d_{p4}$  est la distance entre l'axe de rotation de l'outil et celui de la bielle en T
- $d_{p5}$  est la longueur de la bielle en T
- $\alpha_{42}$  et  $\alpha_{43}$  sont des paramètres du système.

Les équations intermédiaires conduisant au modèle global de l'embiellage sont :

$$
\begin{cases}\n\alpha_p = \arccos\left(\frac{d_{p_1}^2 + d_{p_3}^2 - H_5^2}{2 \cdot d_{p_1} \cdot d_{p_3}}\right) \\
\beta_p = \pi - \alpha_{42} - \alpha_p \\
h_p = \sqrt{d_{p_2}^2 + d_{p_3}^2 - 2 \cdot d_{p_2} \cdot d_{p_3} \cdot \cos(\beta_p)} \\
\gamma_p = \arccos\left(\frac{h_p^2 + d_{p_2}^2 - d_{p_3}^2}{2 \cdot h_p \cdot d_{p_2}}\right) \\
\delta_p = \arccos\left(\frac{h_p^2 + d_{p_4}^2 - d_{p_5}^2}{2 \cdot h_p \cdot d_{p_4}}\right) \\
q_5 = \pi - \gamma_p - \delta_p - \alpha_{43}\n\end{cases} \tag{1.4}
$$

Par substitution, le modèle géométrique direct de l'embiellage du porte-outil, c'est à dire la relation donnant l'angle  $q_5$  en fonction de la longueur du vérin de godet  $H_5$ , peut être exprimée comme suit.

$$
q_5 = \pi - \arccos\left(\frac{d_{p1}^2 + d_{p3}^2 - 2 \cdot d_{p2} \cdot d_{p3} \cdot \cos\left(\pi - \alpha_{42} - \arccos\left(\frac{d_{p1}^2 + d_{p3}^2 - H_5^2}{2 \cdot d_{p1} \cdot d_{p3}}\right)\right)}{2 \cdot d_{p2} \cdot \sqrt{d_{p3}^2 - 2 \cdot d_{p2} \cdot d_{p3} \cdot \cos\left(\pi - \alpha_{42} - \arccos\left(\frac{d_{p1}^2 + d_{p3}^2 - H_5^2}{2 \cdot d_{p1} \cdot d_{p3}}\right)\right)}\right)
$$

$$
-\arccos\left(\frac{d_{p3}^2 - 2 \cdot d_{p2} \cdot d_{p3} \cdot \cos\left(\pi - \alpha_{42} - \arccos\left(\frac{d_{p1}^2 + d_{p3}^2 - H_5^2}{2 \cdot d_{p1} \cdot d_{p3}}\right)\right) + d_{p4}^2 - d_{p5}^2}{2 \cdot d_{p4} \cdot \sqrt{d_{p3}^2 - 2 \cdot d_{p2} \cdot d_{p3} \cdot \cos\left(\pi - \alpha_{42} - \arccos\left(\frac{d_{p1}^2 + d_{p3}^2 - H_5^2}{2 \cdot d_{p1} \cdot d_{p3}}\right)\right)}\right) - \alpha_{43} \tag{1.5}
$$

Bien que complexe, ce modèle ne pose pas de problèmes d'indétermination, contrairement au modèle inverse. Une approximation polynomiale peut aussi être employée pour simplifier les calculs. L'évolution de  $q_5$  en fonction de  $H_5$ , son approximation polynomiale et l'erreur de cette même approximation sont représentées sur les caractéristiques suivantes :

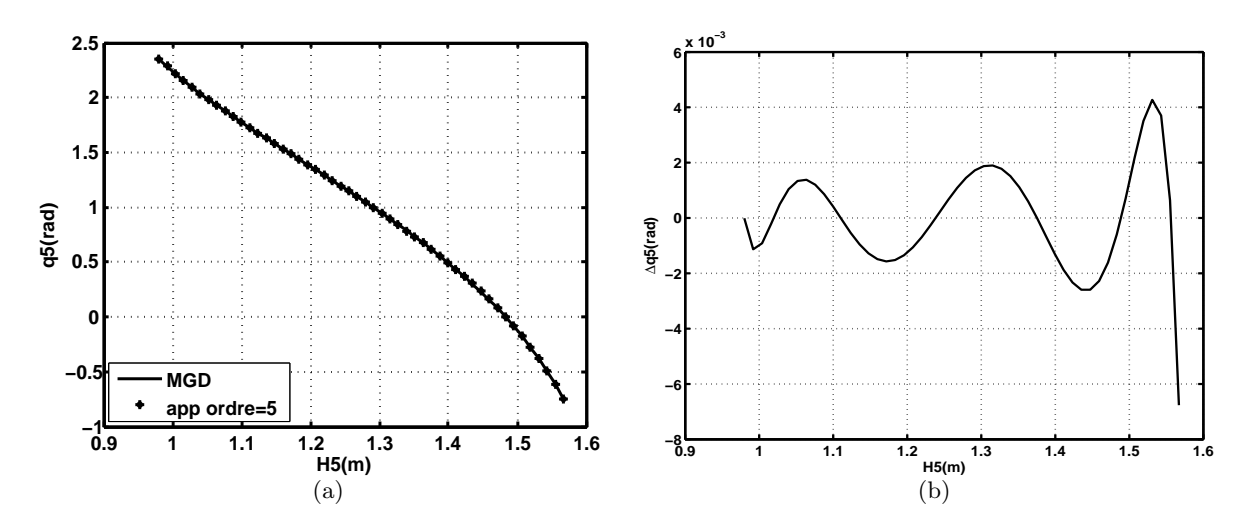

Figure 1.8 – Analyse de l'embiellage de l'outil

#### Modèle géométrique inverse de l'embiellage du porte-outil

Ce modèle inverse fournit l'expression de la longueur du vérin en fonction de l'angle  $q_5$  et il est obtenu avec un choix différent de variables articulaires. Ce type de modèle peut être employé pour les phases d'initialisation du modèle de l'embiellage de l'outil. En effet, dans le contexte de la modélisation de structure polyarticulée, les conditions initiales sont souvent définies par rapport à la variable de sortie (angle de l'outil), d'où l'intérêt de disposer de ce type de modèle permettant de remonter à l'entrée correspondante, en l'occurrence à la position du vérin.

Une schématisation permettant l'expression de  $H_5$ , est présentée sur la figure 1.9.

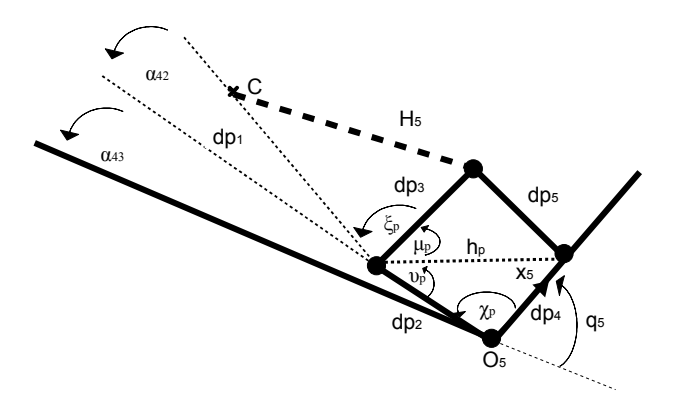

Figure 1.9 – Schématisation de l'embiellage du porte-outil (MGI)

Les équations intermédiaires permettant d'exprimer le modèle inverse sont obtenues de la même manière que précédemment :

$$
\begin{cases}\n\chi_p = \pi - q_5 - \alpha_{43} \\
h_p = \sqrt{d_{p2}^2 + d_{p4}^2 - 2d_{p2}d_{p4}\cos(\chi_p)} \\
v_p = \arccos\left(\frac{h_p^2 + d_{p2}^2 - d_{p4}^2}{2h_p d_{p2}}\right).sign\left(q_5 + \alpha_{43}\right) \\
\mu_p = \arccos\left(\frac{h_p^2 + d_{p3}^2 - d_{p5}^2}{2h_p d_{p3}}\right) \\
\xi_p = \pi - (\mu_p + v_p + \alpha_{42}) \\
H_5 = \sqrt{d_{p1}^2 + d_{p3}^2 - 2d_{p1}d_{p3}\cos(\xi_p)}\n\end{cases}
$$
\n(1.6)

Par substitution avec les expressions ci-dessus  $(Eq : 1.6)$ , la schématisation de la figure 1.9 permet d'exprimer la longueur du vérin d'outil  $H_5$  en fonction de l'angle  $q_5$ .

$$
H_5^2 = d_{p1}^2 + d_{p3}^2 - 2.d_{p1}.d_{p3}. \cos\left(\pi - \arccos\left(\frac{d_{p2}^2 + d_{p4}^2 - 2.d_{p2}.d_{p4}. \cos(\pi - q_5 - \alpha_{43}) + d_{p3}^2 - d_{p5}^2}{2.d_{p3} \cdot \sqrt{d_{p2}^2 + d_{p4}^2 - 2.d_{p2}.d_{p4}. \cos(\pi - q_5 - \alpha_{43})}}\right) - \arccos\left(\frac{2.d_{p2}^2 - 2.d_{p2}.d_{p4}. \cos(\pi - q_5 - \alpha_{43})}{2.d_{p2} \cdot \sqrt{d_{p2}^2 + d_{p4}^2 - 2.d_{p2}.d_{p4}. \cos(\pi - q_5 - \alpha_{43})}}\right). \text{sign}\left(q_5 + \alpha_{43}\right) - \alpha_{42}\right) \tag{1.7}
$$

Il existe un point singulier pour  $q_5$  égal à - $\alpha_{43}$  à cause de la parité de la fonction cosinus sur l'expression (cos ( $\pi - q_5 - \alpha_{43}$ )). Le terme sign dans l'expression de  $v_p$  (Eq : 1.6) permet de résoudre cette singularité.

## 1.3 Modélisation cinématique

Cette modélisation permet de déterminer les vitesses au niveau de l'outil en fonction des vitesses de vérins. Le modèle obtenu pourra être employé dans la phase de dimensionnement du capteur d'horizontalité. En effet ce capteur sera constitué de plusieurs composants tels que des gyromètres et des accéléromètres. L'étude des vitesses maximales permet de définir l'étendue de mesure nécessaire pour les gyromètres. Dans une optique de compensation des perturbations liées aux mouvements des trois vérins, cette modélisation permet aussi la cartographie des zones à risques. En effet selon l'extension du bras, un déplacement de vérin génère plus ou moins une grande vitesse de rotation au niveau de l'outil et qui est donc plus ou moins difficilement compensable. Le modèle cinématique global sera décrit dans un premier temps, puis nous développerons ceux des articulations et embiellages afin d'obtenir le modèle complet avec comme entrées les vitesses de vérins et en sortie la vitesse de rotation de l'outil.

Le modèle cinématique de la pelle découle du modèle géométrique. En effet il est obtenu par dérivation de chaque composante du vecteur position  $(Eq.1.1)$  par rapport aux différentes variables articulaires.

Ces modèles permettent de déterminer les vitesses cartésiennes et de rotation au niveau de l'outil en fonction des vitesses de vérins.

 $\lambda$ 

$$
\begin{pmatrix} \dot{X} \\ \dot{Z} \\ \dot{\alpha} \end{pmatrix} = \begin{pmatrix} \frac{\partial X}{\partial q_2} & \frac{\partial X}{\partial q_3} & \frac{\partial X}{\partial q_4} & \frac{\partial X}{\partial q_5} \\ \frac{\partial Z}{\partial q_2} & \frac{\partial Z}{\partial q_3} & \frac{\partial Z}{\partial q_4} & \frac{\partial Z}{\partial q_5} \\ \frac{\partial \alpha}{\partial q_2} & \frac{\partial \alpha}{\partial q_3} & \frac{\partial \alpha}{\partial q_4} & \frac{\partial \alpha}{\partial q_5} \end{pmatrix} \cdot \begin{pmatrix} \frac{dq_2}{dt} \\ \frac{dq_3}{dt} \\ \frac{dq_4}{dt} \\ \frac{dq_5}{dt} \end{pmatrix} \Rightarrow \begin{pmatrix} \dot{X} \\ \dot{Z} \\ \dot{\alpha} \end{pmatrix} = J(q) \cdot \begin{pmatrix} \frac{dq_2}{dt} \\ \frac{dq_3}{dt} \\ \frac{dq_4}{dt} \\ \frac{dq_5}{dt} \end{pmatrix}
$$
(1.8)

Avec les modèles géométriques des articulations, la matrice jacobienne  $J(q)$  peut être obtenue en fonction des longueurs de vérins  $(J(H))$  [Kelly 94] [Ha 00].

Les modèles cinématiques direct et inverse des articulations et des embiellages ont les formes suivantes :

$$
\begin{cases}\n\dot{q}_i = \frac{\partial g_i(H_i)}{\partial H_i} \cdot \frac{dH_i}{dt} = \frac{\partial g_i(H_i)}{\partial H_i} \cdot \dot{H}_i, \quad q_i = g_i(H_i) \\
\dot{H}_i = \frac{\partial f_i(q_i)}{\partial q_i} \cdot \frac{dq_i}{dt} = \frac{\partial f_i(q_i)}{\partial q_i} \cdot \dot{q}_i, \quad H_i = f_i(q_i)\n\end{cases} \tag{1.9}
$$

Donc le modèle cinématique global est sous la forme suivante :

$$
\begin{pmatrix}\n\dot{X} \\
\dot{Z} \\
\dot{\alpha}\n\end{pmatrix} = J(H) . G(H) . \dot{H}
$$
\n
$$
G(H) = \begin{pmatrix}\n\frac{\partial q_2(H_2)}{\partial H_2} & 0 & 0 & 0 \\
0 & \frac{\partial q_3(H_3)}{\partial H_3} & 0 & 0 \\
0 & 0 & \frac{\partial q_4(H_4)}{\partial H_4} & 0 \\
0 & 0 & 0 & \frac{\partial q_5(H_5)}{\partial H_5}\n\end{pmatrix} \quad \dot{H} = \begin{pmatrix}\n\dot{H}_2 \\
\dot{H}_3 \\
\dot{H}_4 \\
\dot{H}_5\n\end{pmatrix}
$$
\n(1.10)

Les expressions analytiques des modèles cinématiques des embiellages sont trop complexes et trop longues pour être explicitées. Elles sont obtenues avec le logiciel de calcul formel Maple et exportées sous Matlab.

Ce modèle cinématique dépend de la longueur des vérins mais aussi de leurs vitesses. Le circuit d'actionnement à travers la pompe et le distributeur détermine les vitesses de vérins, en régime

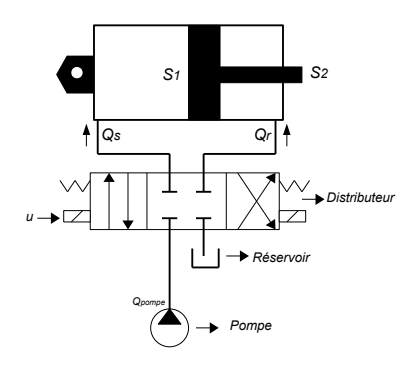

permanent. Le schéma de l'actionnement du vérin et les caractéristiques des différents composants sont définies comme suit :

Figure  $1.10$  – Schéma de vérin

Avec  $S_1$ ,  $S_2$  les sections respectives de la grande chambre et de la tige du vérin,  $Q_s$ ,  $Q_r$  les débits respectifs en entrée dans la grande et petite chambre,  $P_{pompe}$  la pression et  $Q_{pompe}$  le débit en sortie de la pompe.

|                    | Vérin de flèche | Vérin de bec | Vérin de bras | Vérin d'outil |
|--------------------|-----------------|--------------|---------------|---------------|
| $Q_{snom} (L/min)$ | 130             | 115          | 95            | 110           |
| $Q_{rnom} (L/min)$ | 130             | 130          | 95            | 110           |
| $R_{fut}(cm)$      | 16              | 11           | 11            | 10            |
| $R_{tige}(cm)$     | 9               | 7            | 6.3           | 6             |
| $V_{smax}(cm/s)$   | 10.78           | 20.17        | 16.66         | 23.34         |
| $V_{rmin}(cm/s)$   | $-15.76$        | $-38.32$     | $-24.79$      | $-36.47$      |
| $H_{i0}(cm)$       | 108             | 133.5        | 107           | 98            |
| $\Delta H_i$ (cm)  | 57              | 93           | 66.5          | 58.7          |

Tableau  $1.1 -$ Caractéristiques des vérins

Avec  $Q_{snom}$  le débit maximal en entrée de la grande chambre (grande section),  $Q_{rnom}$  celui pour la petite chambre (petite section),  $R_{fut}$  le rayon intérieur du corps de vérin,  $R_{tige}$  le rayon de la tige,  $V_{smax} = Q_{snom}/S_1$  la vitesse maximale de sortie de tige,  $V_{rmin} = -Q_{rnom}/(S_1 - S_2)$  la vitesse minimale de rentrée,  $H_{i0}$  les longueurs de vérin avec la tige entièrement rentrée et  $\Delta H_i$  les courses de vérins.

Les débits  $Q_{snom}$  et  $Q_{rnom}$ , définis ci-dessus (Tableau. 1.1), sont uniquement liés aux caractéristiques géométriques des vérins.

Mais les vitesses extrémales réelles des vérins sont limitées par les caractéristiques du distributeur. Même si la pompe a un débit maximal de  $120L/min$ , la tranche de distributeur monté sur l'engin fournit un débit maximal de  $75L/min$  (déplacement maximal du tiroir) et donc des vitesses de vérin moindres notamment pour le vérin de l'outil  $[0.16 - 0.25m/s]$ . En considérant les modèles cinématiques des différentes articulations, les vitesses de rotation du bec et de l'outil ont les caractéristiques suivantes :

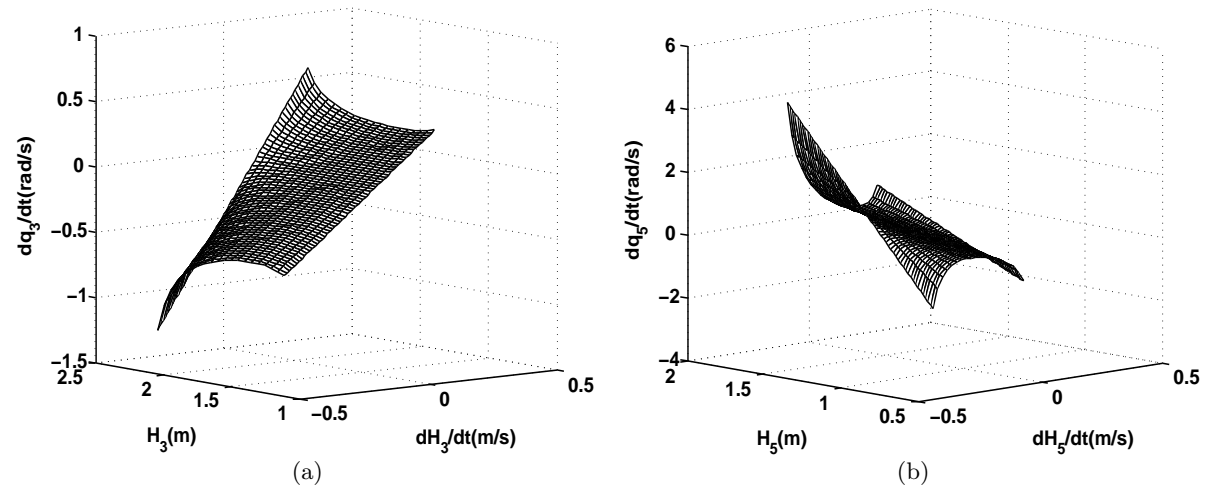

Figure 1.11 – Vitesses de rotation du bec et de l'outil, a : Bec, b : Outil

Toutes les vitesses de rotation des différents corps ont le même sens d'évolution par rapport à la vitesse de vérin, sauf pour l'outil.

### 1.4 Exploitation des modèles multi-corps

Cette partie concerne quelques exemples d'exploitation des modèles analytiques développés cidessus. L'une des principales applications concerne le dimensionnement de composants constituant le bloc capteur. En effet il utilise plusieurs éléments tels que des gyromètres pour reconstruire l'information d'attitude. Afin de garantir la qualité de cette information, il reste primordial de choisir les bons gyrom`etres avec la bonne plage de mesure correspondant aux dynamiques du système.

Une autre exploitation des modèles analytiques concerne l'étude de la sensibilité de l'embiellage de l'outil. En effet les spécifications du correcteur sont fournies par rapport à la variable angulaire. A travers cette étude, il s'agit d'établir la correspondance par rapport à la position du vérin et cela pour la configuration la plus contraignante, dans le cadre de la consolidation du cahier des charges.

#### 1.4.1 Dimensionnement

Le problème du dimensionnement est généralement difficile, mais peut-être plus encore en mécatronique, en raison des couplages forts entre les fonctionnalités. L'étude présentée ici n'aborde qu'une petite partie du problème de dimensionnement d'un capteur d'horizontalité [Marins 01] [Ojeda 01]. Cela concerne l'évaluation des sollicitations rencontrées par le capteur, en particulier les vitesses maximales en rotation ou en translation.

A priori, ces informations peuvent être obtenues grâce aux modèles géométrique et cinématique. Cependant, d'une part, les expressions fortement non linéaires introduites par les embiellages compliquent la recherche des valeurs extrêmes : ce problème est en partie résolu grâce à l'utilisation d'approximations polynomiales. D'autre part, il est important de préciser la cartographie des vitesses extrêmes rencontrées, afin de cerner les configurations les plus exposées.

Pour cette recherche de vitesses maximales, les variables d'entrées sont les débits au niveau des vérins qui, en régime permanent, conditionnent leurs vitesses. Rappelons que les vitesses de rentrée et de sortie de tige d'un vérin différent en raison de la dissymétrie des chambres.

Pour un vérin donné,  $S_{i1}$  est la section de la grande chambre,  $S_{i2}$  celle de la tige du vérin,  $Q_{i3}$ le débit nominal pour la sortie de tige et  $Q_{i_r}$  celui pour la rentrée de tige. Le débit en sortie de la pompe est inject´e pour chaque v´erin, dans une seule chambre selon le signe de la commande.

$$
\begin{cases}\nV_{is} = \frac{Q_{is}}{S_{is}} > 0, & S_{is} = S_{i1} \\
V_{ir} = -\frac{Q_{ir}}{S_{ir}} < 0, & S_{ir} = S_{i1} - S_{i2}\n\end{cases}
$$
\n(1.11)

#### 1.4.1.1 Vitesse maximale de rotation de l'outil

Nous allons étudier dans un premier temps la vitesse de rotation de l'outil qui a la forme suivante :

$$
\dot{\alpha}\left(H_{i}, \dot{H}_{i}\right) = \delta_{2}\left(H_{2}\right) \dot{H}_{2} + \delta_{3}\left(H_{3}\right) \dot{H}_{3} + \delta_{4}\left(H_{4}\right) \dot{H}_{4} + \delta_{5}\left(H_{5}\right) \dot{H}_{5}
$$
\n(1.12)

avec

$$
\delta_i = \left(\frac{\partial (q_i(H_i))}{\partial H_i}\right) \quad \text{car} \quad \frac{\partial \alpha}{\partial q_i} = 1, \quad \forall i \, de \, 2 \, \dot{a} \, 5 \tag{1.13}
$$

L'étude des caractéristiques des vitesses de rotation des articulations montre qu'elles conservent toujours le même signe sur la course du vérin et pour un sens donné. Les dérivées des vitesses de rotation de la flèche, du bec et du bras sont positives alors que celle du porte-outil est négative. Donc, pour obtenir la vitesse de rotation maximale positive, les composantes positives doivent être maximisées et celles négatives, minimisées. En effet, il faudra considérer des vitesses de vérins positives pour les trois premiers vérins (flèche, bec, bras) et une négative pour celui de l'outil.

$$
\begin{cases}\n\dot{\alpha}_{max} = \max_{H_2} (\delta_2) . \dot{H}_{2_{max}} + \max_{H_3} (\delta_3) . \dot{H}_{3_{max}} + \max_{H_4} (\delta_4) . \dot{H}_{4_{max}} + \min_{H_5} (\delta_5) . \dot{H}_{5_{min}} \\
(H_2, H_3, H_4, H_5) \in D_{adm}\n\end{cases} (1.14)
$$

Les valeurs extrémales des dérivées des vitesses de rotation devront aussi correspondre à des configurations admissibles. En effet, à cause des butées dues à la présence du châssis, l'espace de travail  $(D_{adm})$  est plus restreint que le domaine qui pourrait être construit à partir des courses de vérins : en prenant, par exemple, comme origine l'axe de rotation de la flèche, les positions d'abscisses négatives ne sont jamais atteintes.

Il faudra aussi considérer la limitation de débit liée à la capacité de la pompe. En effet l'engin dispose d'une pompe à cylindrée variable qui ne peut fournir qu'un débit limité, insuffisant pour saturer tous les vérins en même temps et ainsi produire simultanément leurs vitesses extrémales :

$$
Q_{pompe} < \Sigma_{i=2}^{5} \left( \max |Q_i| \right) \tag{1.15}
$$

Pour obtenir cette vitesse de rotation maximale de l'outil :

$$
\dot{\alpha}_{max} = \max_{Q_{j_{adm}}} \left( \Sigma_{i=2}^4 \left( \frac{1}{S_{is}} \max_{H_i} (\delta_i) . Q_i \right) + \left( \frac{1}{S_{5r}} \min_{H_5} (\delta_5) . Q_5 \right) \right)
$$
(1.16)

Une priorité sera établie entre les vérins, en privilégiant ceux qui contribuent le plus au mouvement. La recherche du max par rapport aux  $Q_i$  ne concerne que les extrémités du polyèdre des  $Q_i$  (Eq. 1.17). Soit  $Q_{i_{min}}$  le débit extrémal pour la rentrée de tige, qui est défini négatif, permettant ainsi de prendre en compte le signe de la vitesse du vérin.

$$
\begin{cases} Q_{i\min} < Q_i < Q_{i\max} \\ \sum_{i=2}^5 |Q_i| = Q_{pompe} \end{cases} \tag{1.17}
$$

Dans le cas traité, pour la configuration extrémale, le vérin de flèche contribue le plus au mouvement après celui de l'outil. Donc, ce dernier sera saturé en débit pour une rentrée de tige et le débit restant sera attribué au vérin de flèche, les autres n'étant pas alimentés. Pour une capacité de la pompe de 120 L/min, la vitesse maximale de rotation positive est de  $\frac{4}{65}$  rad/s

La même démarche peut être utilisée pour déterminer la vitesse minimale de rotation négative  $(-3,15 \text{ rad/s})$ , en considérant les vitesses de vérin adéquates.

$$
\dot{\alpha}_{min} = \min_{Q_{j_{adm}}} \left( \Sigma_{i=2}^4 \left( \frac{1}{S_{ir}} \max_{H_i} (\delta_i) . Q_i \right) + \left( \frac{1}{S_{5s}} \min_{H_5} (\delta_5) . Q_5 \right) \right)
$$
(1.18)

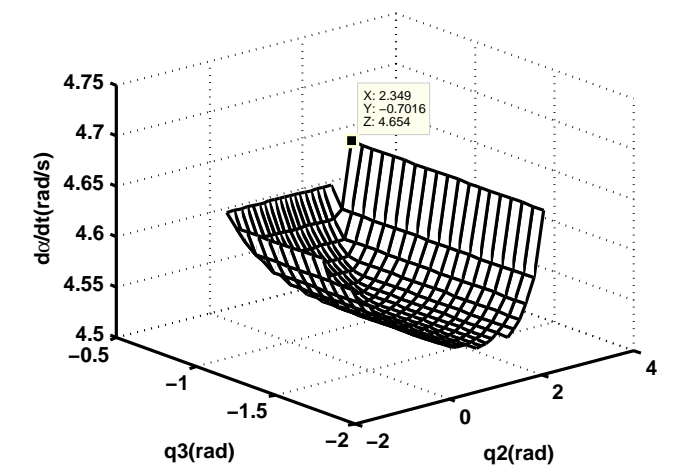

Figure 1.12 – Vitesse de rotation de l'outil pour q3=q4 et q5 optimal

#### 1.4.1.2 Vitesse maximale de translation

Le calcul de la vitesse maximale en translation s'appuie sur les expressions des  $\dot{X}$  et  $\dot{Z}$ .

$$
\begin{cases}\n\dot{X} = \Sigma_{i=2}^{5} \left( \eta_i(H). \dot{H}_i \right) \\
\dot{Z} = \Sigma_{i=2}^{5} \left( \mu_i(H). \dot{H}_i \right) \\
& \end{cases}; \quad \begin{cases}\n\eta_i = J_{(1,i-1)} \left( H \right). G_{(i-1,i-1)} \left( H \right) \\
\mu_i = J_{(2,i-1)} \left( H \right). G_{(i-1,i-1)} \left( H \right)\n\end{cases} \tag{1.19}
$$

Cette vitesse de translation peut être écrite sous la forme suivante :

$$
V = \sqrt{\dot{X}^2 + \dot{Z}^2} = \sqrt{\sum_{\substack{i=2 \\ j \le i}}^5 \left( \epsilon_{ij} \left( H \right) . \dot{H}_i . \dot{H}_j \right)}
$$
(1.20)

Pour réaliser ce calcul de vitesse maximale dans le plan, il faut explorer toutes les configurations admissibles des vérins (en termes de positions). Pour respecter la contrainte liée à la ressource  $(Eq.1.17)$ , toutes les répartitions de débits avec saturations sont étudiées, de sorte à explorer les extrémités du polyèdre des  $Q_i$ . Cela revient à quatre variables avec cinq valeurs possibles. Chaque débit peut être soit maximal, minimal, nul ou égal à un débit restant; ce débit restant pouvant être utilisé pour une sortie de tige (positif) ou rentrée de tige (négatif).

$$
Q_i = \begin{cases} Q_{i_{max}} \\ Q_{i_{min}} \\ 0 \\ \pm \left( Q_{pompe} - \sum_{\substack{j=2 \\ j \neq i}}^4 |Q_j| \right) \end{cases}
$$
(1.21)

Pour chacune des configurations de l'engin, la vitesse maximale de translation est calculée sur les sommets du polyèdre des débits admissibles. La vitesse maximale dans le plan correspond au maximum des maxima. Le vérin de flèche contribue en général le plus au mouvement, à part pour certaines configurations où l'engin est complètement replié. Sans surprise, la configuration qui permet d'obtenir la vitesse maximale est celle pour laquelle l'engin est presque entièrement déplié, avec tous les vérins proches des butées.

La répartition de débit pour obtenir cette vitesse maximale correspond à la saturation du vérin de flèche en rentrée de tige et le débit restant est utilisé en rentrée de tige pour le vérin de bec. L'examen présenté des vitesses maximales repose ici sur l'hypothèse que  $q_3 = q_4$ , égalité souvent utilisée pour réduire la redondance du modèle géométrique. Pour faciliter la visualisation de l'évolution des vitesses, on ne conserve dans le plan  $q_2$ ,  $q_3$ , que le point tel que  $q_5$  est optimal, ce qui conduit aux figures suivantes :

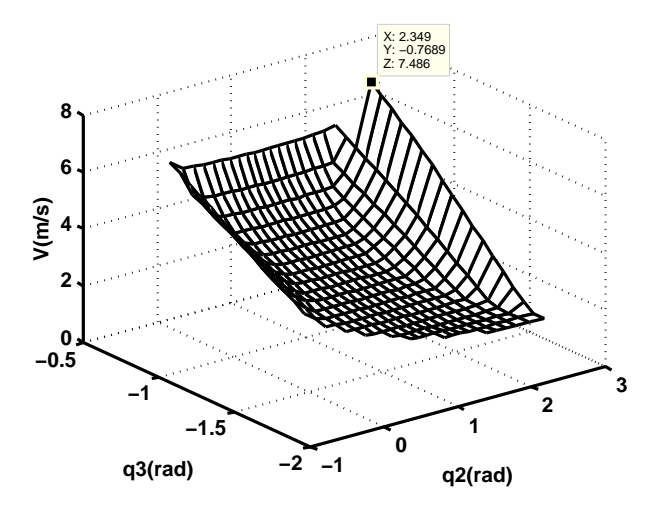

Figure 1.13 – Vitesse de translation de l'outil pour q3=q4 et q5 optimal

#### 1.4.2 Analyse de sensibilité de l'embiellage de l'outil

A travers la spécification, la précision requise pour le correcteur d'assiette est fixée à  $\pm 1.5^{\circ}$ . Cette précision dépend de la qualité du capteur d'horizontalité, de la loi de commande mais aussi des caractéristiques du système d'actionnement à savoir le vérin de l'outil et son embiellage. La précision angulaire peut être évaluée dans un premier temps par rapport au vérin de compensation afin de vérifier le bon dimensionnement de l'actionneur, même si la qualité de la mesure et la loi de commande influent fortement sur les performances du système en boucle fermée. Cette étude s'apparente donc à une étude de sensibilité de l'embiellage de l'outil. Le modèle géométrique inverse peut être employé pour passer des variables angulaires aux longueurs de vérins.

La précision correspond à une plage de fonctionnement qui doit être supérieure à la résolution d'un capteur quelconque. Donc la précision angulaire doit correspondre à une variation de longueur supérieure à la précision de positionnement du vérin.

Mais le modèle géométrique étant non linéaire, différentes variations de longueurs de vérins vont correspondre à une même précision angulaire. Afin de garantir la performance du système corrigé, la précision de positionnement la plus contraignante, qui sera celle correspondant à la plus petite variation, doit être considérée.

La sensibilité peut être représentée en fonction d'une plage de précision angulaire et de la position du vérin.

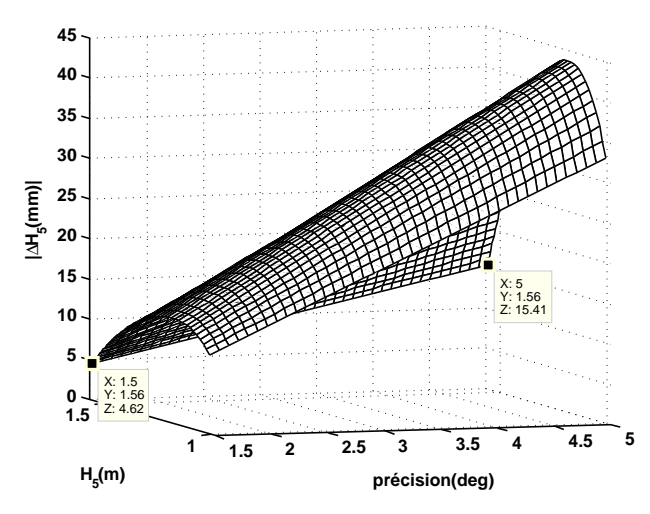

Figure 1.14 – Sensibilité en fonction de la position du vérin et d'une plage de précision angulaire

Cette sensibilité augmente avec la précision requise et pour une plage de 10° c'est à dire  $\pm 5^{\circ}$ , la configuration la plus contraignante correspond à une sensibilité de  $\pm 7.7mm$  au niveau du vérin. Pour une précision de  $\pm 1.5^{\circ}$ , la sensibilité minimale est de  $\pm 2.31mm$ , ce qui paraît assez contraignant pour un vérin de grande dimension avec une course de  $570mm$ .

Il conviendrait aussi de quantifier la précision obtenue par un pilote expert durant une phase de manutention afin d'avoir un ordre de grandeur sur les performances suffisantes en pratique pour un non-renversement de charges.

## 1.5 Conclusion

A travers cette phase de modélisation de la structure polyarticulée, les modèles géométriques et cinématiques ont été définis avec une approche classique. La complexité des modèles analytiques des embiellages oblige à recourir à des approximations polynomiales pour une meilleure commodité d'utilisation. Du fait de la simultanéité de la phase de conception du capteur d'horizontalité avec celle de l'élaboration du correcteur, ce modèle géométrique reste une solution temporaire qui permettra le test sur véhicule de la commande avec un angle de l'outil recalculé par rapport au châssis. La vérification de l'exactitude du modèle géométrique a été réalisée par la comparaison de l'angle reconstruit avec une mesure de référence issue d'une centrale inertielle.

L'exploitation des modèles pour le dimensionnement illustre une démarche de recherche de contraintes de fonctionnement dans le cas d'un système polyarticulé. La prise en compte des spécificités du problème permet de simplifier les calculs, et d'en réduire le volume. Cette démarche peut être adaptée à tous types d'engins et permet de cartographier les configurations conduisant à des vitesses extrémales. Ces résultats permettront d'anticiper les phases où la correction de l'angle de l'outil est impossible du fait de la limitation de débit et ainsi de pallier à tous risques de renversement de charges.

Cette démarche a été adaptée afin de déterminer les vitesses maximales de perturbations corrigibles par le système d'actionnement du porte-outil. Cette étude est appliquée dans le cadre d'une mise en place d'une gestion de priorité. En effet le débit de la pompe étant limité, la priorisation du vérin de l'outil constitue une solution pour assurer la disponibilité de la ressource et garantir la correction. Mais cette priorité ne doit pas nuire aux performances des autres vérins (flèche, bec, bras) et le calcul des vitesses maximales corrigibles permet de choisir une valeur de débit optimale attribuée au vérin de l'outil.
Une autre application des ces modèles analytiques a consisté en la détermination de la vitesse maximale de roulage de l'engin lors d'un franchissement de trottoir pour laquelle la correction reste possible. En effet la vitesse angulaire de perturbation est obtenue à partir d'un modèle de trottoir, de la configuration du bras et de la vitesse de roulage. Une exploration de l'espace de travail permet ensuite de vérifier que cette perturbation est corrigible en tout point. Cette étude a donc permis de définir pour un profil de trottoir, la vitesse de roulage limite, afin d'éviter les renversements de charges du fait de la capacité limitée du circuit hydraulique.

L'analyse de la sensibilité de l'embiellage du porte-outil permet de discuter les exigences du cahier des charges en faisant correspondre à une précision angulaire arbitraire, une précision de positionnement de l'actionneur. Cette approche conduit à effectuer la démarche inverse qui consiste à imposer une précision angulaire conforme aux performances du système de compensation.

# *2*

# Etude du circuit d'actionnement du porte-outil

#### Sommaire

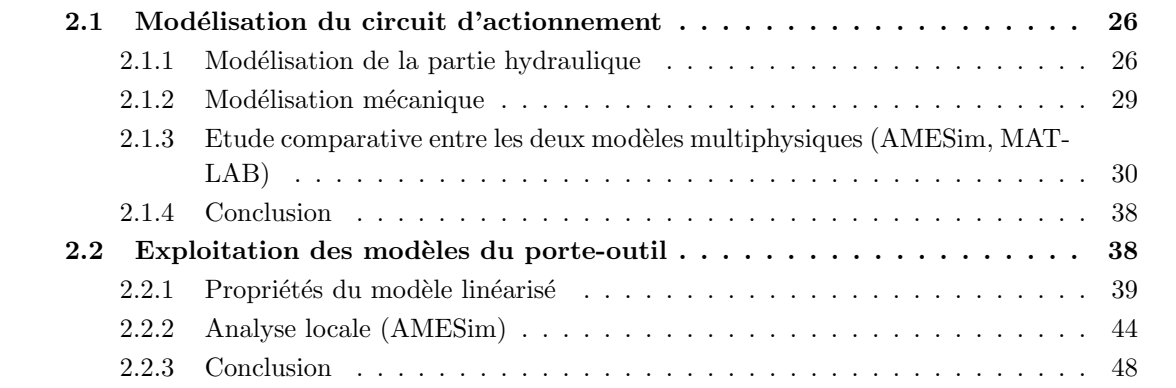

# Introduction

Le chapitre précédent a permis de mettre en place les modèles géométrique et cinématique de la structure du bras polyarticulé. Les modèles établis précédemment sont destinés au dimensionnement et à la reconstruction de l'orientation de l'angle de l'outil. Mais dans le cadre de l'élaboration de lois de commandes, des modèles représentatifs de la dynamique du système d'actionnement du porteoutil sont nécessaires. Cette modélisation peut être déclinée sur deux niveaux, à savoir l'élaboration de modèles de validation des lois de commandes en simulation mais aussi la définition des modèles de conception (synthèse) pour leurs élaborations. Les modèles de validation sont basés sur les différentes équations analytiques non linéaires régissant le fonctionnement du système. Les modèles linéaires sont privilégiés pour la conception de la loi de commande et peuvent être extraits par une approche basée sur la linéarisation des équations de fonctionnement non linéaires du système.

Deux approches sont utilisées pour la définition des modèles de validation, à savoir l'emploi d'un outil de simulation multiphysique m´etier (LMS.Imagine.Lab AMESim) et l'impl´ementation des  $\acute{e}$ quations non linéaires du système sous forme de schémas-blocs (MathWorks MATLAB-Simulink). L'utilisation d'un outil de simulation multiphysique permet de prendre en compte un grand nombre de caractéristiques du système et donc de gagner en représentativité, mais cet outil n'étant dédié qu'`a la simulation, ne permet pas la d´efinition d'algorithmes de commande. Les lois de commandes devant âtre définies sous MATLAB, leur évaluation sur ce type de modèles nécessite une cosimulation (simulation synchronisée entre les deux outils) avec un temps de calcul non négligeable. Afin de réduire les temps de simulations, la seconde approche est envisagée et permet de définir

un modèle également multiphysique basé sur les équations de fonctionnement du système et donc dans le même environnement que celui de la commande à savoir MATLAB. Même si cette seconde modélisation s'avère moins raffinée, elle permet une première phase de test en simulation avant le recours à une co-simulation. La comparaison des résultats de ces deux approches permet de valider la conformité de ces deux approches et la bonne compréhension du comportement global du système à commander.

Les modèles de conception sont obtenus par linéarisation des modèles multiphysiques ou des  $équations$  de fonctionnement non linéaires du système. Ces modèles permettent d'analyser le système autour de points de fonctionnement et de conclure par rapport à certaines de ces propriétés telles que la commandabilité et l'observabilité.

# 2.1 Modélisation du circuit d'actionnement

#### **Objectifs**

Cette phase de modélisation a donc pour objectif de mettre en place les deux types de modélisation multiphysiques. La modélisation du sous-système hydraulique prend en compte les fonctionnements de la pompe, du distributeur et des vérins. Le modèle multiphysique défini sous AMES im est considéré comme la référence du fait de sa spécialisation pour la simulation et permettra de vérifier la conformité de la modélisation réalisée à partir des équations analytiques sous MATLAB. Les modélisations des sous-systèmes hydrauliques et mécaniques seront d'abord décrites, avant la comparaison des réponses des types de modèles. Le modèle élaboré sous MATLAB est directement inspiré de ces expressions.

De ces modèles de validation servant aux tests des lois de commandes, pourront être extraits des modèles linéarisés dans l'optique de la définition de modèles de conception linéaires pour la commande.

#### 2.1.1 Modélisation de la partie hydraulique

#### Modélisation du vérin

La modélisation du vérin vise à faire le lien entre les débits, la position de la tige et les pressions dans les chambres.

L'équation de la conservation des débits [Guillon 72] au niveau d'un organe à l'intérieur duquel la pression est considérée comme uniforme s'écrit comme suit :

$$
Q_e - Q_s = \frac{dV}{dt} + \frac{V}{\rho} \frac{d\rho}{dt}
$$
\n(2.1)

Cette expression exprime la différence entre le débit volumique entrant  $(Q_e)$  et celui sortant  $(Q_s)$ , qui est égale à la variation de volume de l'enceinte  $(dV/dt)$ , augmentée du volume que le liquide contenu initialement dans l'enceinte, libère en se comprimant, ou occupe en se détendant  $((V/\rho) \cdot (d\rho/dt)).$ 

L'expression de la variation de la masse volumique  $\Delta \rho / \rho = \Delta P / \beta$  liée à la compressibilité du fluide  $(\beta)$  permet d'exprimer la variation de pression.

$$
\frac{dP_i}{dt} = \frac{\beta}{V} \left( Q_i - \frac{dV}{dt} \right) \tag{2.2}
$$

 $Q_i$  les débits dans les grande (grande section) et petite (petite section) chambres du vérin, liés à la commande du distributeur et aux pressions  $P_i$ . Les fuites inter-chambres  $q_{leak}$  dépendent d'un

coefficient  $C_{ip}$  et de la différence des pressions dans chaque chambre  $(q_{leak} = C_{ip} (P_1 - P_2))$ . Les volumes des chambres du vérin sont exprimés comme suit :

$$
V_1 = A_1 \cdot y + V_{l1}
$$
  
\n
$$
V_2 = A_2 \cdot (L - y) + V_{l2}
$$
\n(2.3)

Avec y l'élongation du vérin, L sa course et  $V_{li}$  les volumes initiaux dans les deux chambres du vérin.

Les expressions de variation des pressions dans chacune des chambres du vérin sont :

$$
\frac{dP_1}{dt} = \frac{\beta}{A_1 \cdot y + V_{11}} \cdot \left( Q_1 - C_{ip} \left( P_1 - P_2 \right) - A_1 \cdot \frac{dy}{dt} \right)
$$
\n
$$
\frac{dP_2}{dt} = \frac{\beta}{A_2 \cdot (L - y) + V_{12}} \cdot \left( Q_2 - C_{ip} \left( P_1 - P_2 \right) + A_2 \cdot \frac{dy}{dt} \right)
$$
\n(2.4)

#### Modélisation du distributeur

L'étage de pilotage est en réalité composé d'un distributeur avec différentes tranches dont le nombre correspond au nombre d'actionneurs à piloter. Celui pour le pilotage du vérin de l'outil est de type M4 − 15 de la marque Bosch Rexroth.

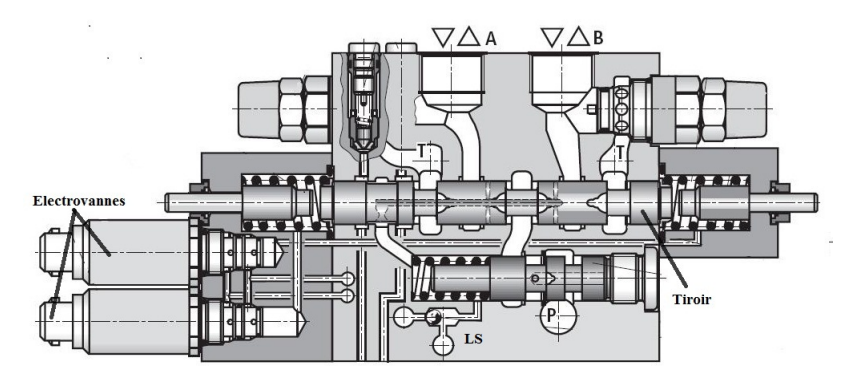

Figure 2.1 – Electrovannes+Distributeur

L'ensemble de l'étage de pilotage est représenté sur la figure 2.1, avec les électrovannes et le distributeur. Les électrovannes reçoivent en entrée le courant issu des joysticks et délivrent une basse pression permettant la commande de la position du tiroir. Le déplacement induit définit l'attribution de débit aux ports  $A$  ou  $B$  reliés aux chambres du vérin. La pression d'alimentation est caractérisée par le système Load Sensing qui permet de réguler la pression en sortie de la pompe (ligne  $P$ ), qui reste égale à la plus haute pression dans les chambres du vérin à une différence de pression près ( $\Delta P$ ). Ce système LS tend à linéariser la caractéristique de débit en fonction du déplacement du tiroir.

La modélisation hydraulique définie ci-dessous ne prend pas en compte cette régulation de pression de la pompe et considère le cas général, avec une source de pression constante égale à  $P_s$ .

Cette modélisation du distributeur permet d'exprimer les débits fournis au vérin en fonction de la position du tiroir et de la commande (courant) appliquée aux électrovannes.

Les expressions des débits fournis par le distributeur ont les formes suivantes :

$$
Q_1 = K_{v,1}.x_v \cdot \begin{cases} \sqrt{P_s - P_1} & x_v > \epsilon \\ \sqrt{P_1} & x_v \le -\epsilon \end{cases} \tag{2.5}
$$

$$
Q_2 = -K_{v,2} \cdot x_v \cdot \begin{cases} \sqrt{P_2} & x_v > \epsilon \\ \sqrt{P_s - P_2} & x_v \leq -\epsilon \end{cases}
$$
 (2.6)

Avec  $x_v$  la position du tiroir,  $P_s$  la pression de la pompe,  $K_{v,i}$  le coefficient de passage du débit et  $\epsilon$  la zone morte liée au recouvrement du tiroir, pour laquelle les débits sont nuls.

La convention de débit adoptée permet de considérer comme positifs les débits en entrée dans les chambres du vérin et négatifs ceux en sortie.

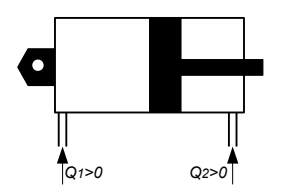

Figure  $2.2$  – Convention de débits

Le coefficient  $K_{v,i}$  peut s'exprimer de deux manières [Ayalew 05] :

– En d´eterminant les sections de passage pour les d´ebits entrant et sortant au niveau du distributeur, provoquées par le déplacement du tiroir. Cette approche prend en compte la différence de section pour les différents ports  $(A, B, P, T)$ .

$$
K_{v,i} = C_{d,i} \cdot w_i \cdot \sqrt{2/\rho} \tag{2.7}
$$

Avec  $C_{d,i}$  le coefficient d'écoulement de l'orifice dépendant du nombre de Reynolds,  $w_i$  la section des ports et  $\rho$  la masse volumique du fluide.

La seconde méthode consiste à déterminer le coefficient de passage en fonction de la différence de pression appliquée aux bornes du distributeur. Cette méthode utilise les données constructeurs correspondant à la chute de pression nominale  $\Delta P_{nom}$ , au débit nominale  $Q_{nom}$  et à la course maximale du tiroir du distributeur  $x_{vnom}$ .

$$
K_v = \frac{Q_{nom}}{x_{vnom} \cdot \sqrt{\Delta P_{nom}}}
$$
\n(2.8)

Parmi ces deux méthodes, seule la première permet de prendre en compte la compressibilité du fluide. En effet la masse volumique n'est pas constante et son expression  $\rho(t) = \rho_0 e^{((P - P_0)/\beta)}$  peut être obtenue à partir de la variation de masse volumique, avec la pression de référence  $P_0$ .

Les constructeurs comme MOOG ont produit plusieurs études permettant de caractériser leurs composants. Dans [Thayer 65], différents fonctions de transfert sont fournies concernant la dynamique entre le courant de commande et le d´eplacement du tiroir du distributeur. Cette dynamique peut être assimilée en première approximation à un premier ordre pour les basses fréquences, mais un modèle du second ordre reste plus approprié pour des fréquences moyennes. D'autres types de modélisation plus raffinés prenant en compte les hautes fréquences et les non linéarités telles que l'influence de l'amplitude de la commande et de la pression d'alimentation sont fournis dans [Attar 08]. D'autres études prennent même en compte le comportement hystéretique du tiroir du distributeur avec une zone morte potentiellement asymétrique [Rovira-Más 07]. Mais dans le cadre d'une modélisation simplifiée en vue de l'élaboration d'un algorithme de commande, un modèle du second ordre est considéré pour cette dynamique [Lazic 07].

$$
\frac{x_v}{u} = \frac{k_v}{1 + \frac{2\zeta_n}{w_n} \cdot s + \frac{1}{w_n^2} \cdot s^2} \tag{2.9}
$$

Avec  $k_v$  le gain de la commande du tiroir. La zone morte liée à la commande du distributeur n'est pas prise en compte à travers ce modèle linéaire, mais est associée à celle de la caractéristique de débit (Eq. 2.6), sous forme de zone morte équivalente regroupant l'ensemble des non linéarités statiques fortes de l'étage de pilotage.

#### Modèle global ensemble distributeur-vérin

Les expressions des variations de pressions dans les deux chambres [Ha 00] pour un fluide supposé incompressible peuvent être définies comme suit :

$$
\dot{P}_1 = \frac{\beta}{A_1 \cdot y + V_{l1}}.
$$
\n
$$
\left(K_v \cdot x_v \left[s \left(x_v\right) \cdot \sqrt{P_s - P_1} + s \left(-x_v\right) \cdot \sqrt{P_1}\right] - C_{ip} \cdot \left(P_1 - P_2\right) - A_1 \cdot \frac{dy}{dt}\right)
$$
\n(2.10)

$$
\dot{P}_2 = -\frac{\beta}{A_2.(L-y) + V_{l2}}.
$$
\n
$$
\left(K_v.x_v \left[s(x_v)\cdot \sqrt{P_2} + s(-x_v)\cdot \sqrt{P_s - P_2}\right] + C_{ip}.(P_1 - P_2) - A_2.\frac{dy}{dt}\right)
$$
\n(2.11)

Avec  $s$  la fonction définie comme suit :

$$
s(x_v) = \begin{cases} 1 & si & x_v > \epsilon \\ 0 & si & x_v \le -\epsilon \end{cases}
$$
 (2.12)

#### 2.1.2 Modélisation mécanique

#### Solide en translation

Pour un vérin vertical avec une masse en bout de tige orientée vers le bas, la seconde loi de Newton permet en plus des équations hydrauliques définies ci-dessus, d'obtenir une représentation d'état non linéaire du système complet.

$$
m.\ddot{y} = A_1.P_1 - A_2.P_2 - m.g - k_l.\dot{y} - F_{stiction} \tag{2.13}
$$

Avec  $k_l$  le coefficient de frottement visqueux,  $F_{stiction}$  le frottement sec et m la masse totale en mouvement. Le terme lié à l'influence de la pression atmosphérique  $(P_{atm} (A_1 - A_2))$  est négligé.

Un vecteur d'état d'ordre 4 peut être choisi avec une dynamique du tiroir négligée :

$$
[y_1 \ y_2 \ y_3 \ y_4]^T = [y \ \dot{y} \ P_1 \ P_2]^T \tag{2.14}
$$

La représentation d'état non linéaire du système a la forme suivante :

$$
\begin{cases}\nj_1 = y_2 \\
j_2 = \frac{1}{m} \left[ A_1 y_3 - A_2 y_4 - m \cdot g - k_l \cdot y_2 - F_{stiction} \right] \\
j_3 = \frac{B}{A_1 \cdot y_1 + V_{l1}} \cdot \left( K_v \cdot x_v \left[ s \left( x_v \right) \cdot \sqrt{P_s - y_3} + s \left( -x_v \right) \cdot \sqrt{y_3} \right] - C_{ip} \cdot \left( y_3 - y_4 \right) - A_1 y_2 \right) \\
j_4 = -\frac{B}{A_2 \cdot (L - y_1) + V_{l2}} \cdot \left( K_v \cdot x_v \left[ s \left( x_v \right) \cdot \sqrt{y_4} + s \left( -x_v \right) \cdot \sqrt{P_s - y_4} \right] + C_{ip} \cdot \left( y_3 - y_4 \right) - A_2 y_2 \right)\n\end{cases} \tag{2.15}
$$

#### Embiellage du porte-outil

Le schéma de l'embiellage du porte-outil défini au paragraphe 1.2.3 est rappelé ci-dessous :

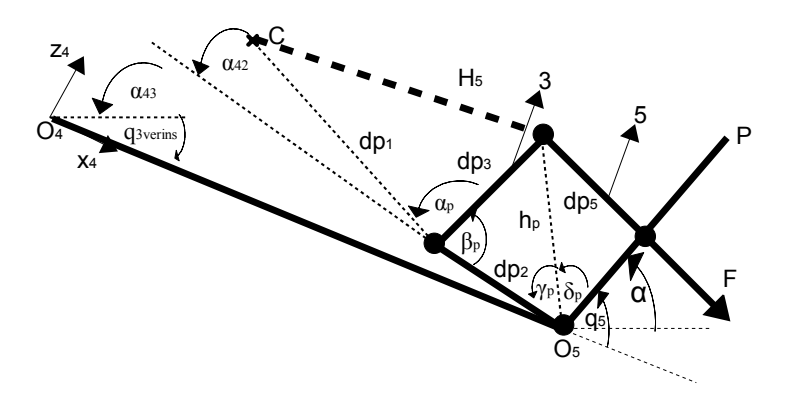

Figure 2.3 – Schéma de l'embiellage de l'outil

Pour décrire le comportement dynamique du système, le théorème des travaux virtuels peut être utilisé avec l'hypothèse que les inerties du levier  $(3)$  et de la bielle en T  $(5)$  (masses : 27Kg et  $6Kq$ ) soient négligeables par rapport à celle de l'outil (masse :  $431Kq$ ) et de la charge. La vitesse de translation de l'engin est supposée constante et l'angle  $\alpha$  est exprimé dans un repère considéré comme galiléen lié au châssis.

$$
J.\frac{d^2\alpha(t)}{dt^2} = \Gamma - f.\frac{dq_5(t)}{dt} - m.g.d. \cos(\alpha(t)) + C_{ext}
$$
\n(2.16)

$$
\alpha(t) = q_5(t) + q_{3verins}(t) \tag{2.17}
$$

Avec J l'inertie de l'outil par rapport à l'axe  $O<sub>5</sub>$  (origine du repère outil), d la distance entre l'axe de rotation  $O_5$  et le centre de gravité de l'ensemble (porte-outil, charge), m la masse totale en mouvement et f le coefficient de frottement visqueux au centre de rotation de l'outil. L'angle  $\alpha$ (angle absolu de l'outil) est obtenu en rajoutant à l'angle  $q_5$ , celui lié à la position des trois autres vérins  $(\alpha = q_5 + q_{3verins}).$ 

Le couple  $\Gamma$  peut être exprimé en fonction de la force du vérin et à partir des caractéristiques non-linéaires de l'embiellage.

$$
\Gamma \, dq_5 = F \, dH_5 \tag{2.18}
$$

La modélisation de l'embiellage est finalement :

$$
J.\frac{d^2 (q_5 (t) + q_{3verins} (t))}{dt^2} = F(t).\left(\frac{dH_5}{dq_5}\right) - f.\frac{dq_5 (t)}{dt} - m.g.d. \cos\left(q_5 (t) + q_{3verins} (t)\right) + C_{ext} (2.19)
$$

Le terme non linéaire  $\left(\frac{dH_5}{da\epsilon}\right)$  $\overline{dq_5}$ ) représentant l'inverse du gain de l'embiellage peut être utilisé sous la forme d'une approximation polynomiale  $P(q_5)$ . Donc nous avons un sous-système avec comme entrée la force du vérin et comme sortie l'angle absolu de l'outil.

# 2.1.3 Etude comparative entre les deux modèles multiphysiques (AMESim, MATLAB)

L'outil de modélisation multi-physique utilisé est le logiciel LMS.Imagine.Lab AMESim Rev7. Cet outil présente l'avantage d'être complètement dédié et comporte toutes les librairies nécessaires à la modélisation de notre système. Les principales librairies utilisées sont Planar mechanical library [Marquis-Favre 06a, Marquis-Favre 06b] pour la mécanique du solide dans le plan et Hydraulic pour la modélisation des composants hydrauliques. Les données constructeurs sont utilisées pour paramétrer ce modèle qui sera considéré comme celui de référence. Le temps de co-simulation des lois de commandes (entre AMESim et MATLAB) de l'ordre de 25s de temps de calcul pour 1s

de simulation. Afin de minimiser le temps de simulation, les équations analytiques sont employées pour définir un modèle sous MATLAB, moins complexe mais avec les dynamiques prépondérantes du système. L'objectif de cette modélisation basée sur les expressions analytiques est donc de fournir une solution intermédiaire entre le modèle multi-physique (complexe) et celui de conception (simplifié), permettant de tester les lois de commandes dans un même environnement et avec des dynamiques représentatives.

#### $2.1.3.1$  Étude comparative sur la modélisation du vérin

La modélisation a été menée en deux étapes, à savoir celle du circuit d'actionnement avec la pompe, le distributeur et le vérin, puis dans un second temps l'embiellage a été pris en compte. Cette d´emarche progressive permet d'observer l'influence de l'embiellage sur la dynamique de l'outil.

L'étude comparative sera effectuée sur le premier modèle avec une charge verticale en bout de vérin orientée vers le bas. Le modèle MATLAB sous forme de schémas blocs (Simulink) a la forme suivante :

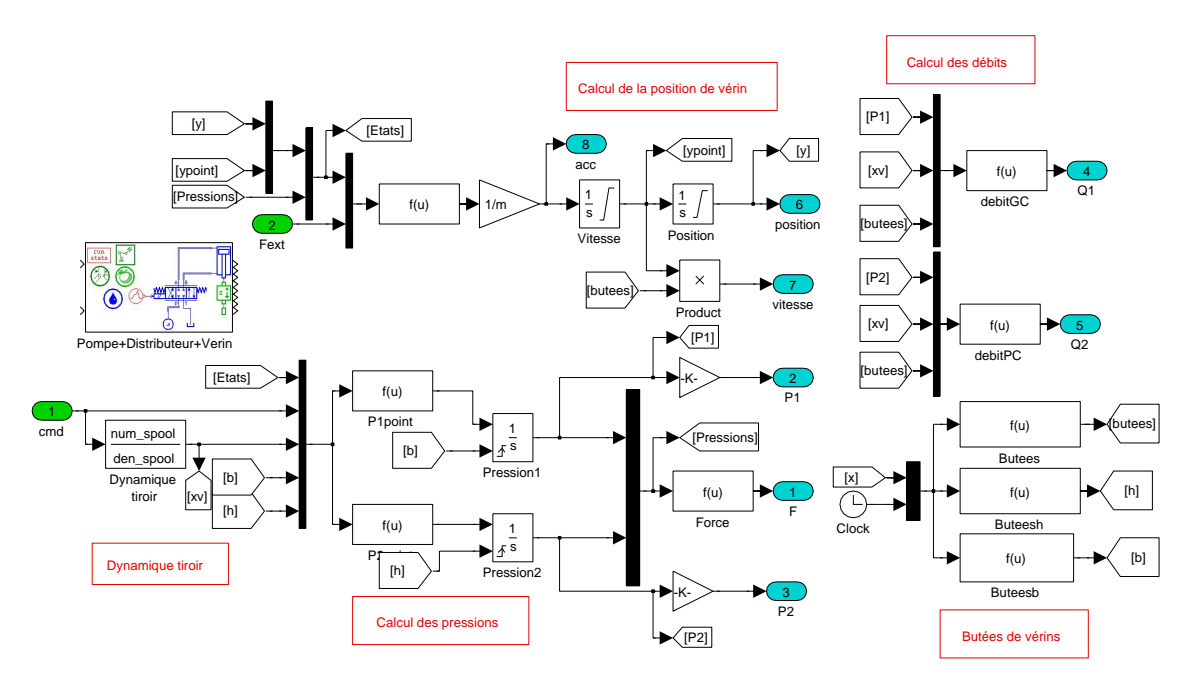

Figure  $2.4$  – Modèle MATLAB-Simulink (Distributeur-Vérin)

Ce modèle est constitué d'un distributeur dont la dynamique a été assimilée à un second ordre et d'un vérin avec le calcul de la position, de la vitesse, des pressions et des débits conformément aux équations définies dans la modélisation hydraulique et mécanique (Paragraphe 2.1.1).

Le modèle multiphysique est constitué de la pompe, du distributeur, du vérin et d'une masse orientée vers le bas, avec la prise en compte de la pesanteur. Le modèle de la pompe est simplifié et modélisé par une source de pression constante. Les canalisations sont considérées comme rigides, avec des longueurs de l'ordre de 7m.

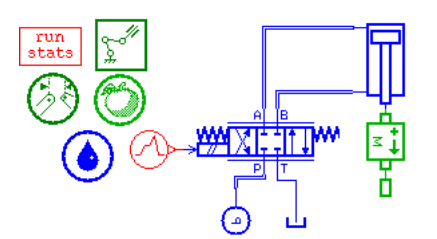

Figure 2.5 – Modèle multiphysique (AMESim) (Distributeur+Vérin+Masse)

L'un des composants les plus importants par rapport à la dynamique du système est le distributeur avec les paramètres suivants :

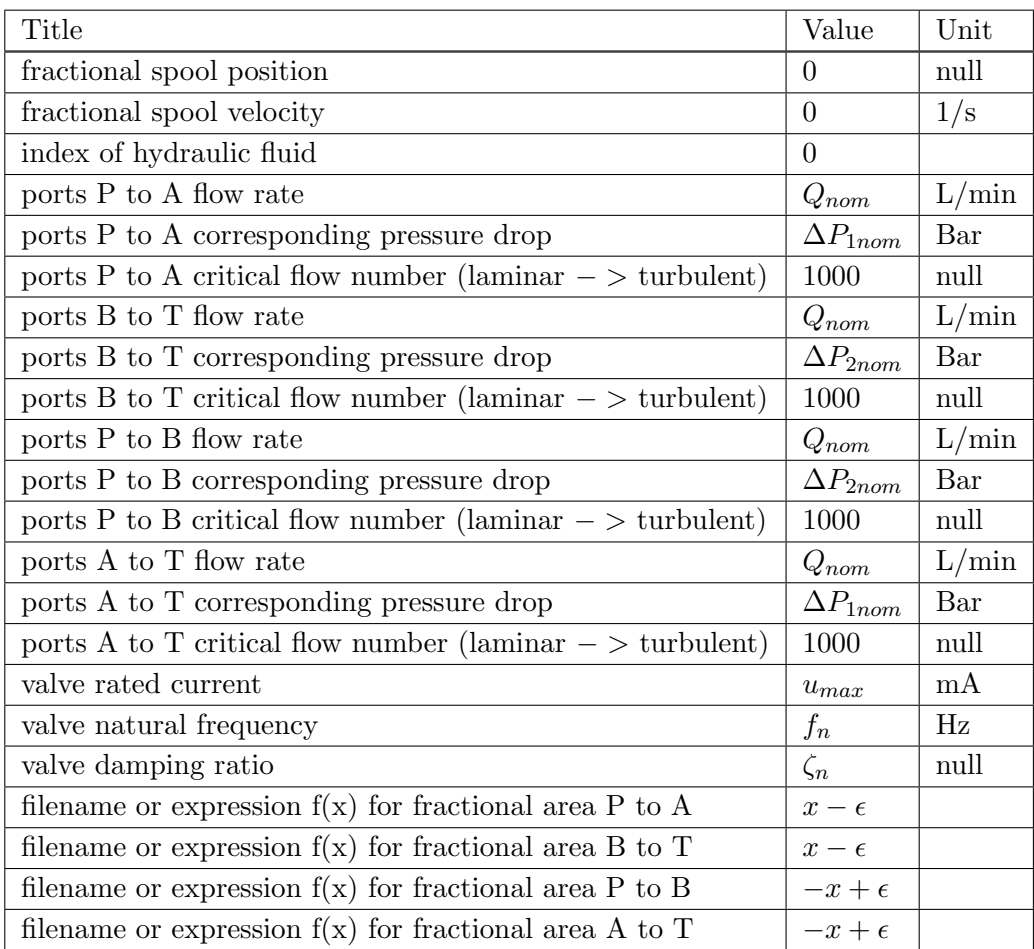

Tableau 2.1 – Paramètres du modèle de distributeur (AMESim)

Le type d'écoulement est défini laminaire avec un nombre de Reynolds critique de  $(R<sub>c</sub> = 1000)$ . Les valeurs des paramètres prépondérants sont définies comme suit :

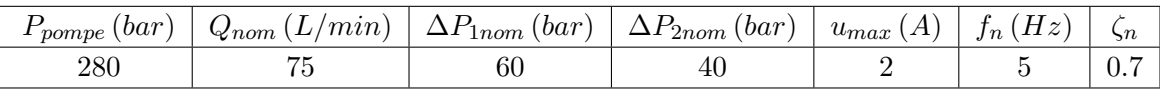

Tableau 2.2 – Tableau des paramètres du modèle AMESim

Avec  $\Delta P_{inom}$  les chutes de pression correspondant au passage du fluide dans le distributeur,  $u_{max}$  la commande maximale appliquée,  $f_n$  la fréquence naturelle du tiroir et  $\zeta_n$  son amortissement.

A côté des paramètres du distributeur, ceux des canalisations ont aussi été pris en compte avec un diamètre de 12.7mm et une longueur de 7m entre le distributeur et les chambres du vérin et une longueur de  $1m$  entre la pompe et le distributeur. Ces paramètres correspondent aux données constructeur sur le circuit d'actionnement du vérin de l'outil. Les modèles de canalisations employés permettent la prise en compte de la compressibilité du fluide et des pertes de charges.

L'excitation des modèles avec un signal créneau symétrique d'amplitude égale à 25% de la commande maximale (2A) du distributeur, de fréquence  $0.5Hz$  et avec une masse de  $100Kg$  orientée vers le bas, fournit les résultats suivants :

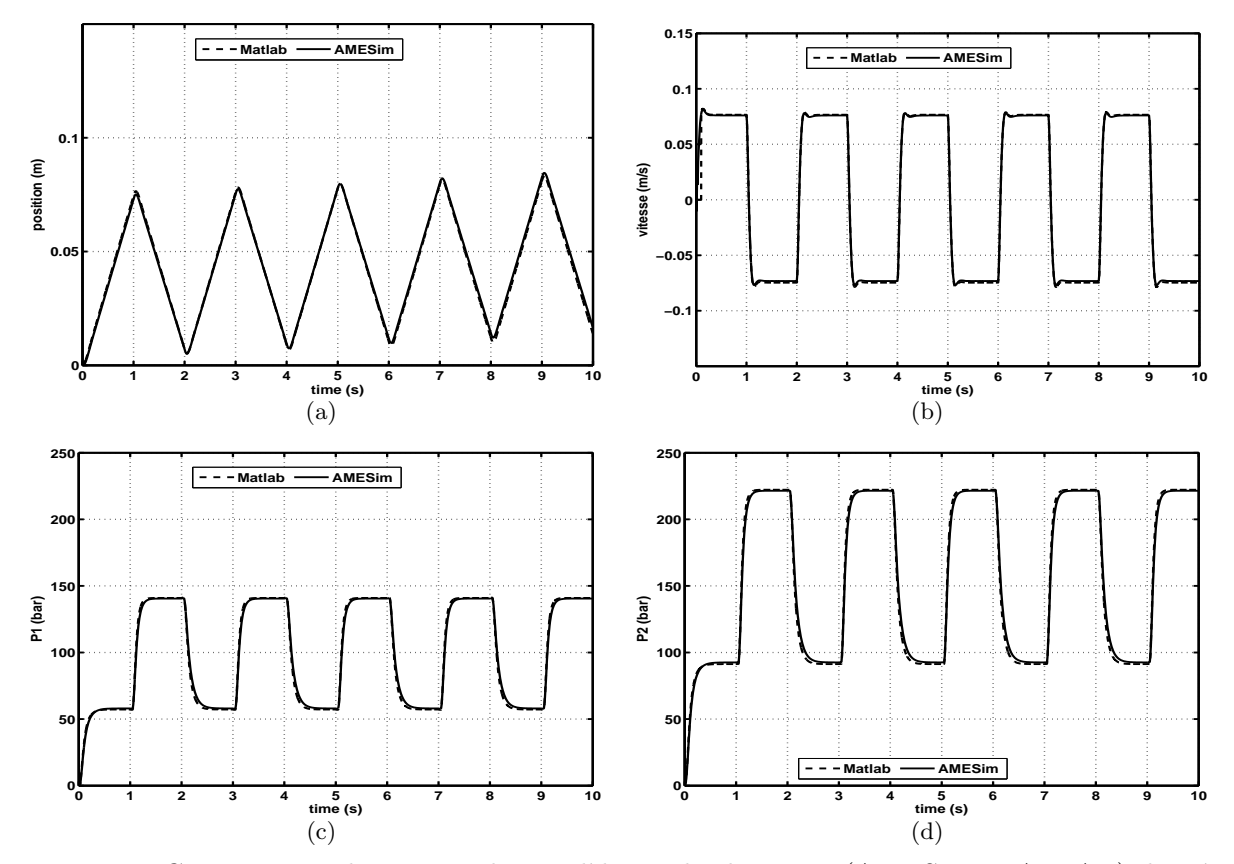

Figure  $2.6$  – Comparaison des sorties des modèles multiphysiques (AMESim, MATLAB) du vérin (100 kg), a : Position, b : Vitesse, c : Pression  $P_1$ , d : Pression  $P_2$ 

Les phases d'initialisation au niveau des variables de pressions ne sont pas prises en compte dans les deux types de modèles.

L'amplitude de l'entrée de commande est choisie de sorte à éviter les butées mécaniques et à rester dans une plage de fonctionnement normale. La fréquence choisie permet de constater la dérive sur l'information de position du vérin, liée à l'influence de la masse. Cette influence supplante celle de l'asymétrie des sections des chambres du vérin, avec une vitesse de rentrée de tige normalement plus importante. L'influence de la charge transparait aussi `a travers les variables de pressions, avec celle dans la petite chambre  $P_2$  (Fig. 2.6(d)) qui est plus importante.

Les canalisations n'ont pas étés modélisées sous MATLAB alors qu'elles ont été considérées comme rigides sous AMESim. Elles ont une influence même si elle est faible pour ce type de système simple en basse fréquence.La superposition des caractéristiques permet de vérifier la conformité du modèle défini sous MATLAB avec celui défini sous AMESim. En considérant une masse totale d'une tonne en bout de vérin, les caractéristiques suivantes sont obtenues :

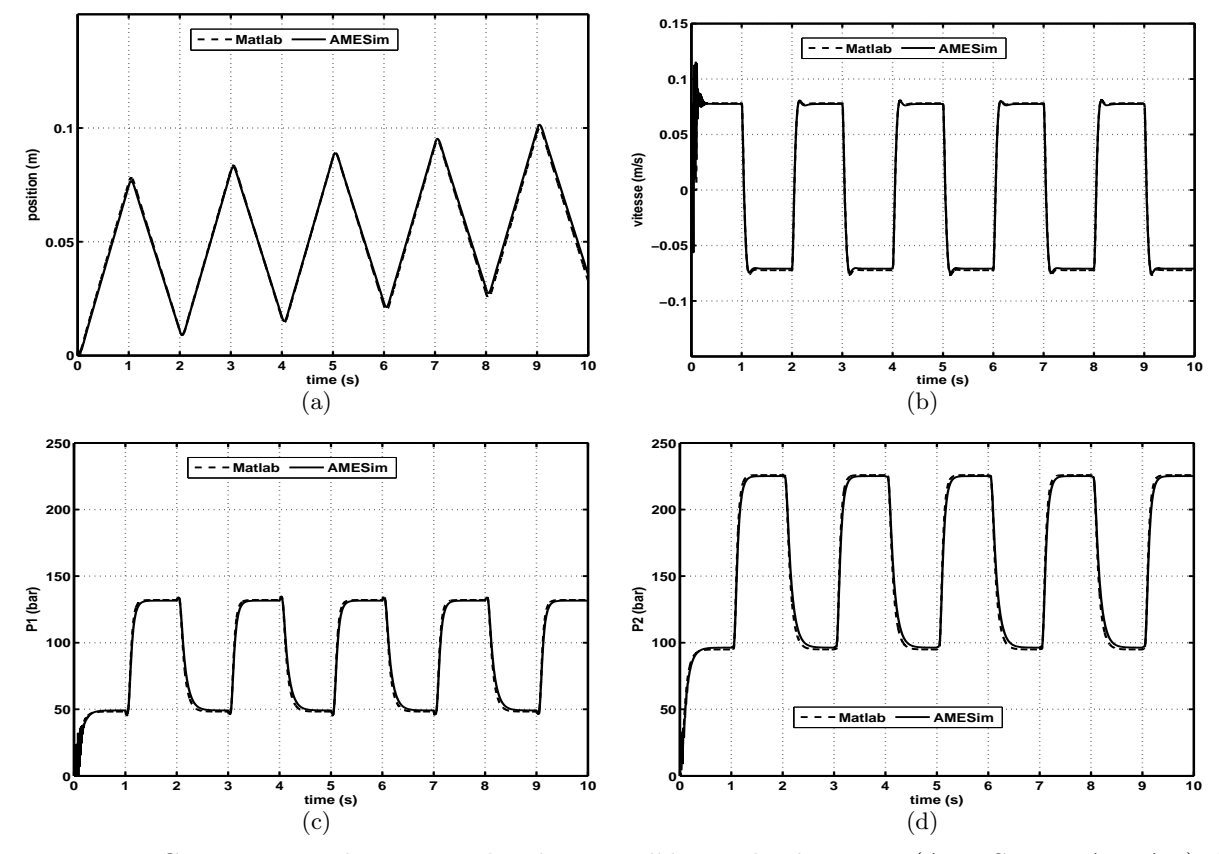

Figure 2.7 – Comparaison des sorties des deux modèles multiphysiques (AMESim, MATLAB) du vérin (1 tonne), a : Position, b : Vitesse, c : Pression  $P_1$ , d : Pression  $P_2$ 

La différence de dynamique liée à la charge en bout de tige est perceptible à travers les caractéristiques de position (Fig. 2.7(a)) avec un écart de 2cm par rapport à la position finale pour le modèle à vide (Fig.  $2.6(a)$ ).

La difficulté liée aux phases d'initialisation des modèles AMESim apparait sur les caractéristiques de vitesses et de pressions. Cette phase est critique pour les systèmes à forte inertie, avec des pressions initiales à définir de manière très précise.

La comparaison des réponses permet d'observer un comportement équivalent pour les deux modèles et cela même pour une charge importante. La différence de pressions pour les deux masses est plus importante dans la grande chambre (Pression  $P_1$ ) (11bar). Les pressions  $P_2$  présentent une différence faible de l'ordre de  $2bar$  pour le système à vide et en charge.

#### 2.1.3.2 Etude comparative sur la modélisation du vérin avec l'embiellage

En prenant en compte l'embiellage du porte-outil, le modèle implémenté sous MATLAB a la forme suivante :

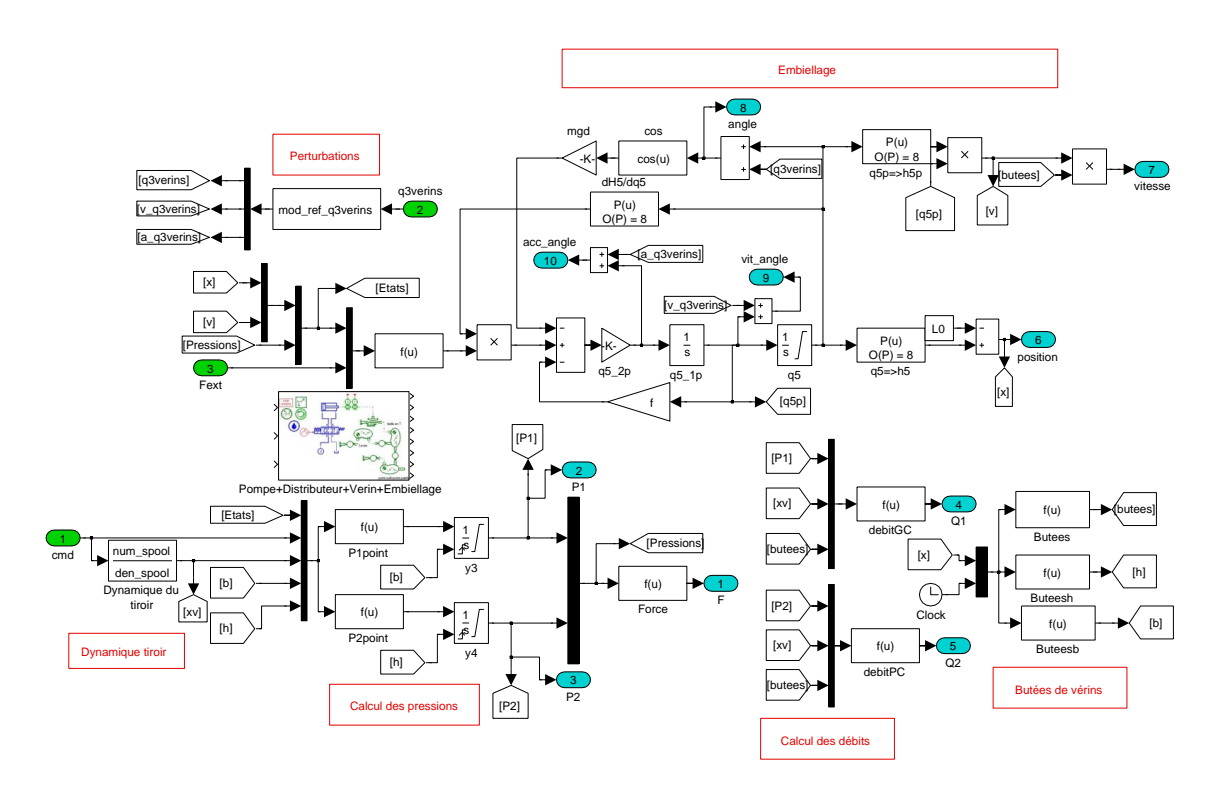

Figure  $2.8$  – Modèle MATLAB-Simulink (Distributeur+Vérin+Embiellage)

La principale différence reste que les positions et vitesses du vérin ne sont pas calculées directement mais sont obtenues `a partir de vitesses et positions angulaires de l'outil.

Trois approximations polynomiales sont utilisées dans ce modèle, une pour déterminer l'évolution de  $P(q_5)$  (Eq : 2.17), et deux autres pour le calcul de la longueur et de la vitesse de vérin qui évolue de manière non linéaire en fonction de l'angle relatif de l'outil et de sa vitesse.

Le modèle multiphysique (AMESim) du porte-outil avec son circuit d'actionnement a la forme suivante :

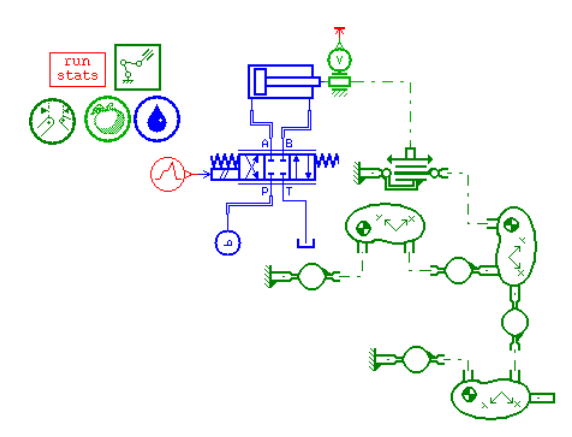

Figure  $2.9$  – Modèle multiphysique (AMESim) (Distributeur+Vérin+Embiellage)

Ce modèle ne prend pas en compte l'ensemble du corps de bras qui est considéré comme bloqué à travers le point d'attache du vérin et les liaisons pivots.

A travers ce modèle, trois corps sont considérés à savoir la bielle en T, le levier et l'ensemble porte-outil+outil. L'outil concerné dans cette étude est un porte-palette et il est monté sur le porteoutil par clipsage, sans degré de liberté entre les deux corps.

Ce type de liaison permet de modéliser l'ensemble *porte-outil+outil* par un seul corps avec une

longueur, une masse et un centre de gravité différents de ceux du porte-outil seul. Le corps de bras n'est pas représenté mais sa longueur et son orientation sont prises en compte à travers les coordonnées du point de fixation du vérin et celles de l'axe de rotation du porte-outil.

La comparaison entre les deux modèles sera effectuée en deux étapes. En effet, dans un premier temps une charge nulle sera considérée avec une masse de l'outil de  $431kg$ , puis en second lieu une charge de 1 tonne est déplacée, afin d'observer son influence sur la dynamique des deux types de modèles.

Les résultats présentent en plus des variables liées au vérin, l'angle relatif  $q_5$  et la vitesse de rotation de l'outil.

L'excitation des modèles avec un signal créneau symétrique d'amplitude égale à 25% de la commande maximale du distributeur et de fréquence 0.5 Hz et pour une charge nulle fournit les réponses suivantes :

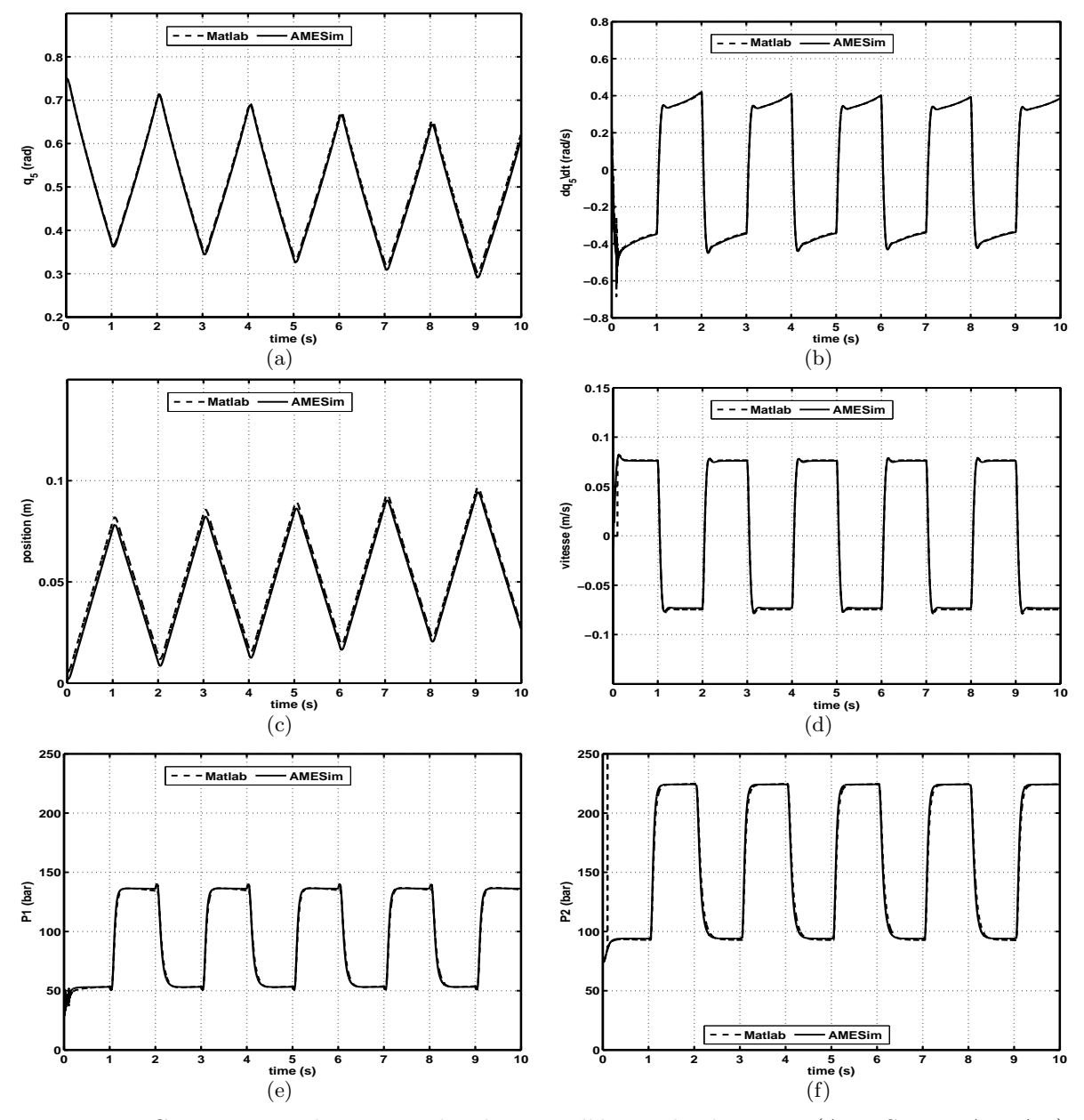

Figure 2.10 – Comparaison des sorties des deux modèles multiphysiques (AMESim, MATLAB) de l'ensemble Vérin+Embiellage (Charge nulle), a : Angle  $q_5$ , b : Vitesse angulaire  $\dot{q}_5$  c : Position, d : Vitesse, e : Pression  $\mathcal{P}_1,$  f : Pression  $\mathcal{P}_2$ 

La non linéarité de la structure de l'embiellage apparait à travers les caractéristiques de la vitesse de rotation angulaire. L'influence de l'embiellage apparait aussi par rapport à la caractéristique du déplacement de vérin par comparaison avec celle du modèle de vérin (Fig. 2.6), avec une plus grande rapidité pour le système avec embiellage.En considérant la charge d'une tonne, les caractéristiques obtenues sont les suivantes :

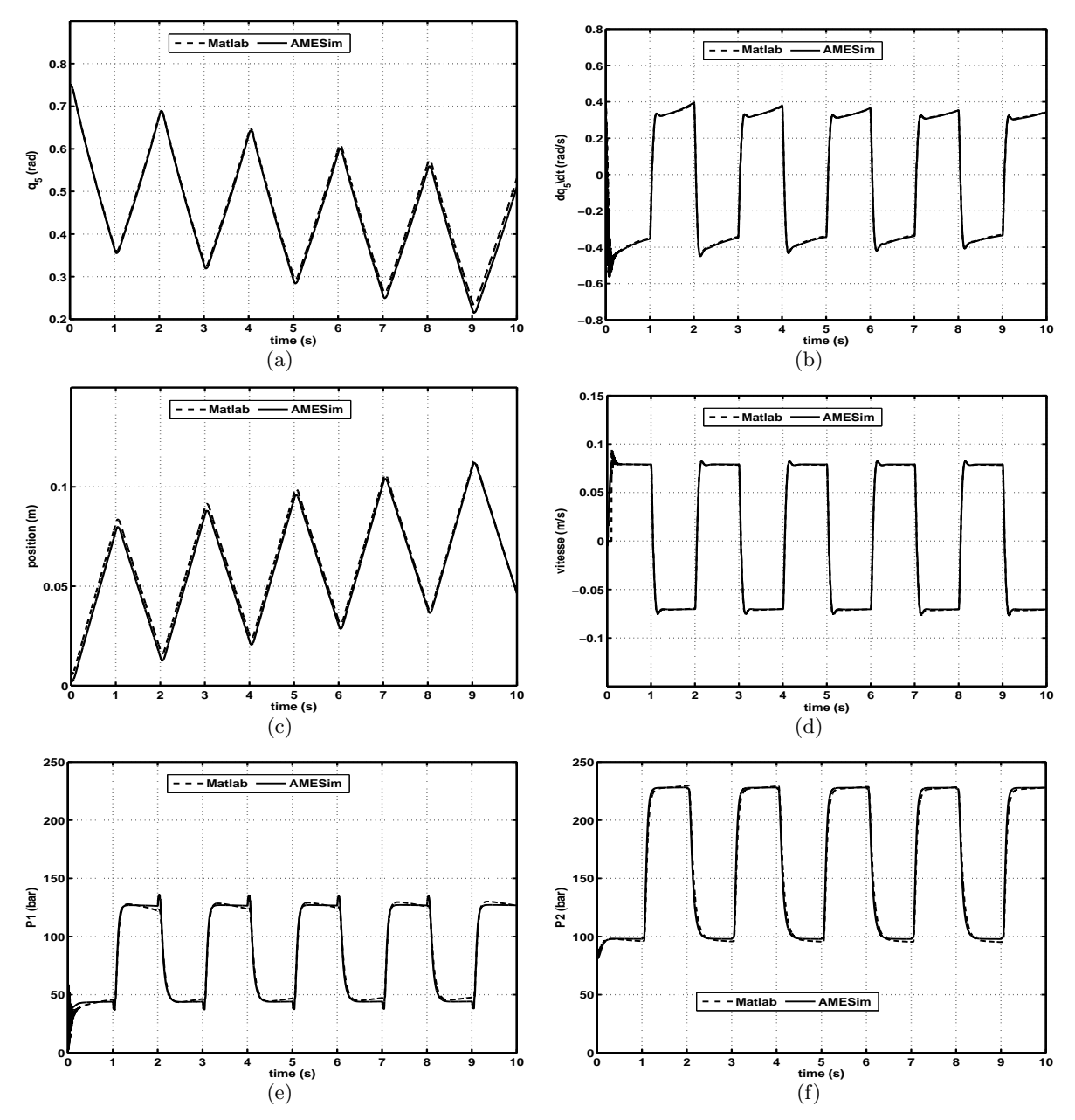

Figure 2.11 – Comparaison des sorties des deux modèles multiphysiques (AMESim, MATLAB) de l'ensemble Vérin+Embiellage (Charge 1 tonne), a : Angle  $q_5$ , b : Vitesse angulaire  $\dot{q}_5$  c : Position, d : Vitesse, e : Pression  $P_1$ , f : Pression  $P_2$ 

Les comportements des deux modèles sont toujours assez proches avec l'introduction de l'embiellage même si l'erreur au niveau des variables de pressions est sensiblement plus importante.

#### 2.1.4 Conclusion

Les modèles du circuit d'actionnement ainsi définis avec deux outils de simulation ont des dynamiques équivalentes. La variabilité de la dynamique du système en fonction de la charge apparait clairement dans les réponses des modèles, surtout par rapport à la position du vérin. L'introduction de l'embiellage avec un gain en vitesse non linéaire, augmente la rapidité du système. L'influence de l'asymétrie des sections de chambres du vérin apparait à travers la dérive de la position du vérin, comme une non linéarité forte à prendre en compte dans le réglage de la loi de commande.

Le modèle multiphysique défini sous AMESim est considéré comme modèle de référence car permettant d'affiner assez facilement certains modèles de composants comme celui des canalisations, qui sont considérées comme rigides dans un premier temps. Cette modélisation multiphysique du porte-outil constitue la base du modèle global du bras polyarticulé, permettant la prise en compte des perturbations liées aux mouvements articulaires. L'emploi du modèle de l'ensemble du bras polyarticulé permet d'améliorer la représentativité de la simulation des lois de commandes, avec des perturbations conformes à celles rencontrées sur l'engin. Une phase de recalage à partir d'essais sur le système réel est cependant nécessaire pour valider la représentativité des différents modèles.

Cette étude a permis la définition d'un modèle de validation intermédiaire de loi de commande, dans un même environnement que celui de définition de la commande (MATLAB), minimisant ainsi les temps de simulation.

Hormis leur utilité pour la simulation, ces modèles permettent aussi à travers différentes approches de linéarisation d'obtenir des modèles linéaires pour la conception des lois de commandes.

# 2.2 Exploitation des modèles du porte-outil

#### Introduction

Cette phase d'exploitation vise à déterminer des modèles de conception pour des lois de commandes linéaires. En effet les modèles du système définis précédemment sont fortement non linéaires et un recours à la linéarisation est envisagé pour l'obtention d'un jeu de modèles linéaires. La première approche présentée emploie une linéarisation formelle classique, qui permet d'analyser les propriétés des modèles obtenus. Le système a un ordre minimal de 4, mais selon les dynamiques fines considérées, cet ordre peut évoluer jusqu'a 6. Cette approche de modélisation en vue de la commande de système hydraulique peut aussi être retrouvée dans [Tafraouti 06].

La seconde approche est basée sur une linéarisation numérique avec une stratégie de réduction d'ordre basée sur la considération de la bande de fréquence utile.

#### 2.2.1 Propriétés du modèle linéarisé

Cette étude sur les modèles linéarisés vise dans un premier temps à obtenir des modèles de conception mais aussi à analyser localement le système par rapport à certaines de ses propriétés telles que la commandabilité et l'observabilité. Différents niveaux de modélisation sont envisagés avec la considération de certaines dynamiques comme celles du tiroir du distributeur, qui sont souvent négligées. L'analyse des propriétés des modèles linéarisés est cependant réalisée dans un premier temps en négligeant la dynamique du tiroir. L'étude prenant en compte cette dynamique de l'´etage de pilotage est r´ealis´ee dans le paragraphe B, avec la consid´eration de l'influence de phénomènes tels que les fuites inter-chambres.

#### 2.2.1.1 Linéarisation

#### Partie hydraulique

Les relations régissant le fonctionnement du système distributeur+vérin (sans les fuites) développées précédemment dans la partie.  $(2.1.1)$  sont rappelées ci-dessous :

$$
\frac{dP_1(t)}{dt} = \frac{\beta}{A_1 \cdot y(t) + V_{11}} \cdot \left( Q_1(t) - A_1 \cdot \frac{d}{dt} y(t) \right)
$$
\n
$$
\frac{dP_2(t)}{dt} = -\frac{\beta}{A_2 \cdot (L - y(t)) + V_{12}} \cdot \left( -Q_2(t) - A_2 \cdot \frac{d}{dt} y(t) \right)
$$
\n(2.20)

Les expressions de débits ont étés explicitées dans l'équation 2.6.

La linéarisation des expressions de variation de pressions est réalisée avec les conditions suivantes ;

– Autour d'une différence de pression  $dP = P_{20} - P_{10}$ , avec  $P_{10}$  et  $P_{20}$  les valeurs de pressions permettant l'équilibre et liées par la relation suivante obtenue avec la seconde loi de Newton :

$$
dP = P_{20} - P_{10}
$$
  
\n
$$
A_1 P_{10} - A_2 P_{20} = mg + F_{ext0}
$$
  
\n
$$
\Rightarrow P_{10} = \frac{A_2 dP + mg + F_{ext0}}{A_1 - A_2} , \quad P_{20} = dP + P_{10}
$$
 (2.21)

– Une position d'équilibre du vérin  $y_0$ 

– Un débit  $Q_{i0}$  nul et une position du tiroir  $x_0 \neq 0$ .

La variation de pressions peut être ré-écrite sous la forme suivante :

$$
\dot{P}_i = f_i(y) \cdot (Q_i - A_i \cdot \dot{y}) = g_i\left(y, \frac{d}{dt}y, Q_i\right)
$$
\n(2.22)

Avec  $Q_i$  égal à  $Q_1$  ou  $-Q_2$ . Les variations de la grandeur  $\dot{P}_i$  par rapport aux différentes variables :

$$
d\dot{P}_{i} = f_{i}(y_{0}) \left[ \frac{\partial (Q_{i} - A_{i}\dot{y})}{\partial y} dy + \frac{\partial (Q_{i} - A_{i}\dot{y})}{\partial Q_{i}} dQ_{i} + \frac{\partial (Q_{i} - A_{i}\dot{y})}{\partial \dot{y}} d\dot{y} \right] + (Q_{i0} - A_{i}\dot{y}_{0}) \left[ \frac{\partial f_{i}}{\partial y} dy + \frac{\partial f_{i}}{\partial Q_{i}} dQ_{i} + \frac{\partial f_{i}}{\partial \dot{y}} d\dot{y} \right]
$$
(2.23)

Ce qui donne pour la grande chambre :

$$
d\dot{P}_1 = f_1(y_0) \left[ dQ_1 - A_1 dy \right] + \left[ \frac{-A_1 \beta}{\left( A_1 y + V_{l1} \right)^2} \right] \left( Q_{10} - A_1 \dot{y}_0 \right) \tag{2.24}
$$

A l'´equilibre, les d´ebits et la vitesse du v´erin sont nuls, ce qui permet d'obtenir les expressions suivantes pour les pressions :

$$
\Delta \dot{P}_1 = \frac{\beta}{A_1 y_0 + V_{l_1}} \left( \Delta Q_1 - A_1 \Delta \dot{y} \right)
$$
\n(2.25)

$$
\Delta \dot{P}_2 = -\frac{\beta}{A_2 (L - y_0) + V_{l_2}} \left( -\Delta Q_2 - A_2 \Delta \dot{y} \right)
$$
\n(2.26)

Les débits dépendent en dehors des pressions dans les chambres et de celle de la pompe, de la position du tiroir, qui elle dépend de la commande appliquée  $u$ .

Deux phases de modélisation seront considérées :

– La dynamique du tiroir est négligée  $x_v = k_v.u$ 

 $-$  La dynamique du tiroir est assimilée à un second ordre

En ignorant la dynamique du tiroir, le débit dépend directement de la commande.

Les expressions de débits peuvent être ré-écrites comme suit :

$$
Q_{1}(t) = K_{v,1}.k_{v}.u(t) \cdot \begin{cases} \sqrt{P_{s} - P_{1}(t)} & u > u_{s} \\ \sqrt{P_{1}(t)} & u \le -u_{s} \end{cases}
$$
(2.27)

$$
Q_2(t) = -K_{v,2}.k_v.u(t) \cdot \begin{cases} \sqrt{P_2(t)} & u > u_s \\ \sqrt{P_s - P_2(t)} & u \le -u_s \end{cases}
$$
 (2.28)

Avec  $u_s$ , la commande correspondant à la zone morte.

Les expressions linéarisées des débits sont :

$$
dQ_1 = \frac{\partial Q_1}{\partial u} du + \frac{\partial Q_1}{\partial P_1} dP_1
$$
\n(2.29)

$$
dQ_2 = \frac{\partial Q_2}{\partial u} du + \frac{\partial Q_2}{\partial P_2} dP_2
$$
\n(2.30)

Pour des faibles déplacements :

$$
\Delta Q_1 = K_{Q_1 u} \Delta u + K_{Q_1 P} \Delta P_1 \tag{2.31}
$$

$$
\Delta Q_2 = -K_{Q_2 u} \Delta u - K_{Q_2 P} \Delta P_2 \tag{2.32}
$$

Avec

$$
K_{Q_1u} = K_{v,1}k_v \cdot \begin{cases} \sqrt{P_s - P_{10}} & u > u_s \\ \sqrt{P_{10}} & u < -u_s \end{cases}, \quad K_{Q_1P} = K_{v,1}k_vu_0 \cdot \begin{cases} -\frac{1}{2\sqrt{P_s - P_{10}}} & u > u_s \\ \frac{1}{2\sqrt{P_{10}}} & u < -u_s \end{cases}
$$
(2.33)  

$$
K_{Q_2u} = K_{v,2}k_v \cdot \begin{cases} \sqrt{P_{20}} & u > u_s \\ \sqrt{P_s - P_{20}} & u < -u_s \end{cases}, \quad K_{Q_2P} = K_{v,2}k_vu_0 \cdot \begin{cases} \frac{1}{2\sqrt{P_{20}}} & u > u_s \\ -\frac{1}{2\sqrt{P_s - P_{20}}} & u < -u_s \end{cases}
$$
(2.34)

La superposition de la caractéristique non linéaire du débit et de son linéarisé :

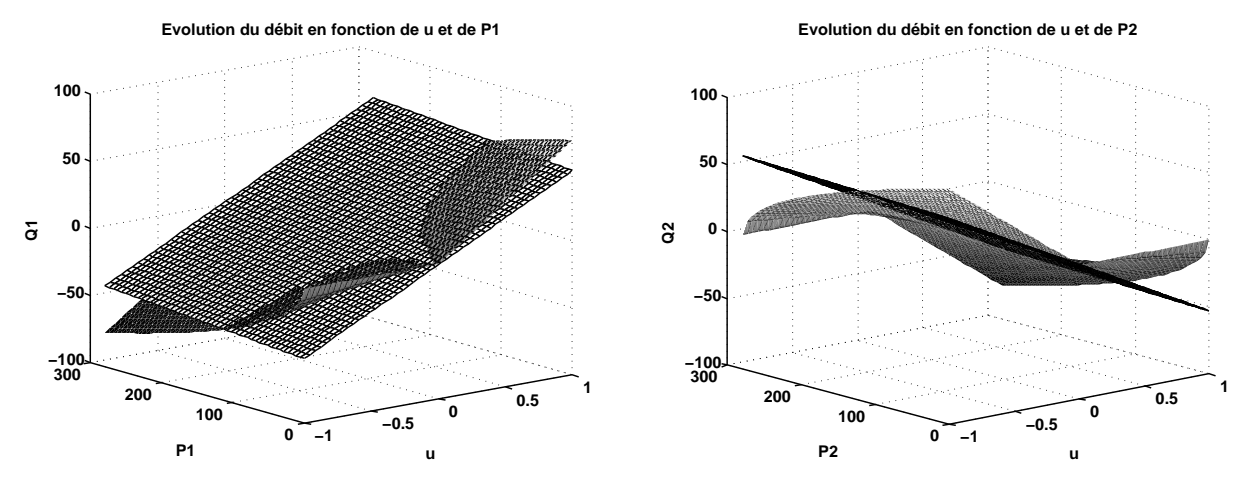

Figure  $2.12$  – Caractéristiques linéaire et non linéaire des débits

Les coefficients  $K_{Q_iP}$  peuvent être optimisés pour obtenir un plan qui correspond au mieux à la caractéristique non linéaire. L'expression de la variation des pressions autour d'une position d'´equilibre a donc la forme suivante :

$$
\Delta \dot{P}_1 = k_1 \left( K_{Q_1 u} . \Delta u + K_{Q_1 P} . \Delta P_1 - A_1 \Delta \dot{y} \right) \tag{2.35}
$$

$$
\Delta \dot{P}_2 = -k_2 \left( K_{Q_2 u} \Delta u + K_{Q_2 P} \Delta P_2 - A_2 \Delta \dot{y} \right) \tag{2.36}
$$

Les coefficients  $k_i$  ont les formes suivantes :

$$
k_1 = \frac{\beta}{A_1 y_0 + V_{l_1}} \qquad k_2 = \frac{\beta}{A_2 (L - y_0) + V_{l_2}}
$$
\n(2.37)

En prenant en compte la dynamique du tiroir, les variations des débits seront exprimées en fonction de celles de la position du tiroir et l'expression de la variation des pressions autour d'une position d'équilibre a la forme suivante :

$$
\Delta \dot{P}_1 = k_1 \left( K_{Q_1 x_v} \Delta x_v + K_{Q_1 P} \Delta P_1 - A_1 \Delta \dot{y} \right) \tag{2.38}
$$

$$
\Delta \dot{P}_2 = -k_2 \left( K_{Q_2 x_v} \cdot \Delta x_v + K_{Q_2 P} \cdot \Delta P_2 - A_2 \Delta \dot{y} \right) \tag{2.39}
$$

Les coefficients  $K_{Q_ix_v}$  sont proportionnels aux  $K_{Q_1u}$ , au gain  $k_v$  près.

#### Partie mécanique

Le théorème des moments cinétiques appliqué au système dans le paragraphe  $(2.1.2)$  est rappelé ci-dessous :

$$
J.\frac{d^2\alpha(t)}{dt^2} = F.\left(\frac{dH_5}{dq_5}\right) - f.\frac{dq_5(t)}{dt} - m.g.d. \cos\left(\alpha(t)\right) + C_{ext} \tag{2.40}
$$

Une approximation polynomiale  $P(q_5)$  est définie entre la variation de l'angle  $(dq_5/dH_5)$ . L'accélération angulaire de l'angle absolu est composée de celle de l'outil et de la somme des accélérations liées aux mouvements des trois vérins. Mais dans le cadre du contrôle de l'outil, les accélérations des trois vérins constituent des perturbations. Ces accélérations et vitesses de perturbation seront considérées nulles dans le cadre de la linéarisation des équations de l'embiellage d'outil.

$$
J.\Delta \ddot{q}_5 = (F_0 + \Delta F(t)). (P (q_{50}) + \Delta P (q_5 (t))) - f.\Delta \dot{q}_5
$$
  
- m.g.d.  $(\cos (q_{50} + q_{3verins}) + \Delta (\cos (q_5 (t) + q_{verins}))) + (C_{ext0} + \Delta C_{ext})$  (2.41)

L'équilibre est traduit comme suit :

$$
F_0.P (q_{50}) = m.g.d. \cos (q_{50} + q_{verins}) + C_{ext0}
$$
\n(2.42)

Donc l'equation (2.41) devient :

$$
J.\Delta \ddot{q_5} = \Delta F(t).P(q_{50}) - f.\Delta \dot{q_5} + \gamma_0 \Delta q_5(t) + \Delta C_{ext}
$$
\n(2.43)

$$
Avec \t\gamma_0 = \left( m.g.d. ((sin (q_{50} + q_{verins}))) + F_0. \frac{dP}{dq_5}\Big|_{q_{50}} \right)
$$
 (2.44)

Le produit de la variation de force et de celle du polynôme P est négligeable.

Une représentation peut être obtenue avec comme états l'angle de l'outil, sa vitesse et les pressions dans les chambres. Mais les variations de pressions ´etant d´ependantes de la commande et de la vitesse du vérin, le gain estimé de l'embiellage sera utilisé pour faire intervenir l'angle relatif de l'outil  $(q_5)$ .

#### Modèle sans la prise en compte de la dynamique de l'étage de pilotage

Le gain en vitesse moyen de l'embiellage est utilisé pour passer de la vitesse de vérin  $(\dot{y})$  à la vitesse angulaire  $(q_5)$ . Les variables d'états sont normalisées par rapport à leurs valeurs maximales afin de réduire les erreurs de calculs.

$$
\Delta \dot{y} = K \Delta \dot{q}_5 \tag{2.45}
$$

$$
J.\Delta \ddot{q}_5 = \left(A_1 P_s \cdot \left(\frac{\Delta P_1}{P_s}\right) - A_2 P_s \cdot \left(\frac{\Delta P_2}{P_s}\right) - k_f K v_{5max} \cdot \left(\frac{\Delta \dot{q}_5}{v_{5max}}\right)\right).P\left(q_{50}\right) - f v_{5max} \cdot \left(\frac{\Delta \dot{q}_5}{v_{5max}}\right) + \gamma_0 \Delta q_5\left(t\right) + \Delta C_{ext}
$$
\n
$$
(2.46)
$$

$$
\frac{\Delta \dot{P}_1}{P_s} = \frac{k_1}{P_s} \left( K_{Q_1u} \Delta u + K_{Q_1P} \Delta P_1 - A_1 K v_{5max} \left( \frac{\Delta \dot{q}_5}{v_{5max}} \right) \right)
$$
(2.47)

$$
\frac{\Delta \dot{P}_2}{P_s} = -\frac{k_2}{P_s} \left( K_{Q_2 u} \cdot \Delta u + K_{Q_2 P} \Delta P_2 - A_2 K v_{5max} \left( \frac{\Delta \dot{q}_5}{v_{5max}} \right) \right)
$$
(2.48)

Avec  $v_{5max}$  la vitesse maximale du vérin d'outil,  $P_s$  la pression maximale en sortie de la pompe et K l'inverse du gain en vitesse estimé de l'embiellage  $(K_l)$  et  $k_f$  le coefficient de frottement visqueux du vérin.

La représentation d'état a la forme suivante :

$$
\begin{cases}\n\dot{X} = \begin{pmatrix}\n0 & v_{5max} & 0 & 0 \\
\frac{\gamma_0}{J} & -\frac{\Lambda}{J} & \frac{A_1 P_s}{J} & -\frac{A_2 P_s}{J} \\
0 & -\frac{A_1.K_1v_{5max}}{P_s} & k_1 K_{Q_1 P} & 0 \\
0 & \frac{A_2.K_2v_{5max}}{P_s} & 0 & -k_2 K_{Q_2 P}\n\end{pmatrix} .X + \begin{pmatrix}\n0 & 0 \\
0 & \frac{1}{J} \\
\frac{k_1.K_{Q_1 u}}{P_s} & 0 \\
-\frac{k_2.K_{Q_2 u}}{P_s} & 0\n\end{pmatrix} . \begin{pmatrix}\n\Delta u \\
\Delta C_{ext}\n\end{pmatrix} \\
X = \begin{pmatrix}\n\Delta q_5 & \frac{\Delta q_5}{v_{5max}} & \frac{\Delta P_1}{P_s} & \frac{\Delta P_2}{P_s}\n\end{pmatrix}^T \\
\Lambda = -v_{5max} (K.k_f.P(q_{50}) + f)\n\end{cases} (2.49)
$$

#### Analyse du modèle linéarisé

Le modèle linéaire ainsi obtenu peut être analysé par rapport à sa stabilisabilité et sa détectabilité, en considérant un couple extérieur nul  $(C_{ext} = 0)$ .

Les formes standards suivantes peuvent être adoptées pour les matrices  $A$  et  $B$ :

$$
A = \begin{pmatrix} 0 & \alpha & 0 & 0 \\ \epsilon & -\beta & \gamma & -\chi \\ 0 & -\delta & \eta & 0 \\ 0 & \lambda & 0 & -\nu \end{pmatrix} \qquad B = \begin{pmatrix} 0 \\ 0 \\ \phi \\ -\varphi \end{pmatrix} \qquad C = \begin{pmatrix} 1 & 0 & 0 & 0 \end{pmatrix} \tag{2.50}
$$

Pour étudier la commandabilité et l'observabilité du modèle d'état pour tout point d'équilibre, les théorèmes suivants sont utilisés :

Théorème 1 [[Hautus 80]]

Un système linéaire est dit stabilisable si et seulement si les valeurs propres  $s_i$  instables de A sont commandables, c'est-à-dire que le critère de rang suivant est vérifié

$$
Rang\left(s_i I - A|B\right) = n \quad \forall s_i / R\left(s_i\right) \ge 0\tag{2.51}
$$

Théorème 2 [[Hautus 80]]

Un système linéaire est dit détectable si et seulement si les valeurs propres  $s_i$  instables de A  $sont$  observables, c'est-à-dire que le critère de rang suivant est vérifié

$$
Rang\left(\frac{s_i I - A}{C}\right) = n \quad \forall s_i / R\left(s_i\right) \ge 0\tag{2.52}
$$

Dans un premier temps, la stabilité du modèle peut être étudiée à partir du déterminant du polynôme caractéristique  $(sI - A)$ .

$$
Det(sI - A) = s. \begin{pmatrix} s + \beta & -\gamma & \chi \\ \delta & s - \eta & 0 \\ -\lambda & 0 & s + \nu \end{pmatrix} + \epsilon. \begin{pmatrix} -\alpha & 0 & 0 \\ \delta & s - \eta & 0 \\ -\lambda & 0 & s + \nu \end{pmatrix} \tag{2.53}
$$
\n
$$
= s^4 + a_3 s^3 + a_2 s^2 + a_1 s + a_0
$$

Les coefficients  $(a_i)$  du déterminant de l'équation caractéristique ont les expressions suivantes :

$$
\begin{cases}\na_3 = \beta - 2\nu\eta \\
a_2 = -\epsilon\alpha - 2\nu\eta\beta - \eta\nu \\
a_1 = 2\nu\eta\epsilon\alpha - \eta\nu\beta \\
a_0 = \eta\nu\epsilon\alpha\n\end{cases}
$$
\n(2.54)

Les calculs directs montrent quatre valeurs propres à partie réelles négatives dont une cependant proche de zéro. Cette valeur propre traduit l'effet intégrateur de l'actionneur. Donc afin d'étudier la stabilisabilité et la détectabilité du modèle, le critère de Hautus sera vérifié pour une valeur propre nulle, ce qui correspond au cas le plus défavorable.

#### Stabilisabilité

Le théorème de Hautus doit être vérifié pour l'intégrateur.

$$
Rang(-A|B) = Rang \begin{pmatrix} 0 & -\alpha & 0 & 0 & 0 \\ \epsilon & \beta & -\gamma & \chi & 0 \\ 0 & \delta & -\eta & 0 & \phi \\ 0 & -\lambda & 0 & \nu & -\varphi \end{pmatrix} \tag{2.55}
$$

Les éléments  $(1, 2)$  et  $(2, 1)$  sont des pivots, ce qui donne :

$$
Rang(-A|B) = 2 + Rang\begin{pmatrix} -\eta & 0 & \phi \\ 0 & \nu & -\varphi \end{pmatrix} = 2 + Rang(\Delta)
$$
 (2.56)

Une sous matrice de rang 2 peut être extraite de la matrice rectangulaire  $\Delta$  (Eq : 2.56) pour des valeurs non nulles de  $K_{Q_iP}$ , c'est à dire pour une commande à l'équilibre  $u_0 \neq 0$ . Ce qui implique que  $Rang (-A|B) = 4$ , donc le système défini par le modèle (Eq. 2.49) est stabilisable autour de tout point d'équilibre.

#### Détectabilité

Le théorème de Hautus a la forme suivante pour l'intégrateur.

$$
Rang\left(\frac{-A}{C}\right) = Rang \begin{pmatrix} 0 & -\alpha & 0 & 0 \\ \epsilon & \beta & -\gamma & \chi \\ 0 & \delta & -\eta & 0 \\ 0 & -\lambda & 0 & \nu \\ 1 & 0 & 0 & 0 \end{pmatrix}
$$
(2.57)

L'élément  $(1, 2)$  est un pivot, d'où :

$$
Rang\left(\frac{-A}{C}\right) = 1 + Rang\begin{pmatrix} \epsilon & -\gamma & \chi \\ 0 & -\eta & 0 \\ 0 & 0 & \nu \\ 1 & 0 & 0 \end{pmatrix}
$$
(2.58)

Une sous matrice de rang 3 peut être obtenue avec les trois premières lignes pour des valeurs non nulles de  $K_{Q_iP}$ , c'est à dire pour  $u_0 \neq 0$ , ce qui implique que  $Rang\left(\frac{-A}{C}\right) = 4$ . Donc le système représenté par la modèle (Eq. 2.49) est localement détectable quelle que soit la position d'équilibre.

Les linéarisés prenant en compte les fuites inter-chambres et la dynamique du distributeur sont fournis en Annexe B.

#### 2.2.2 Analyse locale (AMESim)

L'analyse locale du modèle multiphysique défini sous AMES in vise aussi à extraire un modèle de conception. En effet l'outil Linear Analysis d'AMESim permet d'extraire des modèles linéarisés autour de points de fonctionnement. Une stratégie de réduction de modèle est définie en prenant en compte une plage de fréquence utile du système. La variabilité de dynamique du système est aussi quantifiée par rapport aux principales variables telles que la charge ou la position du vérin.

#### 2.2.2.1 Modèle multiphysique

Un modèle de conception peut dans un premier temps être obtenu à partir du modèle multiphysique. L'outil de simulation LMS Imagine.Lab AMESim Rev7 est utilisé pour modéliser l'embiellage et l'actionneur. Les données constructeurs sont utilisées pour paramétrer les composants du modèle issus des librairies mécaniques et hydrauliques. La variable angulaire de la même manière que la position du vérin est instable, aussi la vitesse de rotation angulaire est utilisée comme variable de sortie pour la linéarisation. Le modèle de l'embiellage peut être rappelé ci-dessous :

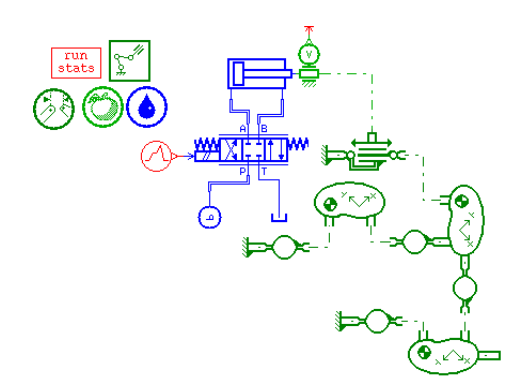

Figure  $2.13$  – Modèle multiphysique de l'embiellage de l'outil

#### 2.2.2.2 Modèle linéarisé

Le modèle non-linéaire représenté (Fig : 2.13) peut être linéarisé par rapport à la vitesse angulaire du porte-outil  $\dot{q}_5$ , pour différents déplacements de vérin (10cm, 30cm et 50cm) et pour différentes charges. Les diagrammes de Bode sont présentés ci-dessous pour différentes positions et charges.

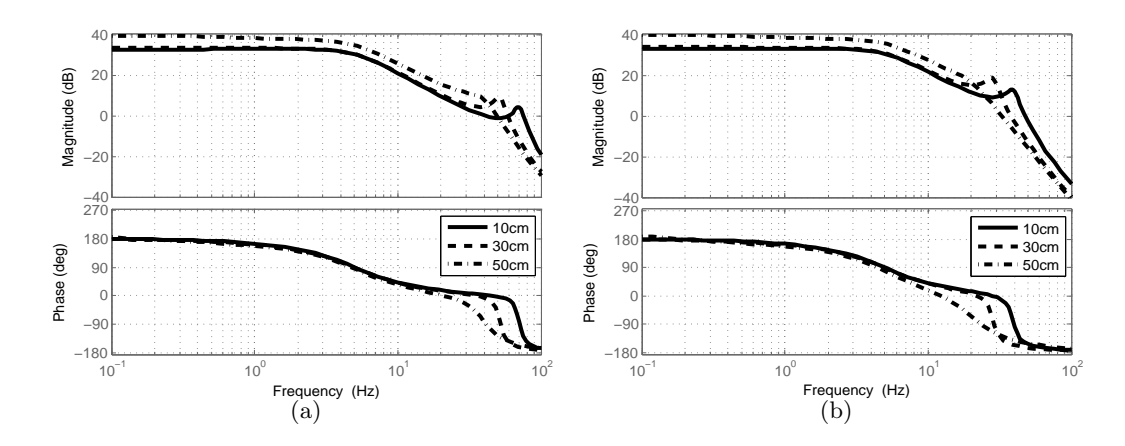

Figure  $2.14$  – Représentation de Bode des linéarisés. a : A vide, b : En charge

La variabilité du système par rapport aux positions et charges apparait à travers ces caractéristiques. L'influence de la charge peut être observée en comparant les tracés pour un déplacement autour de 50cm, avec une plus grande rapidité du système à vide pour les hautes fréquences.

La représentation d'état du modèle linéarisé fournie par l'outil de simulation est d'ordre 30. En effet chaque corps de la librairie 'Planar Mechanical' comporte 6 états, le distributeur est défini avec 4 états et le vérin avec 2 états. Mais la fonction de transfert équivalente entre la vitesse angulaire et l'entrée de commande du distributeur est d'ordre 4 pour toute la plage de fréquence considérée.

#### 2.2.2.3 Réduction d'ordre

La dynamique du distributeur est la plus rapide de la chaîne d'actionnement avec une fréquence naturelle de l'ordre de 5Hz. L'amplitude de la plage de fréquence pour le système d'ordre 4 est de 100Hz. En considérant une dynamique inférieure à 30Hz, ce qui reste encore élevé par rapport à la plus grande dynamique (distributeur), une borne supérieure peut être définie pour une réduction d'ordre. En dessous de cette limite, le système peut être modélisé par un second ordre. Pour une configuration en charge avec un déplacement de vérin de 30cm, la comparaison fréquentielle pour l'ordre 4 et le modèle réduit d'ordre 2 est représentée sur les tracés de Bode suivants.

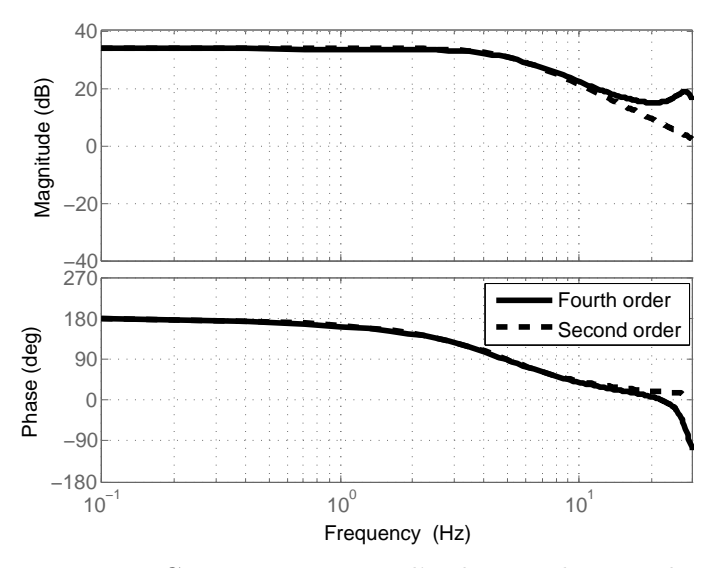

Figure 2.15 – Comparaison entre l'ordre 4 et le second ordre

Ces modèles sont équivalents pour les basses fréquences autour de  $10Hz$ .

Les réponses (vitesses angulaires) à l'échelon des modèles linéarisés d'ordres réduits et pour différentes configurations sont représentées ci-dessous, avec des différences de dynamiques qui apparaissent aux environs des butées.

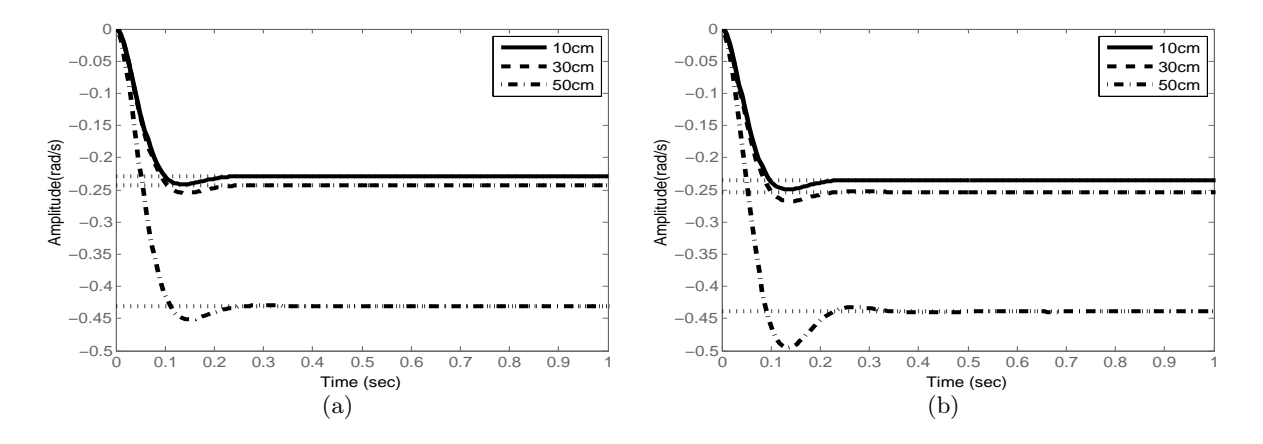

Figure  $2.16$  – Réponses des linéarisés pour un échelon de 5%. a : A vide, b : En charge

L'influence de la charge est variable par rapport au déplacement de vérin, du fait du gain en vitesse non linéaire de l'embiellage (Fig. 2.17).

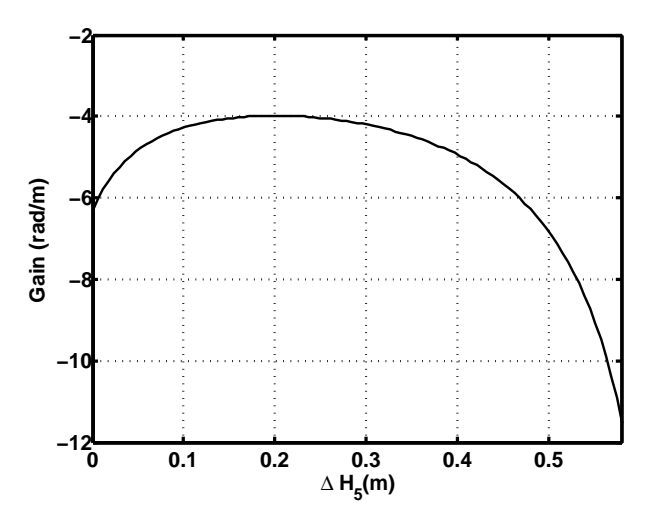

Figure 2.17 – Gain en vitesse de l'embiellage de l'outil

Ce gain présente donc une plage de variation très importante, avec une valeur en butée haute correspondant à trois fois celle pour la butée basse. L'atteinte de la butée haute du vérin, est possible même dans le cadre d'une régulation, avec une charge en hauteur.

Pour observer la conformité du modèle linéarisé réduit, sa réponse peut être comparée avec celle du modèle multi-physique autour d'une sortie de tige de  $30cm$  en charge.

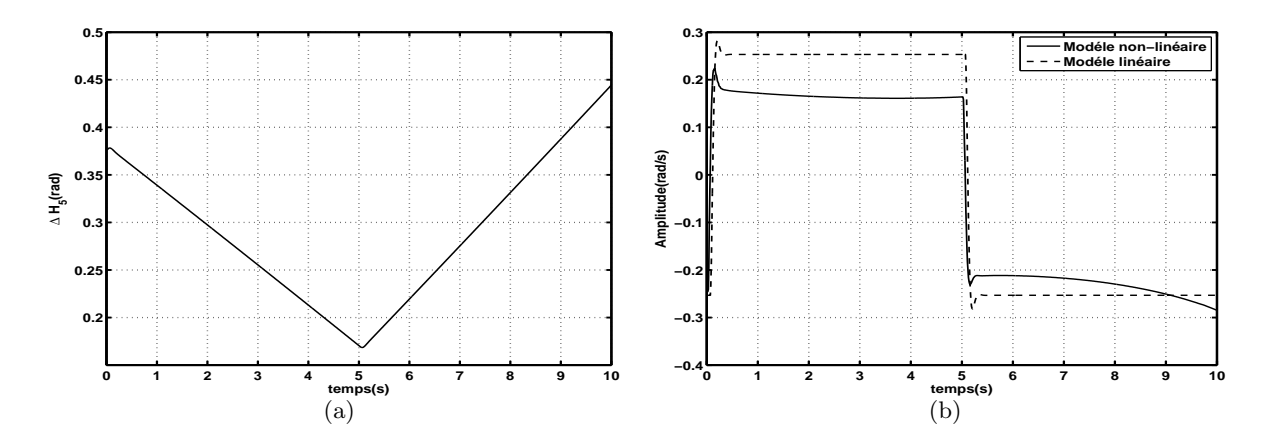

Figure 2.18 – Comparaison entre le modèle linéarisé et celui non-linéaire. a : Déplacement de vérin,  $b :$  Réponses à un echelon de 5%

Le gain de l'embiellage apparait à travers la figure.  $2.18(b)$  avec une vitesse angulaire variable et un modèle linéarisé conforme autour d'un point de fonctionnement.

Ce modèle linéaire peut être utilisé pour élaborer la loi de commande car il correspond à la position la plus usuelle durant les phases de manutention, avec une élongation proche de la moitié de la course du vérin et en charge.

Le modèle entre le déplacement du vérin et la commande du distributeur peut être modélisé en définitive par un ordre 3. Cette fonction de transfert est composée d'un intégrateur qui représente la principale dynamique du système, le second ordre traduit principalement la dynamique du distributeur et un gain en vitesse variable de l'embiellage. Le modèle simplifié du système global a la forme suivante :

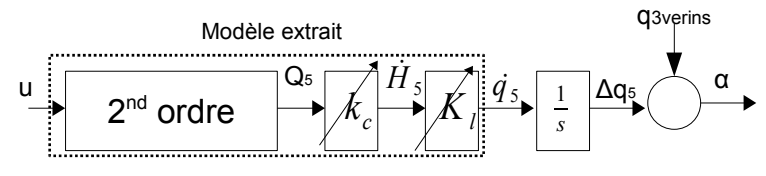

Figure  $2.19$  – Schéma bloc du modèle simplifié

Cette dynamique prépondérante de type intégrateur peut aussi être déduite de l'expression des variations de pressions (Eq. 2.20). En effet pour des variations de pressions nulles, le débit qui est l'image de la commande, est fonction de la vitesse du vérin et de la section concernée.

Avec  $q_{3verins}$ , l'angle absolu du bras qui représente un type de perturbation,  $k_c$  le gain en vitesse de l'actionneur et  $K_l$  le gain en vitesse non linéaire de l'embiellage de l'outil (Fig. 2.17). Le second ordre est défini par  $k_s$  le gain en débit du distributeur, w sa pulsation naturelle et  $\zeta$  son amortissement.

Ce type de modèle d'ordre 3 a déjà été utilisé notamment dans [Lazic 07] et la fonction de transfert globale peut être définie comme suit :

$$
G(s) = \frac{\Delta q_5}{u} = \frac{K_l k_s k_c w^2}{s (s^2 + 2\zeta ws + w^2)}
$$
\n(2.59)

#### 2.2.3 Conclusion

L'exploitation des équations de fonctionnements du système a permis de déduire différentes représentations d'états liées à leurs niveaux de complexité. Ainsi des modèles prenant en compte aussi bien les fuites inter-chambres que la dynamique de l'étage de pilotage ont étés définis. L'analyse de ces différentes représentations permet de montrer la commandabilité et l'observabilité des modèles linéarisés du système en tout point de fonctionnement. Ce type de modèles requiert cependant un grand nombre de capteurs, ce qui est assez contraignant par rapport aux spécifications du cahier des charges, qui impose l'emploi exclusif de l'information d'attitude. Des stratégies d'observations peuvent être envisagées même si les variables de pressions sont indépendantes et difficilement observables.

Le modèle linéarisé issu de l'approche multiphysique avec la prise en compte des incertitudes paramétriques, sera utilisé pour l'élaboration les lois de commande linéaires et non linéaires. Dans le cas de stratégies de commandes linéaires, ces gains variables pourront être considérés à travers les marges de stabilité. Ce modèle de conception nécessite cependant une phase de recalage à partir d'essais d'identification param´etrique des diff´erents sous-syst`emes du circuit d'actionnement.

# Identification et recalage des modèles de conception et de validation

*3*

#### Sommaire

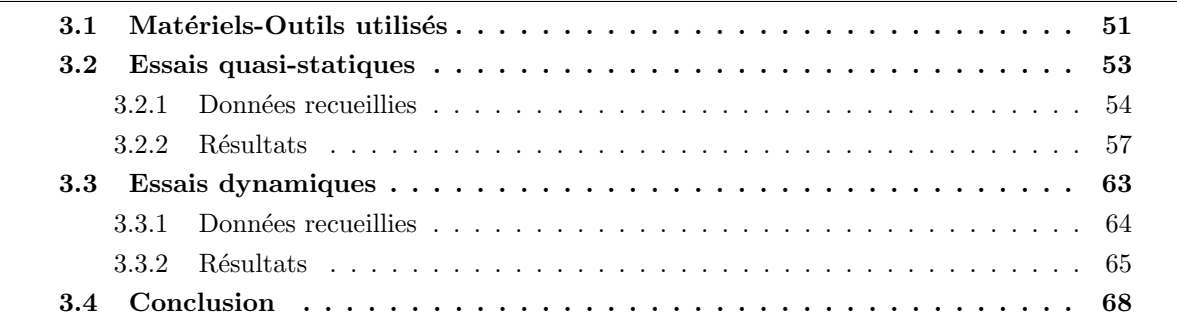

# Objectif

Ce chapitre concerne la phase d'identification et de recalage des différents modèles préalablement établis. En effet le système à contrôler a été modélisé au chapitre 2, avec différents outils et pour plusieurs niveaux de complexité. Ces modèles servant à la conception de loi de commande ou aux tests en simulation sont basés sur des données constructeurs. Mais une phase de recalage est cependant nécessaire, afin de garantir leurs précisions par rapport au système réel. Cette phase d'amélioration permet d'optimiser les réglages des lois de commandes à travers une meilleure représentativité des modèles de conception et de minimiser ainsi le temps d'intégration du correcteur sur véhicule. Ces essais d'identification ne concernent pas l'angle et la vitesse de rotation de l'outil à cause d'un manque de capteurs. En effet le capteur d'horizontalité est en cours de réalisation. La reconstruction de ces informations angulaires peut être réalisée avec les modèles géométriques et cinématiques du porte-outil, mais ces grandeurs ne traduisent pas les dynamiques liées à la structure mécanique de l'embiellage.

La procédure de recalage est basée sur des résultats de campagne d'essais sur engin. La spécification du protocole d'essais est basée sur la sélection des sous-systèmes à identifier. Cette phase nécessite une connaissance du système, acquise à travers l'étape de modélisation. La simulation du modèle multiphysique permet d'observer les paramètres ou composants prépondérants, qui devront être identifiés plus précisément à l'issue de la campagne d'essais.

La démarche adoptée pour la définition du protocole d'essai passe par une campagne d'essais virtuels sur le modèle multiphysique préalablement défini.

L'approche globale adoptée dans cette phase d'identification et de recalage peut être résumée comme suit :

- Amélioration des modèles de conception et de validation
	- Essais virtuels
		- D´efinition du protocole d'essai
		- $-$  Simulation du modèle multi-physique
		- Identification des mod`eles des sous-ensembles de l'engin virtuel
		- Validation des excitations
	- $-$  Essais réels
		- $-$  Utilisation des excitations validées issues du protocole d'essais virtuel (xPC Target)
		- $-$  Identification des modèles des sous-ensembles du système physique
	- Recalage
		- Correction des param`etres du mod`ele multi-physique
		- $-$  Comparaison des modèles physique/virtuel

La définition du protocole d'essai prend en compte le choix des types d'entrées mais aussi les conditions de fonctionnement de l'engin. En effet selon le type d'excitation, la configuration du bras doit être adaptée afin d'éviter les chocs et les butées mécaniques. Les modèles des capteurs disponibles pour les essais réels sont utilisés dans les simulations.

La validation des excitations est obtenue sous la condition que les modèles identifiés avec les essais virtuels permettent de retrouver les paramètres utilisés dans la modélisation.

Les séquences d'entrées retenues sont ensuite utilisées sur le système physique après une phase de prototypage. Ces essais sur véhicule nécessitent la mise en place de stratégies de sélection des séquences d'entrées mais aussi des dispositifs d'interruptions et de ré-initialisation dans la cas de conditions de fonctionnement inadaptées.

L'identification est réalisée par sous-systèmes avec principalement l'étage de pilotage  $(électrovannes + distributeurs)$  et celui d'actionnement (vérin).

La phase de recalage passe par la mise à jour des paramètres issus de l'identification des soussystèmes (pulsation, amortissement) au sein des modèles de conception et de validation.

Le synoptique de l'approche globale peut être représenté comme suit :

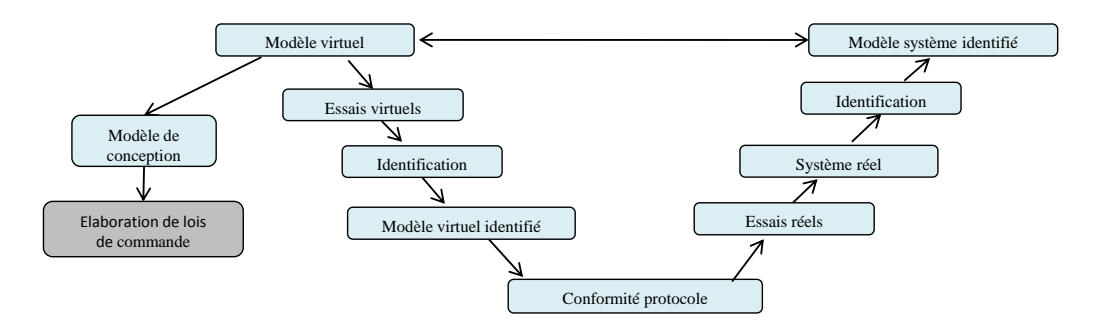

Figure  $3.1$  – Approche globale adoptée pour le recalage

Le recalage des modèles de validation est réalisé à travers une comparaison de leurs réponses avec celles du système réel à des excitations de nature diverses (statique, dynamique), l'objectif étant d'obtenir des modèles de validation suffisamment représentatifs après recalage afin de minimiser la durée de la phase de test des lois de commandes sur véhicule.

Les objectifs visés par ces essais sont essentiellement :

- $-$  Quantifier le temps de réponse du système à contrôler.
- $-$  Quantifier les frottements secs et visqueux au niveau du vérin de l'outil.
- Déterminer les vitesses extrémales réelles du vérin de l'outil.
- $-$  Valider la dynamique du système en fonction de la masse et de la position du vérin.
- $-$  Observer l'influence de la répartition des débits.

Une distinction sera établie par rapport au type d'essai envisagé. En effet une phase concernera des essais quasi-statiques et une autre des essais dynamiques.

# 3.1 Matériels-Outils utilisés

La mise en place de ces essais d'identification nécessite une adaptation de l'architecture de pilotage de l'engin. Les commandes hydrauliques tout-ou-rien ont été remplacées par une commande de type proportionnel. Les commandes en courant issues des joysticks passent par des électrovannes proportionnelles, qui pilotent en basse pression le distributeur.

Pour une bonne maîtrise des signaux d'entrées, l'actionneur de l'outil est commandé par des signaux externes à l'engin. Mais les phases d'initialisation de la configuration du bras nécessitent cependant un pilotage manuel. Donc une stratégie de commutation entre les commandes internes du pilote et les commandes externes représentant les séquences d'entrée des essais est mise en place. Pour ce faire, un calculateur est intégré à l'engin et permet de sélectionner les types d'entrées (internes ou externes). Les commandes externes sont générées par un PC104 et concernent essentiellement l'actionnement du vérin de l'outil. Le calculateur prend en compte en définitive deux modes de fonctionnement dont un avec la totalité des actionneurs en pilotage manuel et l'autre avec le vérin de l'outil en pilotage externe.

La commande du vérin de l'outil peut être schématisée comme suit :

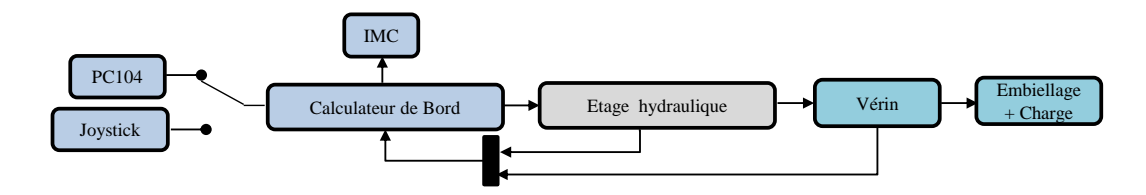

Figure 3.2 – Schéma de la commande du vérin de l'outil

Les séquences des essais sont définies sous MATLAB, l'outil de prototypage utilisé est XPc Target avec un PC104 comme cible. Du fait de la multiplicité des séquences d'entrées, une variable de sélection est définie à travers une trame CAN.

Les signaux d'entrées sont stockés sous forme vectorielle et sont indexés à partir d'un compteur utilisant le *timeout* (délai d'attente) de l'entrée CAN. Cette méthode de sélection des séquences permet aussi de définir des modes d'interruption et de ré-initialisation indispensables dans le cadre d'essais sur véhicule. En effet l'arrêt de l'envoi de la trame CAN déclenche une interruption des séquences d'entrées, du fait de la commutation de la valeur du timeout.

Le programme Simulink permettant de programmer ces essais avec la sélection des types d'entrées et l'indexation à partir du timeout a la forme suivante :

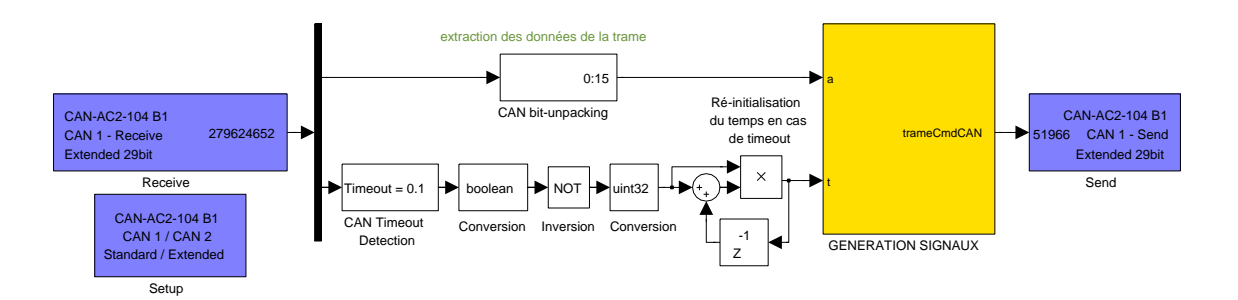

Figure 3.3 – Programme Simulink pour les essais d'identification

Les capteurs à utiliser sont à définir et dépendent des sous-systèmes visés par l'identification. Le principal composant à identifier est l'actionneur de l'outil avec l'évolution de ses différentes variables telles que les pressions, débits, vitesse et position. Les caractéristiques de la pompe déterminent dans une large mesure, les performances du système et sont quantifiables avec un débitmètre et un capteur de pression. Les pertes de charges liées aux canalisations sont observées à partir d'informations issues de capteurs de pressions en sortie de la pompe et en entrée du vérin.

Les besoins capteurs communs à tous les essais sont :

- Amp`erem`etre au niveau de la commande du distributeur.
- $-$  Capteurs de pressions pour la grande et petite chambre du vérin de l'outil.
- Capteur de pression au niveau de la pompe.
- $-$  Débitmètre au niveau de la pompe.
- $-$  Débitmètre au niveau du vérin de l'outil.
- $-$  Capteurs de position au niveau du vérin de l'outil.
- Capteurs de vitesse au niveau du vérin de l'outil.

# 3.2 Essais quasi-statiques

Les principaux objectifs de ces essais quasi-statiques sont la détermination des temps de réponse, des frottements secs et visqueux au niveau du vérin de l'outil. Ces caractéristiques sont obtenues à partir de signaux de commandes de faibles dynamiques. Des phénomènes non linéaires tels que le temps d'établissement des pressions dans les chambres ou les zones mortes liées au recouvrement du tiroir du distributeur peuvent aussi être observés.

Les conditions de fonctionnement de l'engin durant cette séquence sont :

- Configuration du bras poly-articulé (Flèche, Bec, Bras) : (Fig. 3.4).
- $-$  Configuration du vérin de l'outil : 3 configurations.
	- Vérin en butée basse (Fig.3.4(a),  $x = 0$ )
	- Vérin en position milieu (Conf2,  $x = L/2$ )
	- Vérin en butée haute (Fig.3.4(b),  $x = L$ )
- Machine immobile.
- $-$  Tous les vérins sont immobiles.
- $-$  Régime moteur maximal.
- Charge variable.

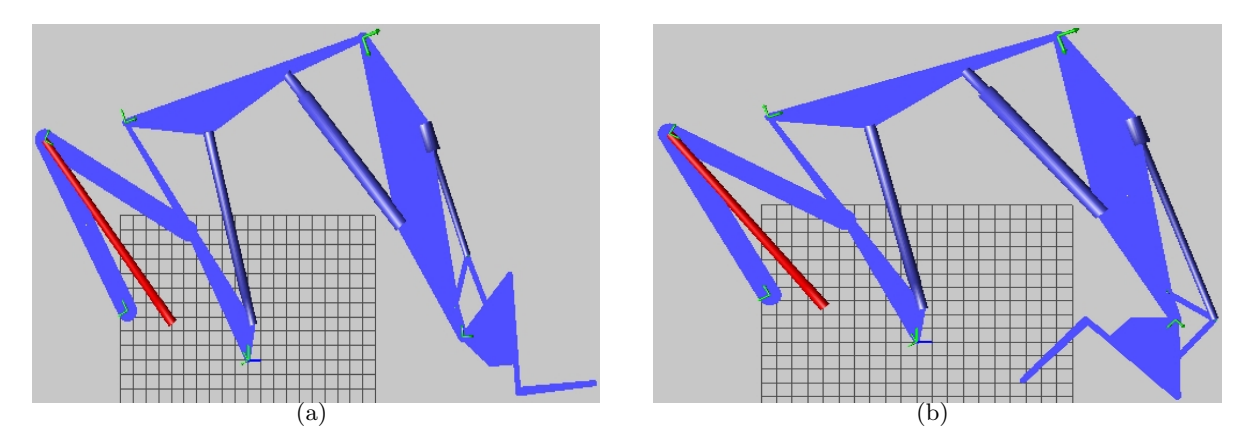

Figure 3.4 – Configuration du bras. a : Butée basse (x=0), b : Butée haute (x=L)

Le protocole défini est appliqué pour un système aussi bien à vide qu'en charge. Des entrées en ´echelon sont utilis´ees dans un premier temps, afin de d´eterminer les temps de r´eponse et le gain statique pour trois points de fonctionnement ( $y \approx 0$ ,  $y \approx L/2$ ,  $y \approx L$ ). La considération de ces points de fonctionnement permet notamment d'observer l'influence des positions critiques à proximité des butées par rapport à la dynamique globale.

Afin de détecter la présence de non linéarités fortes telles que les frottements secs, visqueux et les zones mortes, des entrées de type rampe sont employées. Ces non linéarités sont identifiées de manière globale car il est difficile de distinguer leurs origines du fait du nombre de capteurs limité. Une première zone morte connue est introduite par l'électrovanne avec l'existence d'un courant utile de 0.5A. Cette discontinuité est aisément compensable en amont avec un offset afin d'éviter les plages de commandes inutiles. Une seconde zone morte est introduite au niveau du tiroir du distributeur avec une entrée minimale en basse pression de 4bar. Cette seconde non-linéarité n'est pas compensée car elle peut être dynamique et dépendre de la charge.

En définitive la somme des influences de toutes ces non linéarités se traduit par une entrée seuil en deca de laquelle la vitesse du vérin est nulle.

Les séquences d'entrées ont été testées sur le modèle virtuel (multiphysique) afin de vérifier leur adéquation avec les grandeurs à mesurer mais aussi par rapport aux contraintes physiques telles que les butées mécaniques de la structure du bras polyarticulé. Ce modèle virtuel du bras polyarticulé de l'engin d´efini sous LMS.Imagine.Lab AMESim Rev7 a la forme suivante :

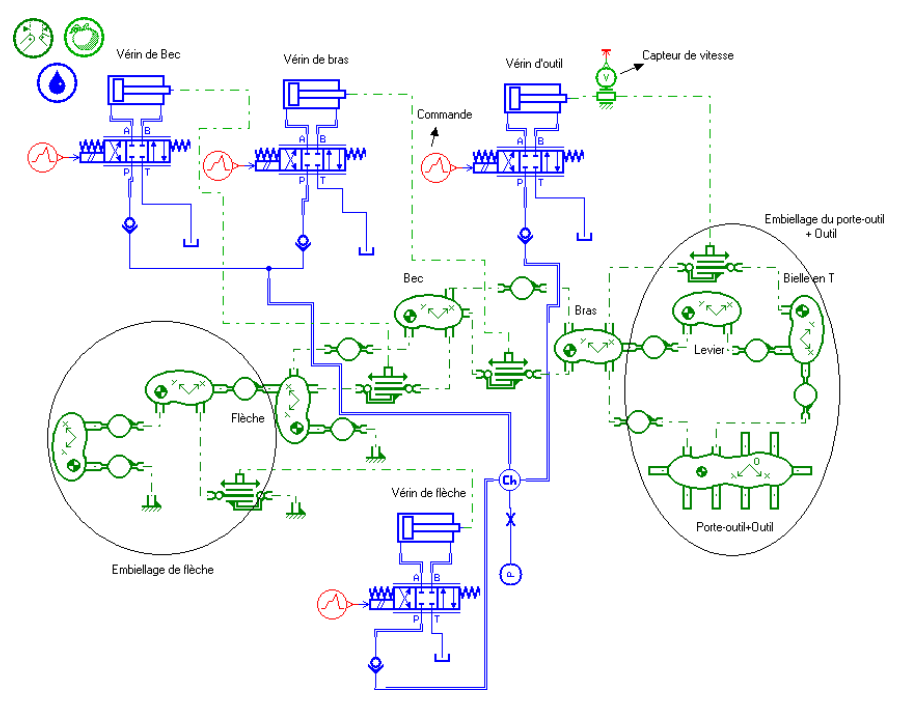

Figure  $3.5$  – Modèle AMESim

### 3.2.1 Données recueillies

Les mesures sont recueillies pour un signal d'entrée en échelon positif, avec une position initiale nulle du vérin de l'outil. Le déplacement maximal du vérin est égal à  $0.587m$  et correspond à un angle de l'outil  $q_5 = -2.1rad$ , alors qu'un déplacement de vérin correspond à  $q_5 = 1rad$ .

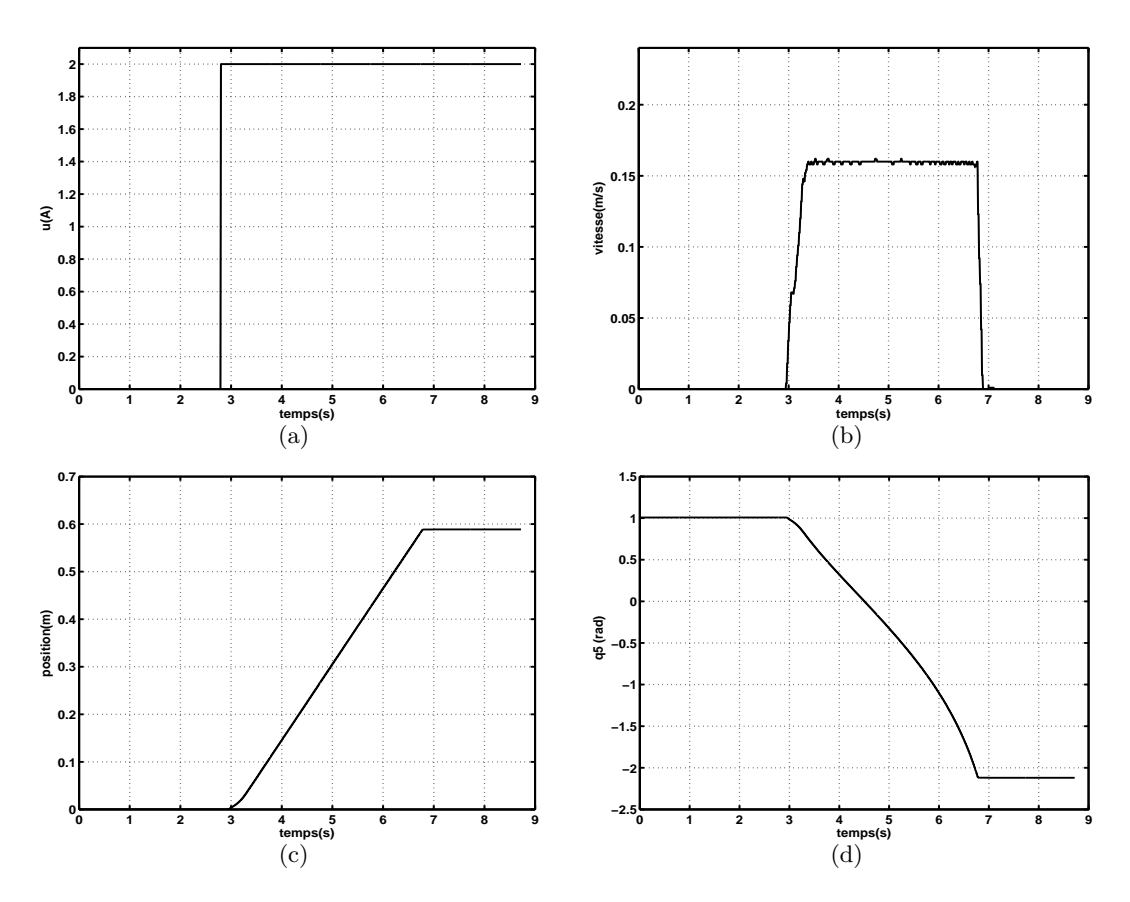

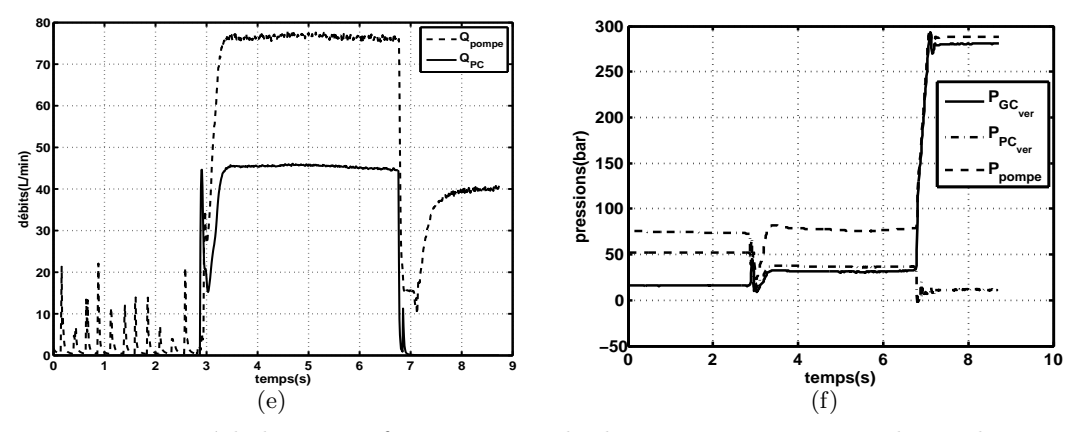

Figure 3.6 – Essai en échelon positif, a : commande, b : vitesse, c : course, d : angle  $q_5$ , e : débits, f : pressions

La vitesse maximale théorique (16cm/s) (Fig. 3.6(b)) est obtenue pour un débit maximal de 75  $L/min$  (Fig. 3.6(e)). Les débits enregistrés sont ceux en sortie de la pompe ( $Q_{pompe}$ ) et au niveau de la petite chambre du vérin  $(Q_{PC})$ . Le débit au niveau de la grande chambre n'est pas mesuré car il est proportionnel en régime permanent au rapport des sections prés à celui de la petite chambre. Le débit de la pompe est l'image de celui de la vitesse du vérin car ce dernier est le seul à être alimenté.

Les valeurs de pressions considérées sont celles des petite  $P_{PC_{ver}}$  et grande  $P_{GC_{ver}}$  chambres du vérin et en sortie de la pompe  $P_{pompe}$ .

La non linéarité du gain de l'embiellage peut être observée à travers la réponse de la variable angulaire  $q_5$  (Fig. 3.6(d)), reconstruite à partir des longueurs de vérins.

La dissymétrie du vérin peut être vérifiée expérimentalement, avec un gain en vitesse différent pour la rentrée de tige.

L'entrée en forme de rampe, avec la compensation de la zone morte de l'électrovanne  $(0.5A)$ , fournit les réponses suivantes :

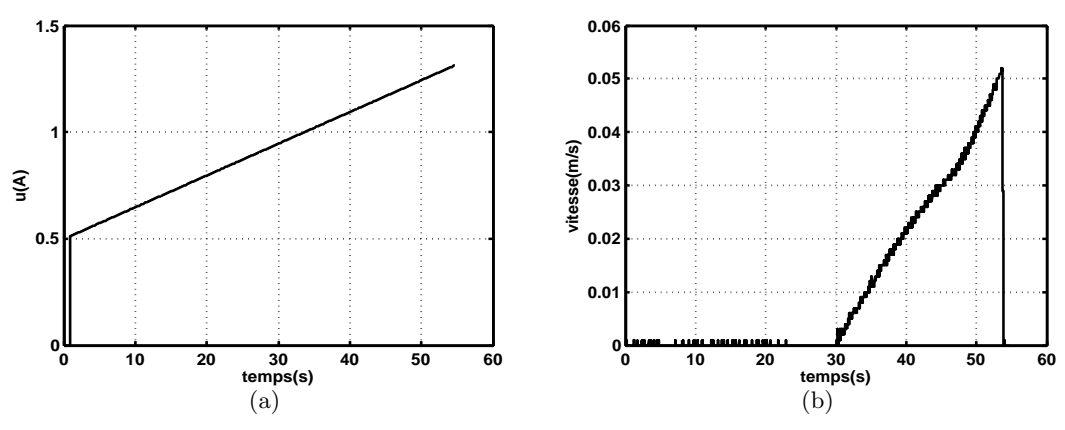

Figure 3.7 – Essai en rampe, a : commande, b : vitesse

Cet essai permet de mettre en évidence une zone morte qui peut être ramenée au niveau de la commande à une amplitude de 46% de la commande maximale  $(2A)$ . Elle correspond à une amplitude à 0.93A qui correspond en partie à la somme des deux discontinuités liées à l'électrovanne (Partie :3.2). En effet une zone morte de  $0.5A$  était introduite par l'électrovanne et la pression utile de commande du tiroir du distributeur est d'environ de 4bar.

Cette zone morte est symétrique par rapport à la commande.

D'autres essais de type quasi-statiques ont été menés pour améliorer la compréhension du système. Par rapport à la zone morte, des signaux en dent de scie ou par paliers sont utilisés. Ces signaux servent à déterminer l'origine de cette zone morte, qui peut être liée au recouvrement du tiroir du distributeur ou à la pression minimale de décollement de la tige du vérin. L'entrée en dent de scie permet d'observer la pression de décollement. En effet si la zone morte au niveau de la commande est liée à cette pression de décollement, elle doit disparaitre pour ce type de signal avec un changement de signe durant la phase de mouvement du vérin. Les entrées par paliers servent à vérifier le caractère statique de cette non linéarité qui pourrait être liée au temps d'établissement des pressions dans les chambres ou à une autre zone morte statique.

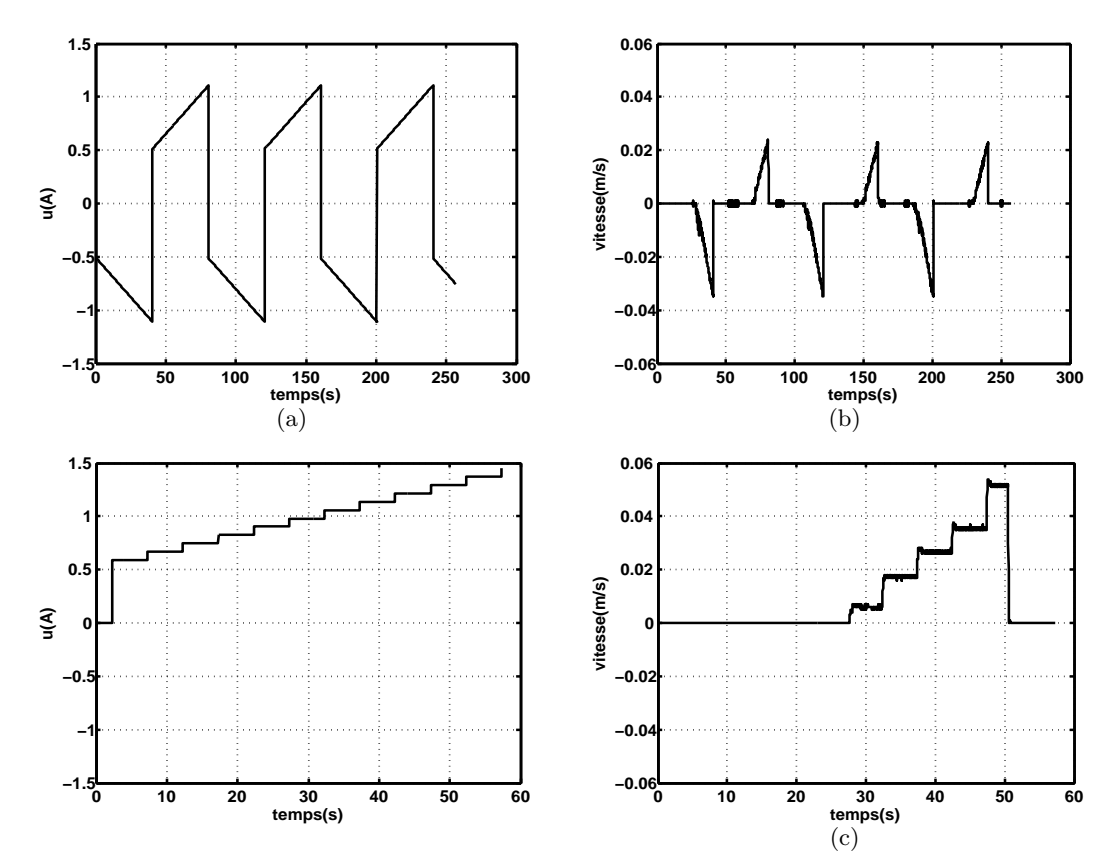

Figure 3.8 – Essai avec signaux en dent de scie et par paliers, a : commande en dent en scie , b : vitesse pour une entrée en dent de scie, c : commande par paliers, d : vitesse pour une entrée par paliers

Sur ces caractéristiques, la zone morte de  $46\%$  est toujours présente malgré plusieurs points de fonctionnement et des conditions initiales par rapport à la vitesse différentes.

Les paliers sont appliqués durant  $5s$  afin d'obtenir l'établissement du régime permanent en vitesse. La même valeur de courant de commande minimale est toujours observée autour de 0.93A. L'analyse des réponses aux différents types de signaux appliqués au système montrent que cette zone morte n'est pas liée aux forces de décollement de la tige du vérin, ni à l'établissement des pressions mais à la commande utile de l'électrovanne  $(0.5A)$ , la sortie minimale  $(4bar)$  de l'électrovanne et au recouvrement du tiroir du distributeur. Les frottements secs du vérin peuvent aussi être à l'origine d'une partie de cette zone morte mais ils restent difficilement identifiables du fait de la présence de l'embiellage, qui peut introduire de même une autre non linéarité statique.

#### 3.2.2 Résultats

#### 3.2.2.1 Recalage des modèles de conception

Les modèles de conception ont été définis avec une approche basée sur la linéarisation des modèles multiphysiques et des équations analytiques. En effet un modèle d'ordre 2 défini par rapport à la vitesse angulaire de l'outil a été obtenu précédemment par réduction d'ordre du linéarisé (Partie. 2.2.2.3). L'information de vitesse angulaire étant inaccessible pour ces essais, la seule variable stable est employée, à savoir la vitesse du vérin. La différence entre ces deux vitesses reste le gain non linéaire de l'embiellage. Ces essais permettront donc de recaler les paramètres du modèle linéaire par rapport à la vitesse du vérin. Le modèle de conception définitif par rapport à l'angle de l'outil est déduit de celui de la vitesse de vérin, par la prise en compte du gain de l'embiellage et par intégration.

La méthode d'identification utilisée est celle de la minimisation itérative de l'erreur de prédiction (pem : prediction-error minimization). La fonction de transfert du second ordre obtenue pour le modèle de vitesse de vérin a la forme suivante :

$$
G(s) = \frac{K_p}{1 + 2 * \zeta * T_w * s + (T_w * s)^2} * exp(-T_d * s)
$$
\n(3.1)

Les valeurs des différents paramètres sont fournies dans le tableau suivant, pour différentes entrées et configuration :

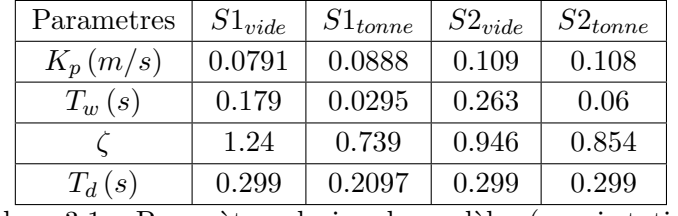

Tableau  $3.1$  – Paramètres du jeu de modèles (quasi-statique)

La séquence  $S1_{vide}$  correspond à une séquence d'entrée en échelon positif sur le système à vide et  $S2_{vide}$  à un échelon négatif. Le gain statique  $K_p$  varie beaucoup par rapport au type d'entrée considéré. Celui concernant la rentrée de vérin est logiquement plus important. Le système en charge est plus oscillant avec un amortissement autour de  $\zeta = 0.8$ . Le retard pur est autour de 0.3s pour les entrées statiques mais il diminue fortement pour les entrées dynamiques. Ce retard peut être lié aux positions initiales correspondant aux butées des vérins, avec un temps d'établissement des pressions non négligeable.

Les réponses des modèles identifiés sont comparées aux données expérimentales avec les précisions correspondantes déterminées avec l'outil MATLAB.

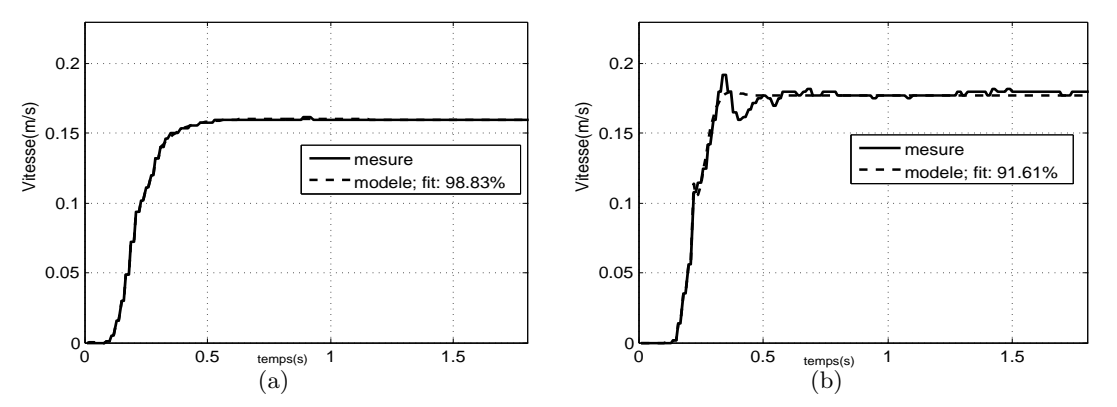

Figure  $3.9$  – Réponses à un échelon positif, a : Vide, b : Tonne

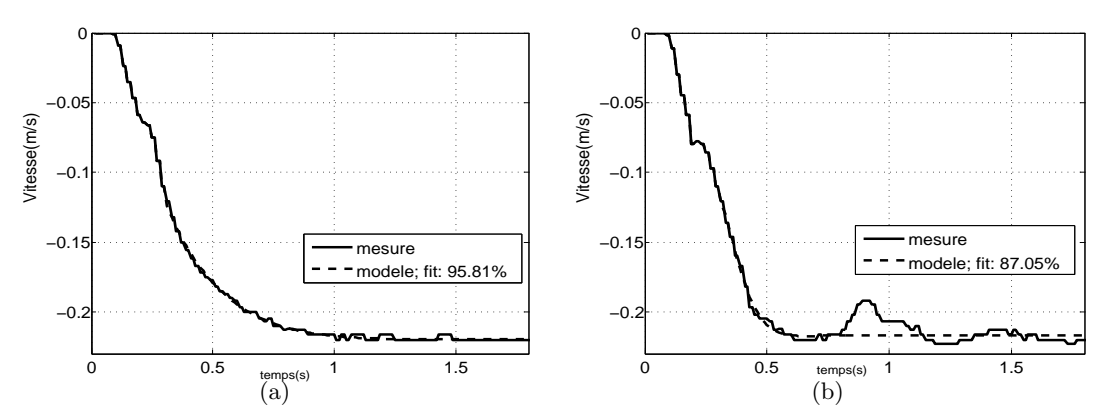

Figure  $3.10$  – Réponses à un échelon négatif, a : Vide, b : Tonne

L'erreur liée aux modèles identifiés est faible pour le système à vide. Les caractéristiques des vitesses pour un système chargé comportent des oscillations difficilement identifiables, avec une précision minimale du modèle de 87.05%. Le modèle obtenu par identification du système à vide offre un meilleur comportement avec une précision minimale de  $95.81\%$ .

Les modèles identifiés fournissent un comportement assez proche de celui du système physique et peuvent être employés sous la forme d'un jeu de modèles dans le cadre de la conception d'une loi de commande.

#### 3.2.2.2 Recalage du modèle multiphysique (MATLAB)

Le modèle MATLAB a été recalé par rapport à différents paramètres principalement liés au distributeur, tels que sa pulsation naturelle et son amortissement. Les chutes de pressions correspondant aux passages du fluide à travers le distributeur  $(\Delta P_{inom})$  constituent aussi des paramètres déterminants dans la définition de la dynamique du système. Le recalage est réalisé simultanément pour les différents types d'entrées (quasi-statiques et dynamiques). Les paramètres choisis sont ceux minimisant les erreurs de modélisation sur l'ensemble des séquences d'entrées, avec cependant une priorité pour les essais dynamiques, qui sont plus représentatifs des tâches de manutention.

La définition d'une procédure d'optimisation a été envisagée, mais face à la multiplicité des paramètres (Tableau 2.1) et à la variabilité de la dynamique du système selon le type d'entrée et la position initiale, une procédure manuelle de recalage a été choisie.

Les principaux paramètres recalés sont données ci-dessous et peuvent être comparés avec ceux des modèles avant recalage (Paragraphe  $2.1.3$ ) :

| $\Delta P_{1nom} (bar) \mid \Delta P_{2nom} (bar) \mid f_n (Hz)$ | $\zeta_n$ |
|------------------------------------------------------------------|-----------|
|                                                                  |           |

Tableau  $3.2$  – Paramètres recalés pour le modèle multiphysique (MATLAB)

La mesure de vitesse de vérin a été essentiellement employée pour le recalage des différents modèles de validation.

Ces paramètres identifiés sont assez différents de ceux employés dans la première phase de modélisation du porte-outil avec principalement une fréquence naturelle significativement plus faible.

En considérant un échelon positif appliqué au vérin de l'outil, les réponses du système physique et du modèle multiphysique (MATLAB) sont présentées comme suit :

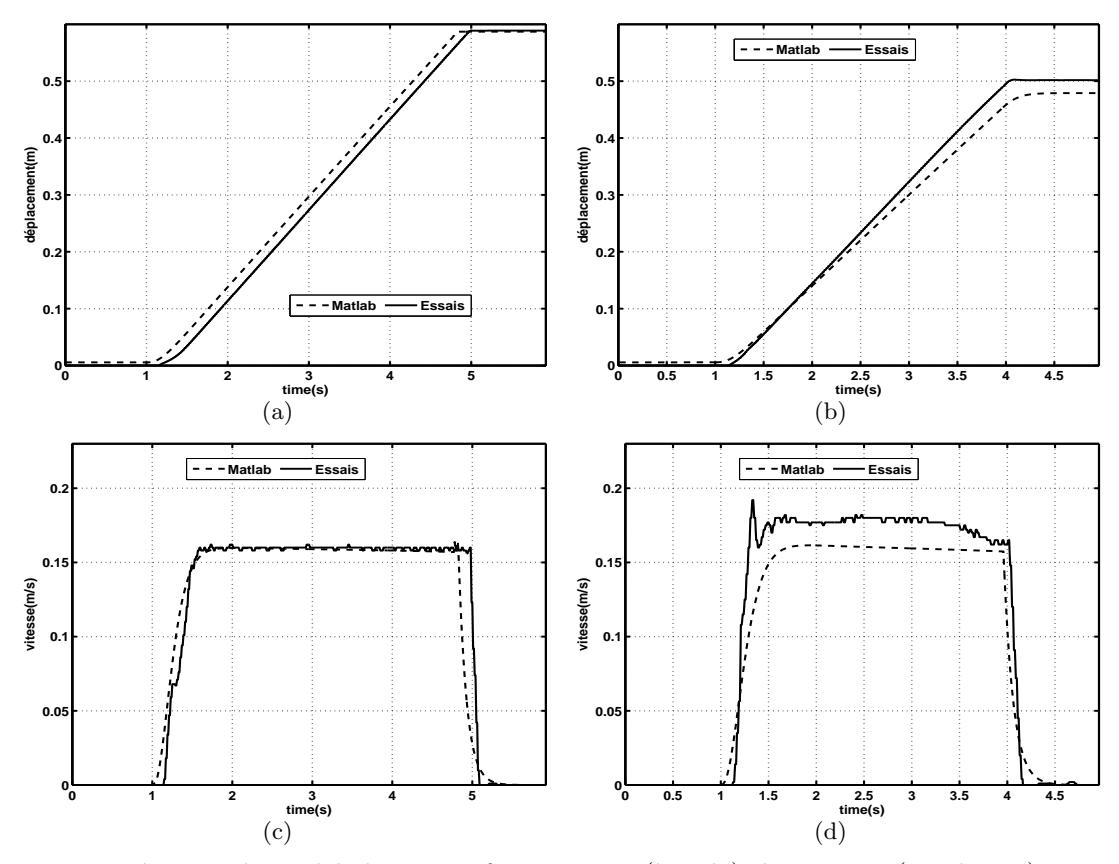

Figure 3.11 – Réponses à un échelon positif, a : course (à vide), b : course (en charge), c : vitesse  $(\text{à video}), \text{ d} : \text{vitesse (en charge)}$ 

Ces caractéristiques représentent deux essais réalisés à vide et en charge. Afin d'éviter les chutes de charge, celle qui est utilisée pour cette campagne d'essai est solidaire du porte-outil avec une masse de  $850Kq$  et est spécialement conçue pour les essais de fatigue des engins hydrauliques. La séquence avec le système en charge est interrompue avant la butée afin d'éviter un choc potentiellement dommageable pour l'actionneur.

La configuration du bras (Fig.  $3.4(a)$ ) fait intervenir la pesanteur pour le système en charge, ce qui se traduit par une plus grande vitesse de sortie de tige.

Le modèle multiphysique (MATLAB) fournit un comportement acceptable pour le système à vide mais ne prend pas en compte les oscillations introduites par la charge.

La variation de dynamique introduite par la charge peut aussi être observée par rapport aux pressions dans les chambres du vérin. Les caractéristiques ci-dessous (Fig. 3.12) représentent l'évolution des pressions dans les deux chambres du vérin et celle en sortie de la pompe durant les mouvements décrits ci-dessus (Fig. 3.11).
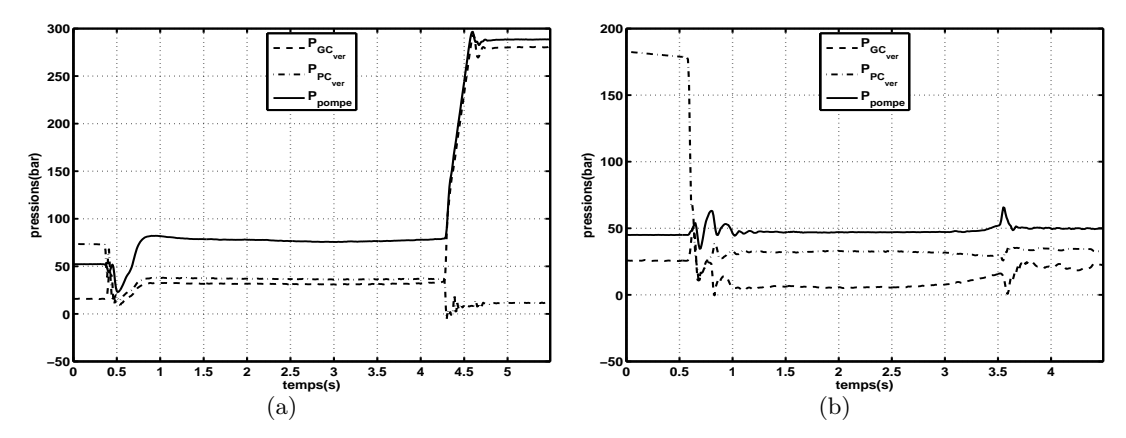

Figure  $3.12$  – Réponses à un échelon positif, a : Pressions (à vide), b : Pressions (en charge)

Avec  $P_{GC_{ver}}$  la pression dans la grande chambre du vérin,  $P_{PC_{ver}}$  celle dans la petite chambre et  $P_{pompe}$  la pression en sortie de la pompe.

La différence de dynamique introduite par la charge apparait à travers ces caractéristiques de pressions. En effet une diff´erence de pression faible (5bar) apparait entre les deux chambres du vérin pour le système à vide alors qu'elle devient égale à 27bar pour une charge de 850Kg. Ces  $\acute{e}c$ arts comportementaux ont assur $\acute{e}$ ment un effet sur la dynamique du système avec un temps d'´etablissement des pressions plus ou moins important selon la charge.

En considérant un échelon négatif, les caractéristiques suivantes sont obtenues :

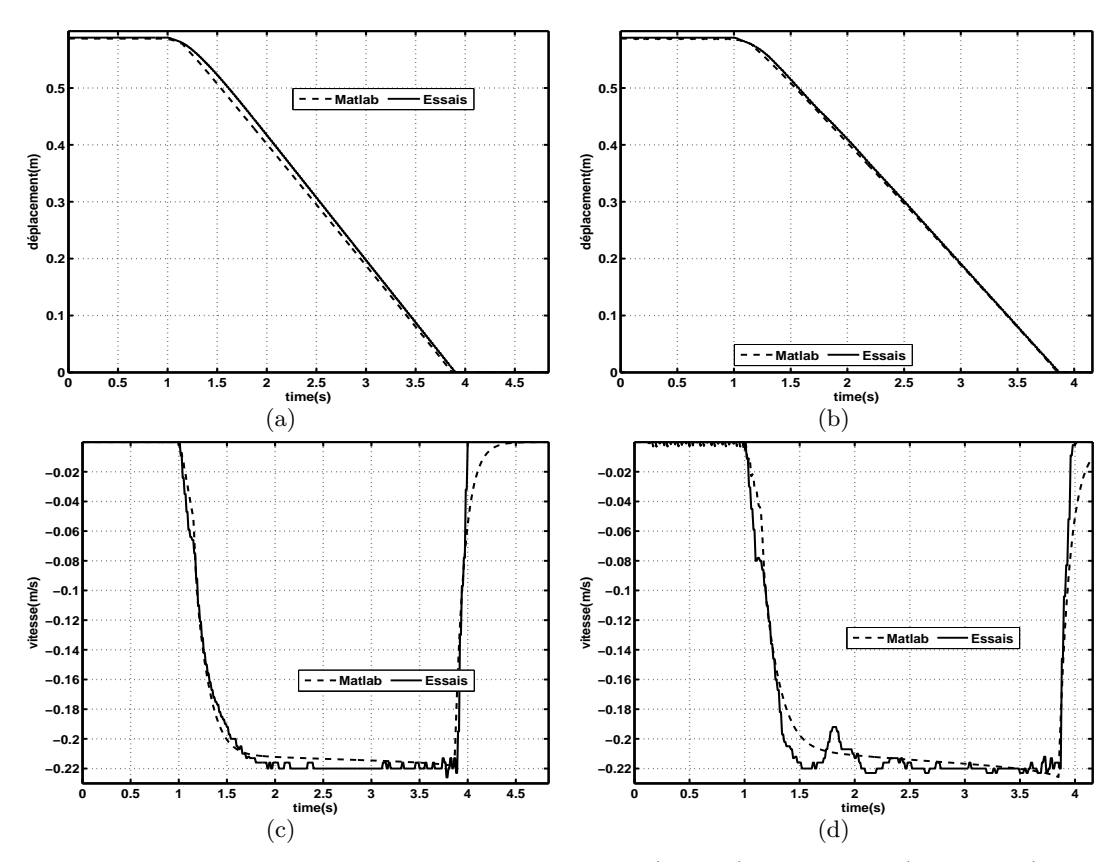

Figure 3.13 – Réponses à un échelon négatif, a : course (à vide), b : course (en charge), c : vitesse  $(\text{à video}), \text{ d} : \text{vitesse (en charge)}$ 

Les mêmes oscillations apparaissent pour le système en charge, mais les vitesses sont similaires même si la charge est freinante pour le mouvement.

A travers ces deux types d'entr´ees, il transparait quelques indications sur les performances du circuit d'actionnement. La charge influe essentiellement sur les commandes positives avec un débit en sortie de la petite chambre du vérin plus important du fait de la grande différence de pression. Quelques erreurs de modélisations apparaissent durant les phases transitoires mais les valeurs en régime permanent notamment en terme de vitesse de vérin sont équivalentes.

## 3.2.2.3 Recalage du modèle multiphysique (AMESim)

Le recalage du modèle multiphysique s'effectue aussi principalement avec l'ajustement des paramètres du distributeur tels que les chutes de pressions et la dynamique du tiroir.De la même manière que pour le modèle multiphysique (MATLAB), les paramètres recalés sont fournis dans le tableau suivant :

|          | $\Delta P_{1nom} (bar) \mid \Delta P_{2nom} (bar) \mid f_n (Hz)$ | $\zeta_n$ |
|----------|------------------------------------------------------------------|-----------|
| $22.5\,$ | 10.5                                                             | 0.95      |

Tableau  $3.3$  – Paramètres recalés pour le modèle multiphysique (AMESim)

Les mêmes paramètres définissant la dynamique du tiroir du distributeur ( $f_n$  et  $\zeta_n$ ) ont été conservés, afin de faciliter la comparaison entre les paramètres des deux modèles.

Les principales variations paramétriques entre les deux types de modèles multiphysiques sont obtenues pour les chutes de pressions liées au passage du fluide dans le distributeur.  $\Delta P_{2nom}$  varie relativement peu [15bar 10.5bar] par rapport à  $\Delta P_{1nom}$  qui présente une plage de variation de  $[64bar 22.5bar]$ . Cette différence comportementale ne peut être liée à la structure de l'embiellage, car il a été vérifié au paragraphe 2.1.3, qu'il n'introduisait pas de différence de dynamique entre les deux types de modèles. La défaut de modélisation des canalisations et de la compressibilité du fluide au sein du modèle multiphysique (MATLAB) pourrait être la source de cette différence de comportement. L'environnement du modèle multiphysique est aussi différent de celui présenté au paragraphe 2.1.3, avec la modélisation de l'ensemble du bras polyarticulé. L'interaction entre le porte-outil et le corps de bras est aussi un phénomène important. En effet l'actionnement du vérin d'outil entraine en plus de la force développée, une réaction exercée sur son point d'ancrage, qui est situé sur le corps de bras.

En considérant un échelon positif appliqué au vérin de l'outil, les résultats suivants sont obtenus pour avec le modèle multi-physique recalé :

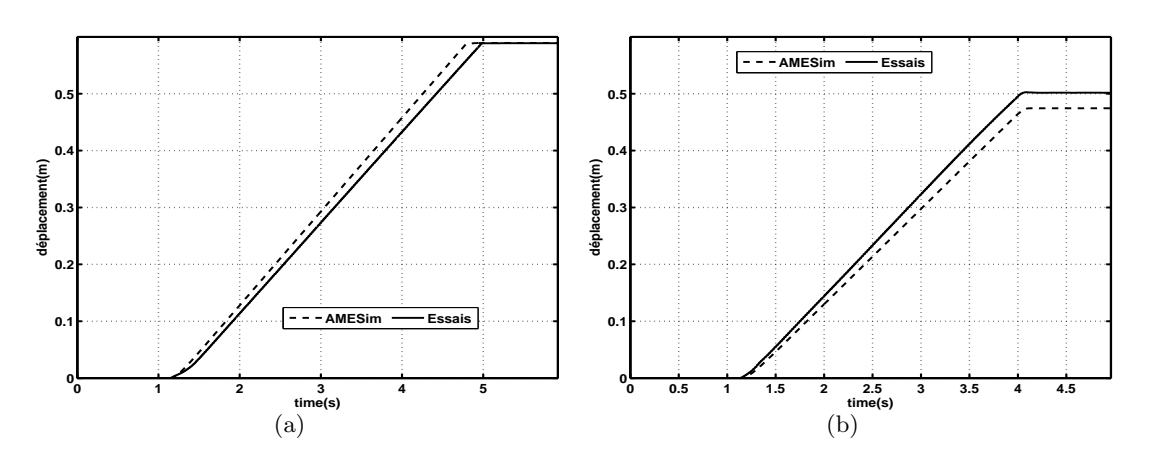

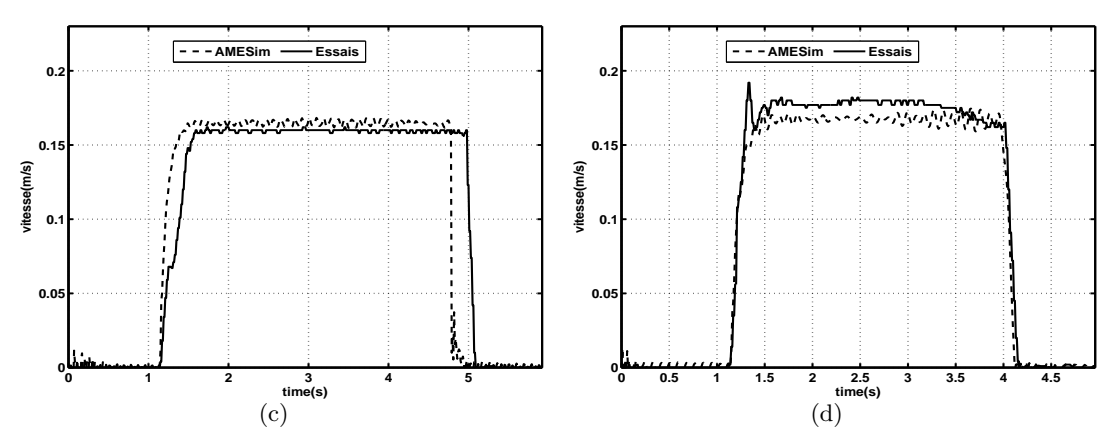

Figure 3.14 – Réponses à un échelon positif, a : course (à vide), b : course (en charge), c : vitesse  $(\text{à video}), \text{ d : vitesse (en charge})$ 

Le modèle en charge est assez représentatif du système physique en terme de rapidité, malgré une erreur sur la vitesse en régime permanent. Le modèle à vide présente une dynamique trop rapide et avec une gain statique plus important.

La réponse du modèle multiphysique en vitesse présente des oscillations, liées aux vibrations sur le bras polyarticulé induites par la commande de l'outil. En considérant un échelon négatif, les caractéristiques suivantes sont obtenues :

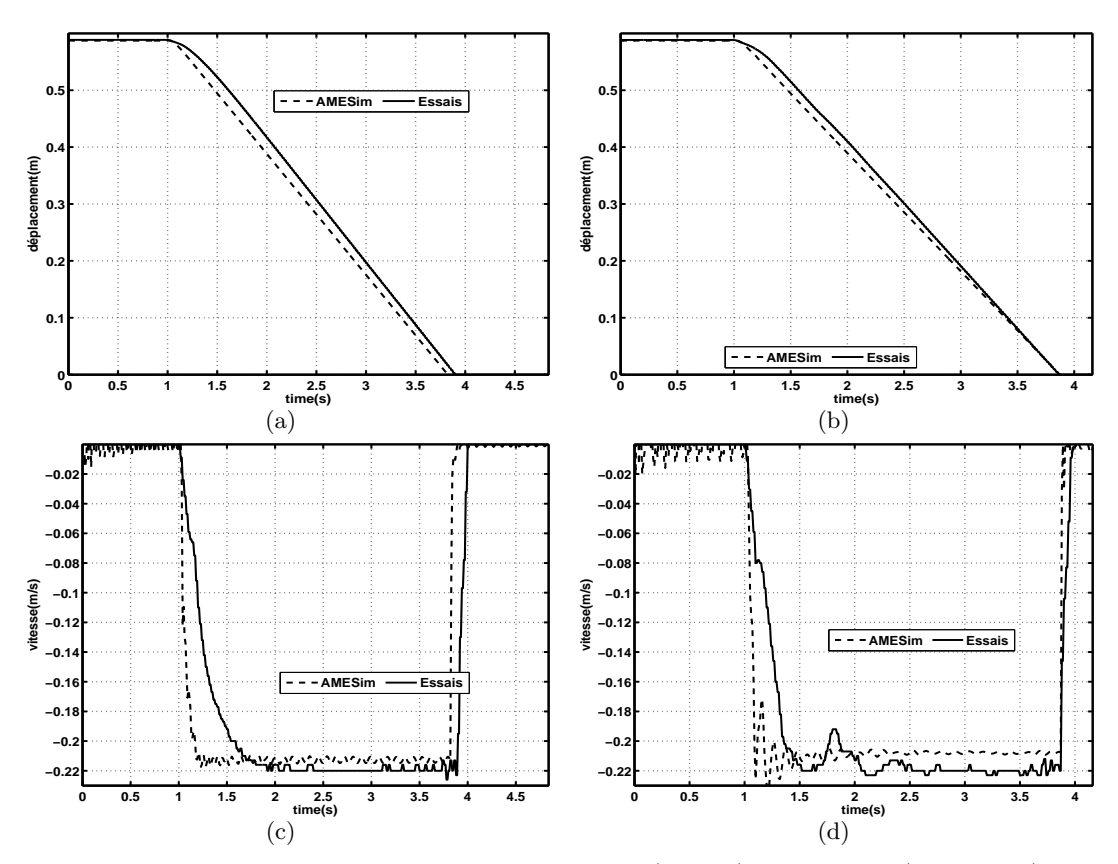

Figure 3.15 – Réponses à un échelon négatif, a : course (à vide), b : course (en charge), c : vitesse  $(\text{à video}), \text{ d} : \text{vitesse (en charge)}$ 

Ce type de position initiale autour des butées fait apparaitre les difficultés de gestion des phases d'initialisation exacerb´ees par la charge, avec des variables de pressions oscillantes, ceci pour une commande nulle, ce qui se reflète sur les caractéristiques de vitesses.

La nature des signaux d'entrées ne permet pas de se prononcer sur le meilleur modèle à privilégier pour le test de lois de commande.

# 3.3 Essais dynamiques

Les principaux objectifs de ces types d'essais sont la validation de l'ordre du système de compensation autour de différents points de fonctionnement mais aussi la quantification de l'influence de la charge sur la dynamique globale de l'outil.

Pour ces types d'essai, les mêmes conditions de fonctionnement que précédemment sont requises avec deux positions initiales du vérin d'outil ( $y \approx 0$ ,  $y \approx L$ ). En effet les signaux d'entrées sont définis de sorte à ce que l'actionneur décrive toute sa course à partir des positions initiales. L'amplitude de ces entrées prend en compte l'asymétrie du vérin mais aussi la configuration du bras polyarticul´e, qui introduit un biais au niveau de la vitesse et donc une d´erive sur sa position.

Un signal carré de moyenne non nulle sur la tranche du distributeur du vérin de l'outil est appliqué afin d'observer la dynamique du système autour de différents points de fonctionnement.

Le débit de la pompe étant limité, il aurait été intéressant de quantifier l'influence de l'actionnement simultané des autres vérins du bras polyarticulé, sur la dynamique du vérin de l'outil. Cette restriction aurait entraîné une diminution du débit disponible pour la correction, avec la recherche de vitesses maximales de perturbations corrigibles. Mais cette difficulté a été contournée en cours d'étude par le constructeur, à travers l'implantation d'une gestion de priorité en faveur du vérin de l'outil.

## 3.3.1 Données recueillies

La principale entrée présentée est un signal créneau de fréquence  $0.25Hz$  et de valeur moyenne non nulle. La fréquence est choisie de manière à observer le régime permanent et la valeur moyenne vise à limiter la dérive introduite par l'embiellage et la charge en bout de tige, afin de décrire un grand nombre de positions initiales pour la séquence d'entrée.

Les réponses du système à une entrée en créneau sont représentées ci-dessous :

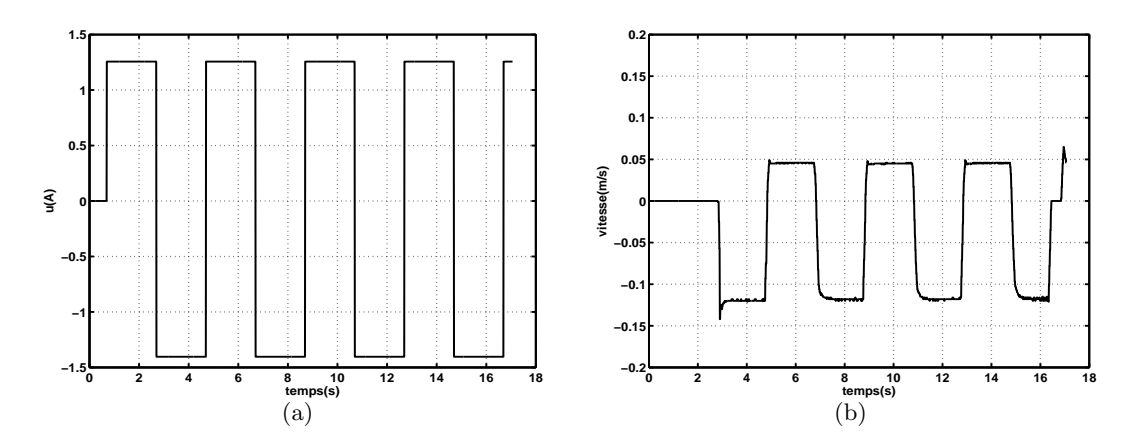

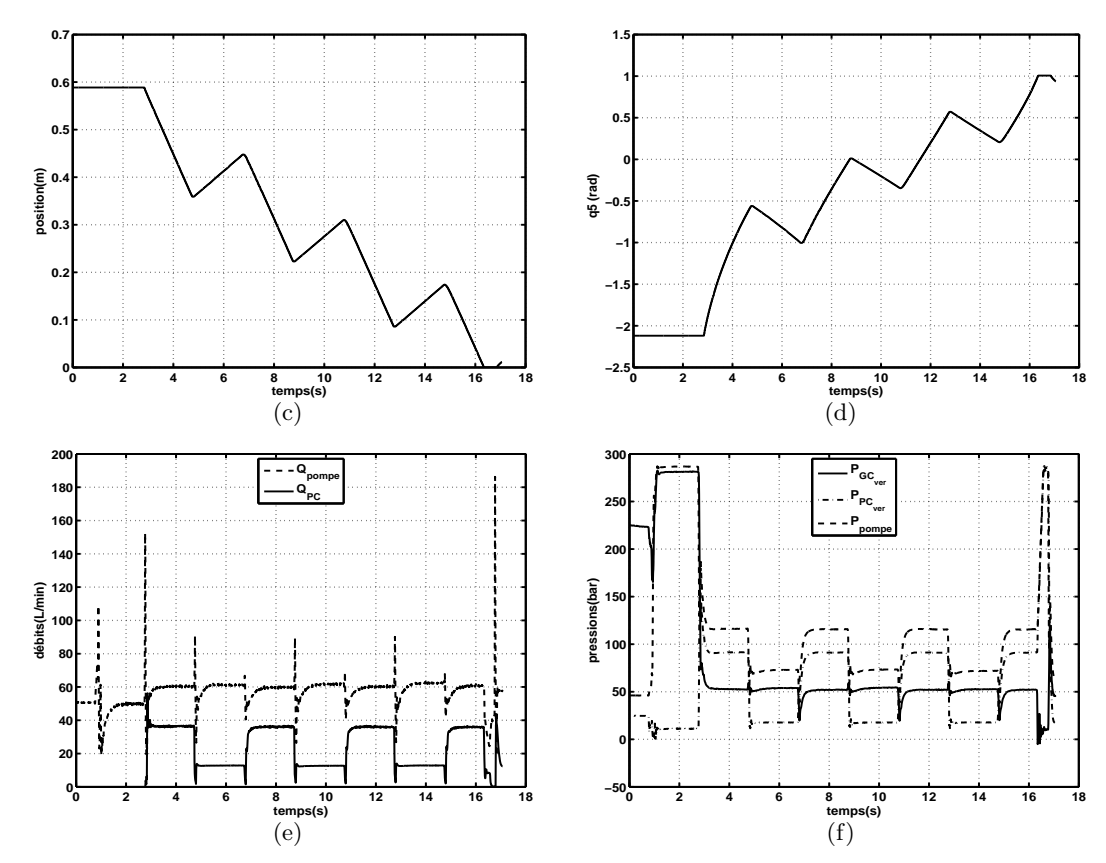

Figure 3.16 – Essai signal carré, a : commande, b : vitesse, c : course, d : angle  $q_5$ , e : débits, f : pressions

Le gain non linéaire de l'embiellage est ici aussi perceptible à travers la caractéristique de la variable angulaire  $q_5$  reconstruite (modèles géométrique et cinématique). En effet l'amplitude du déplacement angulaire est plus important vers la butée haute ( $y \approx 0.57$ ). Une différence de pression de 20bar peut être observée entre la pression en sortie de la pompe ( $P_{pompe}$ ) et celle dans la chambre concernée par la commande. Cette différence de pression est liée au Load sensing, qui permet de réguler la pression de la pompe par rapport à la plus haute pression dans les chambres des actionneurs.

# 3.3.2 Résultats

#### 3.3.2.1 Recalage des modèles de conception

Du fait de l'instabilité de la position vérin, le système est identifié par rapport à la vitesse du vérin, avec la même méthode du pem : prediction-error minimization que pour les essais quasistatiques. Les caractéristiques des fonctions de transfert du second ordre obtenues pour le système `a vide et en charge, ont les formes suivantes :

|                          | $K_p(m/s)$           | $T_w(s)$ |      | $T_d(s)$ |
|--------------------------|----------------------|----------|------|----------|
| $S5_{video}$             | 0.06                 | 0.05     | 0.92 | 0.057    |
| $S5_{tonne}$             | 0.06                 | 0.084    | 0.76 | 0.013    |
| $\overline{\phantom{0}}$ | . .<br>$\sim$ $\sim$ |          | .    | $\sim$   |

Tableau  $3.4$  – Paramètres du jeu de modèles (dynamique)

Les retards purs de ces modèles dynamiques sont très différents de ceux obtenus avec les entrées statiques (Tableau : 3.1). En effet le retard pur égal à  $0.3s$  pour une entrée en échelon sur le système

en butée disparait pour une entrée dynamique. Les réponses des modèles de conception d'ordre 2 sont comparées avec les résultats d'essais sur les caractéristiques suivantes :

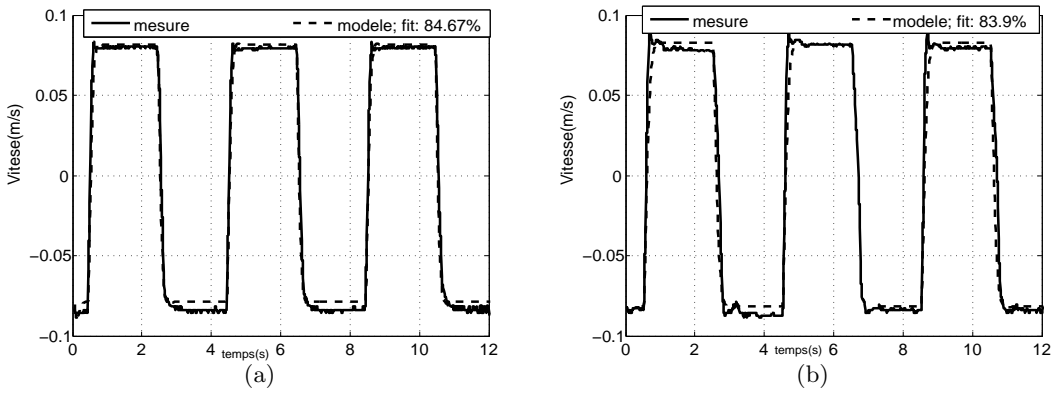

Figure 3.17 – Réponse à un signal créneau, a : Vide, b : Tonne

Le modèle est moins précis en charge avec une précision de  $83.9\%$  liée à l'apparition de modes oscillants amortis. Une approche d'identification non linéaire peut être envisagée mais elle restreindrait de fait le domaine d'utilisation des modèles extraits aux lois de commande non linéaires.

Une approche par jeu de modèles est préférée avec la quantification des incertitudes sur les différents paramètres, dans le but de définir une marge de stabilité en conséquence.

### 3.3.2.2 Recalage du modèle multiphysique (MATLAB)

Pour le même signal carré, les réponses des modèles recalés sont comparées à celles du système physique.

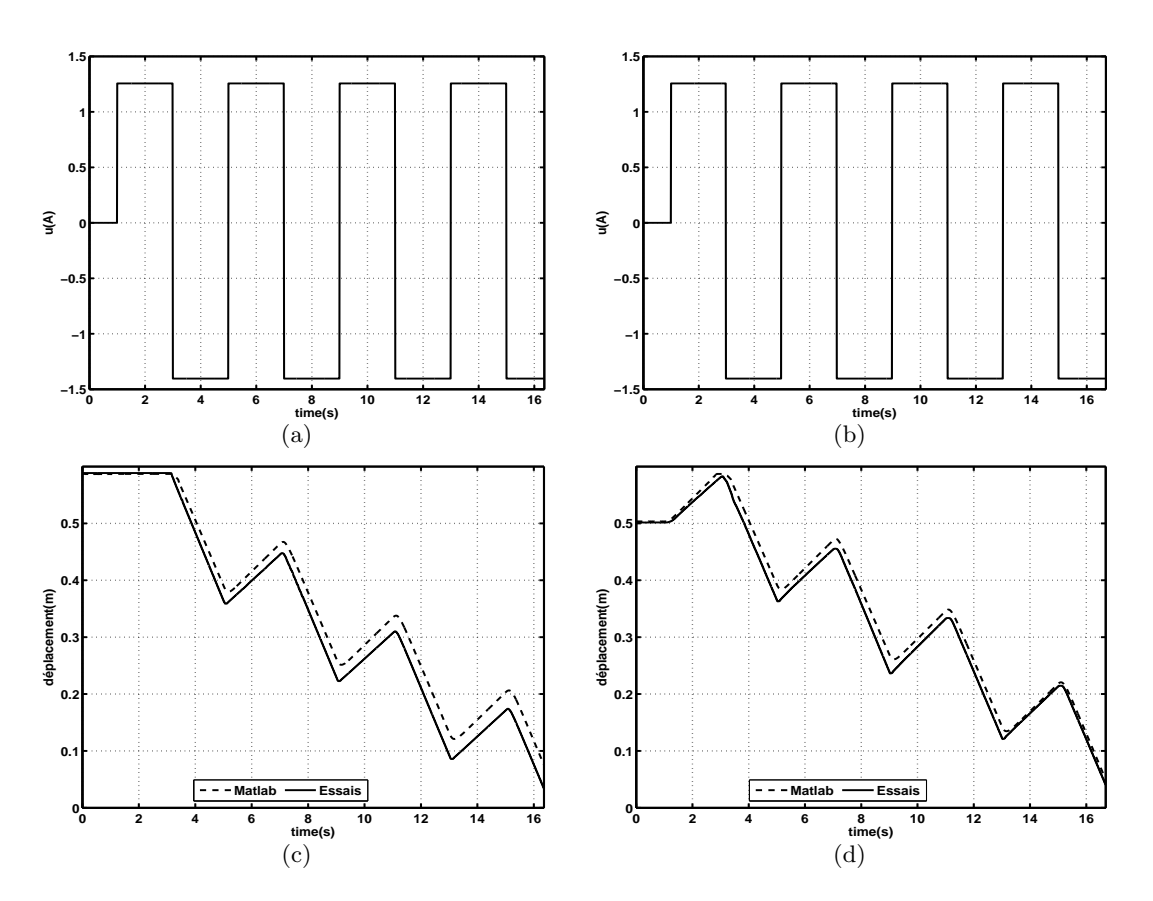

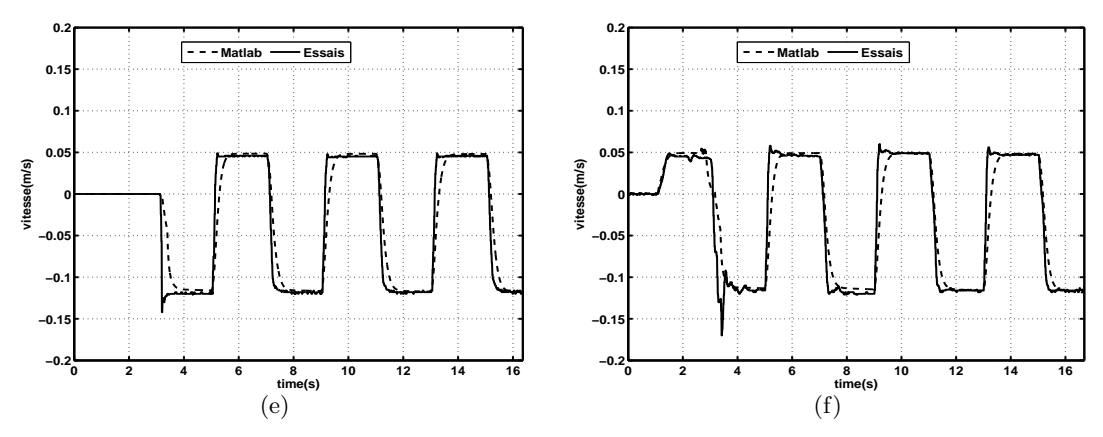

Figure 3.18 – Réponses à un signal carré, a : course (à vide), b : course (en charge), c : vitesse (à vide), d : vitesse (en charge)

Le modèle présente une erreur par rapport à la dynamique qui se traduit par une erreur de traînage par rapport à la position du vérin. Par contre le gain statique en vitesse, est assez représentatif de celui du système réel.

La différence de dynamique par rapport à la charge existe, même si elle est compensée en partie par les performances du circuit d'actionnement. Ces performances peuvent être liées à certains composants tels que les clapets anti-retour au niveau du vérin, qui peuvent évoluer d'une machine `a l'autre, occasionnant une large variation de dynamique.

## 3.3.2.3 Recalage du modèle multiphysique (AMESim)

Les phases d'initialisation sous AMESim sont assez complexes à maîtriser sur un modèle multiphysique notamment avec les variables de pression. Pour un signal carré, les résultats sont les suivants :

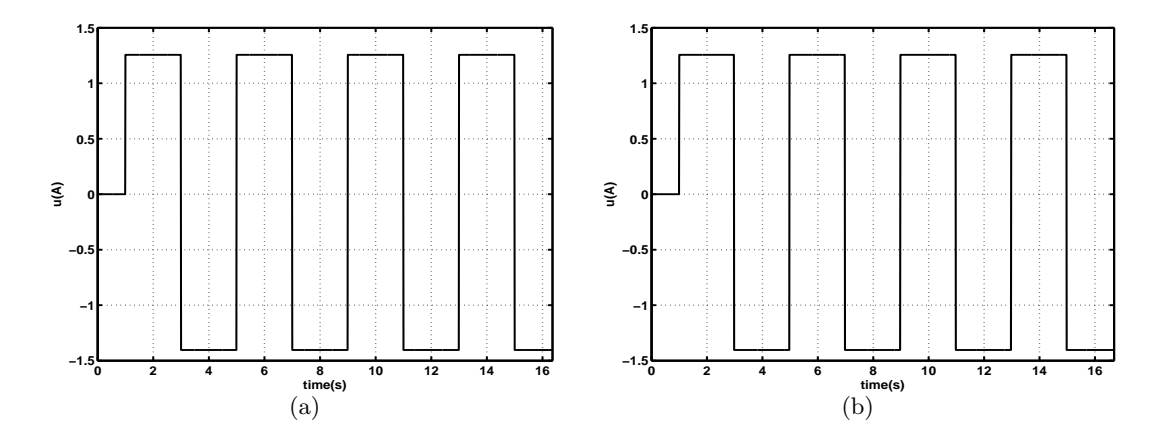

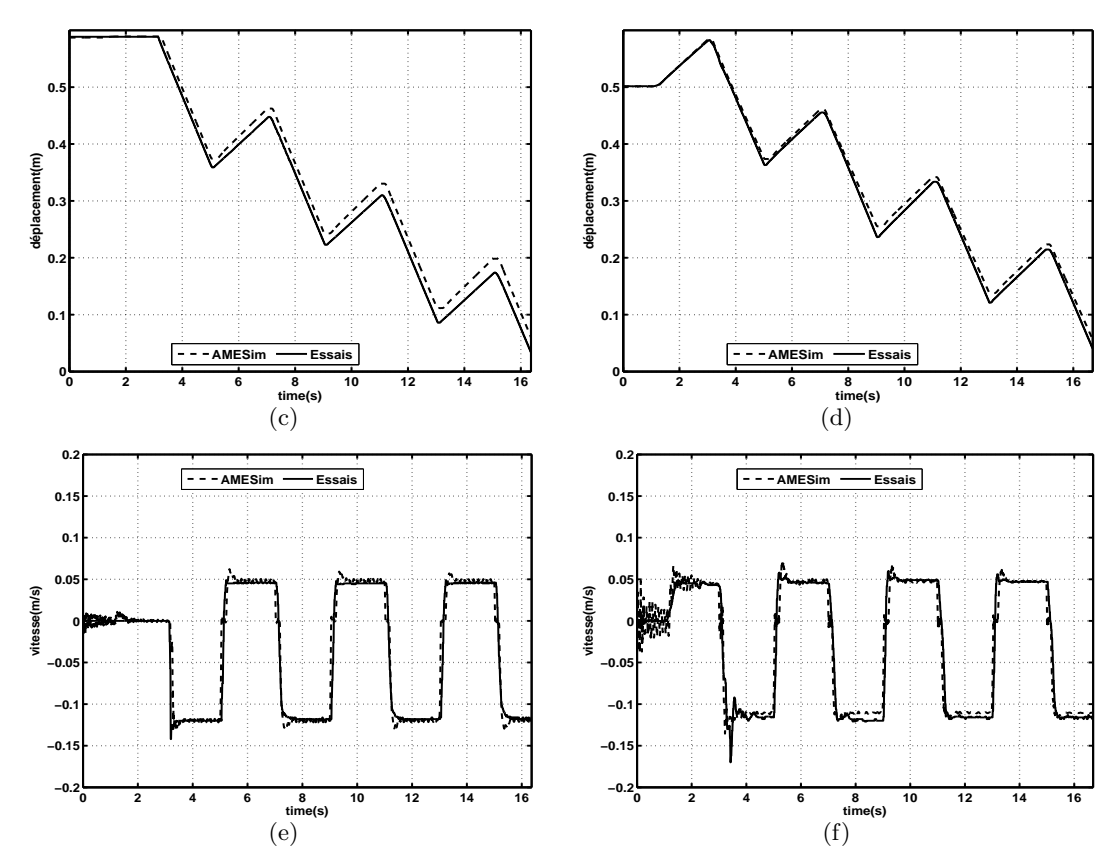

Figure 3.19 – Réponses à un signal carré, a : course (à vide), b : course (en charge), c : vitesse (à vide), d : vitesse (en charge)

La dynamique du modèle multiphysique (AMESim) est plus représentative de l'expérience que le modèle multiphysique (MATLAB). Mêmes s'il subsiste une erreur par rapport aux vitesses de vérin, ce modèle reste proche du système physique.

La complexité des phases d'initialisation apparait sur la caractéristique de vitesse de vérin à vide mais plus encore sur celle en charge.

Mais ces erreurs restent acceptables par rapport à la complexité du système à modéliser et à la multiplicité des sources d'incertitudes.

# 3.4 Conclusion

La procédure d'identification a été définie selon une approche basée sur la simulation. En effet, le modèle multiphysique de l'ensemble du bras polyarticulé a permis de réaliser une campagne d'essais virtuels, dans le but de v´erifier la pertinence et la conformit´e des excitations par rapport au système réel. Le choix des séquences d'entrées a été restreint par la nature du système, qui impose une grande anticipation vis-à-vis de son environnement. Ces essais ont permis de mettre en ´evidence certaines non lin´earit´es fortes telles que les zones mortes au niveau de la commande de l'électrovanne et le recouvrement du tiroir du distributeur. Un jeu de modèles de conception par rapport à la vitesse de vérin est obtenu par identification avec les essais quasi-statiques et dynamiques. L'utilisation du gain en vitesse de l'embiellage permet de passer à la vitesse angulaire et à la variable de compensation (angle relatif de l'outil  $q_5$ ) par intégration. Les modèles de validation recalés sont jugés suffisamment représentatifs pour la validation des lois de commandes. Les comportements des deux types de modèles sont équivalents, mais celui défini sous AMESim permet la génération de perturbations conformes aux tâches de manutention et reste donc plus représentatif dans le cadre de la validation du contrôle d'assiette en simulation. Le niveau de modélisation adopté entraine des erreurs de modélisation, qui restent cependant assurément faibles par rapport aux incertitudes liées à un changement d'engin ou la modification partielle du circuit d'actionnement. Les paramètres dominants de ces modèles sont les chutes de pressions liées au passage du fluide à travers le distributeur, la pulsation, l'amortissement du système qui constituent des informations précieuses pour le réglage des lois de commande.

# Contrôle d'assiette

*4*

## Sommaire

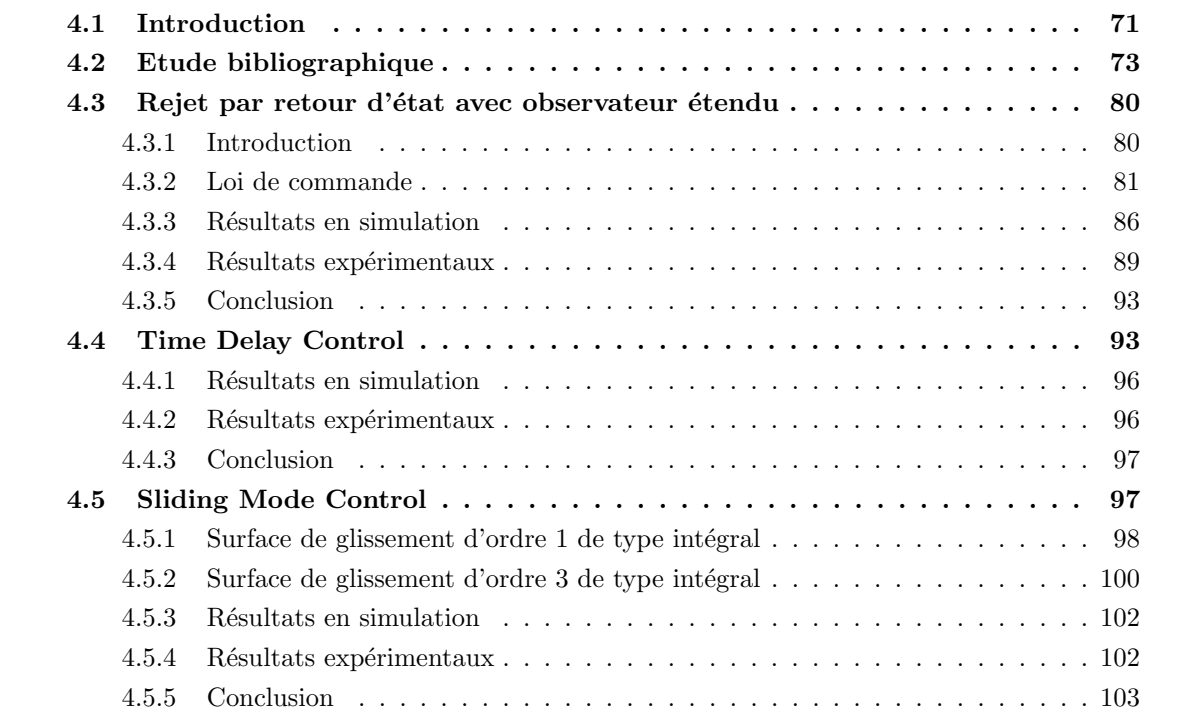

# 4.1 Introduction

Ce chapitre concerne l'élaboration des lois de commande employées pour le contrôle d'assiette. Cette assistance au pilotage est à définir pour un type de système spécifique avec la considération de son large éventail de perturbations. Les mouvements articulaires traduisant les commandes du pilote en constituent la principale source. A cela viennent s'ajouter les irrégularités de la route et les d´eformations des pneumatiques. En effet les phases de manutention peuvent comporter des phases de roulage avec des perturbations éventuellement liées à des franchissements de trottoir. Selon la vitesse d'avance de l'engin, l'influence sur l'attitude de l'outil est plus ou moins importante. L'engin n'étant pas équipé d'amortisseurs, les perturbations liées aux irrégularités de la route et les mouvements articulaires occasionnent éventuellement des oscillations liées aux déformations des pneumatiques.

Ces perturbations doivent être rejetées avec une dynamique adéquate pour une bonne manutention, car les charges ne sont que posées sur le porte-outil. Cela reste assez contraignant car une dynamique faible provoquerait un renversement de charges aussi bien qu'une dynamique forte avec des phénomènes de dépassement. Ces considérations permettent de discuter le cahier des charges avec l'exigence d'une précision de  $\pm 1.5^{\circ}$ . En effet le meilleur critère de performance devrait plutôt être défini par rapport à la dynamique du rejet et non par rapport à la précision. Sur des systèmes à fortes inerties, comme celui concerné, il est préférable de conserver une erreur de traînage raisonnable que de commuter autour de la référence.

Hormis le réglage de la loi de commande, les paramètres prépondérants sur la dynamique en boucle fermée sont essentiellement les non linéarités fortes propres aux systèmes hydrauliques et la limitation de la ressource en débit au niveau de la pompe.

L'une des non linéarités les plus importantes reste le gain introduit par la structure de l'embiellage qui a une plage de variation de  $[-4rad/m - 12rad/m]$ . En dehors des non linéarités classiques, à savoir les caractéristiques des débits, le temps d'établissement des pressions, l'influence de la pression de charge du vérin sur la dynamique du distributeur, une autre non linéarité forte concernant la zone morte liée au recouvrement du tiroir du distributeur (équivalente à 46% de la commande maximale) a été identifiée au chapitre 3.

La capacité de la pompe, insuffisante pour toutes les combinaisons de mouvements, constitue une difficult´e de taille pour un rejet id´eal des perturbations. En effet les mouvements articulaires sont internes au circuit d'actionnement et consomment donc une ressource qui n'est plus disponible pour la correction. C'est pris en compte par une notion de gestion de priorité, afin de garantir la disponibilité du débit nécessaire à la compensation, tout en conservant des performances raisonnables pour les vérins de *perturbation*.

Le contrôle d'assiette se confronte aussi aux exigences du cahier des charges articulé autour des performances attendues et les moyens autorisés pour le contrôle d'assiette. En effet la précision angulaire requise est fixée à  $\pm 1.5^{\circ}$ , ce qui ramené au niveau du vérin d'outil correspond à une pr´ecision de positionnement de l'ordre du millim`etre (Chapitre. 1.4.2). Ces exigences ne sont cependant définies que par rapport au régime permanent et donc sans considération des phases transitoires avec des dépassements potentiels sous forme d'à-coups, extrêmement nuisibles pour le contrôle de système à forte inertie comme celui étudié.

Mais la contrainte majeure du cahier des charges est la limitation des informations au seul angle absolu de l'outil. Nombre d'architectures de commande appliquées aux systèmes hydrauliques utilisent plusieurs informations telles que les mesures de pressions dans les chambres du vérin. Ces informations supplémentaires autoriseraient le choix de modèles de conception plus complets comme les modèles linéarisés tangents (Chap 2). Une mesure de la longueur du vérin de l'outil aurait permis de compenser la non linéarité de l'embiellage et de gagner ainsi en précision. Un protocole de détection des modes de défaillances du contrôle pourrait aussi nécessiter ces mesures notamment pour la détection des butées du vérin de l'outil.

Pour le contrôle d'assiette, différentes stratégies issues de l'étude bibliographique sont appliquées, avec comme critère de sélection la robustesse par rapport à l'adaptabilité de la commande à d'autres engins. En effet les composants hydrauliques peuvent présenter de fortes variations du fait de leur dispersion d'usinage (tiroir distributeur). La simplicité de la structure de commande constitue aussi un critère déterminant par rapport à la phase d'industrialisation du dispositif d'assistance au pilotage et au transfert de technologie.

Trois lois de commande ont étés sélectionnées à partir de l'étude bibliographique qui est présentée dans la première partie de ce chapitre. Cette étude ne vise pas à présenter de manière exhaustive l'ensemble des lois de commandes mais seulement celles appliquées aux systèmes hydrauliques et jugées intéressantes par rapport à leur performance, leur originalité ou leur aisance d'implémentation industrielle. En effet pour cette phase d'élaboration de lois de commandes, une cible performante est utilis´ee (PC104), mais dans une optique d'industrialisation, des calculateurs à capacité de calcul réduite sont envisagés.

Le rejet de perturbation par retour d'état est appliqué avec l'emploi d'un observateur étendu prenant en compte les dynamiques des perturbations afin d'am´eliorer sa robustesse. Cette approche permet la considération des perturbations dans l'élaboration de la loi de commande pour un meilleur rejet. L'application de cette approche de type linéaire nécessite l'association de compensation des non linéarités dures identifiées au chapitre 3.

La commande TDC (Time Delay Control) de type linéaire et qui s'apparente à une commande sans modèle [Fliess 08] est aussi employée. Elle permet de définir une commande peu dépendante de la modélisation, d'où une plus grande robustesse à priori.

L'approche des modes glissants, de la famille des commandes à structures variables (VSC), est aussi étudiée. Cette commande est constituée de deux composantes, dont celle de convergence vers la surface de glissement et celle de glissement sur une surface nulle. La phase de convergence est critique et introduit éventuellement une commutation au niveau de la commande (*chattering*), potentiellement dommageable pour les actionneurs.

# 4.2 Etude bibliographique

Plusieurs études concernant l'automatisation et l'amélioration de la précision de certaines phases de travail ont étés menées sur les engins hydrauliques.

La première phase de ces études concerne la modélisation des systèmes hydrauliques. Quelques fonctions de transfert de l'étage de pilotage sont fournies par les constructeurs [Thayer 65]. Ces modèles peuvent servir pour la conception des lois de commandes. D'autres études comme dans [Ayalew 05] présentent des modèles non linéaires pour les différents composants des circuits d'actionnement hydrauliques tels que les distributeurs, les accumulateurs et les canalisations.

Les constructeurs comme MOOG proposent des contrôleurs standards pouvant fournir de bonnes performances [MOOG 08]. Mais les lois de commandes implémentées ne sont pas toujours accessibles. Un exemple de système proposé par les MSC (Motion Servo Control) est présenté dans [Whiting 94]. Cependant ces commandes ne prennent en compte que le circuit d'actionnement et non le système dans la globalité, ce qui peut être un frein à la robustesse. Cette démarche est donc complètement à l'opposé de la nôtre, qui vise le développement d'une loi de commande satisfaisant aux spécificités d'un système.

Malgré les non linéarités des systèmes hydrauliques, des lois de commandes de bas niveaux peuvent être utilisées. Les commandes type PID sont utilisées à cause de leur grande accessibilité. L'implantation de ce type de commande ne nécessite pas une modélisation très fine du système. Certaines de ces lois de commandes de bases appliquées aux systèmes hydrauliques, sont présentées dans [Pruvost 78].

Ces lois de commandes atteignent cependant leurs limites en présence des phénomènes non linéaires tels que :

- Les frottements secs et visqueux.
- $-$  La compressibilité du fluide avec l'élévation de la température.

 $-$  L'hystérésis pour les faibles amplitudes de commande de distributeur.

 $-$  Variation d'inertie dans le cadre de systèmes polyarticulés.

Le document [Cetim 02] présente un état de l'art sur l'asservissement en position de vérin. Les lois de commandes présentées sont :

- Correcteur par retard de phase
- $-$  Proportionnel Intégral
- Correcteur par r´eaction de la d´eriv´ee de la pression
- $-$  Réseau neuronal
- $-$  RST à placement de pôles robuste
- Logique floue

Les lois de commandes jugées intéressantes à l'issue de cet état de l'art sur l'asservissement en position d'un vérin sont :

- R´egulateur par placement de pˆoles robuste.
- $-$  Régulateur à réseau de neurones qui correspond à une approche auto-adaptative avec une identification par apprentissage.

Cette première approche avec le placement de pôles, est très intéressante, du fait de la diversité de stratégie de réglage robuste et de l'éventualité de l'extension de modèle de conception aux perturbations spécifiques.

Les lois de commandes basiques sont le plus souvent employées avec un réglage de type avancé ou en association avec des pré-compensateurs ou des modèles inverses.

Une étude dans le domaine automobile concerne la commande du système d'embrayage avec une architecture en cascade [Montanari 04]. L'objectif est de contrôler la position de l'embrayage et ainsi de moduler le couple de transmission, ce qui permet une variation de vitesse lors des phases de recul. La structure de commande proposée est composée de deux pré-compensateurs basés sur des modèles inverses par rapport à la position et à la pression (vérin double tige). Deux correcteurs proportionnels composent la structure en cascade, avec des performances sensibles aux paramètres des canalisations et à la période d'échantillonnage. Cette étude permet de mettre en  $évidence$  l'intérêt de l'inversion de modèles dans la définition de pré-compensateurs et l'influence des canalisations sur la dynamique globale d'un système hydraulique. Mais l'emploi des mesures de pressions constitue un frein par rapport aux contraintes du cahier des charges.

Une autre stratégie de réglage est présentée dans [Elbayomy 08] pour le contrôle angulaire d'un actionneur hydraulique rotatif entraînant une masse, avec une optimisation d'un correcteur PID par un algorithme génétique (GA). Expérimentalement la réponse présente un important dépassement, ce qui est rédhibitoire pour un dispositif de non renversement.

Un réglage de type avancé basé sur la méthode du *loop shaping* appliqué à une commande PI est présenté dans [Lazic 07]. L'approche de réglage fréquentiel est aussi employée dans [Niksefat 00] [Ahn 07] avec la méthode QFT (Quantitative feedback theory).

Ces réglages même avancés ne permettent pas en définitive de rendre suffisamment robustes ces lois de commandes linéaires par rapport aux non linéarités propres aux systèmes hydrauliques et ceci même sur des actionneurs assez isolés.

Les optimisations linéaires quadratiques  $(LQ)$  permettent aussi le contrôle de systèmes hydrauliques et ceci avec différentes stratégies de réglages. Dans [Banavar 98], le contrôle d'un système composé d'un distributeur et d'un moteur hydraulique actionné par deux vérins (simple effet) est présenté. Le réglage est basé sur la restauration de transfert de boucle (LTR). La théorie de la restauration par transfert de boucle est apparue sous le nom  $LQG/LTR$  dans les années 1970. Elle consiste au réglage des matrices de pondérations et de variances en vue de satisfaire des objectifs de formage de boucle (Sensibilités cible ou de sortie) [De Larminat 07]. La robustesse du système est étudiée par rapport à une variation de charge et d'amortissement. Les résultats assez succincts obtenus en simulation ne permettent cependant pas de conclure par rapport à la robustesse en expérimentation du réglage, même si cette approche mérite d'être approfondie.

Des approches basées sur la théorie de la linéarisation entrée-sortie (IOL) ont aussi été utilisées comme la linéarisation par feedback et la commande plate.

Dans [Seo 07], une commande simultanée de position, de vitesse et de pression différentielle de vérin basée sur la linéarisation par feedback est appliquée à un actionneur rotatif. La loi de commande est très complexe et les résultats expérimentaux ne sont pas très satisfaisants même s'ils sont meilleurs que ceux d'un PID réglé par Ziegler-Nichols. Les mesures de position, de vitesse et de pressions sont nécessaires pour ce contrôle. La robustesse par rapport à la charge n'est pas abordée alors qu'elle constitue la principale difficulté de l'asservissement des actionneurs hydrauliques.

La commande par platitude est utilisée dans [Horn 03] pour le contrôle d'un système d'embrayage de type Mercedes, composé d'un vérin simple effet et d'un distributeur. En effet si la somme des ordres de dérivation rencontrés pour faire apparaitre la commande dans l'expression de la dérivée d'une sortie est égale à l'ordre du système, ce système est différentiellement plat et la loi de commande déduite pilotera la totalité des dynamiques du système. En définitive la théorie de la platitude est appliquée sous forme de pré-compensateurs avec une loi de commande du type proportionnel dérivé pour améliorer la robustesse par rapport aux erreurs de modélisation.

Ces théories basées sur la linéarisation ou la différenciation de modèles complexes ne procurent pas assez de robustesse à cause du nombre élevé de paramètres avec les incertitudes associées. D'où leur emploi pour la définition de pré-compensateurs en association avec une commande basique. Elles sont initialement destinées le plus souvent à des asservissements avec une planification de trajectoire, ce qui ne correspond pas à notre objectif qui reste la régulation.

La stratégie du contrôle d'impédance est souvent abordée pour le contrôle des actionneurs hydrauliques notamment dans des phases de contacts avec l'environnement. Dans [Fateh 08], un contrôle d'impédance d'une suspension active de véhicule est présenté. Cette approche s'apparente à un contrôle en cascade avec la prise en compte simultanée de la position et de la force. Un retour d'état est associé à une commande floue pour ce contrôle d'impédance avec une dynamique du second ordre entre les deux variables à contrôler (position, force). Cette approche présente un intérêt pour notre application par rapport à la grande variabilité de la charge manutentionnée, qui influe sur les dynamiques de pressions. Mais elle nécessite des capteurs supplémentaires tels que ceux de pressions dans les chambres du vérin, qui ne peuvent être employés pour notre étude.

Une approche par retour d'état est employée dans [Tafraouti 06] avec une stratégie de stabilisation préliminaire, afin d'améliorer les performances de la commande. Le système considéré est un vérin isolé avec son circuit d'actionnement. La méthode de stabilisation du système utilisée est celle de Jurdjevic-Quinn. Elle est équivalente à un retour d'état non linéaire basé sur la fonction de Lyapunov. Ce travail présente aussi une réduction d'ordre du système en considérant une pression de charge définie comme une combinaison linéaire des pressions dans les chambres des vérins. Cette stratégie vise l'obtention d'un modèle de conception réduit. Cependant une hypothèse majeure est employée et concerne les volumes dans les chambres de vérin supposés constants, ce qui peut remettre en cause la validité de la démarche.

La commande floue reste aussi une alternative pour le contrôle des systèmes hydrauliques comme employée dans [Chena 08]. L'objectif consistant en la synchronisation en position de deux vérins est atteint de manière satisfaisante malgré un bruit important sur les mesures.

Mais beaucoup de ces études se confrontent à des limitations de capacité de calcul et d'accessibilité à la mesure. En effet les contraintes de coûts des dispositifs d'aide à la conduite sont d´eterminantes, et leur respect passe par la minimisation des capteurs et l'emploi de calculateur standard.

Les non linéarités fortes des systèmes hydrauliques telles que les caractéristiques des distributeurs, les zones mortes et les temps d'´etablissement des pressions [Chang 02] affectent la robustesse des lois de commandes de types linéaires, ce qui oblige à s'orienter vers des stratégies de commandes non linéaires.

Une commande en vitesse d'un vérin isolé est présentée dans [Pommier 02] avec l'emploi de la commande CRONE (Commande Robuste d'Ordre Non Entier). Cette méthode, appliquée après un premier bouclage linérisant, permet de prendre en compte des incertitudes paramétriques avec une dispersion assez importante. Les résultats en simulation de la commande ne permettent cependant pas de préjuger de ces performances en expérimentation sur un système complexe.

La commande adaptative est utilisée dans  $[DeBoer 01]$  pour le contrôle d'un système polyarticulé avec la prise en compte de l'inertie équivalente variable. Les résultats expérimentaux montrent des probl`emes de robustesse par rapport `a la charge mˆeme si les performances restent acceptables pour une faible charge.

Ces approches sont assez complexes à mettre en œuvre et pour des résultats le plus souvent assez modestes. Elles nécessitent aussi l'accessibilité de plusieurs variables du système telles que les pressions, ce qui pose des contraintes de coûts. Pour pallier à cela des observateurs robustes peuvent ˆetre d´efinis comme dans [Hahn 02] pour reconstruire les informations de pressions au niveau d'un vérin hydraulique utilisé en transmission de puissance sur véhicule. Mais ces données sont très bruitées et nécessitent des modèles de connaissance non linéaires pour la minimisation de l'erreur d'observation.

Ces observateurs peuvent aussi permettre la détection de défauts comme développé dans [Khan 05]. Une structure non linéaire est adoptée et vise à détecter les erreurs de mesure des capteurs mais aussi les défauts comportementaux tels que des fuites externes. Mais la difficulté de ce type de structure est l'analyse de l'origine des erreurs qui peuvent aussi bien être liées au système qu'à la structure même de l'observateur.

L'une des lois de commande assez souvent utilisée est le contrôle par mode glissant ou SMC  $(Sliding Mode Control)$  [Slotine 91][Utkin 99] appartenant à la famille des commandes à structure variable (VSC). Cette commande se caractérise par la construction d'une surface dite de glissement associée à une commande de base permettant le suivi d'une trajectoire de référence puis d'une loi de commutation ramenant le système à l'intérieur de cette surface lorsque les perturbations ou les vraies valeurs des paramètres ont conduit l'évolution du système à sortir de la surface prévue.

Cette approche est utilisée dans [Guan 08] et fournit de bonnes performances pour un contrôle en position avec la prise en compte des variations paramétriques liées aux variations de volume dans les circuits hydrauliques. Le principal inconvénient de cette structure de commande est le phénomène de *chattering*, qui correspond à un bruit important sur l'entrée de commande, potentiellement dommageable pour les actionneurs. Ce phénomène est atténué avec la définition d'une surface de glissement de type intégral.

La variation de charge constituant une non linéarité prépondérante a été étudiée dans [Liu 99b]. Cet article présente une commande par modes glissants pour un système hydraulique de positionnement du type masse-ressort. L'utilisation d'une surface de glissement intégrale permet d'obtenir un comportement assez robuste par rapport `a une large variation de masse et de raideur.

Une autre approche pour prendre en compte les non linéarités liées au couplage des systèmes mécaniques et hydrauliques, mais dans le cadre d'une structure parallèle, a été développée dans [Guoa 08]. Ce travail présente un contrôle en cascade d'un robot parallèle à six degrés de liberté, actionné hydrauliquement. L'architecture définie est en cascade avec une boucle interne du type proportionnelle et une externe avec les modes glissants. Le terme de commutation basique ( $sign$ ) est remplacé par une saturation permettant d'adoucir la phase de convergence.

Les modes glissants sont également employés dans [Sha 02], pour le contrôle en vitesse d'un ascenseur hydraulique. Cette structure comprend une action intégrale, un retour d'état non linéaire, un mode glissant et un calcul en ligne des paramètres de la surface de glissement, effectué par minimisation quadratique. Une bonne robustesse est obtenue avec cette architecture par rapport à une large variation de charge, ce qui présente un intérêt certain pour le contrôle de notre système.

Un contrôle d'impédance basé sur les modes glissants est réalisé sur un engin hydraulique dans [Ha 00], avec la prise en compte de l'interaction avec l'environnement. La surface de glissement est définie par rapport à la position et à la force du vérin de l'outil. Un observateur non linéaire de Utkin est défini pour la reconstruction de la vitesse et de la force à partir de la mesure de position. Une tangente hyperbolique est préférée au terme classique de commutation (sign) pour l'atténuation du *chattering*, de la même manière que dans  $E$ ker 06.

Dans  $[Ho 09]$ , une autre stratégie de compensation du *chattering* est proposée avec l'AFSMC (Adaptative Fuzzy Sliding Mode Control). En effet une commande floue permet d'estimer en ligne les paramètres du modèle de conception et une commande PI adaptative est associée à celle du SMC pour atténuer les oscillations en sortie.

Dans [Lee 07], plusieurs méthodes pour pallier aux phénomènes de chattering sont proposées. L'emploi d'un observateur *asymptotique* est préconisé pour supprimer cet inconvénient sur la commande d'un pendule inversé. L'idée principale est que l'oscillation est liée aux dynamiques non modélisées et en utilisant la sortie estimée de manière idéale, une réponse sans chattering est obtenue.

Une autre méthode pour éliminer ce phénomène consiste à multiplier le gain de commutation constant par l'erreur et une valeur seuil faible mais suffisante pour le rejet des perturbations.

Une variante de la méthode précédente est obtenue avec l'emploi de la surface de glissement filtrée (filtre passe-bas) en lieu et place de l'erreur.

Une méthode basée sur une boucle d'hystérésis pour contrôler la fréquence du chattering est aussi envisagée. En effet le bouclage de la commande commutative permet de définir la fréquence du chattering réglable par un gain.

Cette structure de commande a aussi été associée au TDC (Time Delay Control) dans [Xu 00a], pour l'estimation des perturbations et ainsi réduire la commutation au niveau de l'entrée de commande.

Le choix de la surface de glissement est une phase très importante du développement de la loi de commande et il existe pour cela différentes méthodes. Le choix de la surface de type intégral est finalement assez usuel mais dans [Yoshimura 01], cette surface est choisie à partir d'une optimisation LQ.

La loi de commande SMC est le plus souvent élaborée spécifiquement pour un modèle donné avec les équations de fonctionnement non linéaires. Dans [Wang 09], la formulation LMI (Linear Matrix Inequality) est utilisée avec une représentation d'état (linéaire ou non linéaire) du système pour la détermination de la surface de glissement et la commande finale est exprimée analytiquement de manière standard.

Une autre approche est aussi rencontrée dans le contrôle des systèmes hydrauliques à savoir le TDC (Time Delay Control) [Toumi 90]. Cette commande est basée sur le choix de l'ordre du modèle et évalue les non linéarités ou effets dynamiques inconnus, à l'aide d'un retard pur. Cette approche est de type linéaire et son élaboration ne nécessite pas un modèle de connaissance raffiné du système. Elle nécessite dans le cadre d'un asservissement, la définition d'un modèle de référence et trois paramètres de réglages. Sa structure peut s'apparenter à celle d'un PID. En effet dans [Lee 04], l'expression de la loi de commande est comparée à celle d'un PID échantillonné avec l'établissement des équivalences entre les différents paramètres de réglages.

Le TDC est employé dans  $[Change 94]$  dans le cadre d'un contrôle hybride en force et en position d'un robot SCARA. Le modèle de conception de la commande est basé sur le modèle dynamique avec une erreur désirée définie par rapport à la position et à la force.

Dans [Chang 02], il est employé pour un suivi de trajectoire d'un bras polyarticulé d'engin hydraulique. L'intérêt de cette étude reste le contrôle des actionneurs malgré un forte inertie variable dépendant de la configuration du bras. Ce contrôle ne prend cependant pas en compte l'actionneur de l'outil et son embiellage.

Des améliorations sont apportées à la structure du TDC dans [Lee 02] avec une action de commutation. En effet cet article présente l'application du TDCSA (Time Delay Control with Switching Action) utilisant une surface de glissement de type intégral (ISS Integral Sliding Surface) pour un suivi de trajectoire. La différence entre le TDCSA (ISS) et le TDC classique reste le switching action (action de commutation) qui est basé sur le contrôle des modes glissants, ce qui compense les erreurs liées à l'estimation des termes inconnus (erreurs de modèles).

L'association d'un terme de commutation à la commande issue du TDC est aussi réalisée dans [Chang 03] [Xu 00a] principalement dans le but de la compensation des frottements secs.

L'augmentation de la dynamique de la boucle fermée peut faire apparaitre un comportement oscillant lié aux vibrations résiduelles, qui peut être réduit avec l'emploi de techniques de filtrage telles que l'IST (Input Shaping Technique). Cette technique est aussi employée dans [Park 04] pour éliminer les vibrations durant les phases de manutention d'un vérin télescopique. La même probl´ematique par rapport aux vibrations est rencontr´ee sur notre syst`eme, avec des risques de renversements de charges.

Les exigences au niveau de la dynamique imposées par le correcteur posent le problème des entrées bornées, avec les phénomènes de saturations. Comme méthode classique de compensation des saturations, le CAW (Compensation Anti-Windup) est souvent employé. Il consiste en une saturation et un rebouclage de sa dérivée. Mais dans [Song 00], une variation du modèle de référence est proposée. La méthode est basée sur l'ajustement de la dynamique du modèle de référence par rapport `a l'amplitude de la consigne. En effet pour une grande variation de la consigne, un modèle de référence lent garantit un dépassement nul de même qu'un modèle rapide pour une faible variation. La stratégie proposée est de déterminer la commande nominale pour chaque consigne et de déterminer en ligne les nouveaux paramètres du modèle de référence qui seront utilisés par le TDC.

On retrouve cette loi de commande dans [Sleiman 06] pour le contrôle en vitesse du vérin de l'outil d'un engin hydraulique. Ce travail présente une méthode d'estimation des paramètres inconnus avec l'emploi d'une approximation de Padé du premier ordre à la place du retard pur propre à la théorie du TDC.

La version discrète du TDC ne nécessite pas la mesure ou l'estimation des dérivées de la variable

à contrôler contrairement au cas continu [Kumar 09], ce qui reste un avantage certain par rapport aux contraintes de coûts liées aux capteurs et aux ressources de calculs pour l'estimation.

La théorie du TDC peut aussi être adaptée à l'estimation de variables difficilement accessibles telles que l'accélération  $[Ta$ lole 06. Dans ce cas, elle est associée à une commande prédictive de guidage de missile pour l'estimation de l'accélération de la cible.

Quelques études ont concerné le contrôle de l'outil des engins avec plusieurs objectifs tels que le contrôle en position, en vitesse ou en force du vérin de l'outil.

Dans [Gu 04], un suivi de trajectoire d'un bras polyarticulé d'engin de chantier est présenté. Les corps composant le bras sont asservis pour le contrôle de la position de l'outil dans le plan. Ce travail s'inscrit dans le cadre du projet LUCIE (Lancaster University Computerised Intelligent  $Excavator$ , qui vise à développer des engins de chantier autonomes. Le correcteur employé est défini sous le nom de PIP : Proportional-Intégral Plus et consiste en un correcteur proportionnel intégral associé à un filtrage de la commande et de la mesure. Ce suivi de trajectoire est testé en simulation sur un modèle d'engin défini à partir des modèles analytiques (géométrique, cinématique et dynamique) avec de meilleures performances qu'un PID classique réglé par Ziegler-Nichols.

Un contrôle en vitesse du vérin de godet d'un engin de terrassement est présenté dans [Cobo 98]. Une commande proportionnelle intégrale est essentiellement utilisée pour réaliser ce contrôle. La loi de commande comprend en plus d'un correcteur PI, une compensation des phénomènes de saturations (Anti-Windup) mais aussi une inversion de la caractéristique du distributeur. Les résultats obtenus sont oscillants et sensibles à la zone morte du distributeur. L'inversion de la caractéristique du distributeur prend en compte les pressions, qui sont assez bruitées et l'amélioration proposée est le filtrage de ces données afin d'accroître la stabilité du système.

Un autre contrôle en vitesse du vérin de l'outil est proposé dans [Sleiman 06], avec plusieurs stratégies de commandes dont le TDC et une commande à structure variable.

Un régulateur de la hauteur d'un bras polyarticulé est réalisé dans [Araya 01]. Ce document présente le contrôle d'un corps composant le bras poly-articulé d'un engin hydraulique. En effet l'objectif est de compenser les perturbations liées aux mouvements d'un vérin (vérin de bec par exemple) par le contrôle du vérin de flèche afin de maintenir la hauteur de l'outil constante. Cette probl´ematique est proche de la nˆotre, avec une origine de perturbation commune. Les principales différences sont au niveau de l'accessibilité de la mesure mais aussi par rapport au système de compensation. Une commande adaptative est associée à une inversion de la caractéristique du distributeur, un retour de l'accélération et de la force filtrée. Des capteurs potentiométriques sont utilisés pour obtenir les variables articulaires, lesquelles servent à obtenir la hauteur de l'outil avec le modèle géométrique. Les perturbations de l'ordre  $\pm 5^{\circ}$ sont trop faibles pour permettre de conclure par rapport aux bonnes performances de cette commande.

Le contrôle d'assiette apparaît, au vu de toutes les études existantes et visant le contrôle d'actionneurs hydrauliques, comme une approche novatrice. En effet, elle se distingue aussi bien par rapport à son objectif, à savoir le non renversement de charges, qui reste une condition indispensable pour toute tâche de manutention, que par le système de compensation. Cette structure comporte des non linéarités liées aussi bien à son actionneur et à son circuit d'actionnement, qu'à la structure mécanique (embiellage d'outil). Il vise à rejeter des perturbations d'origines diverses et ceci pour une large variation inertielle, uniquement `a partir d'une information d'attitude.

Les lois de commandes retenues à l'issue de cette étude bibliographique sont le rejet de perturbations par placements de pôles robuste et observateur étendu, le Time Delay Control et le Sliding Mode Control.

Le placement de pôles robuste est choisi du fait de l'existence de différentes stratégies de réglages structurées, mais aussi pour la modélisation possible des dynamiques de perturbations.

Le TDC est aussi choisi pour sa méthodologie de synthèse standard, assez indépendante des caractéristiques du système, dans l'optique de s'affranchir des erreurs de modélisation.

L'approche par modes glissants est aussi etudiée, du fait de l'intérêt que présente la notion de surfaces de glissement pour notre application. En effet une régulation idéale serait le maintien de l'attitude à l'intérieur d'une surface de glissement avec une dynamique de convergence raffinée.

# 4.3 Rejet par retour d'état avec observateur étendu

## 4.3.1 Introduction

L'objectif de cette structure de commande est la régulation de l'angle absolu de l'outil par rapport à différents types de perturbation. La robustesse du réglage devra satisfaire aux non linéarités statiques fortes telles que le recouvrement du tiroir du distributeur et la variabilité de la charge. Mais il devra également convenir par rapport aux non linéarités dynamiques telles que la différence de section dans les chambres du vérin et le gain en vitesse introduit par la géométrie de l'embiellage. Le dispositif d'assistance au pilotage ayant pour objectif d'être adaptable sur différents engins, le réglage retenu devra aussi être impérativement robuste par rapport aux incertitudes affectant les composants hydrauliques, et facilement transposable d'une machine à l'autre.

Cette structure de commande est basée sur un retour d'état défini à partir du modèle de conception linéaire élaboré au chapitre 2. Ce modèle comporte différentes incertitudes paramétriques fortes aussi bien par rapport au gain de l'embiellage que par rapport à la dynamique du distributeur et du vérin. La variabilité de la charge  $(0 \text{ à } 1tonne)$  n'est pas prise en compte alors qu'elle fait intervenir des dynamiques différentes au niveau des pressions dans les chambres de vérin (Chapitre. 3). L'identification des modèles de conception par rapport à la vitesse du vérin (Paragraphe  $3.2.2.1$ ) a aussi fait apparaitre une autre incertitude paramétrique, caractérisée par un retard pur pour une position initiale au niveau des butées de vérin et cela pour des entrées quasi-statiques.

Pour pallier à toutes ces incertitudes paramétriques, une stratégie de réglage basée sur la restauration des transfert de boucle (LTR) est employée. Cette théorie est née à la fin des années 1970, à partir des travaux de Kwakernaak, Doyle et Stein. Elle permet de définir un réglage basé sur la minimisation des sensibilités en entrée ou en sortie, selon l'approche choisie à savoir primale ou duale. L'approche primale permet le réglage des sensibilités en entrée par rapport aux erreurs d'estimation d'états. L'approche duale qui sera employée ici permet le réglage des sensibilités de la sortie par rapport aux perturbations. Cette approche est caractérisée par des méthodes de placement de pôles différentes pour la commande et l'observation. En effet les pôles de commande sont plac´es par rapport aux z´eros du processus en boucle ouverte et ceux de filtrage par rapport aux pôles en boucle ouverte.

Dans l'optique de l'anticipation des perturbations et de leur rejet, la connaissance des différents types de perturbations est exploitée sous la forme d'une extension du modèle de conception. Les trois principales perturbations qui sont les mouvements articulaires, les irrégularités de la route (engin en roulage) et les déformations de pneumatiques sont modélisées afin de permettre leurs observations et ainsi faciliter leur rejet.

Même avec un réglage robuste, la loi de commande de type linéaire présente des limites par rapport aux non linéarités statiques fortes telles que la zone morte du distributeur. Des précompensateurs statiques sont donc associés pour corriger ces phénomènes et ainsi améliorer la phase de convergence de la sortie du processus. Ces méthodes de compensation présentent cependant l'inconvénient d'augmenter le bruit sur l'entrée de commande, d'où la définition d'une zone d'erreur de tolérance.

#### 4.3.2 Loi de commande

Le système à contrôler est représenté par un modèle de conception d'ordre 3, avec une dynamique dominante de type intégrateur qui permet de rejeter asymptotiquement les perturbations constantes. Les perturbations auxquelles le système sera soumis sont additives sur la sortie. La dynamique d'intégrateur pose des problèmes d'observabilité de la perturbation en sortie. Afin de contourner cette difficulté, les perturbations sont modélisées comme additives sur l'entrée.

En sortie, le franchissement de trottoir peut être modélisé en première approximation par une perturbation constante. En effet l'angle absolu de l'outil varie rapidement avec une pente raide, pour revenir à sa valeur initiale après le franchissement. Les mouvements articulaires ont la dynamique d'une rampe ou d'une parabole au bout du bras polyarticulé. L'actionnement exclusif d'un vérin de *perturbation* (flèche, bec, bras) correspond à une évolution de l'attitude de l'outil en rampe et une combinaison de mouvements des vérins génère une trajectoire parabolique. Les déformations des pneumatiques correspondent à des oscillations amorties, assimilables à des sinusoïdes.

Du fait de la dynamique intégrateur du système, le franchissement de trottoir, équivalent à une perturbation constante sur la sortie, est rejeté asymptotiquement.

Les mouvements articulaires sont équivalents à une perturbation constante ou en rampe au niveau de l'entrée. Les déformations des pneumatiques ont la même dynamique en entrée qu'en sortie au déphasage et à un facteur près.

Le système contrôlé peut être représenté comme suit :

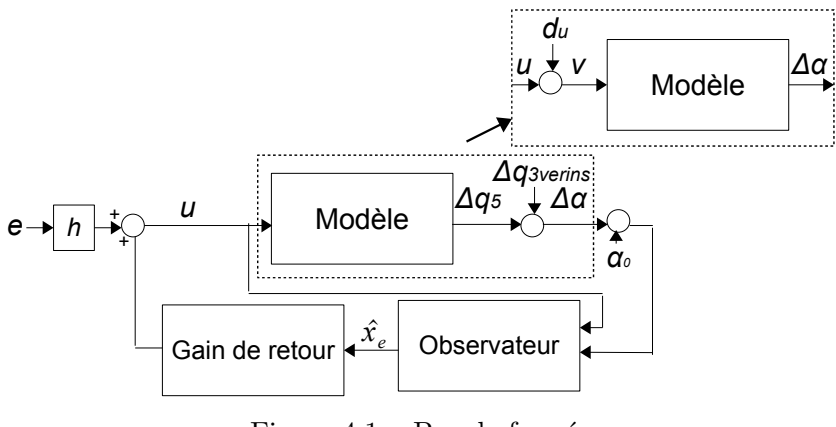

Figure  $4.1 -$ Boucle fermée

### $4.3.2.1$  Retour d'état

Le retour d'état est déterminé dans un premier temps avec l'hypothèse de l'accessibilité de tous les états. L'entrée de commande (Fig.  $4.2$ ) peut être déterminée comme suit :

$$
u = h.e + k_x \cdot x + k_d \cdot d_u \tag{4.1}
$$

Avec la consigne constante  $e$ , pouvant être choisie non nulle : elle peut être définie par rapport à la valeur courante de l'angle absolu de l'outil avant l'activation du contrôle d'assiette.

Le modèle de conception d'ordre 3 pour la commande a été défini au paragraphe 2.2.2.3 et peut

être ré-exprimé sous forme de modèle d'état, comme suit :

$$
\begin{cases}\n\dot{x} = A_x x(t) + B_x v(t), \quad v = u + d_u \\
\Delta \alpha(t) = C_x x(t)\n\end{cases} \tag{4.2}
$$

$$
A_x = \begin{pmatrix} 0 & 1 & 0 \\ 0 & 0 & 1 \\ 0 & -w^2 & -2\zeta w \end{pmatrix} \quad B_x = \begin{pmatrix} 0 \\ 0 \\ K_g w^2 \end{pmatrix} \quad C_x = \begin{pmatrix} 1 & 0 & 0 \end{pmatrix} \tag{4.3}
$$

Avec  $K_g = K_l k_s k_c$ .

La dynamique de la boucle fermée est fixée par  $(A_x + B_x k_x)$ , à partir d'une stratégie de placement de pôles. Le gain statique de la boucle fermée, désiré unitaire, détermine le calcul du pré-compensateur h. Pour une rejet idéal, le gain  $k_d$  est défini égal à −1.

La boucle fermée a la forme suivante :

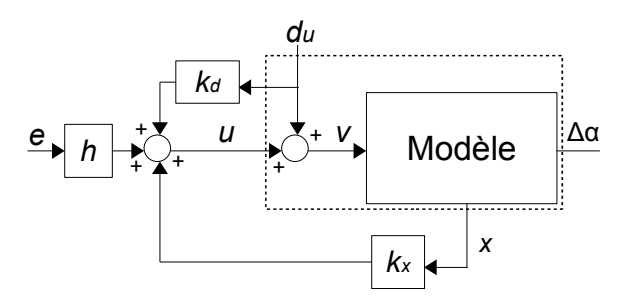

Figure  $4.2$  – Boucle fermée avec une perturbation en entrée

Le retour d'état  $(u = he + k_x\hat{x} + k_d\hat{d}_u, \hat{x}$  état estimé) peut être déterminé avec l'hypothèse de l'accessibilité de tous les états, qui seront reconstruits avec un observateur linéaire de Luenberger.

La stratégie de réglage globale est de type dual et se décline en deux étapes avec des techniques différentes de placements de pôles de commande et d'observation. Ceux de commande sont définis avec une stratégie de placement de type B [De Larminat 07]. Cette stratégie est basée sur la restauration des transferts de boucle par réduction des sensibilités aux perturbations et aux erreurs d'estimation. Soit le modèle suivant  $\dot{x} = Ax + Bu$ ,  $y = Cx + Du$ , la commande par retour d'état idéale est  $u = -D^{-1}Cx + D^{-1}y_r$ , avec  $y_r$  la consigne.

Le modèle inverse résultant de ce retour d'état est défini par  $\dot{x} = \left(A - BD^{-1}C\right)x + BD^{-1}y_r$  et  $u = D^{-1}(-Cx + y)$ . Dans le cadre de l'inversion parfaite du modèle, les valeurs propres du modèle inverse correspondent donc aux zéros du système.

Cette inversion de modèle par retour d'état idéal annule bien la sensibilité de la sortie aux perturbations  $S_{y_{\mathbf{d}_x}} = (C - DK_c) (sI - A + BK_c)^{-1}$  avec  $K_c = D^{-1}C$ .

Mais le système considéré étant strictement propre  $(D = 0)$ , la commande ci-dessus n'est pas applicable, mais il en résulte que le gain de commande peut être réglé à partir des zéros du processus en boucle ouverte.

La stratégie de type B réalise donc le placement des pôles en boucle fermée par rapport aux zéros du processus en boucle ouverte à partir de la définition d'un horizon temporel de commande  $T_c$ .

Cette stratégie de placement des pôles en boucle fermée en continu (Fig.  $4.3(b)$ ) est obtenue avec les opérations suivantes :

- recopie de tous les zéros  $(\beta_i)$ .
- réflexion des zéros à partie réelle positive : si  $\beta_i$  est la partie réelle positive, remplacer  $\beta_i$  par  $-\beta_i$ .

– projection (vers la droite) des zéros lointains sur la verticale d'abscisse  $-1/T_c$ : si Re (βi) <  $-1/T_c$  remplacer  $Re(\beta_i)$  par  $-1/T_c$ .

La méthode de placement consiste donc à recopier les zéros admissibles pour les pôles en boucle fermée et à projeter les zéros situés à l'extérieur du cercle de rayon  $w_c = 1/T_c$  par inversion géométrique ( $p_{i_{bf}} = -w_c + \frac{(w_c)^2}{\beta_i + w_c}$  $\frac{(w_c)}{\beta_i+w_c}$ ).

Cette stratégie peut être illustrée en continu et en discret avec la figure suivante :

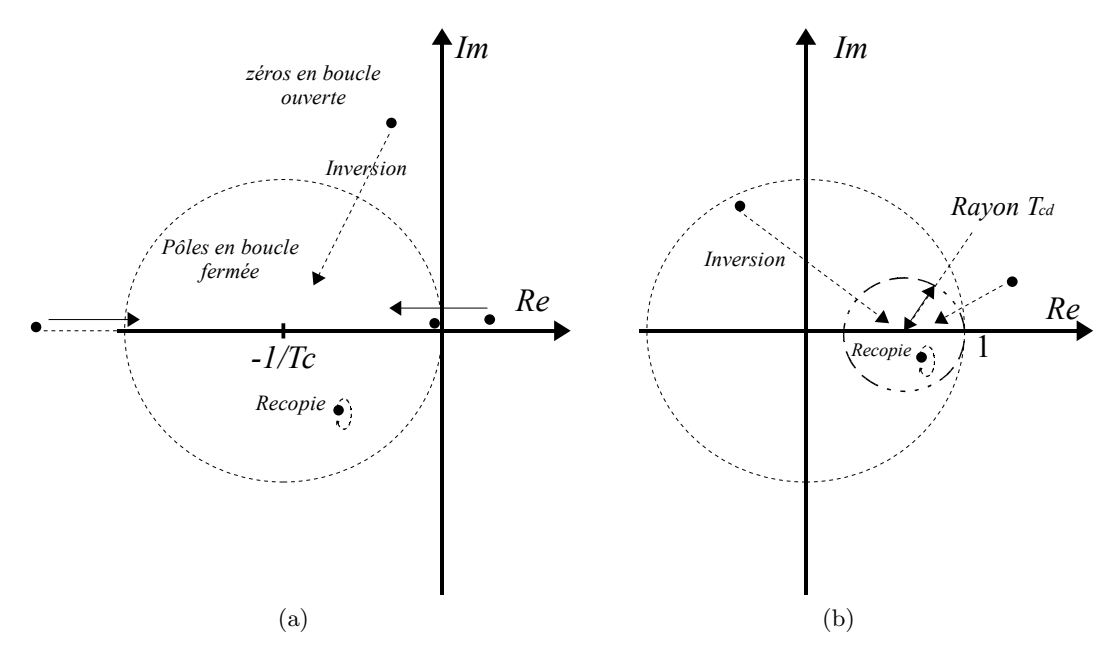

Figure  $4.3$  – Stratégie de placement des pôles de commande, a : Continu, b : Discret

Dans le cas discret (Fig.  $(4.3(b))$ , la réflexion des zéros est remplacée par l'inversion des zéros extérieurs au cercle unité. La projection est réalisée sur un cercle défini par son centre  $1 - T_s/T_{cd}$ , son rayon égal à  $T_s/T_{cd}$ , avec  $T_{cd} = T_c + 2T_s$  et  $T_s$  la période d'échantillonnage. Ce paramètre  $T_{cd}$ permet de conserver le cercle d'admissibilité dans le plan droit à l'intérieur du cercle unité.

L'horizon de commande est défini en conformité avec la dynamique du système en boucle ouverte. En effet, le modèle de conception identifié dans le chapitre 3, est caractérisé par une pulsation de 14rad/s. Le réglage de cet horizon de commande conjointement avec celui de l'observation devra fournir des marges garantissant la stabilité par rapport aux différentes variations paramétriques.

L'une des principales variations paramétriques concerne le gain en vitesse de l'embiellage du porte-outil  $[-4 - 12] \, rad/m$ , correspondant à une variation de l'ordre de 9.5dB.

La différence des sections de chambres du vérin  $(100mm)$  diamètre du fût de vérin, 60mm diamètre de la tige) introduit en régime permanent une variation de gain de  $4.5dB$ .

La charge n'étant pas prise en compte dans le modèle de conception, son influence ne se traduit pas par une incertitude paramétrique, mais elle peut être quantifiée à travers les données d'essais (3). En effet, il est apparu que la charge avait plus d'influence pour les mouvements avec une charge menante en l'occurrence pour une sortie de tige que pour une charge freinante. La variation de vitesse de vérin liée à la charge varie en régime permanent de  $[0.16 \; 0.18] \, m/s \; (1dB)$ .

L'identification des modèles de conception à travers la vitesse du vérin a montré une forte variation de retard du processus jusqu'à 0.3s, selon le type d'excitation (statiques, dynamiques) L'association de toutes ces incertitudes impose donc la recherche de marges importantes garantissant la stabilité. En considérant ces variations paramétriques du modèle de conception, la marge de gain optimale est définie autour de  $15dB$ .

Du fait des non linéarités fortes présentes essentiellement au niveau du distributeur avec une zone morte de près de 46% de la commande maximale, l'emploi de pré-compensateur est indispensable pour une dynamique acceptable de la boucle fermée. Cette inversion de zone morte est placée en sortie du régulateur permettant d'anticiper le recouvrement du tiroir.

Le principal inconvénient de cette compensation est l'apparition d'une commutation de la commande pour une sortie autour de la consigne, ce qui est très dommageable pour les actionneurs. Pour pallier à ce défaut, une zone de tolérance  $(\pm 1^{\circ})$  est définie avec une valeur moindre de compensation.

### 4.3.2.2 Observateur étendu

Le modèle étendu considère la dynamique du système mais aussi celle de la perturbation ramenée en entrée.

Les trois types de perturbations peuvent être modélisés à partir d'équations différentielles indépendantes.

La représentation d'état des perturbations est définie comme suit avec un vecteur d'état  $r$  et une sortie  $d_u$ :

$$
\dot{r}(t) = A_r.r(t)
$$
  
\n
$$
d_u(t) = C_r.r(t)
$$
\n(4.4)

La perturbation constante en entrée (correspondant à une rampe en sortie : mouvements articulaires) est d'ordre 1 :

$$
A_r = 0, \quad C_r = 1
$$
  
\n
$$
\dot{d}_u(t) = 0, \quad r(t) = d_u(t)
$$
\n(4.5)

La perturbation en rampe correspondant à une parabole en sortie et pouvant être assimilée à une trajectoire du pilote, est modélisée comme suit :

$$
A_r = \begin{pmatrix} 0 & 1 \\ 0 & 0 \end{pmatrix} \quad C_r = \begin{pmatrix} 1 & 0 \end{pmatrix}
$$

$$
\ddot{d}_u(t) = 0, \quad r(t) = \begin{pmatrix} d_u(t) & \dot{d}_u(t) \end{pmatrix}^T \tag{4.6}
$$

La perturbation sinusoïdale correspondant aux déformations des pneumatiques est de dimension 2, avec  $w_p$  sa pulsation :

$$
A_r = \begin{pmatrix} 0 & 1 \\ -w_p^2 & 0 \end{pmatrix} \quad C_r = \begin{pmatrix} 1 & 0 \end{pmatrix}
$$
  
\n
$$
\dot{d}_u = Dw_p \cos(w_p t + \phi), \quad r(t) = \begin{pmatrix} d_u(t) & \dot{d}_u(t) \end{pmatrix}^T
$$
  
\n
$$
\ddot{d}_u = -Dw_p^2 \sin(w \cdot t + \phi) = -w_p^2 \cdot d_u \tag{4.7}
$$

La dynamique de ce type de perturbation a été mesurée pour un engin chargé et correspond à une fréquence  $f_p$  autour de 1Hz.

Le modèle étendu avec la perturbation en entrée peut finalement être défini comme suit :

$$
\begin{cases}\n\dot{X}_e(t) = A_e X_e(t) + B_e u(t) \\
\Delta \alpha(t) = C_e X_e(t)\n\end{cases}
$$
\n(4.8)

Avec  $X_e$ , le vecteur d'état du modèle étendu composé de ceux du modèle de conception du système et ceux de perturbation  $(X_e = (x(t) \ r(t))^T)$ .

$$
A_e = \begin{pmatrix} A_x & B_x C_r \\ O_{(i,3)} & A_r(t) \end{pmatrix} \quad B_e = \begin{pmatrix} B \\ O_{(i,1)} \end{pmatrix} \quad C_e = \begin{pmatrix} C & O_{(1,i)} \end{pmatrix} \tag{4.9}
$$

 $i = 1$  pour la perturbation constante,  $i = 2$  pour celle en rampe et  $i = 3$  pour celle sinusoïdale.

Ces modèles sont observables et l'état peut être reconstruit par un observateur de Luenberger  $(Eq.4.10)$ .

$$
\hat{\dot{x}}_e = A_e \hat{\dot{x}}_e + B_e u + K_{oe} (y - \hat{y})
$$
  

$$
\hat{y} = \hat{x}_{e_1}
$$
 (4.10)

 $\hat{x}_e$  le vecteur d'état étendu estimé,  $\hat{x}_{e_1}$  sa première composante et  $\hat{y}$  la sortie estimée.

Le gain de l'observateur est déterminé avec une stratégie de placement de pôle de type A [De Larminat 07]. Ce réglage appliqué à l'observateur vise à régler le transfert de boucle cible en sortie et est réalisé avec la définition d'un horizon temporel de filtrage  $(T<sub>o</sub>)$ . Cette horizon de filtrage est défini par rapport à l'horizon de commande  $(T_c)$ , de manière à fixer une dynamique plus rapide pour l'observateur ( $T_o = k_c.T_c$ ). Les pôles de l'observateur sont déterminés à partir de ceux en boucle ouverte, avec les opérations suivantes :

- recopie de tous les pôles  $(\lambda_i)$
- réflexion des pôles à partie réelle positive : si  $\lambda_i$  est la partie réelle positive, remplacer  $\lambda_i$  par  $-\lambda_i$ .
- projection vers la gauche des pôles en zéro et peu stables sur la verticale d'abscisse  $-1/T<sub>o</sub>$ : si  $Re(\lambda_i) > -1/T_o$  remplacer  $Re(\lambda_i)$  par  $-1/T_o$ .

Dans le cas discret, la réflexion est remplacée par l'inversion des pôles extérieurs au cercle unité. Cette stratégie peut être illustrée en continu et en discret, avec les figures suivantes :

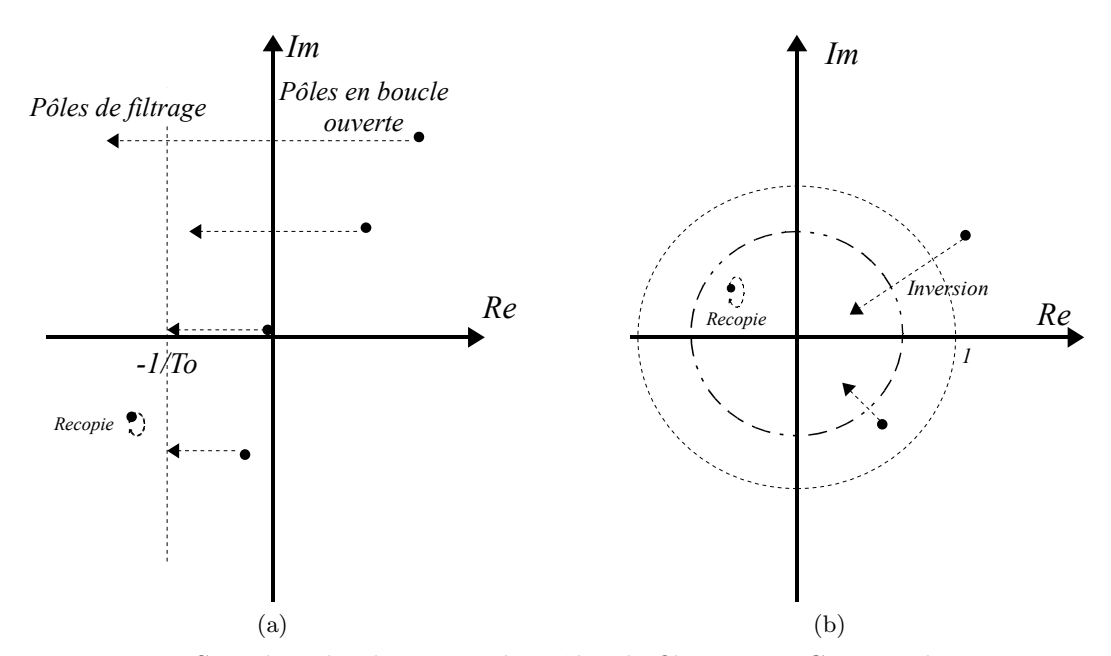

Figure  $4.4$  – Stratégie de placement des pôles de filtrage, a : Continu, b : Discret

Par rapport aux differentes incertitudes paramétriques du modèle de conception défini dans la partie. 4.3.2.1, le meilleur horizon temporel de commande  $T_c$  permettant un bon compromis entre la rapidit´e et le respect de la marge de gain est obtenu pour une pulsation de commande de  $w_c = 1/T_c = 10rad/s$ .

La dynamique de l'observateur est définie en fonction de celle de la boucle fermée, de manière à obtenir une atténuation suffisante (≈ −90dB) pour la pulsation correspondant à  $w_e/2 = 1/2.T_e$ , avec  $T_e = 10ms$  la période d'échantillonnage (Fig. 4.5(b)).

La marge de gain fournie par ce réglage est de 15.6dB  $(4.5(a))$ , la marge de phase est de 70° et la marge de retard est de  $0.4s$ . Cette dernière prend en compte le retard pur  $(0.3s)$  identifié dans le paragraphe 3.2.2.1.

Une analyse rapide de la robustesse de la commande est représentée sur la figure  $4.5(a)$ , avec une variation combinée du gain de l'embiellage  $[-4 - 12] rad/m$  et du retard pur [0 10.Te] par rapport au modèle de conception. L'influence de la perturbation sur le modèle en boucle fermée global est représentée sur la figure.  $4.5(c)$ .

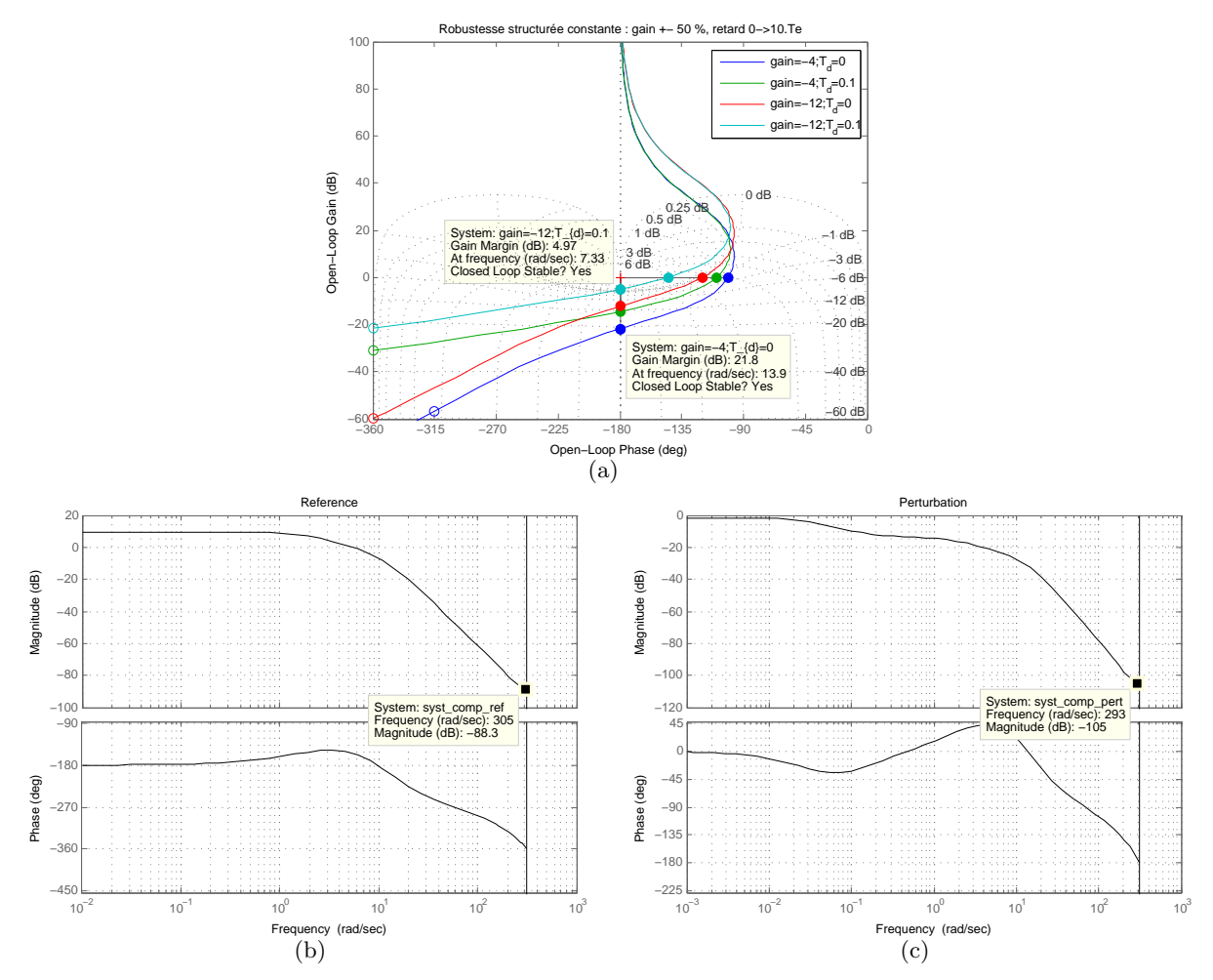

Figure 4.5 – Caractéristique du réglage, a : Marges, b : Réponses pour la référence, c : Réponses pour la perturbation

# 4.3.3 Résultats en simulation

La validation de la loi de commande passe par une phase de simulation à l'aide des modèles multiphysiques développés au chapitre 2. La simulation du modèle basée sur les équations analytiques est réalisée au sein du même outil, à savoir MATLAB-Simulink.

Le modèle multiphysique est utilisé en cosimulation entre AMESim et Matlab-Simulink 7.4 (R2009b).

La séquence de perturbation est obtenue à partir de l'enregistrement d'une phase de travail de l'engin. En effet les commandes appliquées au vérin correspondant à cette séquence de référence sont injectées aux modèles en simulation mais aussi expérimentalement. La perturbation générée n'est pas rigoureusement répétable à cause de la non linéarité des actionneurs du bras polyarticulé, mais les écarts sont négligeables pour permettre la comparaison des performances des différentes structures de commandes.

#### Cosimulation

Afin de tester les performances des lois de commandes, elles devront être testées dans un premier temps en simulation. Les deux modèles de validation développés précédemment (Chap. 2) serviront à représenter le système physique. Le modèle MATLAB est développé sous le même outil que la loi de commande. Le modèle AMESim présente l'avantage d'être spécialisé dans la simulation des systèmes multi-physiques mais ne fournit pas les outils de développement de lois de commandes de type avancé. La cosimulation sert donc à faire communiquer l'outil de modélisation (AMESim) et celui de d´eveloppement de lois de commandes (MATLAB).

MATLAB/Simulink fournit des blocs permettant d'utiliser des fonctions codées en language  $C(S-Function)$ . Cet outil permet d'utiliser dans l'environnement Simulink tout type de modèles importés au format adéquat. Le logiciel AMESim fournit les outils pour la cosimulation avec une interface dédiée à Simulink ( $SimuCosim$ ). Cette interface permet la compilation du modèle multiphysique en langage C, à l'aide de compilateur tel que Microsoft Visual  $C_{++}$ . Ce fichier compilé est employé directement dans la S-Function de Simulink. Les deux logiciels sont alors mis en série avec un temps de communication fixe égal à la période d'échantillonnage. La loi de commande fonctionne en temps discret et le modèle multi-physique en continu avec un bloqueur d'ordre zéro.

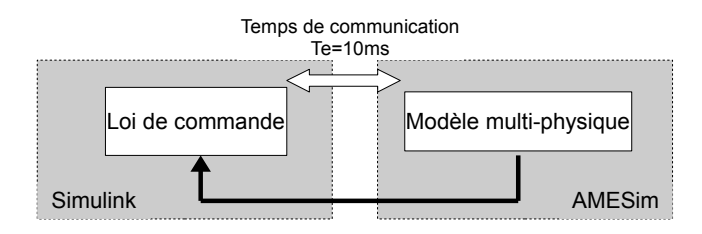

Figure 4.6 – Principe de la cosimulation

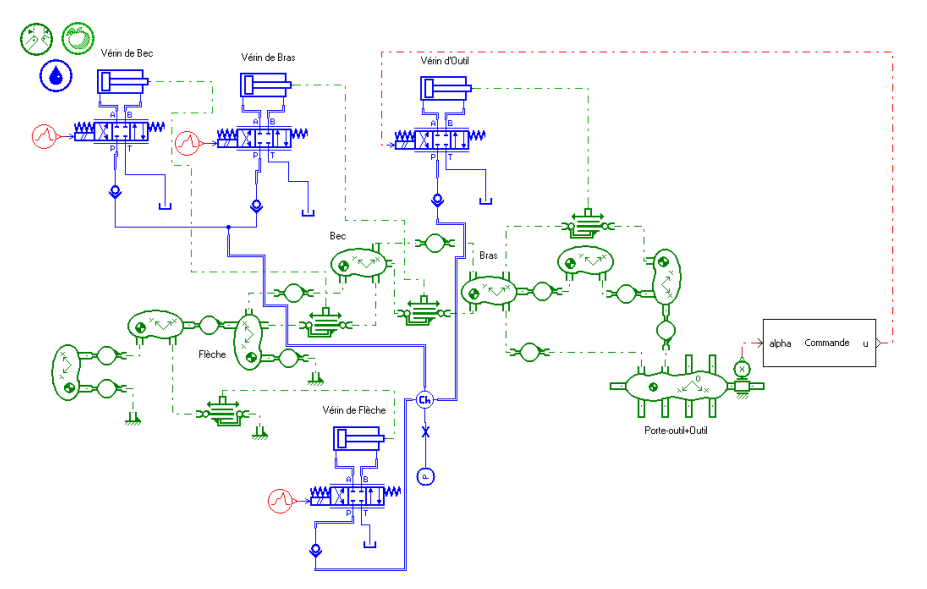

Le modèle de cosimulation du rejet de perturbations est représenté ci-dessous (Fig.  $4.7$ ) :

Figure  $4.7$  – Cosimulation avec le modèle multiphysique

Les perturbations sont imposées à travers des commandes du pilote correspondant à une trajectoire de référence, de sorte à améliorer leurs répétabilités. Les commandes pré-enregistrées concernant les vérins de *perturbation* (flèche, bec et bras) génèrent des perturbations légèrement différentes en bout de bras (structure sans le porte-outil) selon la charge manutentionnée (0 à 1tonne), mais l'erreur commise est assez faible pour permettre la comparaison entre les différentes structures de commandes. Les figures 4.8 (a et b) ci-dessous donnent les perturbations angulaires et les trajectoires correspondant aux mouvements des trois vérins de "perturbation", pour un système à vide.

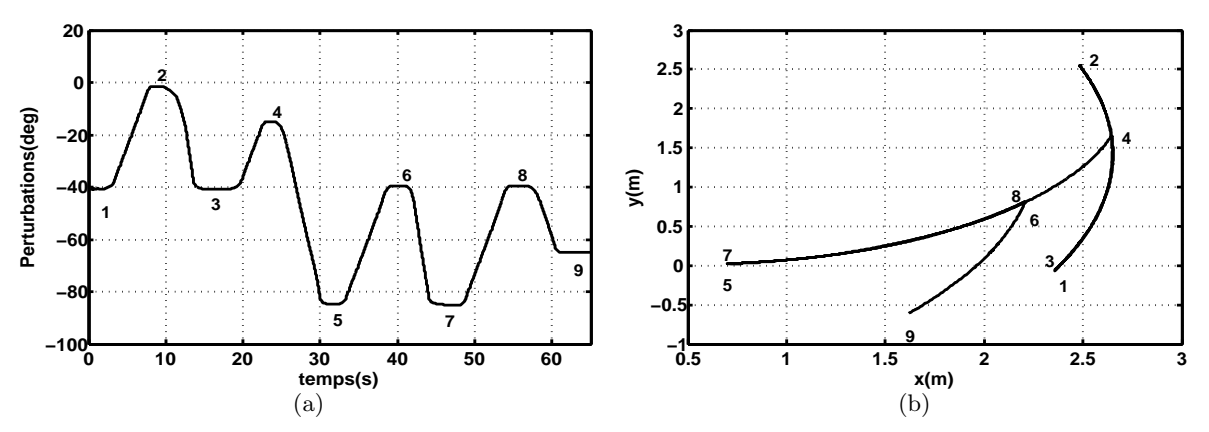

Figure 4.8 – Perturbations et trajectoires correspondantes, a : Perturbation, b : Trajectoire

Cette perturbation est obtenue pour un système à vide, celle en charge est légèrement différente car les trois premiers vérins du bras ne sont pas asservis.

A travers ces trajectoires, une configuration critique est prise en compte avec le bras complètement déplié, avec des risques d'instabilité liés à l'augmentation de son inertie. L'amplitude angulaire des perturbations est définie de sorte à décrire toute la course du vérin de l'outil et ainsi évaluer le comportement de la loi de commande, autour de différents points de fonctionnement.

Les résultats suivants sont obtenus pour le rejet avec un modèle de perturbation constant :

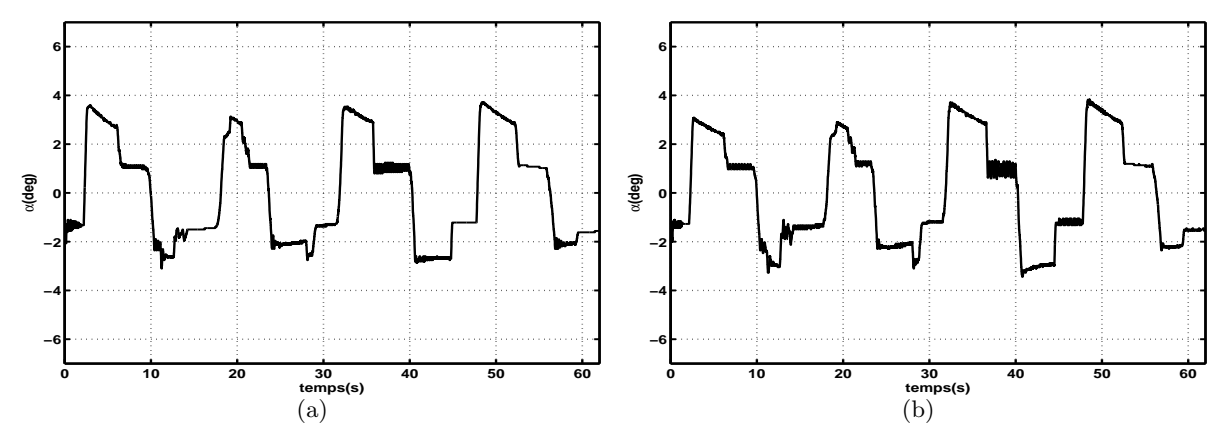

Figure 4.9 – Résultats du rejet avec un modèle de perturbation constante (cosimulation) a : Angle  $\alpha$  (Vide), b : Angle  $\alpha$  (Charge)

Ces résultats présentent une erreur non nulle et d'une valeur maximale de 4<sup>°</sup>. Ce réglage correspond à un bon compromis entre la précision et la robustesse par rapport à la charge.

L'influence de la charge apparait à travers les erreurs extrémales ; la charge est freinante pour les perturbations angulaires à vitesses positives et amplifie l'erreur avec celles négatives.

### 4.3.4 Résultats expérimentaux

Les lois de commandes sont définies sous MATLAB-Simulink R2009b et prototypées avec XPc Target 4.2 et traitées par la cible (PC104). Toutes les informations de commande et de mesures transitent par le calculateur de la machine. Il permet de définir différents modes de fonctionnement de l'engin avec des commandes internes (joysticks) ou externes (PC104). La période d'échantillonnage est limitée par les caractéristiques du calculateur de la machine et ne peut être inférieure à  $10ms$ . Un protocole CAN est utilis´e pour l'acquisition des mesures capteurs et pour l'envoi de la commande. Une centrale d'acquisition (IMC) est employée pour l'enregistrement des résultats. Les résultats qui suivent ont été obtenus avec une information angulaire fournie par le capteur d'horizontalité monté au niveau du porte-outil (Fig. 4.10).

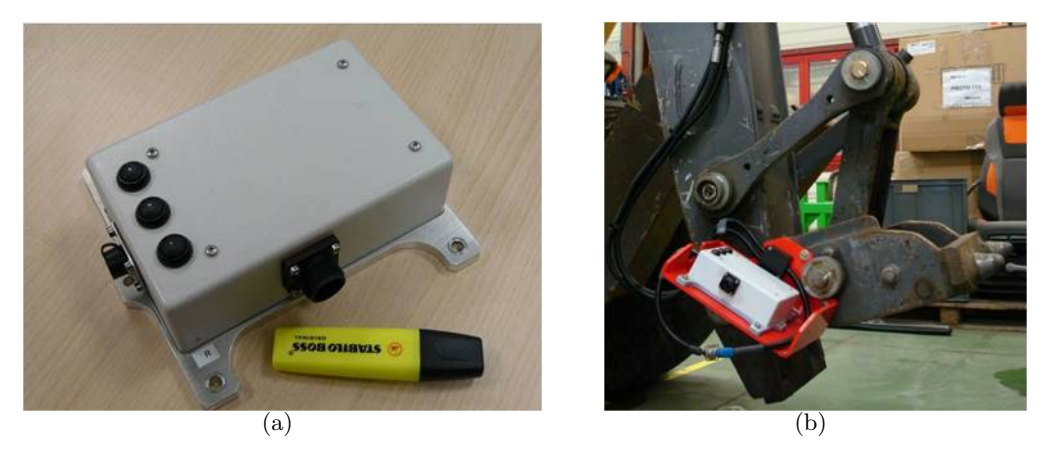

Figure 4.10 – Montage du capteur d'horizontalité sur le porte-outil, a : Capteur, b : Montage sur le porte-outil

Les résultats suivants sont obtenus avec le modèle étendu pour une perturbation constante. La variation de la charge est prise en compte avec un système à vide et avec une charge de  $850Kq$ .

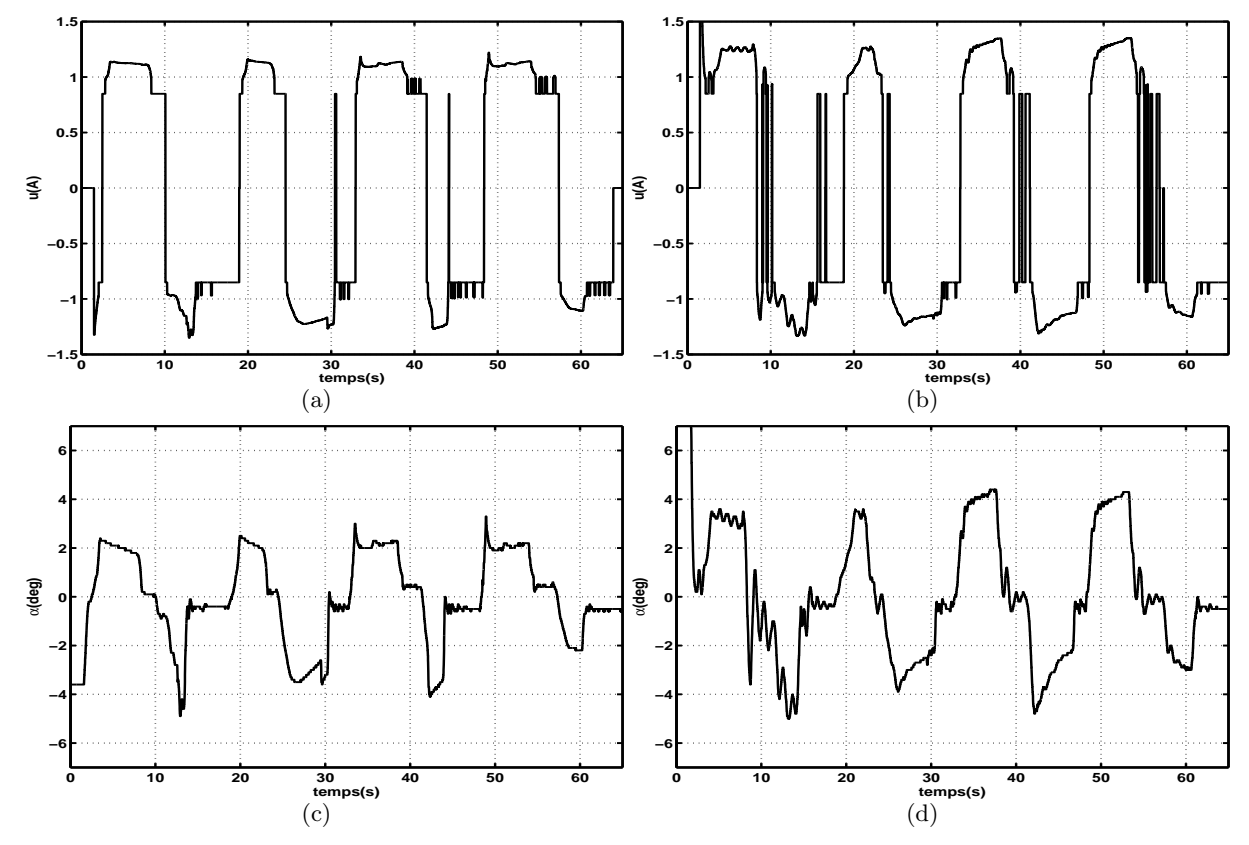

Figure 4.11 – Rejet avec un modèle de perturbation constante a : Commande (Vide), b : Angle  $\alpha$ (Vide),  $c :$  Commande (Tonne),  $d :$  Angle  $\alpha$  (Tonne)

La commande est robuste par rapport à la charge avec une erreur autour de  $4^\circ$ . Les perturbations générées comprennent des phases de chocs liées aux butées mécaniques notamment pour le vérin de bec. L'influence de ces chocs est plus importante pour le système en charge.

La représentation du déplacement de la tige du vérin de l'outil durant la séquence montre que la commande fournit des performances équivalentes sur une bonne partie de la course  $(0.58m)$  du vérin  $(Fig : 4.12)$ .

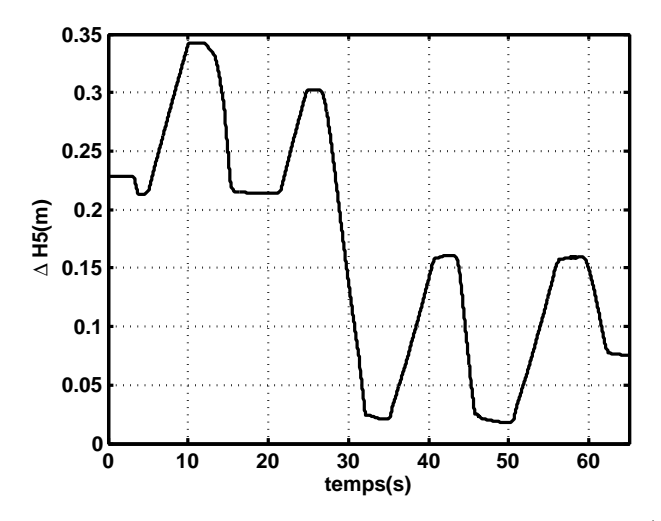

Figure 4.12 – Déplacement de la tige du vérin de l'outil ( $\Delta H5$ )

Ce réglage correspond à un compromis entre la rapidité et la précision. En effet d'autres réglages permettent d'obtenir une erreur plus faible mais avec une commande plus réactive, avec une forte sollicitation du vérin de l'outil.

Les caractéristiques ci-dessous sont obtenues pour la commande avec un modèle étendu basé sur la perturbation en rampe correspondant aux mouvements articulaires.

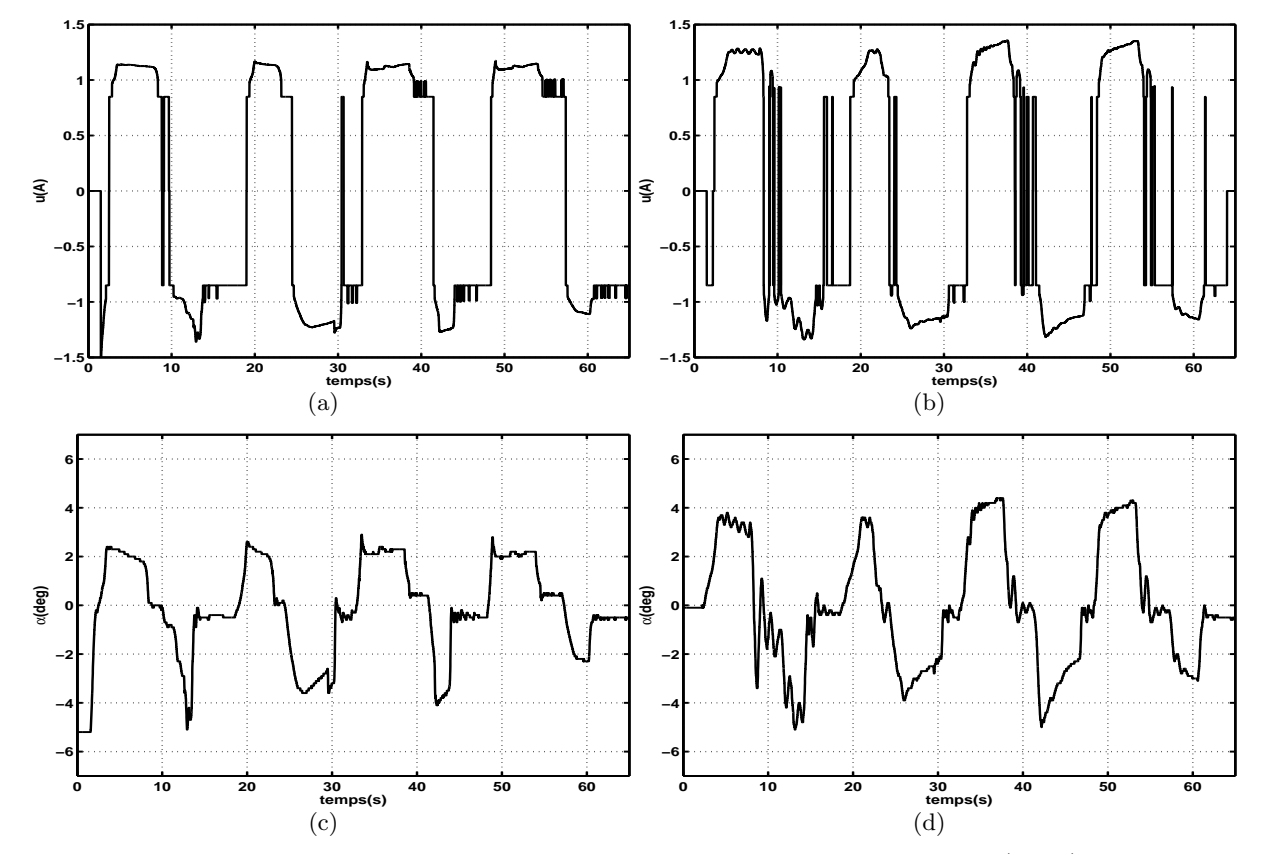

Figure 4.13 – Rejet avec un modèle de perturbation en rampe a : Commande (Vide), b : Angle  $\alpha$ (Vide), c : Commande (Tonne), d : Angle  $\alpha$  (Tonne)

Les positions initiales ne sont imposées que pour les vérins de *perturbations*, le positionnement du vérin de l'outil est incertain, ce qui entraîne la différence sur les valeurs initiales de l'angle absolu α.

Cette commande mène aussi de la même manière à un rejet satisfaisant des perturbations. Avec un modèle de perturbation sinusoïdale, les résultats suivants sont obtenus :

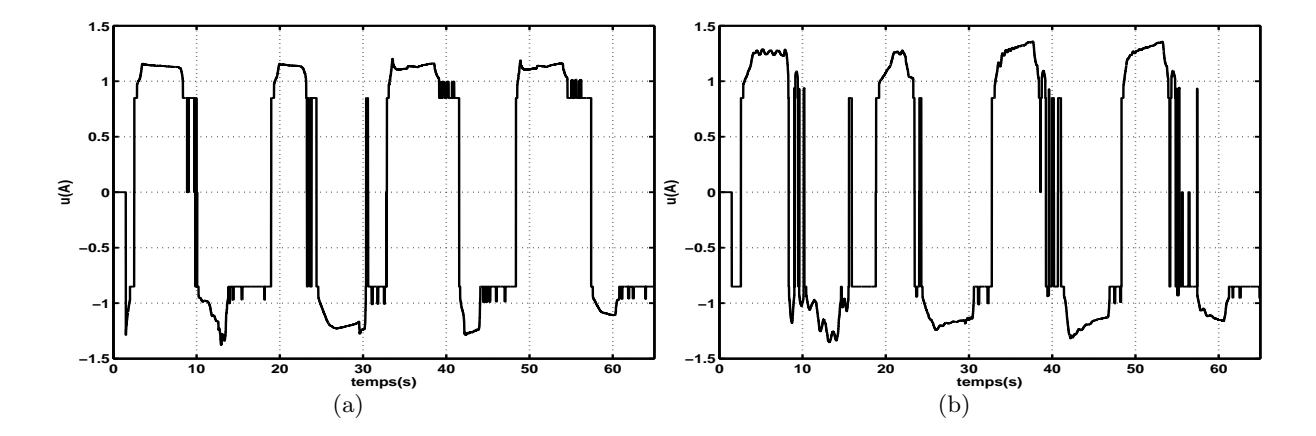

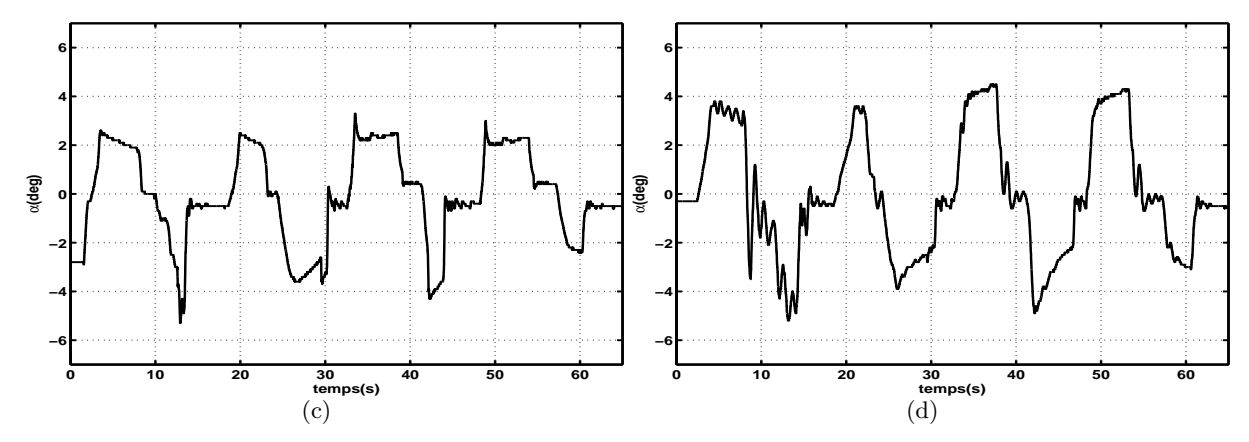

Figure 4.14 – Rejet avec un modèle de perturbation sinusoïdale a : Commande (Vide), b : Angle  $\alpha$ (Vide),  $c :$  Commande (Tonne),  $d :$  Angle  $\alpha$  (Tonne)

Ces résultats sont obtenus avec une dynamique de l'observateur proche de celui de la commande. Avec une dynamique de l'observation deux fois plus rapide que celle de commande, les résultats suivants sont obtenus pour les modèles étendus avec une perturbation constante et en rampe (outil `a vide).

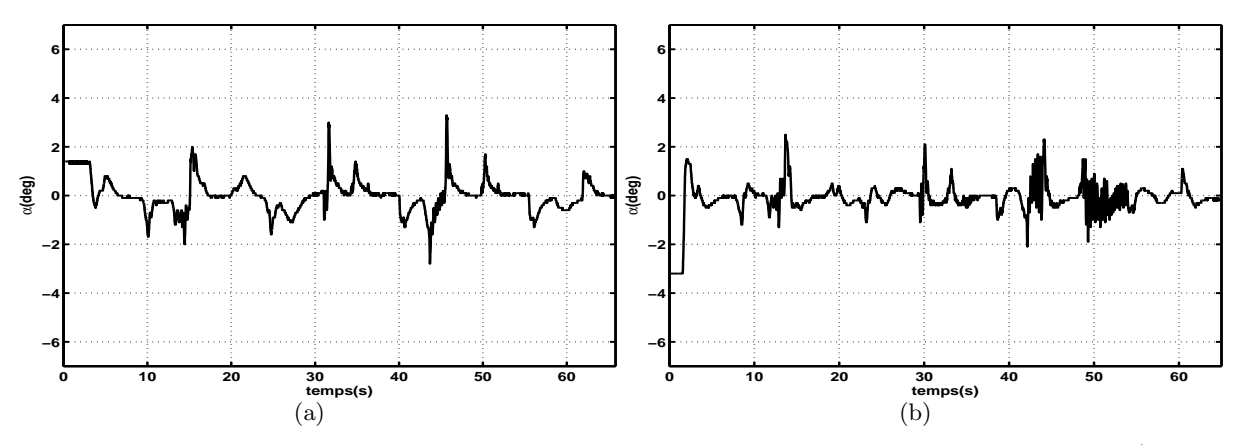

Figure 4.15 – Rejet avec un modèle de perturbation constant et en rampe a : Angle  $\alpha$  (modèle constant), b : Angle  $\alpha$  (modèle en rampe)

Ces essais montrent des résultats très satisfaisants en terme de précision ; cependant la dynamique reste trop importante pour le système en charge. Du fait de la forte inertie du système, avec des chocs violents fréquents, il reste préférable d'adopter une dynamique d'observation proche de celle de la commande, pour un bon compromis précision-robustesse.

La reconstruction de l'angle relatif de l'outil à partir des longueurs de vérins est aussi employée pour la commande. Les contrôles à partir de l'angle relatif reconstruit et celui donné par le capteur d'horizontalité peuvent être observés sur les caractéristiques ci-dessous :

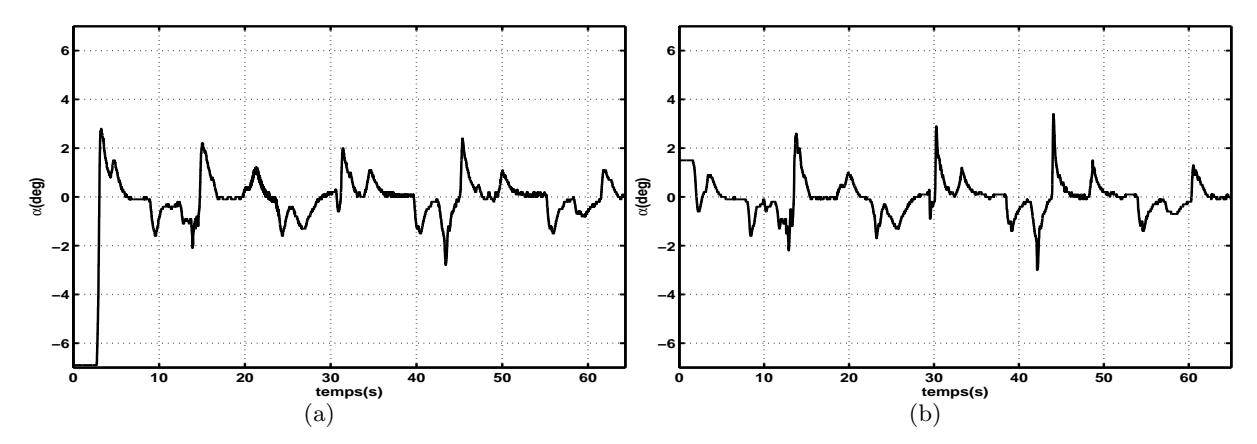

Figure 4.16 – Rejet avec les deux types de mesures a : Angle  $\alpha_{reconst}$ , b : Angle  $\alpha_{canteur}$ 

Le contrôle à partir des deux types de mesures présente des dynamiques équivalentes, ceci même avec la présence de chocs importants avec la mise en butées des vérins. Les actionneurs de l'engin sont équipés de *dashpots* permettant d'amortir les chocs au niveau des butées. Les paramètres de filtrage employés dans le capteur ont été définis de manière optimale, de sorte à discriminer les accélérations transitoires.

#### 4.3.5 Conclusion

Cette loi de commande basée sur un retour d'état permet d'obtenir de bonnes performances pour le contrôle d'un système non linéaire. L'emploi d'un observateur avec un modèle étendu de perturbation et un réglage dual permettent d'améliorer la robustesse de la structure de commande. Un compensation de la zone morte permet d'éliminer la principale non linéarité statique du circuit d'actionnement hydraulique. Les performances obtenues avec les trois types de perturbations sont différentes même si les erreurs obtenues sont autour de 4<sup>°</sup>, ce qui est suffisant pour garantir un non renversement de charges. Une meilleure précision peut être obtenue mais au détriment de l'amortissement de la boucle fermée, qui correspond à un critère déterminant dans le cadre d'un contrôle d'une telle structure à forte inertie. Une commande plus rapide pose un problème par rapport à la gestion de priorité. En effet du fait de sa priorisation, il convient de solliciter raisonnablement le vérin de l'outil, pour ne pas interrompre intempestivement les mouvements des vérins de perturbation.

# 4.4 Time Delay Control

L'élaboration du TDC passe par quatre étapes dont la première est le choix du modèle simplifié. En effet ce dernier est défini par rapport au degré relatif du processus (premier ou second ordre) et comprend un terme représentant les dynamiques et les paramètres inconnus. La seconde étape correspond à la stratégie d'estimation de ces dynamiques inconnues, qui est basée sur un retard pur avec l'hypothèse d'une période d'échantillonnage suffisamment faible. La troisième étape concerne le choix de la dynamique de l'erreur, permettant la définition de la dynamique en boucle fermée. La dernière étape consiste dans le cadre d'un asservissement, en la définition du modèle de référence de la trajectoire désirée. Ces deux dernières étapes sont bien distinctes de la définition de la dynamique de l'erreur qui participe à une stratégie de réglage alors que le modèle de référence fournit les consignes en position, en vitesse et en accélération avec une dynamique cohérente par rapport à celle du système en boucle fermée.

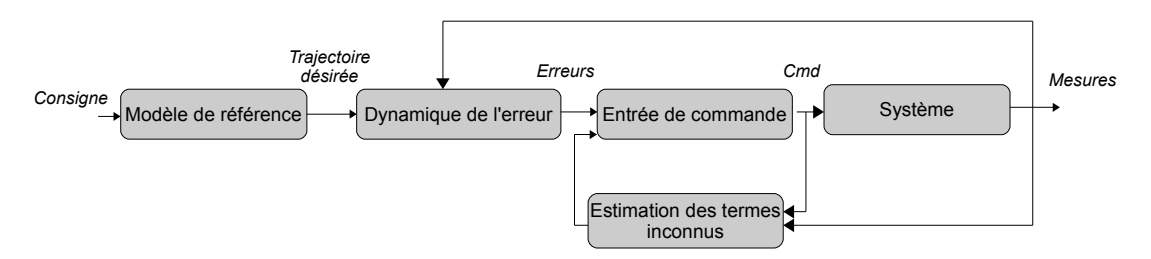

Figure 4.17 – Principe du TDC

Auparavant, le modèle de conception linéaire du système était d'ordre 3 avec une dynamique dominante de type intégrateur. La variable à réguler correspond à l'angle absolu de l'outil  $\alpha$ , qui est composé de l'angle de perturbation  $q_{3verins}$  lié aux mouvements du bras polyarticulé et de celui sur lequel s'exerce le contrôle, à savoir l'angle relatif de l'outil  $q_5$ . La synthèse de la commande va être élaborée dans un premier temps avec un modèle de conception d'ordre 2, procurant plus de degrés de liberté que celui du premier ordre (intégrateur seul). Le modèle d'ordre 3 est écarté, car il ferait intervenir le jerk de la variable à contrôler, difficile à estimer.

Le modèle simplifié d'ordre 2 est défini comme suit :

$$
u(t) = M.\ddot{x}(t) + H(t) \tag{4.11}
$$

M est équivalente à une inertie et le terme H représente l'ensemble des dynamiques non modélisées ou inconnues telles que les perturbations li´ees principalement aux mouvements articulaires.

La dynamique de l'erreur désirée  $e(t) = x_d(t) - x(t)$  en boucle fermée est définie avec un second ordre et pour une valeur nulle en régime permanent.

$$
\ddot{e}(t) + K_v \dot{e}(t) + K_p e(t) = 0 \tag{4.12}
$$

Les coefficients  $K_v$  et  $K_p$  correspondent aux paramètres de réglages de la dynamique en boucle fermée et peuvent être exprimés sous forme de pulsation et d'amortissement pour une meilleur lisibilité  $(K_v = 2\zeta_c w_c, K_p = w_c^2)$ .

L'accélération peut être exprimée comme suit à partir de l'équation (Eq : 4.12) :

$$
\ddot{x}(t) = \ddot{x}_d(t) + K_v \dot{e}(t) + K_p e(t)
$$
\n(4.13)

Le terme H représentant les grandeurs inconnues peut être estimé à partir d'un retard pur L :

$$
\hat{H}(t) \approx \hat{H}(t - L) = u(t - L) - \hat{M}.\ddot{x}(t - L)
$$
\n(4.14)

Avec  $\hat{M}$  l'estimation de M. L'entrée de commande (Eq :4.11) peut être ré-exprimée par substitution avec les équations  $(4.12)$  et  $(4.14)$ :

$$
u(t) = \hat{M} \cdot (\ddot{x}_d(t) - \ddot{x}(t - L) + K_v \dot{e}(t) + K_p e(t)) + u(t - L)
$$
\n(4.15)

La plage de variation de  $\hat{M}$  qui est équivalente à une inertie donc assimilable à celle de l'outil (à vide ou en charge), est très importante, d'où la définition d'une méthodologie pour sa détermination. Une stratégie de réglage pour obtenir une commande satisfaisante avec l'estimation de M a été proposée dans [Chang 01].

Cette stratégie est structurée en trois étapes :

- 1. Choisir une valeur faible de  $\tilde{M}$  qui assure la stabilité de la boucle fermée.
- 2. Augmenter M jusqu'a l'apparition de l'instabilité de la boucle fermée et nommer cette valeur  $\hat{M}^*$

3. Choisir la valeur définitive de  $\hat{M}$  égal à  $\hat{M}^*/2$ 

Dans  $[Lee 04]$  la condition de stabilité de l'équation (4.15) est définie comme suit :

$$
\left| M\hat{M}^{-1} - I \right| \le \epsilon < 1 \tag{4.16}
$$

Dans le cadre d'un asservissement, les variables désirées  $(x_d, \dot{x}_d, \ddot{x}_d)$  sont obtenues avec un modèle de référence du second ordre et avec une dynamique cohérente par rapport à celle du système en boucle ouverte.

$$
A_{ref} = \begin{pmatrix} 0 & 1 \\ -w_{ref}^2 & -2.\zeta_{ref}.w_{ref} \end{pmatrix}, \quad B_{ref} = \begin{pmatrix} 0 \\ w_{ref}^2 \end{pmatrix}, \quad C_{ref} = \begin{pmatrix} 1 & 0 \\ 0 & 1 \\ -w_{ref}^2 & -2.\zeta_{ref}.w_{ref} \end{pmatrix}.
$$
 (4.17)

La commande TDC ainsi définie peut être implémentée directement avec l'accessibilité des états du système.

Mais dans le cadre d'une régulation, les états de la trajectoire de référence (vitesse, accélération) sont nulles, sans influence sur le réglage.

Cette commande peut aussi faire l'objet d'une discrétisation afin d'inclure les dérivations numériques dans l'expression de la loi de commande.

La discrétisation de la commande peut être réalisée avec les opérateurs d'approximations de la dérivée d'ordre 1 à gauche et celle de la dérivée d'ordre 2 au centre.

$$
\dot{x}(t) = \frac{x(t) - x(t - L)}{T}, \quad \ddot{x}(t) = \frac{x(t) - 2x(t - L) + x(t - 2L)}{T^2}
$$
\n(4.18)

La transformée en  $z$  de l'expression de la commande a la forme suivante :

$$
u_{tdc} = \hat{M} \left( \frac{1}{T^2} \left( 1 - z^{-1} \right) + \frac{2\zeta_c \cdot w_c}{T} + \frac{w_c^2}{(1 - z^{-1})} \right) (x_d - x)
$$
(4.19)

L'expression de la loi de commande issue du TDC a la même structure qu'un PID [Lee 04].

De la même manière, la synthèse de la commande avec un modèle de conception d'ordre 1 peut être effectuée avec le modèle simplifié  $(u (t) = M \dot{x}(t) + H (t))$  et une dynamique de l'erreur désirée du premier ordre  $(e/e_d = K/(1 + \tau p))$ . Ce modèle simplifié reste cohérent par rapport à la dynamique prépondérante du système qui est de type intégrateur. La commande obtenue à l'issue de la synthèse TDC a la forme suivante :

$$
u_{tdc}(t) = \hat{M} \cdot \left( \dot{x}_d(t) - \dot{x}(t-L) + \frac{e(t)}{\tau} \right) + u(t-L)
$$
 (4.20)

La discrétisation de la commande avec l'opérateur d'approximation de la dérivée d'ordre 1 à gauche fournit l'expression finale suivante :

$$
u_{tdc} = \hat{M} \left( \frac{1}{T} + \frac{1}{\tau (1 - z^{-1})} \right) (x_d - x)
$$
\n(4.21)

De la même manière qu'avec le modèle de conception d'ordre 2, cette commande correspond à un correcteur proportionnel intégral.

Donc l'approche TDC peut être assimilée en définitive dans le cadre de la régulation, à une méthode de synthèse de type avancé de correcteur PID.

Du fait des non linéarités statiques du système, une pré-compensation de la zone morte est indispensable, avec la même stratégie basée sur les seuils d'erreurs définie dans (paragraphe 4.3.2.1) afin de minimiser le bruit sur la commande.

# 4.4.1 Résultats en simulation

Le TDC est testé en cosimulation sur le modèle multiphysique de l'engin et fournit les résultats suivants pour un système avec et sans charge.

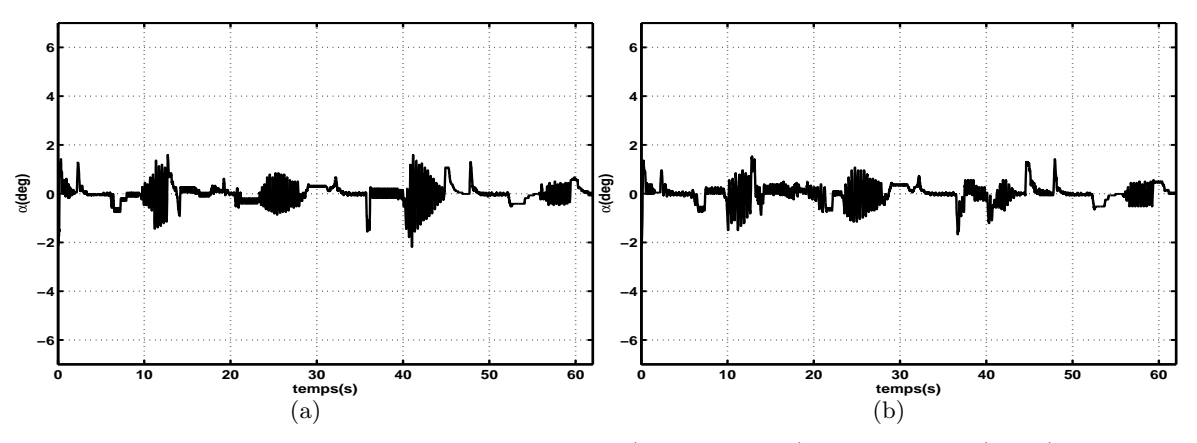

Figure 4.18 – Résultats du TDC d'ordre 2 discret (cosimulation) a : Angle  $\alpha$  (Vide), b : Angle  $\alpha$ (Charge)

Plus que le retour d'état étendu, cette commande est sensible aux chocs lors de butées de vérin, avec un bruit important sur l'entrée de commande, durant les phases transitoires. La précision obtenue cependant en régime permanent est très intéressante.

#### 4.4.2 Résultats expérimentaux

Les résultats expérimentaux sont présentés pour les deux types de modèles simplifiés du TDC (1er ordre et 2nd ordre).

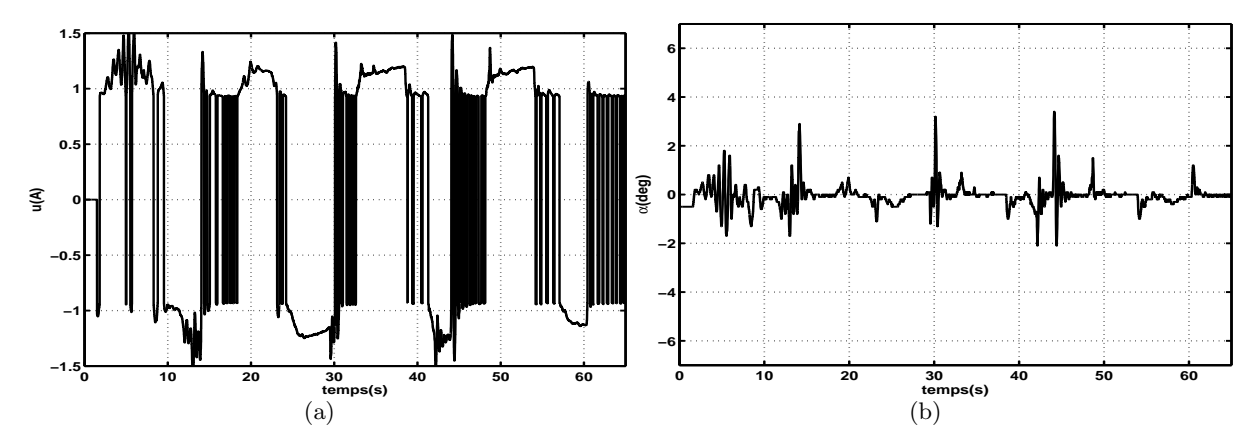

Figure 4.19 – Résultats du TDC d'ordre 1. a : Commande (Vide), b : Angle  $\alpha$  (Vide)

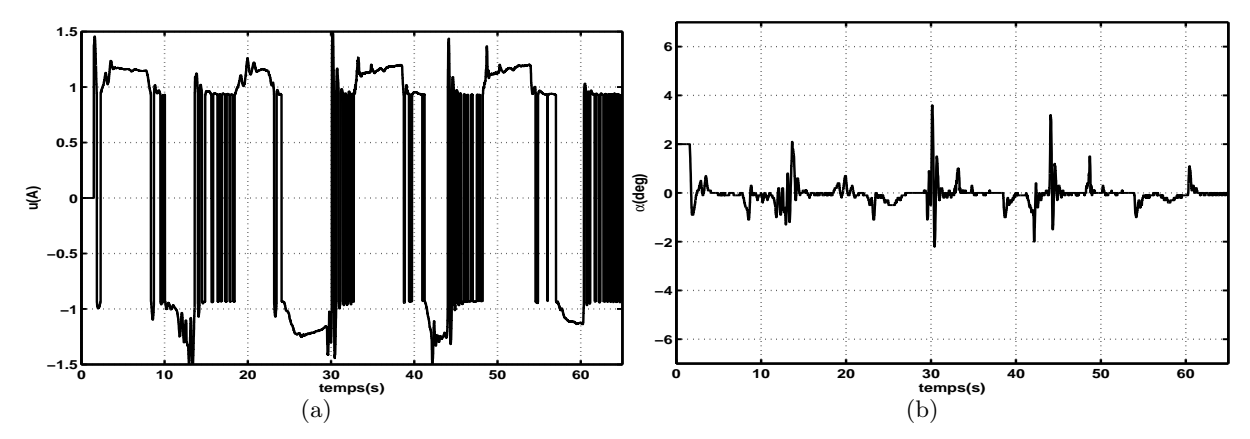

Figure 4.20 – Résultats du TDC d'ordre 2. a : Commande (Vide), b : Angle  $\alpha$ 

Cette commande fournit des résultats intéressants par rapport à la précision du rejet de perturbation, avec une erreur faible en régime permanent. Cependant cette commande n'est pas testée sur un système en charge, du fait de sa grande réactivité. En effet, même si la performance par rapport à la précision constitue un critère important, une dynamique raffinée de la commande même avec une erreur statique pauvre est à privilégier.

## 4.4.3 Conclusion

La commande TDC a été appliquée au contrôle d'assiette de l'engin. Deux modèles de conception, respectivement d'ordre 1 et 2 ont été considérés. L'application de cette approche à la régulation réduit les degrés de libertés liés aux modèles de référence. Cette commande devient finalement  $\acute{e}$ quivalente à un PI(D), selon l'ordre du modèle simplifié considéré. Elle permet cependant, avec la compensation des non linéarités statiques, le rejet des perturbations. Mais sa dynamique est trop basique, sans le modèle de référence et conduit à une commande trop exigeante, pour le type de système considéré. Un modèle simplifié d'ordre 3 aurait pu être envisagé, mais aurait nécessité la reconstruction du jerk (dérivée de l'accélération), ce qui au vu des risques de choc et des inerties en mouvement, pourrait déstabiliser le système bouclé.

# 4.5 Sliding Mode Control

L'élaboration du SMC passe par une étape de définition de la surface de glissement qui caractérise la dynamique de la boucle fermée. Elle est choisie en conformité avec l'ordre des modèles de conception. En effet l'emploi de la condition de stabilité de Lyapunov fait intervenir des dérivées de la variable à contrôler, dont celle de plus haut degré doit être exprimée en fonction de l'entrée de commande. Comme constaté dans la bibliographie, les surfaces de glissement de type intégral permettent d'obtenir un meilleur comportement. La considération de l'intégrale permet l'augmentation artificielle de l'ordre du système et donc rajoute un degré de liberté à la commande. Ce type de surface permet ainsi la d´efinition d'une dynamique de convergence vers la surface de glissement en réduisant les inconvénients de la commutation au niveau de la commande.

Deux ordres de surfaces de glissement seront considérés conformément aux modèles linéaires de conception proposés pour le système. La modélisation non linéaire pourrait être employée pour l'élaboration de la commande, mais l'inaccessibilité des variables de pressions, imposée par le cahier des charges, restreint le choix des modèles de conception aux modèles ne dépendant que de la variable à contrôler et de ces dérivées successives.
#### 4.5.1 Surface de glissement d'ordre 1 de type intégral

La surface de glissement est définie par rapport à l'ordre du modèle de conception du processus. En effet, dans le cas simple, elle est définie avec un ordre  $(n - 1)$ , n étant l'ordre du modèle de conception. Pour des surfaces de glissement de type intégral, leur ordre est défini par  $n$ . Cette proc´edure de construction permet de faire apparaitre la variable de commande dans l'expression de la dérivée première de la surface de glissement. La commande idéale est alors déduite de la condition de stabilité de la fonction candidate de Lyapunov.

Le modèle de conception d'ordre 3, défini dans le chapitre 2, comporte deux pôles complexes conjugués et un intégrateur. En ne considérant que l'aspect intégrateur du système, dans un souci de simplification et de minimisation de mesures, une surface de glissement simple d'ordre 1 [Slotine 91] peut être définie par rapport à l'erreur. Mais la commande issue de l'utilisation de cette surface de glissement s'apparenterait à un contrôle par commutation sans dynamique et serait donc peu satisfaisante. Comme amélioration, la dynamique de la surface de glissement peut être définie avec un ordre 1 de type intégral, permettant de rajouter un sous-état et ainsi d'augmenter les capacités de réglages.

$$
s = \left(\frac{d}{dt} + \lambda\right)^{n_s} \int \tilde{x} dt \Leftrightarrow s = \tilde{x} + \lambda \int \tilde{x} dt \tag{4.22}
$$

Avec  $n_s = 1$  l'ordre de la surface de glissement,  $\tilde{x} = x(t) - x_d(t)$  l'erreur et  $\lambda$  un paramètre de réglage strictement positif. La variable à contrôler  $(x(t))$  correspond à l'angle absolu de l'outil  $(\alpha(t))$ , avec  $x_d$  la consigne qui peut aussi bien correspondre à la valeur courante de l'angle absolu  $\alpha$  lors de l'enclenchement du contrôle ou à une valeur constante pouvant être nulle.

L'élaboration de la commande passe par deux phases, à savoir celle de convergence vers la surface de glissement et celle de maintien sur cette surface. La commande idéale permettant de se maintenir sur la surface de glissement est définie par rapport à la condition de stabilité d'une fonction candidate de Lyapunov [Slotine 91] définie comme suit :

$$
V = \frac{1}{2}s^2 , \quad \dot{V} = \frac{1}{2}\frac{d}{dt}s^2 \le -\eta |s|
$$
\n(4.23)

Avec  $\eta$ , une constante strictement positive. La dérivée de la surface de glissement a la forme suivante :

$$
\dot{s} = \tilde{x} + \lambda \tilde{x} \tag{4.24}
$$

Afin d'obtenir l'expression de la commande optimale, la vitesse est exprimée en fonction de l'entrée  $u$  à partir d'un modèle de conception simplifié de type intégrateur extrait de celui d'ordre 3 défini au chapitre. 2.2.2. Ce modèle prendra en compte la non linéarité statique forte du système liée au recouvrement du tiroir du distributeur, qui est équivalente à une tension de commande seuil égale `a 46% de la commande maximale.

$$
\dot{x} = K_l.k_s.k_c.\,(u - u_s) = K_g.\,(u - u_s) \tag{4.25}
$$

Avec  $K_l$  le gain moyen en vitesse de l'embiellage,  $k_s$  le gain en débit du distributeur et  $k_c$  celui en vitesse du vérin.  $K_q$  représente le gain en vitesse total du système.

En substituant la vitesse angulaire dans l'équation 4.24 par son expression (Eq : 4.25), la commande idéale obtenue pour une vitesse de glissement nulle ( $\dot{s} = 0$ ) est comme suit :

$$
\hat{u}_{optim} = \hat{K}_g^{-1} \left( \dot{x}_d - \lambda \cdot \tilde{x} \right) + u_s \tag{4.26}
$$

Avec  $\hat{K}_g$ , l'estimation de la pente de l'intégrateur. La phase de convergence vers la surface de glissement peut être définie avec un terme de commutation delon l'écart par rapport à la surface.

L'association de la commande idéale et de celle de convergence constitue la commande complète correspondant aux modes glissants.

$$
\hat{u} = \hat{u}_{optim} - k \, sign\,(s) \tag{4.27}
$$

Avec  $sign(.)$  la fonction signe définie comme suit :

$$
sign(s) = \begin{cases} 1, & s > 0 \\ -1, & s < 0 \\ 0, & s = 0 \end{cases} \tag{4.28}
$$

Cette commande est exprimée en fonction de deux paramètres de réglage dont  $\lambda$  une constante positive et k le gain de commutation. Le paramètre  $\lambda$  définit la dynamique de retour vers  $s = 0$ et peut être déterminé en fonction de la dynamique du système en boucle fermée. Le gain de commutation  $k$  concerne la phase de convergence, qui constitue une étape critique pour la stabilité de la boucle fermée. En effet une valeur inadaptée du gain  $k$  fait apparaître un phénomène de chattering au niveau de la commande, dommageable pour le distributeur et l'actionneur. Une condition sur la valeur du gain de commutation est obtenue à partir de la condition de stabilité de la fonction de Lyapunov. La vitesse de glissement  $(Eq: 4.24)$  peut être ré-exprimée en utilisant l'expression de la commande idéale (Eq :  $4.36$ ).

$$
\dot{s} = K_g \hat{u} - \dot{x}_d + \lambda \tilde{x} \tag{4.29}
$$

En substituant l'équation  $(4.36)$  dans l'expression de  $\dot{s}$ , il vient :

$$
\dot{s} = \left(K_g \hat{K}_g^{-1} - 1\right) \left(\dot{x}_d - \lambda \cdot \tilde{x}\right) - K_g.k.\text{sign}\left(s\right) \tag{4.30}
$$

Le gain de commutation doit satisfaire à la condition suivante, issue de la condition de stabilité (Eq : 4.23) :

$$
k \ge K_g^{-1} \left| \left( \left( K_g \hat{K}_g^{-1} - 1 \right) \cdot (\dot{x}_d - \lambda \cdot \tilde{x}) - \eta \right) \right| \tag{4.31}
$$

Le paramètre incertain  $\hat{K}_g$  est composé de plusieurs gains dont celui en vitesse de l'embiellage de l'outil  $(K_l)$ , le gain en vitesse du vérin  $(k_c)$  et celui en débit  $(k_s)$ . La plage de variation paramétrique de K<sub>l</sub> est de  $[-4 - 12rad/m]$ . Le terme  $k_s k_c$  correspond au gain des modèles de conception  $(K_p)$ identifié dans les paragraphes 3.2.2.1 et 3.3.2.1 et varie de  $[0.06 \space 0.109m/s]$ . Cette variation est conjointement liée à la différence des sections de chambres du vérin mais aussi à l'influence de la charge sur la dynamique du distributeur.

En considérant les valeurs moyennes de ces paramètres pour le choix du gain estimé  $K_q$ , il vient que sa variation est bornée par  $\left| K_g - \hat{K}_g \right| \leq \epsilon$ .

Dans le cas de la régulation, qui est au centre de cette étude, la vitesse désirée  $\dot{x}_d$  est nulle. La nouvelle condition obtenue pour le gain k est :

$$
k \ge K_g^{-1} \hat{K}_g^{-1} \left| \epsilon \lambda \tilde{x} - \hat{K}_g \eta \right| \tag{4.32}
$$

La condition sur k dépend de l'état, qui est borné. En considérant une erreur maximale admissible de 4° pour le non renversement de charge et un paramètre de réglage de la dynamique  $(\lambda)$  inférieur à la pulsation naturelle du modèle de conception en boucle ouverte  $(w = 10rad/s)$ , le gain k doit être supérieur à 0.9 et cela pour  $\eta = 0.1$ .

La condition de stabilité au sens de Lyapunov permet ainsi de dimensionner le gain de commutation. Mais à l'évidence, la commande issue de la surface de glissement d'ordre 1 intégrale,  $(Eq : 4.27)$ , ne fournira pas une dynamique suffisante de glissement, du fait de l'application à la régulation, qui annule la vitesse désirée et donc occasionne une perte de degré de liberté. Une surface de glissement d'ordre 2 peut aussi être envisagée mais suppose l'emploi d'un modèle simplifié standard (Annexe. C). Ce type de modèle simplifié est employé dans l'élaboration du TDC et permet d'obtenir une commande du type TDCSA (Time Delay Control with Switching Action) [Lee 02]. Une surface de glissement conforme à la dimension du modèle de conception d'ordre 3 peut aussi être employée, pour une meilleure dynamique de convergence.

#### 4.5.2 Surface de glissement d'ordre 3 de type intégral

Pour l'amélioration de la dynamique de la commande, une surface de glissement d'ordre 3 de type intégral peut être employée. Cette structure permet en plus de l'amélioration de la dynamique de la boucle fermée, l'atténuation du chattering [Guan 08]. La surface de glissement a la forme suivante :

$$
s = \left(\frac{d}{dt} + \lambda\right)^{n_s} \int \tilde{x}, \ n_s = 3 \ \Leftrightarrow s = \tilde{\ddot{x}} + 3.\lambda \tilde{\dot{x}} + 3.\lambda^2 \tilde{x} + \lambda^3 \int \tilde{x} \tag{4.33}
$$

Avec  $n_s = 3$ , l'ordre de la surface de glissement. Dans le but de satisfaire toujours à la même condition de stabilité (Eq : 4.23), l'expression de la dérivée de la surface de glissement devient :

$$
\dot{s} = \tilde{\ddot{x}} + 3.\lambda \tilde{\ddot{x}} + 3.\lambda^2 \tilde{\dot{x}} + \lambda^3 \tilde{x}
$$
\n(4.34)

Le modèle de conception linéaire d'ordre 3 défini au chapitre. 2.2.2 peut être employé pour faire apparaitre l'entr´ee de commande dans l'expression de la vitesse de glissement.

$$
\dot{s} = K_g w^2 u + (3.\lambda - 2\zeta w) \tilde{\ddot{x}} + (3.\lambda^2 - w^2) \tilde{\dot{x}} + \lambda^3 \tilde{x}
$$
\n(4.35)

Conformément à la condition de stabilité sur la fonction candidate de Lyapunov, l'entrée de commande idéale est obtenue pour  $\dot{s} = 0$ .

$$
\hat{u}_{optim} = \left(\hat{K}_g \hat{w}^2\right)^{-1} \cdot \left(\left(2\hat{\zeta}\hat{w} - 3\lambda\right)\tilde{\ddot{x}} + \left(\hat{w}^2 - 3\lambda^2\right)\tilde{\dot{x}} - \lambda^3 \tilde{x}\right) \tag{4.36}
$$

Avec  $\hat{K}_g$ ,  $\hat{w}$  et  $\hat{\zeta}$  les paramètres estimés du modèle de conception.

L'entrée de commande a la forme suivante avec le terme de commutation :

$$
\hat{u} = \hat{u}_{optim} - k \, sign\,(s) \tag{4.37}
$$

Une condition de stabilité peut être obtenue par rapport à la valeur du gain de commutation, en substituant la commande optimale  $\hat{u}$  (Eq : 4.37) dans l'expression de  $\dot{s}$  (Eq : 4.35) :

$$
\dot{s} = \gamma \cdot \left( \left( 2\hat{\zeta}\hat{w} - 3\lambda \right) \tilde{\ddot{x}} + \left( \hat{w}^2 - 3\lambda^2 \right) \tilde{\dot{x}} - \lambda^3 \tilde{x} \right) \n- \chi.k. sign(s) + \left( (3\lambda - 2\zeta w) \tilde{\ddot{x}} + (3\lambda^2 - w^2) \tilde{\dot{x}} + \lambda^3 \tilde{x} \right)
$$
\n(4.38)

$$
\chi = \left(K_g w^2\right) \tag{4.39}
$$

$$
\gamma = \chi \left(\hat{K}_g \hat{w}^2\right)^{-1} \tag{4.40}
$$

Avec  $K_q$ , w et  $\zeta$  les paramètres réels du système.

Les bornes des incertitudes sont définies par  $\left|\gamma\zeta\hat{\hat{w}} - \zeta w\right| \leq \mathcal{ZW}$  et  $\left|\gamma\hat{w}^2 - w^2\right| \leq \mathcal{W}$ 

$$
\dot{s} = 2.\mathcal{ZW}\tilde{\ddot{x}} + \mathcal{W}\tilde{\dot{x}} + (1 - \gamma) \cdot \left(3\lambda\tilde{\ddot{x}} + 3\lambda^{2}\tilde{\dot{x}} + \lambda^{3}\right) - \chi.k.\text{sign}\left(s\right) \tag{4.41}
$$

La condition de stabilité impose la condition suivante sur le gain de commutation  $k$ :

$$
k \ge \chi^{-1} \left| \left( \left( 2 \mathcal{Z} \mathcal{W}\tilde{\ddot{x}} + \mathcal{W}\tilde{\dot{x}} \right) + (1 - \gamma) \cdot \left( 3\lambda \tilde{\ddot{x}} + 3\lambda^2 \tilde{\dot{x}} + \lambda^3 \right) - \eta \right) \right| \tag{4.42}
$$

Cette condition de stabilité permet la définition de la phase de convergence avec  $k$ , dépendant des états bornés du système avec une trajectoire de référence nulle. Une stratégie de réglage du second paramètre de la commande  $\lambda$  basée sur les dynamiques non modélisées est proposée dans [Slotine 91].

L'emploi des surfaces de glissement d'ordre élevé avec une dynamique importante peut occasionner une grande excursion de sa valeur. En effet la surface de glissement devrait être comprise idéalement dans un intervalle connu et maîtrisé afin de traduire fidèlement la dynamique de l'erreur : l'expression  $sign(s)$  n'est l'image de l'erreur  $\tilde{x}$  que pour de faibles amplitudes de s, sa dynamique n'étant pas infinie.

Pour résoudre ce problème, un compensateur de saturations (CAW) [Lee 04] [Cobo 98] est introduit afin de borner la surface de glissement. Il est composé d'un terme de saturation avec un rebouclage de l'intégrale de la vitesse de glissement (Fig. 4.22). Un gain appliqué sur le retour de la vitesse de glissement permet le maintien de la surface de glissement dans un intervalle conforme à la plage de variation de l'erreur.

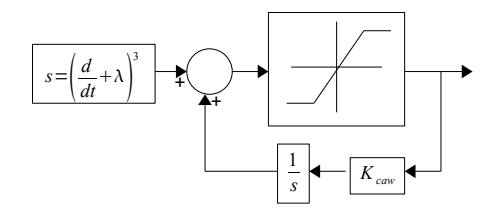

Figure 4.21 – Limitation de la surface de glissement

Les informations nécessaires à la loi de commande sont l'angle de l'outil, sa vitesse et son accélération. Un observateur peut être employé pour l'estimation des dérivées successives de l'état, ce qui présente l'avantage non négligeable de diminuer les informations capteurs mais aussi les opérations de dérivation numérique. Pour une optimisation de la commande malgré les imperfections du modèle de conception, le même formalisme d'élaboration de l'observateur que dans la partie 4.3.2.2 peut être employé. Cet observateur basé un modèle étendu avec l'estimation des perturbations en sortie ramenées en entrée, permettra leur compensation. En effet hormis l'estimation classique des états du modèle de conception, les perturbations sont compensées avec l'estimée de leur équivalence en entrée.

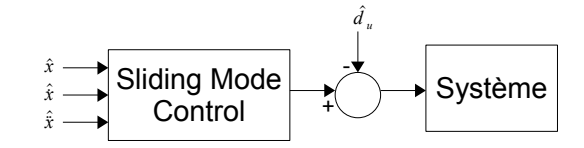

Figure  $4.22$  – SMC avec compensation des perturbations en entrée

### 4.5.3 Résultats en simulation

Le contrôle par modes glissants basé sur une surface de glissement d'ordre 3 et de type intégral fournit les résultats suivants en cosimulation, pour le système à vide puis en charge.

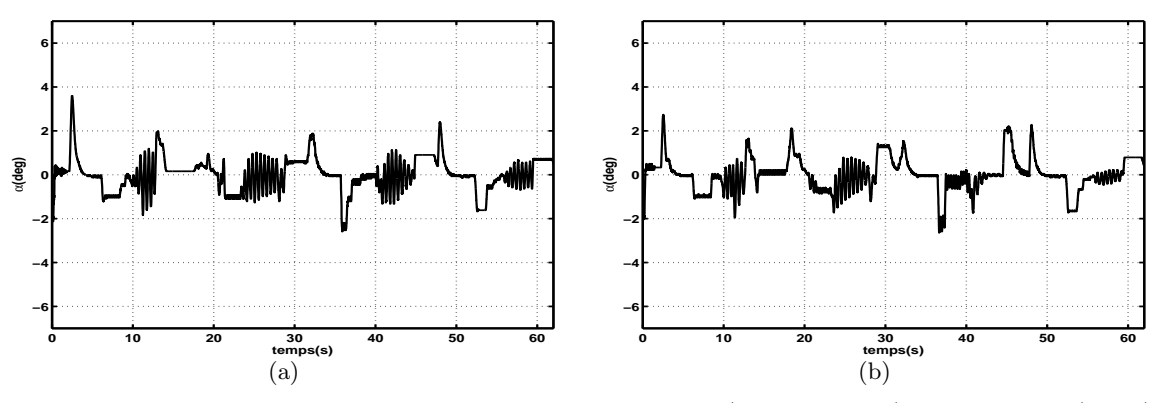

Figure 4.23 – Résultats du SMC d'ordre 3 de type intégral (cosimulation) a : Angle  $\alpha$  (Vide), b : Angle  $\alpha$  (Charge)

Cette commande fournit une bonne précision même si elle reste sensible par rapport aux chocs. Cette précision est en grande partie liée à la compensation des perturbations estimées.

Pour illustration, cette commande est testée sans la compensation des perturbations sur un système en charge c'est à dire pour la même configuration que celle correspondant à la figure 4.23(b). L'angle  $\alpha$  obtenu est représenté ainsi que la perturbation estimée en entrée.

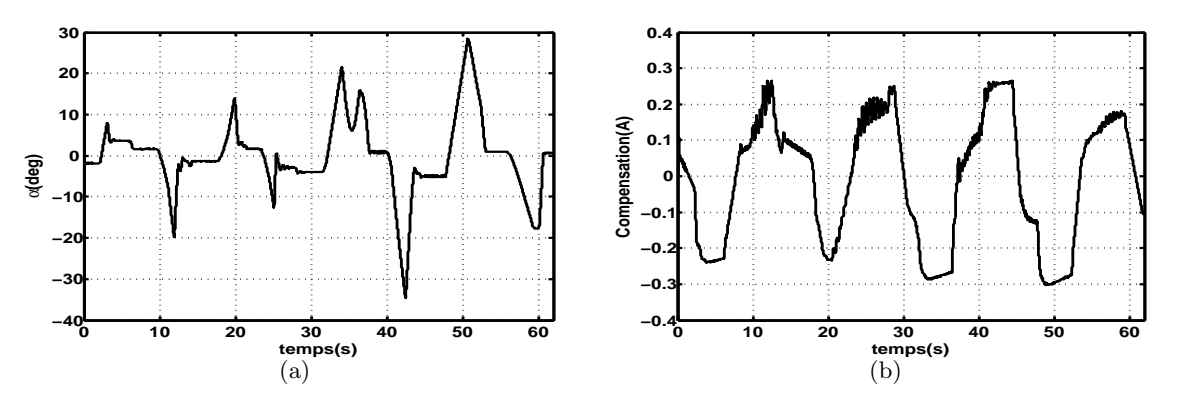

Figure 4.24 – Influence de la compensation des perturbations a : Angle  $\alpha$  (sans compensation), b : Perturbation en entrée reconstruite

### 4.5.4 Résultats expérimentaux

Les résultats du SMC avec la surface de glissement d'ordre 3 de type intégral sont représentés  $ci$ -dessous  $(Fig: 4.25)$ :

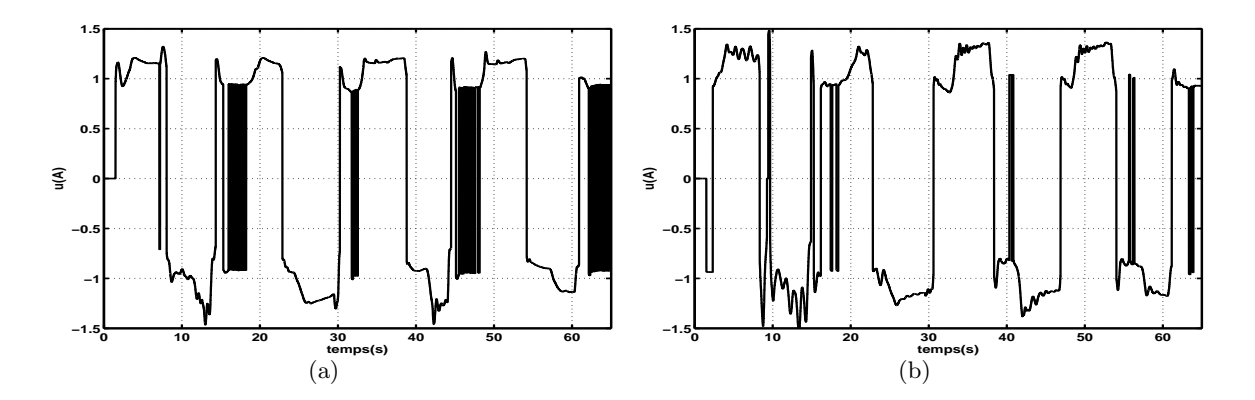

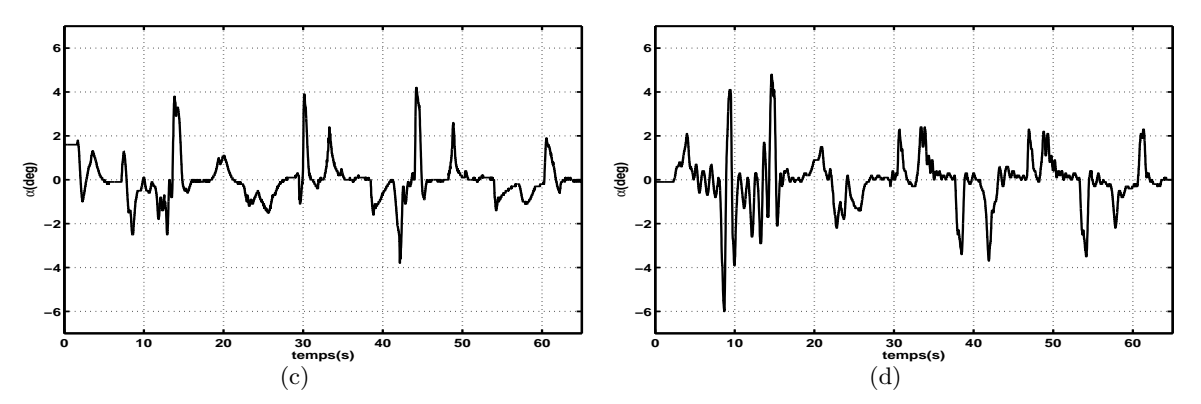

Figure 4.25 – Résultats du SMC avec  $n_s = 3$  a : Commande (Vide), b : Angle  $\alpha$  (Vide), c : Commande (Tonne), d : Angle  $\alpha$  (Tonne)

La commande procure un comportement satisfaisant pour le système à vide, mais reste sensible par rapport aux chocs avec la présence de la charge. Cette sensibilité aux chocs est liée au terme d'accélération présent dans l'expression de la commande (Eq. 4.36) et qui est réglable indépendamment des autres variables à travers l'amortissement  $\zeta$ .

### 4.5.5 Conclusion

La commande basée sur les modes glissants a été explicitée dans un premier temps avec un modèle de conception d'ordre 1, conforme avec la dynamique prépondérante du système (intégrateur). Mais ce niveau de conception est insuffisant pour une régulation, à cause de la perte du paramètre de réglage lié à la trajectoire de référence. Une surface de glissement d'ordre 3 de type intégral, permet d'obtenir un meilleur comportement, avec cependant l'introduction de quelques améliorations. Le choix de ce type de surface de glissement d'ordre plus élevé peut entrainer une dérive de la surface de glissement, d'où la définition d'une stratégie permettant sa limitation. Une saturation basée sur un rebouclage de la dérivée de la surface de glissement est proposée. Du fait des paramètres de réglage restreint et de l'importance des perturbations, leur compensation est associée à la commande. L'observateur étendu défini précédemment (Chapitre 4.3.2.2) est utilisé pour la reconstruction des états du système mais aussi ceux des perturbations ramenées en entrée, permettant ainsi leur compensation.

# 4.6 Bilan

A travers ce chapitre concernant le contrôle d'assiette, différentes lois de commandes ont été ´etudi´ees. Concernant l'approche lin´eaire, deux strat´egies ont ´et´e d´ecrites, `a savoir le retour d'´etat dynamique avec observateur étendu et le Time Delay Control. La robustesse de ces deux stratégies linéaires peut être analysée et comparée à travers la représentation dans le plan de Black et Nichols de leurs transferts de boucle (Fig. 4.26).

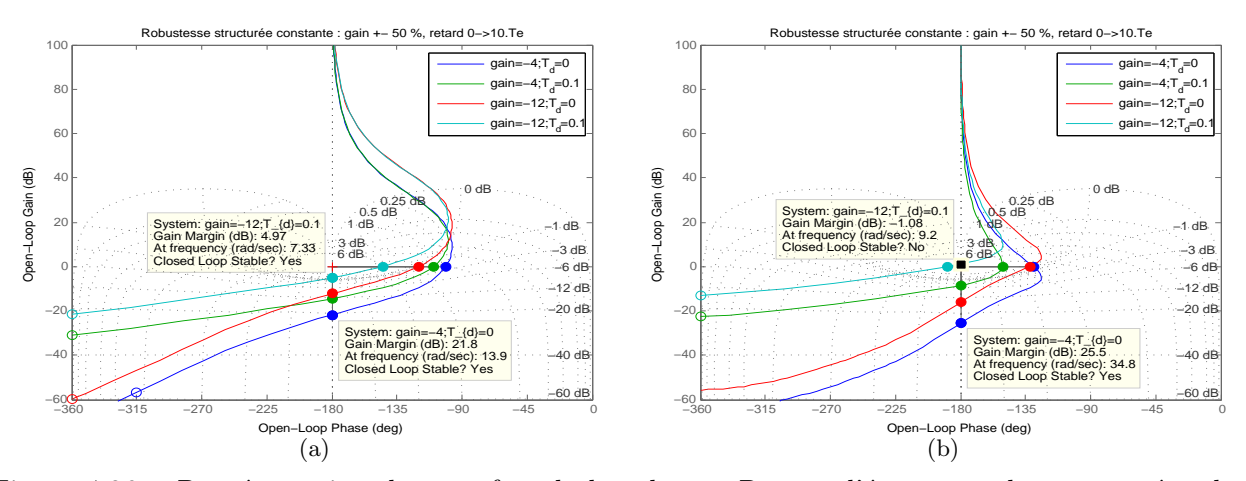

Figure 4.26 – Représentation du transfert de boucle. a : Retour d'état avec observateur étendu  $(mod\text{e}l\text{e}\text{ perturbation constante}), b: Time Delay Control (order 2)$ 

L'analyse de ces représentations montre une plus grande robustesse du retour d'état avec observateur étendu vis à vis du retard pur. En effet la marge de gain obtenue avec le TDC (25.5dB) se détériore plus rapidement que la marge de gain avec le retour d'état  $(21.8dB)$ , pour les conditions limites au niveau du gain en vitesse de l'embiellage  $(-12rad/m)$  et un retard pur  $(10.T<sub>e</sub>)$ .

L'analyse théorique de robustesse par rapport à la charge n'a pu être menée puis que le modèle de conception ne comporte pas de paramètre lié à ce phénomène. Mais l'expérimentation a montré que le réglage adopté pour le TDC présente peu de robustesse par rapport à la charge. Les résultats expérimentaux laissent apparaitre également une sensibilité du TDC par rapport à la compensation de la zone morte (Fig.  $4.20(a)$ ).

Une approche non-linéaire a aussi été étudiée avec le Sliding Mode Control, conduisant à une robustesse expérimentale constatée par rapport au gain de l'embiellage et à la charge. Mais cette commande avec le réglage choisi reste sensible par rapport aux phases de chocs intervenant lors des butées de vérins (Fig. 4.25(d)). Le SMC tel qu'il a été implémenté avec les différentes améliorations nécessite un nombre élevé de paramètres de réglages  $(k, \hat{K}_g, \hat{w}, \hat{\zeta}, \hat{\lambda}, K_{caw}) ,$  comparé au retour d'état avec observateur étendu, qui ne nécessite que deux paramètres de synthèse de haut de niveau  $(T_c, k_c)$ .

A l'issue de l'étude comparative entre les différentes stratégies de commande, il apparait que le retour d'état dynamique avec observateur étendu est à privilégier du fait de sa robustesse et du nombre restreint de paramètres de réglage. En effet, la facilité de réglage reste cruciale dans l'optique de l'adaptation du correcteur d'assiette sur d'autres modèles d'engins hydrauliques.

Parmi les trois types de modèle de perturbations, la commande obtenue avec le modèle de perturbation sinusoïdale présente des résultats similaires à la commande obtenue avec le modèle de perturbation en rampe. Le modèle de perturbation constante est retenu pour l'élaboration de l'observateur étendu car la commande obtenue reste plus robuste par rapport aux chocs que celle fournie par un modèle de perturbation en rampe (Fig. 4.15).

Par ailleurs, les essais sur engin ont révélé l'importance du système de gestion de priorités des débits, non pris en compte dans la modélisation. Cela conduit à revoir à la baisse les performances dynamiques recherchées en boucle fermée.

# Contrôle pour non-renversement

*5*

#### Sommaire

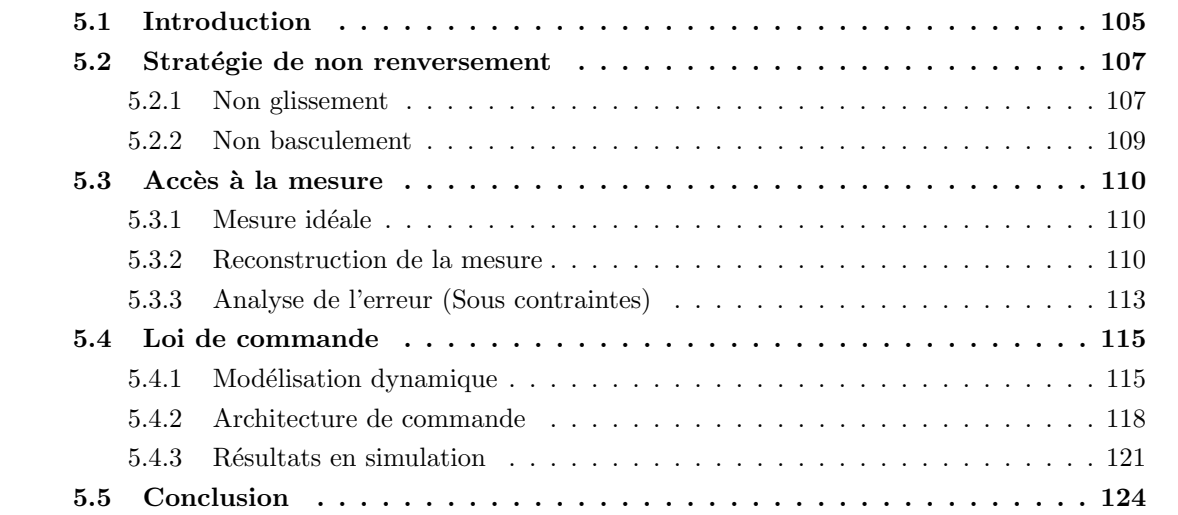

# 5.1 Introduction

Dans l'optique d'une assistance au pilotage, quelques études ont été introduites à propos du contrôle de l'actionneur de l'outil des engins de chantier. Les variables à contrôler concernent le plus souvent la position, la vitesse [Cobo 98] ou la force de l'actionneur de l'outil. Aucune étude ne concerne, à notre connaissance, le contrôle de l'outil avec son embiellage à partir exclusivement de son attitude, dans l'objectif d'améliorer la sécurité durant les phases de manutention, a fortiori à partir de données accélérométriques. La méthode classique de contrôle de l'outil basée sur le maintien de l'angle absolu a été développée dans le chapitre précédent.

Cette partie concerne toujours la mise en place d'un dispositif d'assistance au pilotage, qui n'est plus basée sur le contrôle d'attitude de l'outil mais sur l'orientation du vecteur accélération. Cette méthode est définie comme une stratégie de non renversement et se distingue du contrôle d'assiette à travers la nature des informations utilisées.

Cette méthode ne nécessite pas l'emploi de centrale inertielle constituée de plusieurs capteurs tels que des accéléromètres et des gyromètres  $[O$ jeda 01] pour la reconstruction de l'attitude, mais uniquement des données accélérométriques. Ces mesures visent à obtenir une image des perturbations qui devront être compensées en maintenant l'orientation du vecteur accélération dans un

intervalle angulaire à définir. Cette approche a donc pour principal apport en dehors de son originalité, la minimisation des coûts du dispositif d'assistance au pilotage par rapport à ceux des capteurs, ce qui reste un aspect déterminant dans une optique d'industrialisation. En effet même si le capteur d'horizontalité est conforme aux spécifications en termes de coût, imposées par le cahier des charges, il n'en reste pas moins qu'il sera toujours plus onéreux qu'une association d'accéléromètres.

Différentes études ont concerné le contrôle d'accélération angulaire appliqué à des structures polyarticul´ees [Han 07] [Xu 00b]. Les objectifs principaux sont la suppression des couplages dynamiques entre les différents corps de ces structures série. Certaines études ont aussi concerné le contrôle en position à partir de données accélérométriques et l'emploi de modèles dynamiques pour la résolution des problèmes liés aux configurations singulières de structures polyarticulées [Kao 10]. Mais aucune étude ne concerne le contrôle de l'orientation du vecteur accélération global, regroupant les contributions en translation, rotation et celle de gravité.

L'élaboration de cette approche passe par une étude de l'accessibilité de la mesure mais aussi par la détermination d'un critère de non renversement des charges.

La première phase de cette étude concerne la définition de la stratégie de non renversement qui est basée sur le contrôle de l'orientation de la force de réaction de l'outil sur la charge, de sorte à maintenir la charge plaquée sur l'outil. En effet le renversement de la charge apparait suite à son glissement ou à son basculement par rapport à l'outil. Ces phénomènes de glissement et de basculement dépendent de la nature des matériaux en contact et donc des phénomènes de frottements. Le critère de non renversement est défini en considérant le cône de frottement, qui selon la géométrie de la charge permettra la définition des conditions de non glissement ou de non basculement.

Le contrôle de l'orientation de la force de réaction de l'outil sur la charge est réalisé par le biais de l'orientation du vecteur accélération obtenu à partir de mesures issues d'un accéléromètre inertiel. En effet ces accéléromètres mesurent en plus de l'accélération de mouvement  $(A)$ , la composante gravitationnelle  $(\vec{q})$ , ce qui correspond à l'image de la force de réaction (Fig. 5.1) qui combine la force liée à l'accélération  $(m.\vec{A})$  et le poids  $(m.\vec{g})$ .

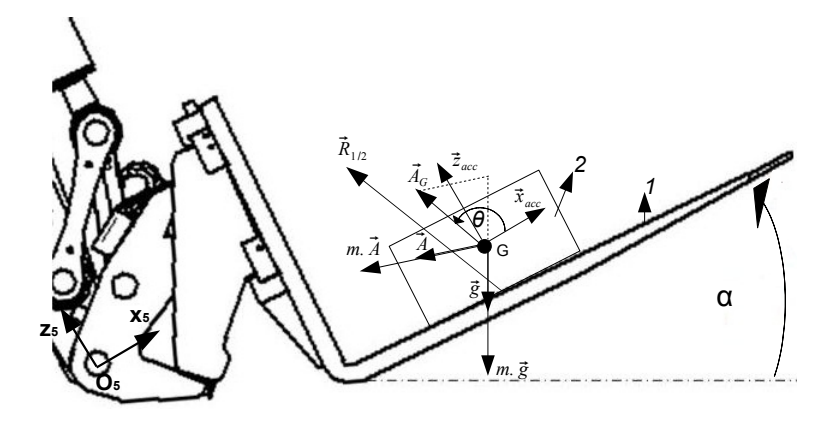

Figure 5.1 – Principe du non renversement

La mesure d'accélération idéale ( $\vec{A}_G = \vec{A} - \vec{g}$ ) est obtenue au centre de gravité de la charge, avec son orientation  $\theta$ .

En second lieu, la notion de l'accès à l'orientation du vecteur accélération au centre de gravité de la charge est abordée avec l'utilisation d'un couple d'accéléromètres pour la reconstruction de cette information idéale qui reste inaccessible en réalité. Les équations utilisées sont basées sur des hypothèses par rapport à la géométrie de la charge, ce qui impose une phase d'analyse de l'erreur

réalisée en s'appuyant sur les modèles géométriques et analytiques explicités au chapitre 1.

La modélisation dynamique est définie à partir du formalisme de Lagrange et permet la définition d'une représentation de dimension réduite, avec l'environnement immédiat du système de compensation. L'analyse de l'expression de l'orientation du vecteur accélération permet la définition d'un modèle simplifié basé sur ses dynamiques dominantes. Une étude des conditions de stabilisation permet la définition d'une architecture de commande, apte à maintenir l'orientation du vecteur accélération non plus constant mais dans un domaine satisfaisant pour le non renversement de charges.

# 5.2 Stratégie de non renversement

La stratégie du non renversement consiste en un contrôle de l'orientation du vecteur accélération au centre de gravité de la charge. Mais la difficulté de cette approche est liée à la grande dynamique de la variable à contrôler, qui est issue de données accéléromètriques. En effet, dans le cadre d'un contrôle d'attitude, la consigne est fixée à une valeur constante (proche de zéro) permettant de limiter les risques de renversement de charges dans le cas de trajectoires peu chahutées. La dynamique de l'information d'attitude de l'outil permet de viser une bonne précision de positionnement angulaire, ce qui n'est pas le cas du contrôle pour le non renversement. En effet l'orientation du vecteur accélération varie très rapidement selon les types de mouvements et un contrôle avec une forte dynamique peut mener à une instabilité de la boucle fermée. Donc la loi de commande retenue devra procurer une dynamique faible mais permettant de limiter la variation de l'orientation du vecteur accélération. Le contrôle de cette orientation du vecteur accélération a pour effet de maintenir la force de réaction de l'outil sur la charge  $(\vec{R}_{1/2})$  dans un cône de frottement à l'intérieur duquel le non renversement de la charge est garanti.

Pour un système (Outil + Charge) immobile, le vecteur accélération lié au mouvement est nul et seule la composante gravitationnelle est mesurée par un accéléromètre inertiel  $(\vec{A}_G = -\vec{g})$ , dans son repère  $R_{acc}$ .

Dans le cas d'un outil à l'horizontale, l'orientation du vecteur accélération  $(\theta)$  obtenue à partir d'un accéléromètre inertiel est égal à  $\pi/2$  (Fig. 5.1), correspondant à celui du vecteur réaction. Donc la référence durant le contrôle pour le non renversement peut être définie par rapport à l'orientation de ce vecteur réaction. Cette configuration correspond à une force de réaction idéale, normale à la surface de contact.

Du fait de l'inclinaison de l'outil et de la présence d'accélérations de mouvement, l'orientation de  $\vec{R}_{1/2}$  est variable mais doit être bornée pour un non renversement de la charge. Les bornes définies par rapport à l'orientation de  $\vec{R}_{1/2}$  constituent également les variations limites de l'orientation du vecteur accélération (Fig. 5.1). Ces variations limites représentent également les erreurs admissibles durant le contrôle pour le non renversement. Ce contrôle devra être réalisé avec une dynamique réduite, du fait de la nature des données accélérométriques (fortes dynamiques).

En rapport avec la géométrie de la charge et les caractéristiques des surfaces en contact, examinons successivement les conditions de non glissement puis de non basculement.

#### 5.2.1 Non glissement

Le principe employé dans un premier temps est celui du non glissement, avec la définition d'un intervalle angulaire dans lequel le non-renversement de charge est garanti.

Cette approche considère le phénomène de frottement. En effet, pour une charge en équilibre sur un plan incliné, le vecteur réaction doit rester à l'intérieur d'un cône de frottement.  $f$  est le coefficient de frottement au point de contact entre les deux corps et peut être défini par rapport à  $\varphi$ , le demi-angle du cône de frottement tan  $(\varphi) = f$  [Agati 96].

Soient deux solides notés 1 pour l'outil et 2 pour la charge, en contact au point  $I$  et  $\Pi$  leur plan tangent commun, de normale  $\vec{N}_{1/2}$  orientée de 1 vers 2. L'ensemble fourche-palette peut être schématisé comme suit :

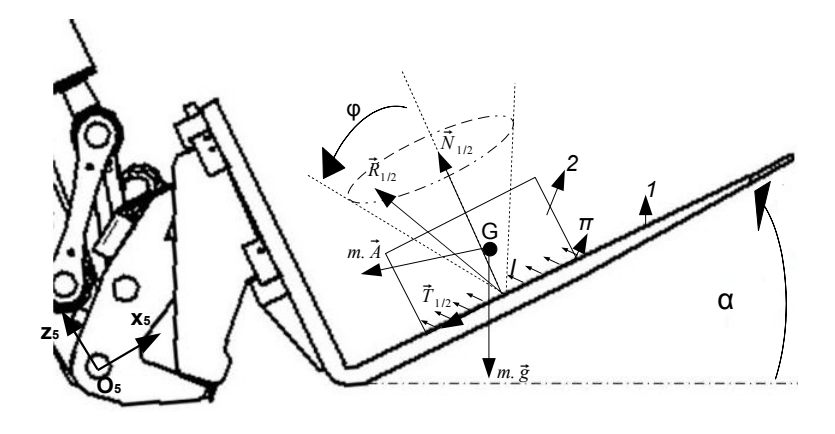

Figure 5.2 – Ensemble fourche-palette

Les actions de contact sont représentées par l'équation suivante :

$$
\vec{R}_{1/2} = \vec{N}_{1/2} + \vec{T}_{1/2} \tag{5.1}
$$

Le torseur cinématique du mouvement du solide  $2$  par rapport au solide  $1, s'$ écrit :

$$
\vec{V}(2/1) = \begin{cases} \vec{\Omega}(2/1) \\ \vec{V}(I, 2/1) \end{cases}
$$
\n(5.2)

Deux cas de figures peuvent être considérés, à savoir dans un premier temps un glissement relatif entre la charge et l'outil, puis le cas sans glissement.

#### Glissement relatif

La vitesse de glissement  $\vec{V}(I, 2/1)$  est non nulle

$$
\left\| \vec{T}_{1/2} \right\| = f. \left\| \vec{N}_{1/2} \right\| \tag{5.3}
$$

Avec  $f$  le coefficient de frottement au point de contact entre  $1$  et  $2$ .

La réaction  $\vec{R}_{1/2}$  ou glisseur est portée par une droite dont l'angle avec la normale  $\vec{N}_{1/2}$  est égal à  $\varphi$ . L'ensemble des droites possibles est sur le cône de frottement de sommet I et de demi-angle au sommet  $\varphi$ .

#### Sans glissement

La vitesse de glissement est nulle.

$$
\left\| \vec{T}_{1/2} \right\| < f. \left\| \vec{N}_{1/2} \right\| \tag{5.4}
$$

La droite de support du glisseur fait un angle avec  $\vec{N}_{1/2}$  inférieur à  $\varphi$ . Elle est à l'intérieur du cône de frottement de sommet I et de demi-angle au sommet  $\varphi$ , sans que l'on puisse, a priori, la déterminer plus précisément. La condition de non-glissement peut être exprimée à l'équilibre, en fonction de l'angle  $\alpha$  et à partir de l'équation 5.4.

$$
f > \left\| \frac{P \sin(\alpha)}{P \cos(\alpha)} \right\| = |\tan(\alpha)|
$$
  
- tan(\varphi) < tan(\alpha) < tan(\varphi) (5.5)

Pour des angles  $\alpha$  positifs, sachant que  $\varphi > 0$  (la fonction tangente est croissante), nous avons :

$$
-\varphi < \alpha < \varphi \tag{5.6}
$$

En effet le solide est en équilibre tant que  $\alpha$  l'angle du porte-outil par rapport à l'horizontale est compris dans l'intervalle  $[-\varphi, \varphi]$ , avec  $\varphi$  dépendant du coefficient de frottement.

Ce coefficient dépend de certains paramètres tels que :

- $-$  Nature des matériaux en contact
- $-$  Rugosité des surfaces
- Lubrification (ou non) des surfaces

Le critère de non glissement est défini à partir de ce coefficient de frottement permettant d'exprimer la valeur maximale de l'angle  $\alpha$  pour éviter un glissement de la charge.

$$
-\arctan(f) < \alpha < \arctan(f) \tag{5.7}
$$

Ce coefficient de frottement est déterminé après identification des matériaux en contact.

Le tableau récapitulatif suivant est obtenu pour différents matériaux avec les coefficients de frottement et les angles  $\varphi$  correspondants :

| Matériaux en contact | Surfaces sèches |       | Surfaces humides |      |
|----------------------|-----------------|-------|------------------|------|
|                      |                 |       |                  |      |
| Acier/Acier          | 0.18            | 10.2  | 0.12             | 6.84 |
| Acier/Fer            | 0.19            | 10.7  | 0.1              | 5.71 |
| Bois/Bois            | 0.65            | 33.02 | 0.2              | 11.3 |

Tableau 5.1 – Paramètres du cône de frottement pour différents matériaux

Pour l'exemple d'un contact Acier/Acier, le demi-angle du cône de frottement  $\varphi$  caractérisant le critère de non-glissement est de 10,2°. Donc le vecteur réaction et son image, à savoir le vecteur accélération, doivent être à l'intérieur de ce cône de frottement pour un non glissement de la charge. La tolérance par rapport à l'excursion de l'orientation du vecteur accélération durant son contrôle est donc de  $\pm 10$ ,  $2^\circ$ .

$$
-\varphi < \Delta\theta < \varphi \tag{5.8}
$$

Les accélérations de mouvement subies par le système (Outil + Charge) tendent à modifier  $\theta$ , qui devra toujours être maintenu autour de la référence  $\pi/2,$  traduisant un vecteur réaction  $\vec{R}_{1/2}$ normal à la surface de contact et donc une charge plaquée sur l'outil.

### 5.2.2 Non basculement

Le basculement concerne plutôt les charges à la géométrie élancée et se traduit par un décollement de la charge avec une rotation possible autour d'une arête en bordure de la surface d'appui. En effet, il y a deux axes de rotation possibles au niveau des extrémités de sa base, pour une charge posée  $(A \text{ et } B)$  (Fig. 5.3(a)). Dans le cas où la charge est plaquée sur deux faces, le cône de basculement est plus important avec un axe de rotation potentiel différent (Fig.  $5.3(b)$ ).

![](_page_120_Figure_2.jpeg)

Figure  $5.3$  – Non basculement, a : Charge posée, b : Charge plaquée

Une asymétrie du cône de basculement par rapport à la normale de l'outil est possible en fonction de la répartition de la densité au niveau de la charge (Fig.  $5.3(a)$ ).

# 5.3 Accès à la mesure

### 5.3.1 Mesure idéale

Cette partie concerne la détermination de l'orientation du vecteur accélération au centre de gravité G de la charge, qui correspond à la variable à contrôler.

L'information nécessaire à ce contrôle pourrait être fournie par un accéléromètre inertiel bi-axes placé en G (Fig. 5.4), ce qui est évidemment impossible à réaliser en pratique à cause de l'inaccessibilité de cette position. Un accéléromètre monté sur l'outil mesure des informations différentes de celles perçues par la charge. L'erreur liée au placement du capteur est non négligeable surtout dans le cas de mouvement proche de la rotation pure de l'outil. Une stratégie est donc à définir, afin de reconstruire la mesure en un point G, inaccessible et inconnu.

Rappelons que seuls les mouvements dans le plan sont considérés dans cette étude.

![](_page_120_Figure_10.jpeg)

Figure  $5.4$  – Mesure idéale

### 5.3.2 Reconstruction de la mesure

Il peut être démontré que cette information est reconstructible à partir des informations issues de deux accéléromètres inertiels placés en différents points du porte-outil  $P_1$  et  $P_2$  comme proposé dans (Fig. 5.5).

![](_page_121_Figure_1.jpeg)

Figure 5.5 – Reconstruction de la mesure

Considérons le point P situé au centre de rotation de l'outil et donc à l'origine du repère  $R_5$ . Les sorties accélérométriques en  $P_1$  et  $P_2$  exprimées dans le repère  $R_1$  lié au châssis, sont liées à celles en  $P$  à travers les relations suivantes :

$$
\begin{cases}\n\vec{A}_{P_1/R_1} &= \vec{A}_{P/R_1} + L_1.M(\alpha).R_\alpha \\
\vec{A}_{P_2/R_1} &= \vec{A}_{P/R_1} + L_2.M(\rho).M(\alpha).R_\alpha \\
R_\alpha^T &= \begin{bmatrix} -\dot{\alpha}^2 & \ddot{\alpha} \end{bmatrix}^T \\
M(\alpha) &= \begin{pmatrix} \cos(\alpha) & -\sin(\alpha) \\ \sin(\alpha) & \cos(\alpha) \end{pmatrix}, \quad M(\rho) = \begin{pmatrix} \cos(\rho) & -\sin(\rho) \\ \sin(\rho) & \cos(\rho) \end{pmatrix}\n\end{cases}
$$
\n(5.9)

Avec  $M(\alpha)$  la matrice de passage du repère  $R_5$  à  $R_1, L_i$  les matrices diagonales de dimension 2 définies par les distances entre les points de montage des capteurs et le centre de rotation de l'outil. De la même manière, la mesure de l'accélération en  $G$  a la forme suivante :

$$
\vec{A}_{G/R_1} = \vec{A}_{P/R_1} + L_3.M \, (\delta).M \, (\alpha).R_\alpha \tag{5.10}
$$

Les accéléromètres fournissent des mesures dans le repère mobile de l'outil, pouvant être exprimées à partir de celles en  $R_1$  et de la matrice de passage  $(M (\alpha)).$ 

$$
\begin{cases}\n\vec{A}_{P_1/R_5} = M (\alpha)^{-1} \vec{A}_{P_1/R_1} = M (\alpha)^{-1} . \vec{A}_{P/R_1} + L_1 . R_\alpha \\
\vec{A}_{P_2/R_5} = M (\alpha)^{-1} \vec{A}_{P_2/R_1} = M (\alpha)^{-1} . \vec{A}_{P/R_1} + L_2 . M (\rho) . R_\alpha\n\end{cases}
$$
\n(5.11)

L'accélération en P dans le repère  $R_1$  peut être ré-exprimée en fonction de celles mesurées en  $P_1$ et  $P_2$  dans le repère de l'outil  $R_5$  (Eq. 5.11).

$$
\vec{A}_{P/R_1} = M(\alpha)^{-1} \cdot \left( L_1^{-1} \cdot I - L_2^{-1} \cdot M(\rho)^{-1} \right)^{-1} \tag{5.12}
$$

$$
\left(L_1^{-1}.\vec{A}_{P_1/R_5} - L_2^{-1}.\vec{M}\,(\rho)^{-1}.\vec{A}_{P_2/R_5}\right) \tag{5.13}
$$

Avec  $I$ , la matrice identité de dimension 2.

En substituant l'équation 5.13 dans (Eq. 5.10), avec l'emploi de la matrice de passage  $(M(\alpha))$ , l'accélération en  $G$  dans le repère outil a la forme suivante :

$$
\vec{A}_{G/R_5} = M(\alpha)^{-1} \vec{A}_{G/R_1} = M(\alpha)^{-1} \cdot \vec{A}_{P/R_1}
$$
\n(5.14)

$$
+ L_3.M \left( \delta \right) . R_\alpha \tag{5.15}
$$

$$
\vec{A}_{G/R_5} = \left( L_1^{-1} \cdot I - L_2^{-1} \cdot M(\rho)^{-1} \right)^{-1} . \tag{5.16}
$$

$$
\left(L_1^{-1} \cdot \vec{A}_{P_1/R_5} - L_2^{-1} \cdot M(\rho)^{-1} \cdot \vec{A}_{P_2/R_5}\right) + L_3 \cdot M(\delta) \cdot R_\alpha \tag{5.17}
$$

L'expression de  $R_{\alpha}$  peut être obtenue à partir de l'équation 5.11, d'où l'expression finale de l'accélération idéalement reconstruite en  $G$ :

$$
\vec{A}_{G/R_5} = \left( L_1^{-1} \cdot I - L_2^{-1} \cdot M \left( \rho \right)^{-1} \right)^{-1} . \tag{5.18}
$$

$$
\left(L_1^{-1} \cdot \vec{A}_{P_1/R_5} - L_2^{-1} \cdot M(\rho)^{-1} \cdot \vec{A}_{P_2/R_5}\right) \tag{5.19}
$$

+ 
$$
L_3.M
$$
 (  $\delta$ ).  $(L_1^{-1} - L_2^{-1}.M(\rho))^{-1}$ .  $(\vec{A}_{P_1/R_5} - \vec{A}_{P_2/R_5})$  (5.20)

Donc l'orientation du vecteur accélération peut être reconstruite à partir des mesures issues de deux accéléromètres inertiels, avec néanmoins quelques hypothèses sur la géométrie de la charge  $(L_3$  et  $\delta)$ . L'influence de ces hypothèses sur l'orientation du vecteur accélération doit être analysée, afin d'identifier les conditions critiques de fonctionnement.

Pour une charge supposée cubique d'arête 1 mètre, la comparaison entre l'orientation reconstruite du vecteur accélération  $\theta = \arctan (A_{Gz}/A_{Gx})$  et l'angle absolu  $\alpha$  peut être réalisée afin d'observer la différence de dynamique.

Les mouvements du bras polyarticulé sont simulés sous LMS.Imagine.Lab AMESim avec le modèle multiphysique de l'engin (Chap. 2) et correspondent à une tâche classique de manutention. La reconstruction est réalisée dans MATLAB à partir de données issues des modèles d'accéléromètres montés sur le porte-outil avec les paramètres  $L_1 = 0.2m$ ,  $L_2 = 0.4m$  et  $\rho = 45^{\circ}$ (Fig. 5.6). La composante gravitationnelle n'étant pas mesurée par les modèles d'accéléromètres d'AMESim, elle a été déterminée à partir de l'angle absolu  $\alpha$ .

![](_page_122_Figure_8.jpeg)

Figure  $5.6$  – Montage des accéléromètres dans la simulation

Les évolutions de l'angle absolu de l'outil et de celui de l'orientation du vecteur accélération  $\theta$  $(Fig. 5.4)$  durant la trajectoire sont représentées ci-dessous :

![](_page_123_Figure_1.jpeg)

Figure 5.7 – Comparaison entre les angles  $\alpha$  et  $\theta$ ,  $a : \alpha$ ,  $b : \theta$ 

L'angle reconstruit du vecteur accélération  $\theta$  présente un bruit important, malgré l'application d'un filtrage, du fait de la nature même des mesures de type accéléromètrique. L'orientation du vecteur accélération est égale à  $\pi/2$  pour le système immobile avec une attitude nulle, ce qui traduit l'influence de la composante gravitationnelle  $(-\vec{g})$ . Les phases d'arrêt et de démarrage de mouvements sont traduites par des pics au niveau de l'orientation  $\theta$ . Cette sensibilité par rapport à des variations brutales est à considérer dans la stratégie de réglage de la commande, avec une dynamique raisonnable pour la boucle fermée.

#### 5.3.3 Analyse de l'erreur (Sous contraintes)

Cette partie concerne l'analyse de l'erreur liée aux hypothèses sur la géométrie de la charge. En effet une géométrie standard est considérée à travers le paramètre  $L_3$  pour la reconstruction de l'orientation du vecteur accélération, alors qu'elle est en réalité variable, ce qui modifie de fait la position du centre de gravité et donc l'accélération en ce point.

Soit la représentation suivante avec deux géométries de charges possibles et leurs deux centres de gravité  $(G \text{ et } G')$ .

![](_page_123_Figure_7.jpeg)

Figure 5.8 – Analyse de l'erreur

Avec H la distance entre W le centre instantané de rotation et  $G'$ ; D et L correspondent respectivement à  $WG$  et  $WO_5$ .

L'objectif est de déterminer les configurations les plus contraignantes maximisant l'erreur angulaire entre les orientations des vecteurs accélérations pour les deux points  $G'$  et  $G$ .

Cette étude est purement géométrique et est réalisée avec les modèles analytiques définis au chapitre 1 et ne prend en compte le circuit d'actionnement hydraulique qu'à travers les vitesses des vérins.

Toutes les configurations du bras polyarticulé sont décrites avec le calcul du centre instantané de rotation durant les phases de mouvement, avec une combinaison de vitesses de vérins spécifique définie sous la contrainte de la limitation du débit de la pompe et procurant les vitesses de rotation extrémales du bras polyarticulé. En effet certaines combinaisons de rotation des différents corps fournissent des accélérations angulaires maximisant l'erreur liée à la géométrie de la charge. L'accélération en translation est commune aux deux points ( $G$  et  $G'$ ) et n'influe donc pas sur l'erreur.

Les modèles géométrique et cinématique sont utilisés avec les étapes suivantes :

- D´etermination de la r´epartition de d´ebits permettant d'obtenir la vitesse de rotation maximale [Diouf M 09].
- Exploration de tout l'espace de travail avec le calcul des vitesses en  $G$  et  $G'$ .
- Calcul des coordonn´ees des centres instantan´es de rotation .
- $-$  Calcul de la mesure acc $\acute{e}$ léromètrique avec les acc $\acute{e}$ lérations centripètes et la composante gravitationnelle.
- Calcul de la différence d'orientation du vecteur accélération en  $G$  et  $G'$ .

La répartition de débit est déterminée sous la contrainte de la limitation de débit en considérant la contribution des vérins à la vitesse angulaire de l'outil (Paragraphe. 1.4.1). En effet les gains en vitesse sont différents selon le type d'articulation ou d'embiellage considéré.

Les centres instantanés de rotation sont obtenus à partir des vitesses de rotation et de translation. Le calcul des accélérations utilise les rayons de giration mais aussi les angles respectifs de  $WG$  et  $WG'$ , dans le repère  $R_1$  lié au châssis.

L'erreur angulaire commise est maximale pour les mouvements de rotation proches de l'outil et peut être présentée en fonction de la différence  $J$  entre  $O_5G'$  et  $O_5G$  et de  $\eta$  correspondant à leur angle relatif (Fig. 5.8). L'exploration de l'espace de travail est réalisée par rapport aux mouvements des vérins de *perturbation* (flèche, bec, bras). Avec la répartition de débit maximisant la vitesse de rotation du bras polyarticulé, les résultats de l'analyse peuvent être représentés comme suit :

![](_page_124_Figure_14.jpeg)

Figure 5.9 – Différences entre les orientations du vecteur accélération en G et G' et les rayons (H et D),  $a: \Delta \theta$ ,  $b: H - D$ 

La différence angulaire entre les orientations du vecteur accélération augmente avec l'incertitude sur la géométrie de la charge. Pour une incertitude  $(J)$  sur la position du centre de gravité (entre  $O_5G'$  et  $O_5G$ ) autour de 0.5m c'est à dire pour la configuration la plus contraignante, la différence angulaire est autour de 7° (Fig. 5.9(a)). Cette différence est obtenue pour un angle  $\eta$  nul c'est à dire pour les deux centres de gravité alignés avec  $O_5$ . La figure 5.9(b) permet d'observer la position du centre instantané de rotation correspondant à la différence maximale. En effet le centre instantané de rotation est presque situé entre les deux centres de gravité. Cette caractéristique permet de conclure que le critère déterminant par rapport à la différence au niveau de l'orientation du vecteur accélération est plus lié à la différence angulaire  $(\eta)$  entre  $O_5G$  et  $O_5G'$  qu'à leur différence en amplitude J.

L'influence de cette différence maximale au niveau de l'orientation du vecteur accélération peut être évaluée par rapport à la tolérance sur l'orientation du vecteur accélération durant le contrôle pour le non renversement de charges. Le critère de non renversement pour certaines propriétés de surfaces en contact autorise une tolérance supérieure (Tableau : 2.1) à la différence maximale sur l'orientation du vecteur accélération induite par les hypothèses sur la géométrie de la charge.

## 5.4 Loi de commande

#### 5.4.1 Modélisation dynamique

Dans le cadre de cette modélisation dynamique, seul le système de compensation à savoir le porte-outil et son environnement immédiat (le corps de bras) sont considérés. Les variations de l'angle du corps de bras traduisent l'influence des commandes du pilote sur les vérins de *perturba*tions ou celle des irrégularités de la route durant les phases de roulage. Le bras est caractérisé par son angle relatif  $q_4$  par rapport au bec. L'angle absolu du bras est défini par  $q_{3\text{verins}}$ , représentant la somme des angles relatifs des différents corps  $(q_2 + q_3 + q_4)$ . L'angle  $q_5$  est celui de l'outil par rapport au bras.

![](_page_125_Figure_6.jpeg)

Figure  $5.10$  – Représentation réduite du bras polyarticulé

Avec  $l_4$  et  $l_5$ , les longueurs respectives du bras et de l'outil. La dynamique du modèle peut être définie comme suit :

$$
\Gamma = A(r)\ddot{r} + H(r, \dot{r}) + Q(r) + F(r, \dot{r})
$$
\n(5.21)

- $\Gamma$ : Le vecteur des efforts moteurs articulaires.
- $A$ : La matrice d'inertie équivalente.
- $H$ : Le vecteur de la contribution des efforts centrifuges et de Coriolis.
- $Q$ : Les efforts de gravité.
- $F$  : Les efforts de frottements divers.

– r : Le vecteur défini comme suit  $[q_{3verins} q_5 x_{o4} z_{o4}]$ 

 $x_{o4}$ ,  $z_{o4}$  représentent les coordonnées du point  $O_4$  (axe de rotation entre le bec et le bras).

En utilisant la théorie de Lagrange pour la définition du modèle dynamique, l'énergie cinétique totale  $\mathcal T$  est exprimée comme suit :

$$
\mathcal{T} = \sum_{i=4}^{5} \left( \frac{1}{2} \left( \Omega_i \right) J_i \left( \Omega_i \right) + \frac{1}{2} m_i \left[ \vec{V}_i \left( G_i \right) \right] \cdot \vec{V}_i \left( G_i \right) \right) \tag{5.22}
$$

Avec  $I_i$ , le moment d'inertie de chaque corps,  $\Omega_i$  la vitesse de rotation dans le repère  $R_1$ ,  $m_i$  la masse,  $G_i$  le centre de gravité et  $V_i$  la vitesse de translation dans le repère  $R_1$ .

L'énergie potentielle de l'ensemble des deux corps peut être exprimée comme suit :

$$
\mathcal{U} = g \cdot \Sigma_{i=4}^{5} (m_i \cdot z_{Gi} (R_1))
$$
\n(5.23)

L'énergie totale est composée de celles cinétique et potentielle ( $\mathcal{L} = \mathcal{T} - \mathcal{U}$ ). Les équations de Lagrange peuvent être exprimées par rapport aux variables articulaires  $q_{3\text{neq}rins}$  et  $q_5$ . L'angle  $q_5$ dépend de la longueur du vérin  $H_5$  à travers une relation de type non linéaire (Chap. 1) mais sans discontinuités.

$$
\frac{d}{dt}\left(\frac{\partial \mathcal{L}}{\partial \dot{r}_j}\right) - \left(\frac{\partial \mathcal{L}}{\partial r_j}\right) = \Gamma_j \tag{5.24}
$$

Avec j variant de 1 à la dimension du vecteur  $r (\dim (r) = 4)$ .

L'expression du lagrangien par rapport à  $q_{3verins}$  traduit le couplage introduit par le corps de bras représentant l'ensemble des perturbations. Malgré sa complexité et ses non-linéarités, la matrice  $A(r)$  est inversible, traduisant ainsi l'indépendance des états du système.

$$
\ddot{r} = A^{-1}. (r) (\Gamma + H(r, \dot{r}) + Q(r) + F(r, \dot{r})) \tag{5.25}
$$

Cette propriété d'inversibilité de la matrice d'inertie permet le contrôle des différentes variables de manière indépendante ou la génération de trajectoire de la structure polyarticulée [Wang 09].

Les accélérations au niveau d'un point quelconque P du porte-outil, peuvent être déterminées à partir des coordonnées suivantes :

$$
\begin{cases}\nx_{o5} = l_4 \cos(q_{3verins}) + x_{o4} \\
z_{o5} = l_4 \sin(q_{3verins}) + z_{o4} \\
x_p = l_5 \cos(\alpha) + x_{o5} \\
z_p = l_5 \sin(\alpha) + z_{o5} \\
\alpha = q_{3verins} + q_5 + \epsilon\n\end{cases}
$$
\n(5.26)

 $\epsilon$  correspond à l'angle d'offset lié à la géométrie de l'outil. Un godet ou un porte-palette peuvent ˆetre mont´es sur le porte-outil, introduisant ainsi un angle d'offset diff´erent (Fig. 5.4.1).

![](_page_127_Figure_1.jpeg)

Figure 5.11 – Angle d'offset pour deux outils, a : Porte-pallette, b : Godet

Les accélérations mesurées dans le repère absolu  $(R_1)$  dépendent de manière non linéaire des vitesses et des accélérations angulaires de l'ensemble des corps du bras polyarticulé.

$$
\vec{A}_{p/R_1} = \begin{pmatrix} \ddot{x}_p \\ \ddot{z}_p \end{pmatrix} = \begin{pmatrix} \ddot{x}_{o5} \\ \ddot{z}_{o5} \end{pmatrix} + l_5 \cdot \begin{pmatrix} \cos \alpha & -\sin \alpha \\ \sin \alpha & \cos \alpha \end{pmatrix} \cdot \begin{pmatrix} -\dot{\alpha}^2 \\ \ddot{\alpha} \end{pmatrix}
$$
(5.27)

Un accéléromètre monté sur le porte-outil mesure les accélérations ci-dessus (Eq.  $5.27$ ) exprimées dans le repère mobile  $(R_5)$ , avec la composante gravitationnelle  $(\vec{g})$  (Eq. 5.28).

$$
\vec{A}_{p/R_5} = M^{-1}(\alpha) \cdot \left( \begin{pmatrix} \ddot{x}_{o5} \\ \ddot{z}_{o5} \end{pmatrix} + \begin{pmatrix} 0 \\ -g \end{pmatrix} \right) + l_5 \cdot \begin{pmatrix} -\dot{\alpha}^2 \\ \ddot{\alpha} \end{pmatrix}, \quad M^{-1}(\alpha) = \begin{pmatrix} \cos \alpha & \sin \alpha \\ -\sin \alpha & \cos \alpha \end{pmatrix}
$$
(5.28)

Du fait des propriétés de la fonction arctangente (arctan  $(A_{p_z}/A_{p_x})$ ) autour de  $\pi/2$ , l'orientation du vecteur accélération est déterminée de manière à obtenir un angle nul à l'équilibre (arctan(1/x) =  $-\arctan(x)+\pi/2$ .

$$
\theta = \arctan\left(\frac{A_{p_x}}{A_{p_z}}\right) = \arctan\left(\frac{\cos\alpha\ddot{x}_{o5} + \sin\alpha\left(\ddot{z}_{o5} - g\right) - l_5\dot{\alpha}^2}{-\sin\alpha\ddot{x}_{o5} + \cos\alpha\left(\ddot{z}_{o5} - g\right) + l_5\ddot{\alpha}}\right) = \frac{num(\theta)}{den(\theta)}\tag{5.29}
$$

Une étude qualitative des différentes contributions de l'expression de  $\theta$ , permet de définir un modèle  $\acute{e}$ quivalent simplifié, facilitant la conception de la loi de commande.

Dans le cadre du contrôle de l'outil, l'angle absolu et sa variation sont considérés faibles, ce qui permet d'employer les hypothèses  $\cos(\alpha) \approx 1$  et  $\sin(\alpha) \approx \alpha$ . Le terme  $num(\theta)$  dépend de la vitesse de rotation, des accélérations de perturbations ( $\ddot{x}_{o5}$ ,  $\ddot{z}_{o5}$ ) mais aussi de la composante gravitationnelle (g). Mais ces accélérations varient peu devant  $g$ , pour des tâches de manutention classiques.

En considérant l'expression de  $den (\theta)$ , l'accélération angulaire ( $\ddot{\alpha}$ ) varie peu devant la composante gravitationnelle pour une attitude faible ( $\alpha \approx 0$ ) et l'accélération  $\ddot{x}_{o5}$  faible devant g, est fortement pondérée par l'angle  $\alpha$ .

Ces hypothèses permettent la définition d'un modèle ne prenant en compte que les dynamiques prépondérantes et pour une orientation  $\theta$  faible.

$$
\begin{cases}\n\theta \approx & \frac{\ddot{x}_{05} - g.\alpha - l_5 \dot{\alpha}^2}{-g} \\
\theta = & \widetilde{d} + x_1 + \chi. (x_2 + \dot{q}_{3verins})^2 \\
x = & [x_1 \ x_2]^T = [q_5 \ \dot{q}_5]^T \\
\widetilde{d} = & -\ddot{x}_{05}/g, \ \chi = l_5/g\n\end{cases}
$$
\n(5.30)

Avec d la perturbation liée aux mouvements des trois vérins de perturbation. Les termes traduisant les perturbations additives peuvent être représentés à travers une variable globale  $(D)$ .

$$
\theta = \widetilde{D} + x_1 + 2.\chi.x_2.\dot{q}_{3verins} + \chi.x_2^2
$$
\n
$$
\widetilde{D} = \widetilde{d} + \chi.\dot{q}_{3verins}^2
$$
\n(5.31)

Pour l'élaboration de la commande, seules les composantes liées à la variable de compensation  $(q_5)$ seront considérées. Les perturbations, même variables, ne sont représentées que dans le couplage entre la vitesses de rotation de l'outil  $(\dot{q}_5)$  et celle de la perturbation  $(\dot{q}_{3\text{verins}})$ .

La réponse de ce modèle simplifié (Eq. 5.31) de l'évolution de l'orientation du vecteur accélération (θ) peut être comparée (Fig. 5.12) avec celle du modèle exact (Eq. 5.29), à partir de données issues d'essais sur engin. Les déplacements et vitesses de vérin mesurés durant une trajectoire du bras polyarticulé sont employés avec les modèles géométrique et cinématique, pour la reconstruction des mesures potentielles issues d'accéléromètres inertiels. Les accélérations des vérins ont aussi été déterminées afin d'obtenir l'accélération angulaire de l'outil ( $\ddot{\alpha}$ ) (Eq. 5.32).

$$
\ddot{\alpha} = \sum_{i=2}^{5} \left( \frac{\partial^2 \alpha(H_i)}{\partial^2 H_i} \cdot \left( \frac{dH_i}{dt} \right)^2 + \frac{\partial \alpha(H_i)}{\partial H_i} \cdot \left( \frac{d^2 H_i}{dt^2} \right) \right)
$$
(5.32)

![](_page_128_Figure_6.jpeg)

Figure 5.12 – Comparaison entre l'orientation du vecteur accélération  $\theta_{exact}$  et la réponse du modèle simplifié  $\theta_{app}$ , a : Séquence complète, b : Agrandissement

Ces caractéristiques présentent une similitude de comportement, qui autorise l'analyse de la structure de commande sur la base de l'expression simplifiée ( $Eq. 5.31$ ).

#### 5.4.2 Architecture de commande

La variable à contrôler est définie en fonction de l'angle relatif de l'outil  $(q_5)$  et de sa vitesse. Dans le cadre de la définition de l'architecture de commande,  $\theta$  peut être lié à la commande du distributeur, à travers la dynamique connue du système de compensation. Un modèle d'ordre 3 a été défini entre la commande appliquée et l'angle relatif de l'outil (Paragraphe 2.2.2), avec une dynamique dominante de type intégrateur. Un type de modèle similaire peut être employé, pour  $\epsilon$ tablir le lien entre l'orientation  $\theta$  et la commande appliquée au distributeur en passant par l'angle relatif de l'outil  $q_5$ .

Un modèle d'ordre 2 (Eq. 5.33) est choisi pour la dynamique de l'angle  $q_5$ , facilitant ainsi l'analyse de la stabilisation du système à travers les trajectoires d'état dans le plan  $(q_5, \dot{q}_5)$ . Ce degré de modélisation est suffisant pour permettre l'expression de l'orientation du vecteur accélération en fonction de l'entrée de commande  $(u)$ .

$$
q_5 = \frac{K_g}{s(1+\tau.s)} \cdot u \Leftrightarrow \ddot{q}_5 = \frac{-1}{\tau} \dot{q}_5 + \frac{K_g}{\tau} u = \gamma \dot{q}_5 + k \cdot u \tag{5.33}
$$

Avec  $(K_g = K_l.k_s.k_c < 0)$ , le gain total regroupant ceux en débits, en vitesse et celui de l'embiellage (Paragraphe 2.2.2).

L'examen des conditions de stabilité de  $\theta$  est réalisé dans un premier temps avec un simple correcteur proportionnel ( $u = K.\theta$ ). La consigne est définie nulle, de manière à conserver  $\theta$  à l'intérieur d'un cône de frottement garantissant le non renversement de charges.

Dans le cadre de l'étude de la stabilité du système en boucle fermée, les perturbations additives  $D$  (Eq : 5.31) ne sont pas considérées.

Une représentation d'état du modèle bouclé est obtenue avec le vecteur d'état  $x$  défini dans l'équation  $(5.30)$ .

$$
\begin{cases}\n\dot{x}_1 = x_2 \\
\dot{x}_2 = k.K.x_1 + (\gamma + 2.k.K.\chi\dot{q}_{3verins}) .x_2 + \chi.k.K.x_2^2\n\end{cases}
$$
\n(5.34)

Pour la détermination des conditions de stabilité, la première méthode de Lyapunov est appliquée sur le modèle linéarisé suivant :

$$
\begin{pmatrix} \dot{x}_1 \\ \dot{x}_2 \end{pmatrix} = \begin{pmatrix} 0 & 1 \\ k.K & (\gamma + 2.k.K.\chi.\dot{q}_{3verins}) \end{pmatrix} \cdot \begin{pmatrix} x1 \\ x_2 \end{pmatrix} = A \cdot \begin{pmatrix} x1 \\ x_2 \end{pmatrix}
$$
(5.35)

La stabilité locale du système en boucle fermée dépend des valeurs propres de la matrice  $A$  et qui sont les racines de l'équation caractéristique  $(\lambda I - A)$ . Les conditions de stabilité sont obtenues pour  $(k.K < 0)$  et  $((\gamma + 2.k.K.\chi.\dot{q}_{3verins}) < 0).$ 

Il faudrait pour la première condition  $(sign(k) \neq sign(K))$ , ce qui implique que le gain de retour doit être positif.

La seconde condition de stabilité mène à l'inégalité ( $\dot{q}_{3verins} > 1/(2.k.K.\chi.\tau)$ ). Cette borne inférieure négative sur la vitesse de perturbation  $\dot{q}_{3verins}$  garantit un certain domaine de stabilité.

Mais ce domaine évolue avec le gain variable de l'embiellage de l'outil et les gains en vitesse des vérins. En effet d'après les paramètres des modèles de conception définis au chapitre 3, la composante  $(k_s.k_c)$  du gain  $K_q$  présente une variation de l'ordre de  $([-0.06m/s - 0.109m/s])$  et le gain de l'embiellage K<sub>l</sub> évolue jusqu'à trois fois sa valeur minimale ([−4rad/m − 12rad/m]). La vitesse limite peut donc évoluer d'un gain de 6 sur une trajectoire, et le gain de retour constant peut s'avérer insuffisant pour garantir la stabilité.

L'association d'un retour sur la vitesse angulaire  $(u = K.\theta + K'.x_2)$  permettrait d'accroître le domaine de stabilité du système bouclé. La nouvelle équation caractéristique toujours obtenue avec la première méthode de Lyapunov, permet la définition de la nouvelle condition de stabilité par rapport à l'amplitude des vitesses de perturbations.

$$
2.k.K.\chi.\dot{q}_{3verins} < \frac{1}{\tau} - k.K' \Leftrightarrow \dot{q}_{3verins} > \frac{\frac{1}{\tau} - k.K'}{2.k.K.\chi} \tag{5.36}
$$

La première condition de stabilité étant toujours  $(sign(k) \neq sign(K))$ , le terme  $(\frac{1}{\tau} - k.K')$  doit être positif pour une valeur limite de la vitesse de perturbation  $(\dot{q}_{3\text{verins}} > v_{\text{limite}})$  satisfaisante, avec  $(v_{limite} < 0)$ , d'où  $K' > (1/K_q)$ .

L'analyse des trajectoires d'état permet de visualiser les zones de stabilité. L'évolution des états du système bouclé, avec les retours de sortie et de vitesse angulaire, est représentée sur la figure 5.13 ci-dessous :

![](_page_130_Figure_1.jpeg)

Figure  $5.13$  – Germes de trajectoires d'états

L'examen des isoclines confirme la stabilité de l'origine. Cependant des essais en simulation font apparaître une frontière séparant l'espace d'état en deux parties : une zone où les trajectoires convergent vers l'origine, et une autre où elles divergent. Cette frontière dépend des paramètres et en particulier de la vitesse de perturbation.

L'architecture de commande est schématisée (Fig.  $5.14$ ) et comprend la stratégie de reconstruction de l'orientation du vecteur accélération définie dans le paragraphe 5.3.2.

L'approche du retour en vitesse se confronte aux difficultés d'observation de la vitesse angulaire. Une stratégie d'observation non linéaire pourrait être définie afin de reconstruire la vitesse angulaire à partir de l'orientation du vecteur accélération. Ici, la méthode de reconstruction de la vitesse angulaire adoptée est basée sur la dynamique identifiée du système. En effet d'après le modèle de conception défini dans l'équation 5.33, la vitesse angulaire a une dynamique assimilable à une premier ordre par rapport à la commande appliquée  $(u)$ . Donc le filtre de reconstruction de la vitesse angulaire  $\hat{x}_2$  est basé sur la dynamique stable du modèle de conception, avec une gain  $K_g$ minimal (par rapport aux paramètres identifiés dans le chapitre 3) et une constante de temps plus rapide que celui moyen du système (autour de 0.1s). Le gain  $K_g$  est choisi de manière à maximiser en valeur absolue la vitesse limite de perturbation  $(\dot{q}_{3verins})$ .

![](_page_130_Figure_6.jpeg)

Figure  $5.14$  – Boucle fermée avec retour en sortie et en vitesse

#### 5.4.3 Résultats en simulation

Le test de la commande est réalisé en cosimulation entre AMESim et MATLAB. Des modèles d'accéléromètres sont employés dans la simulation et sont montés en deux points du porte-outil (Fig. 5.15), conformément à la stratégie de reconstruction de la mesure en  $G$ , définie au paragraphe 5.3.2 ( $L_1 = 0.2m$ ,  $L_2 = 0.4m$  et  $\rho = 45^{\circ}$ ). L'algorithme de calcul de l'orientation du vecteur accélération au centre de gravité  $G$  de la charge, est implémenté sous MATLAB, en amont de la commande.

![](_page_131_Figure_3.jpeg)

Figure 5.15 – Cosimulation du non renversement

Les modèles d'accéléromètres disponibles dans la librairie Planar Mechanical ne mesurent pas la composante gravitationnelle. Donc la mesure de l'angle  $\alpha$  est employée pour la reconstruction de cette composante  $(\vec{q})$  afin d'obtenir des données comparables à celles fournies par des accéléromètres inertiels.

Les séquences de perturbation, employées dans le chapitre 4, présentent des phases de chocs trop importantes, liées aux butées des vérins. La séquence de perturbation choisie est définie en cosimulation, avec des amplitudes représentatives et l'atteinte des butées mécaniques avec une vitesse angulaire raisonnable, de sorte à valider dans un premier temps l'approche du non renversement.

Le retour de sortie et de la vitesse angulaire estimée fournit les résultats suivants pour un système en charge :

![](_page_131_Figure_8.jpeg)

![](_page_132_Figure_1.jpeg)

Figure 5.16 – Non renversement en cosimulation avec le modèle multiphysique de l'engin (Charge = 850Kg) a : Commande appliquée, b : Perturbation, c : Angle  $\theta$ , d : Angle  $\alpha$ 

Une amplitude de perturbation de l'ordre de 30° est générée à travers les commandes des vérins de *perturbations*. La variable contrôlée  $(\theta)$  converge vers la référence, avec une erreur maximale de  $10^{\circ}$  (Fig. 5.16(c)). Cette variation de l'orientation du vecteur accélération reste à l'intérieur du cône de frottement (Tableau : 2.1) garantissant le non renversement de la charge. L'angle absolu  $\alpha$  (Fig. 5.16(d)) résultant de ce contrôle, converge vers zéro, donc pour un outil à l'horizontale. L'erreur au niveau de l'attitude  $(\alpha)$  peut être comparée à celle obtenue avec le contrôle d'assiette, afin de pouvoir conclure par rapport aux performances du contrôle pour non renversement.

La commande par retour d'état avec observateur étendu pour le contrôle d'attitude (Paragraphe  $(4.3.2)$  est appliquée sur cette trajectoire du bras polyarticulé (Fig. 5.17).

![](_page_132_Figure_5.jpeg)

Figure 5.17 – Correcteur d'assiette en cosimulation avec le modèle multiphysique de l'engin  $(Charge = 850Kg)$  a : Commande appliquée, b : Angle  $\theta$ , c : Angle  $\alpha$ 

Donc le correcteur d'assiette fournit de meilleurs résultats par rapport à l'erreur d'attitude que le contrôle pour non renversement.

L'orientation du vecteur accélération (Fig.  $5.17(b)$ ) résultant de ce contrôle d'assiette évolue de manière importante, du fait de la dynamique de correction importante. Ces fortes variations de  $\theta$ correspondant à des à-coups, peuvent mener au renversement de la charge malgré une attitude faible de l'outil. Le contrôle pour non renversement procure une dynamique de rejet plus raffinée, sans risques de renversement de charges pour un vecteur accélération à l'intérieur du cône de frottement.

Ces résultats en simulation permettent de valider la pertinence du concept de contrôle pour le non renversement, même si sa réalisation à travers la structure de commande simple choisie peut être certainement améliorée.

Les résultats pour les deux types de contrôle (contrôle d'assiette et non renversement) avec une charge moindre de  $100kg$  sont présentés ci-dessous :

![](_page_133_Figure_5.jpeg)

Figure  $5.18$  – Non renversement et contrôle d'assiette en cosimulation avec le modèle multiphysique de l'engin (100kg), a : Angle  $\theta$  (Non renversement), b : Angle  $\alpha$  (Non renversement), c : Angle  $\theta$ (Contrôle d'assiette), d : Angle  $\alpha$  (Contrôle d'assiette)

Les figures  $5.18(a)$  et  $5.18(b)$  sont les résultats du contrôle pour non renversement et celles des figures  $5.18(c)$  et  $5.18(d)$  sont obtenues avec le contrôle d'assiette.

L'orientation du vecteur accélération (Fig.  $5.18(a)$ ) converge pour le système à faible charge malgré des phases transitoires liées à l'atteinte des butées de vérins.

En comparant les résultats du contrôle pour non renversement pour un système avec une charge de 100kg (Fig. 5.18(a)) et une charge de 850kg (Fig. 5.16(c)), il apparait une plus grande sensibilité par rapport aux butées pour le système à faible charge. Cela s'explique par le fait que la butée intervient durant une phase de d´eploiement du bras avec une vitesse de rotation plus faible pour le système à forte charge, à cause de son action freinante.

Le contrôle d'assiette (Fig.  $5.18(d)$ ) présente sensiblement les mêmes performances au niveau de l'attitude de l'outil pour les deux charges, mais est plus performant par rapport à l'orientation du vecteur accélération pour un système peu chargé.

Cette différence de comportement entre ces deux approches (contrôle pour non renversement et contrôle d'assiette) montre leur indépendance relative mais aussi la pertinence de leur étude dans le cadre de la réalisation de ce dispositif d'assistance au pilotage.

### 5.5 Conclusion

A travers cette étude, une nouvelle approche a été proposée pour l'amélioration de la sécurité durant les phases de manutention. Cette approche est plus intuitive que le contrôle d'assiette et beaucoup moins onéreuse, du fait des capteurs nécessaires. Cependant la mise en place de cette stratégie nécessite une phase de reconstruction de l'accélération au niveau du centre de gravité de la charge, puisque celle-ci est inaccessible. Pour ce faire, l'emploi d'un couple d'accéléromètres bi-axes montés en deux points différents du porte-outil est proposé. Cette stratégie se base sur certaines hypothèses sur la géomètrie de la charge, qui ont fait l'objet d'une analyse montrant que l'erreur commise est faible par rapport à la tolérance définie par le cône de frottement. Dans la démarche de conception de la commande, un modèle non linéaire simplifié ne prenant en compte que les dynamiques dominantes est proposé. Un retour de sortie associé à une estimation de la vitesse de rotation permet la stabilisation de l'orientation du vecteur accélération avec un domaine de convergence suffisant. Les résultats en simulation montrent une attitude de l'outil inférieure aux angles limites pouvant occasionner le renversement d'une charge. Une comparaison avec le correcteur d'assiette employant le rejet de perturbations par retour d'état et observateur étendu, permet de constater des performances moindres en terme d'attitude. Mais l'objectif du contrôle pour le non renversement est atteint, à savoir la conservation de l'orientation du vecteur accélération à l'intérieur d'un cône de frottement, permettant ainsi de garder la charge plaquée sur l'outil.

Le contrôle pour le non renversement peut être amélioré avec la définition d'un observateur non linéaire permettant un retour d'état complet et l'estimation des perturbations. Une stratégie de gestion des chocs liés aux butées de vérins, peut aussi être intégrée de manière à discriminer les pics d'accélérations, potentiellement déstabilisant pour la commande.

La validation définitive de cette approche pour le non renversement de charges nécessite cependant des essais expérimentaux sous différentes conditions de fonctionnement, afin de quantifier ses performances réelles par rapport au contrôle d'attitude.

Les contraintes de coûts devront aussi être considérées dans le cadre de la comparaison des deux approches, compte tenu des performances légèrement différentes obtenues dans chaque cas.

## Conclusion et Perspectives

Le principal résultat des travaux présentés dans ce mémoire concerne la construction d'un algorithme de commande permettant le maintien de l'orientation de l'outil d'un engin de manutention pendant le déplacement de la charge. Les difficultés rencontrées sont de diverses natures, mais essentiellement liées à la prise en compte du contexte industriel. Tout d'abord, cela se traduit par une restriction sur le nombre de capteurs autorisés : il s'agit de limiter le surcoût de production de l'engin, mais aussi de réduire le risque de pannes, particulièrement élevé en raison des conditions d'exploitation de l'engin. Or, il s'avère que ce problème de commande fait apparaitre plusieurs caractéristiques, non linéarités et grande variabilité de certains paramètres, qui ne peuvent pas être simplement ignorées pour rester dans une approche linéaire, mais qui conduisent à des modèles compliqués, avec des paramètres inconnus, si l'on envisage une étude dans un contexte non linéaire. Après avoir évalué ces caractéristiques au cours des premiers chapitres, trois structures de commande, retenues en raison de leurs propriétés affichées de robustesse et de simplicité de réglage, intégrant au plus bas niveau des compensations de non linéarités dures telles que les zones mortes liées aux électrovannes et au distributeur, ont été construites. Puis elles ont été testées en simulation, afin de cerner leur capacité à absorber les caractéristiques précédemment mentionnées, avant d'être évaluées en grandeur réelle sur l'engin.

Ces derniers essais ont pu être réalisés en utilisant un démonstrateur représentatif du capteur inclinomètre en cours d'industrialisation. Ils ont ainsi permis de valider la chaine complète d'asservissement prenant en compte l'engin dans sa globalité, sur des trajectoires de pilotage prédéfinies, et donc reproductibles. Cependant diverses influences méritent encore d'être quantifiées, notamment en phase de roulage.

A défaut de se référer à une précision déterminée de manière plus ou moins empirique par les sp´ecialistes de la profession, avec ce capteur, il devient possible de comparer les comportements obtenus d'une part avec un pilote, ayant le contrôle complet de la machine, et d'autre part avec la commande proposée qui vient assister le pilote. La définition d'un protocole de tests devient délicate car la notion de trajectoire à suivre est rendue imprécise par la présence du système de gestion de priorité introduit dans la partie actionnement. Le pilote n'est pas habitué à cet équipement et une sorte d'apprentissage va prendre place pour moduler le déroulement de la trajectoire.

Par ailleurs, une autre stratégie de commande a été analysée. Motivée en premier lieu par l'objectif pertinent de bien plaquer la charge au cours du mouvement pour éviter le renversement, mˆeme si la configuration de l'engin ne permet de traiter que le cas de trajectoires dans un plan vertical, et en second lieu par une élaboration a priori plus simple de la mesure, cette démarche fait apparaître des difficultés qui n'ont pas toutes trouvé, à ce stade de l'étude, une réponse satisfaisante.

Il y a d'abord l'accès à la mesure. L'objectif étant de maitriser l'orientation du vecteur accélération au centre de gravité de la charge, incluant la pesanteur, l'impossibilité de placer un accéléromètre à l'endroit idéal conduit à reconstruire l'information de manière approchée à l'aide de deux blocs de mesure situés en des positions fixes du porte-outil. La connaissance des capacités de l'engin permet d'estimer une marge d'erreur sur la mesure disponible, qui s'avère compatible avec les performances visées.

Ensuite, l'analyse du contenu de l'information fait apparaitre des contributions délicates à manipuler dans une structure de commande relativement simple, du type de celle élaborée pour le contrôle d'assiette. En fait, la paire "actionnement par le vérin de godet" et "orientation du vecteur accélération" se révèle être délicate à maitriser. Une analyse de stabilité dans le cas d'un retour de sortie, même associé à un retour de vitesse, fait apparaitre des zones d'instabilité dans l'espace d'´etat. Il s'agit alors de s'assurer que celles-ci sont en dehors du domaine de fonctionnement de l'engin. Des travaux doivent également être conduits pour construire un observateur permettant une évaluation des perturbations afin de les anticiper, comme cela a été fait dans le correcteur d'assiette.

# Annexes

# A Modèles géométriques

### A.1 Modèles géométriques de l'embiellage de flèche

#### Modélisation directe de l'embiellage de flèche

Pour l'articulation de la flèche, le mouvement est obtenu grâce à un embiellage déformé par un vérin hydraulique selon le schéma ci-dessous :

![](_page_137_Figure_5.jpeg)

Figure 5.19 – schématisation de l'embiellage de flèche (MGD)

- $d_{c0}$ : la distance entre l'axe de rotation de la bielle arrière et celui du vérin.
- $d_{c1}$ : la distance entre l'axe de rotation du vérin de flèche et celui de la flèche
- $d_{c3}$ : la longueur de la bielle de flèche
- $d_{c4}$ : la longueur de la bielle arrière
- $H_2$ : la longueur du vérin de flèche

 $\alpha_c$ ,  $\beta_c$ ,  $\phi_c$ ,  $\gamma_c$  et  $h_c$  sont des variables choisies arbitrairement permettant d'obtenir les équations intermédiaires. Les angles  $\eta_c$  et  $\rho_c$  sont des constantes liées au châssis.

Les équations intermédiaires sont les suivantes :

$$
\begin{cases}\nd_{c4}^2 = d_{c0}^2 + H_2^2 - 2d_{c0}H_2 \cos{(\alpha_c)} \\
\beta_c = \rho_c - \alpha_c \\
h_c^2 = H_2^2 + d_{c1}^2 - 2H_2d_{c1} \cos{(\beta_c)} \\
d_{c3}^2 = h_c^2 + d_{c2}^2 - 2h_c d_{c2} \cos{(\gamma_c)} \\
H_2^2 = d_{c1}^2 + h_c^2 - 2d_{c1}h_c \cos{(\phi_c)} \\
q_2 = \eta_c - \phi_c - \gamma_c\n\end{cases} \tag{5.37}
$$

Par substitution avec les équations intermédiaires ci-dessus (Eq.5.37), l'expression du modèle direct de l'articulation de flèche a la forme suivante :

$$
q_2 = \eta_c - \arccos\left(\frac{2.d_{c1}^2 - 2.d_{c1}.H_2.\cos\left(\rho - \arccos\frac{d_{c0}^2 + H_2^2 - d_{c4}^2}{2.d_{c0}.H_2}\right)}{2.d_{c1}.\sqrt{H_2^2 + d_{c1}^2 - 2.d_{c1}.H_2.\cos\left(\rho - \arccos\frac{d_{c0}^2 + H_2^2 - d_{c4}^2}{2.d_{c0}.H_2}\right)}}\right)
$$

$$
- \arccos\left(\frac{H_2^2 + d_{c1}^2 - 2.d_{c1}.H_2.\cos\left(\rho - \arccos\frac{d_{c0}^2 + H_2^2 - d_{c4}^2}{2.d_{c0}.H_2}\right) + d_{c2}^2 - d_{c3}^2}{2.d_{c2}.\sqrt{H_2^2 + d_{c1}^2 - 2.d_{c1}.H_2.\cos\left(\rho - \arccos\frac{d_{c0}^2 + H_2^2 - d_{c4}^2}{2.d_{c0}.H_2}\right)}}\right)
$$
(5.38)

Avec ce modèle géométrique, l'utilisation d'une approximation polynomiale simplifie grandement les calculs. L'évolution de  $q_2$  en fonction de  $H_2$  et son approximation polynomiale sont représentées sur les caractéristiques suivantes :

![](_page_138_Figure_6.jpeg)

Figure  $5.20$  – Analyse de l'embiellage de flèche

#### Modèle géométrique inverse de l'embiellage de flèche

Pour déterminer ce modèle inverse, d'autres variables angulaires sont utilisées pour passer de l'angle  $q_2$ (angle de la flèche) à  $H_2$  qui est la longueur du vérin. La schématisation adoptée pour cette modélisation est la suivante :

![](_page_139_Figure_1.jpeg)

Figure 5.21 – schematisation de l'embiellage de flèche (MGI)

Les équations intermédiaires sont :

$$
\begin{cases}\n\varphi_c = \chi_c - q_2 \\
L^2 = l^2 + d_{c2}^2 - 2ld_{c2} \cos(\varphi_c) \\
d_{c2}^2 = l^2 + L^2 - 2L \cos(\mu_c) \\
\xi_c = \mu_c - \nu_c \\
d_{c3}^2 = d_{c4}^2 + L^2 - 2d_{c4}L \cos(\delta_c) \\
H_2^2 = d_{c4}^2 + d_{c0}^2 - 2d_{c4}d_{c0} \cos(\delta_c + \xi_c)\n\end{cases}
$$
\n(5.39)

L'expression du modèle inverse à savoir la longueur du vérin en fonction de l'angle de flèche a la forme suivante :

$$
H_2^2 = d_{c4}^2 + d_{c0}^2 - d_{c4}.d_{c0}.\cos\left(-\arccos\left(\frac{d_{c4}^2 + d_{c2}^2 + l^2 - 2.d_{c2}.l.\cos(\chi_c - q_2) - d_{c3}^2}{2.d_{c4}.\sqrt{l^2 + d_{c2}^2 - 2.d_{c2}.l.\cos(\chi_c - q_2)}}\right)\right)
$$

$$
-\arccos\left(\frac{2.l^2 - 2.d_{c2}.l.\cos(\chi_c - q_2)}{2.l.\sqrt{l^2 + d_{c2}^2 - 2.d_{c2}.l.\cos(\chi_c - q_2)}}\right) - \nu_c\right)
$$
(5.40)

### A.2 Articulation entre le bec et le bras

#### Modèle géométrique direct de l'articulation bec-bras

Cette articulation est schématisée de la même manière que précédemment comme suit :

![](_page_139_Figure_10.jpeg)

Figure 5.22 – schematisation de l'articulation bec-bras

Le modèle géométrique direct donnant l'angle  $q_4$  en fonction de la longueur du vérin  ${\cal H}_4$  est la suivante :

$$
q_4 = -\pi + \arccos\left(\frac{d_{11}^2 + d_{20}^2 - H_4^2}{2 \cdot d_{11} \cdot d_{20}}\right) - \alpha_{41} - \alpha_{32} \tag{5.41}
$$

L'évolution de l'angle  $q_4$  en fonction de  $H_4$  ainsi que l'erreur introduite par une approximation polynomiale d'ordre 4 sont présentées sur les courbes de la figure.5.23.

![](_page_140_Figure_3.jpeg)

Figure 5.23 – Analyse de l'articulation bec-bras

### Modèle géométrique inverse de l'articulation bec-bras

Le modèle inverse a la forme suivante :  $\,$ 

$$
H_4 = \sqrt{d_{11}^2 + d_{20}^2 - 2d_{11}d_{20}\cos\left(\pi + q_4 + \alpha_{41} + \alpha_{32}\right)}
$$
(5.42)

# B Modèles linéarisés

### B.1 Modèle avec fuites et sans dynamique de l'étage de pilotage

Cette représentation prend en compte les fuites inter-chambres, qui interviennent dans les expressions des variations de pressions. Les équations de fonctionnement permettant la représentation  $\mathrm{d}\vphantom{d}^\prime\mathrm{\'e} \mathrm{t}$  at sont :

$$
\Delta \dot{y} = K \Delta \dot{q}_5
$$
\n
$$
J.\Delta \ddot{q}_5 = \left(A_1 P_s \cdot \left(\frac{\Delta P_1}{P_s}\right) - A_2 P_s \cdot \left(\frac{\Delta P_2}{P_s}\right) - k_f K v_{5max} \cdot \left(\frac{\Delta \dot{q}_5}{v_{5max}}\right)\right).P (q_{50})
$$
\n
$$
\frac{\Delta \dot{P}_1}{P_s} = \frac{k_1}{P_s} \left(K_{Q_1 u}.\Delta u + K_{Q_1 P} \Delta P_1 - C_{ip} (\Delta P_1 - \Delta P_2) - A_1 K v_{5max} \left(\frac{\Delta \dot{q}_5}{v_{5max}}\right)\right)
$$
\n
$$
\frac{\Delta \dot{P}_2}{P_s} = -\frac{k_2}{P_s} \left(K_{Q_2 u}.\Delta u + K_{Q_2 P} \Delta P_2 + C_{ip} (\Delta P_1 - \Delta P_2) - A_2 K v_{5max} \left(\frac{\Delta \dot{q}_5}{v_{5max}}\right)\right) \tag{5.44}
$$

La représentation d'état de dimension 4, a la forme suivante :

$$
\begin{cases}\n\dot{X} = \begin{pmatrix}\n0 & v_{5max} & 0 & 0 \\
\frac{\gamma_0}{J} & -\frac{\Lambda}{J} & \frac{A_1 P_s}{J} & -\frac{A_2 P_s}{J} \\
0 & -\frac{A_1.K_1v_{5max}}{P_s} & -\Lambda_1 & C_{ic}k_1 \\
0 & \frac{A_2.K.k_2v_{5max}}{P_s} & C_{ic}k_2 & -\Lambda_2\n\end{pmatrix} . X + \begin{pmatrix}\n0 & 0 \\
0 & \frac{1}{J} \\
\frac{k_1.K_{Q_1u}}{P_s} & 0 \\
-\frac{k_2.K_{Q_2u}}{P_s} & 0\n\end{pmatrix} . \begin{pmatrix}\n\Delta u \\
\Delta C_{ext}\n\end{pmatrix} \\
X = \left(\Delta q_5 & \frac{\Delta q_5}{v_{5max}} & \frac{\Delta P_1}{P_s} & \frac{\Delta P_2}{P_s}\right)^T \\
\Lambda = -v_{5max}(K.k_f.P(q_{50}) + f) \\
\Lambda_1 = k_1(C_{ic} - K_{Q_1P}) \\
\Lambda_2 = k_2(C_{ic} - K_{Q_2P})\n\end{cases} (5.45)
$$

L'analyse de ce modèle par rapport à la stabilisabité et à la detectabilité, aboutit aux mêmes conclusions que pour le modèle étudié précédemment et défini dans le paragraphe 2.2.1.1.

# B.2 Modèle complet avec prise en compte de la dynamique de l'étage de pilotage

La dynamique du tiroir est modélisée par la fonction de transfert du second ordre définie dans le paragraphe  $(2.1.1)$ . Les variations des pressions sont désormais exprimées en fonction de celles de la position du tiroir.

$$
\Delta \ddot{x}_v = -2\zeta_v w_v \Delta \dot{x}_v - w^2 v_v \Delta x_v + k_v w^2 v_v \Delta u \tag{5.46}
$$

$$
\frac{\Delta \dot{P}_1}{P_s} = \frac{k_1}{P_s} \left( K_{Q_1x_v} \Delta x_v + K_{Q_1P} \Delta P_1 - C_{ic} \left( \Delta P_1 - \Delta P_2 \right) - A_1 K v_{5max} \left( \frac{\Delta \dot{q}_5}{v_{5max}} \right) \right) \tag{5.47}
$$

$$
\frac{\Delta \dot{P}_2}{P_s} = -\frac{k_2}{P_s} \left( K_{Q_2 x_v} . \Delta x_v + K_{Q_2 P} \Delta P_2 + C_{ic} \left( \Delta P_1 - \Delta P_2 \right) - A_2 K v_{5max} \left( \frac{\Delta \dot{q}_5}{v_{5max}} \right) \right) \tag{5.48}
$$

La représentation d'état a la forme suivante :  $\,$ 

$$
\chi = \begin{pmatrix}\n0 & 1 & 0 & 0 & 0 & 0 \\
-w^2 & -2\zeta w & 0 & 0 & 0 & 0 \\
0 & 0 & 0 & v_{5max} & 0 & 0 \\
0 & 0 & \frac{\gamma_0}{J} & -\frac{\Lambda}{J} & \frac{A_1 P_s}{J} & -\frac{A_2 P_s}{J} \\
\frac{k_1 K_{Q_1 x_v}}{P_s} & 0 & 0 & -\frac{A_1.K.k_1 v_{5max}}{P_s} & -\Lambda_1 & C_{ic} k_1 \\
-\frac{k_1 K_{Q_1 x_v}}{P_s} & 0 & 0 & \frac{A_2.K.k_2 v_{5max}}{P_s} & C_{ic} k_2 & -\Lambda_1\n\end{pmatrix} \cdot X + \begin{pmatrix}\n0 & 0 \\
k_v w^2 & 0 \\
0 & 0 \\
0 & 0 \\
0 & 0\n\end{pmatrix} \cdot \begin{pmatrix}\n\Delta u \\
\Delta C_{ext}\n\end{pmatrix}
$$
\n
$$
X = \begin{pmatrix}\n\Delta x_v & \Delta x_v & \Delta q_5 & \frac{\Delta q_5}{v_{max}} & \frac{\Delta p_1}{P_s} & \frac{\Delta p_2}{P_s}\n\end{pmatrix}^T
$$
\n(5.49)

## C SMC avec un modèle de conception d'ordre 2 de type intégral

Cette approche utilise le formalisme des modes glissants et permet en utilisant un modèle de référence simplifié d'ordre 2, de retrouver la structure du TDC avec un gain de commutation, ce qui correspond `a un TDCSA (Time Delay Control with Switching Action). L'association d'un terme de commutation à la commande TDC est utilisée dans  $[Lee 02]$  avec l'analyse de la stabilité.

La dynamique inconnue du système peut être définie avec le modèle simplifié suivant utilisé dans le TDC :

$$
u(t) = M\ddot{x}(t) + H(t)
$$
\n
$$
(5.50)
$$

Avec M l'inertie équivalente et H le terme regroupant les paramètres et dynamiques inconnues et approximé comme suit :

$$
\hat{H}(t) \approx \hat{H}(t - L) = u(t - L) - M.\ddot{x}(t - L)
$$
\n(5.51)

D'où l'accélération a la forme suivante :

$$
\ddot{x} = \frac{1}{M} \left( u(t) - \hat{H}(t) \right) = \frac{1}{M} \left( u(t) - u(t - L) \right) + \ddot{x} \left( t - L \right) \tag{5.52}
$$

Une surface de glissement d'ordre 2 de type intégral peut être définie comme suit :

$$
s = \left(\frac{d}{dt} + \lambda\right)^2 \int \widetilde{x}(t) \, dt \Leftrightarrow s = \widetilde{\dot{x}}(t) + 2\lambda \widetilde{x}(t) + \lambda^2 \int \widetilde{x}(t) \tag{5.53}
$$

La dérivée de la surface de glissement a la forme suivante, en substituant l'accélération angulaire par son expression .

$$
\dot{s} = \ddot{x}_d - \frac{1}{M} \left( u(t) - u(t - L) \right) - \ddot{x} \left( t - L \right) + 2\lambda \cdot \widetilde{\dot{x}} + \lambda^2 \cdot \widetilde{x} \tag{5.54}
$$

La commande optimale est obtenue à partir de la condition de stabilité de Lyapunov (Eq. 4.23) et pour une vitesse de glissement nulle  $\dot{s} = 0$ :

$$
\hat{u} = M\left(\ddot{x}_d\left(t\right) - \ddot{x}\left(t - L\right) + 2\lambda \cdot \widetilde{x} + \lambda^2 \cdot \widetilde{x}\right) + u\left(t - L\right) \tag{5.55}
$$

Cette commande correspond à celle du TDC avec un modèle simplifié d'ordre 2.

Donc le SMC avec une surface de glissement d'ordre 2 de type intégral est équivalent à une commande TDC associé un terme de commutation  $(k)$ .

$$
u_{tdcsa} = M\left(\ddot{x}_{d}\left(t\right) - \ddot{x}\left(t-L\right) + 2\lambda \cdot \widetilde{\dot{x}} + \lambda^{2} \cdot \widetilde{x}\right) + u\left(t-L\right) - k \cdot sign\left(s\right) \tag{5.56}
$$
# Bibliographie

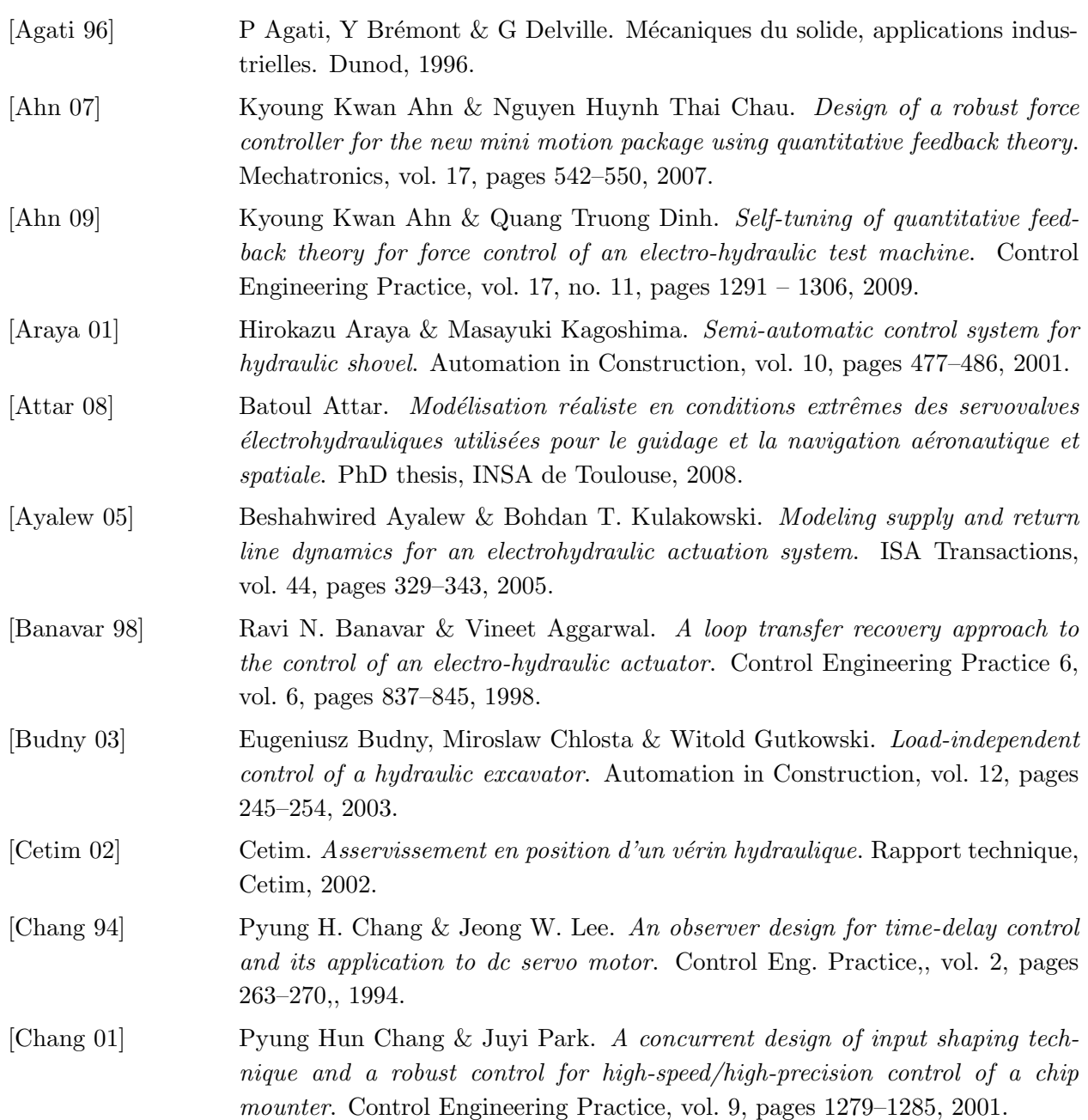

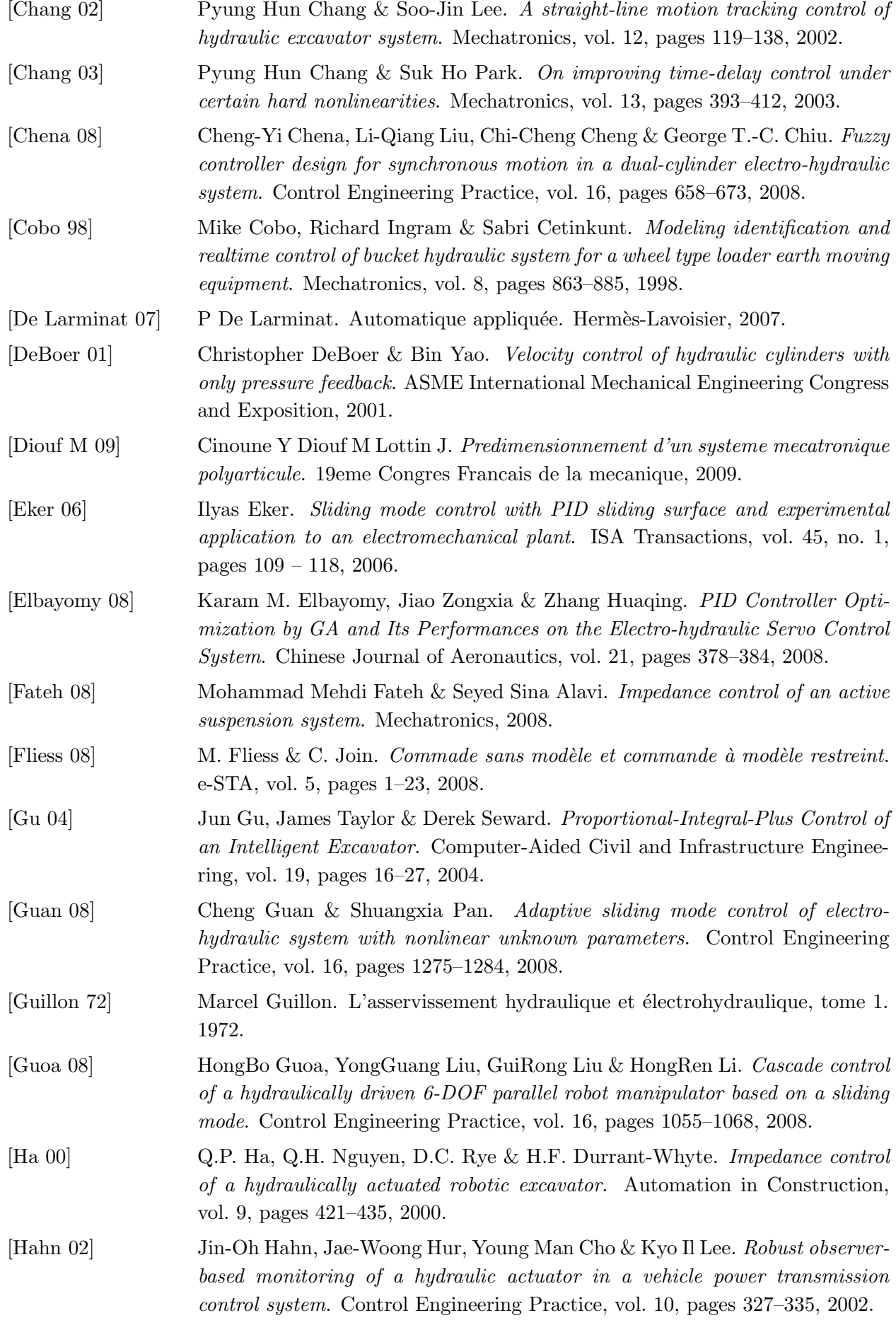

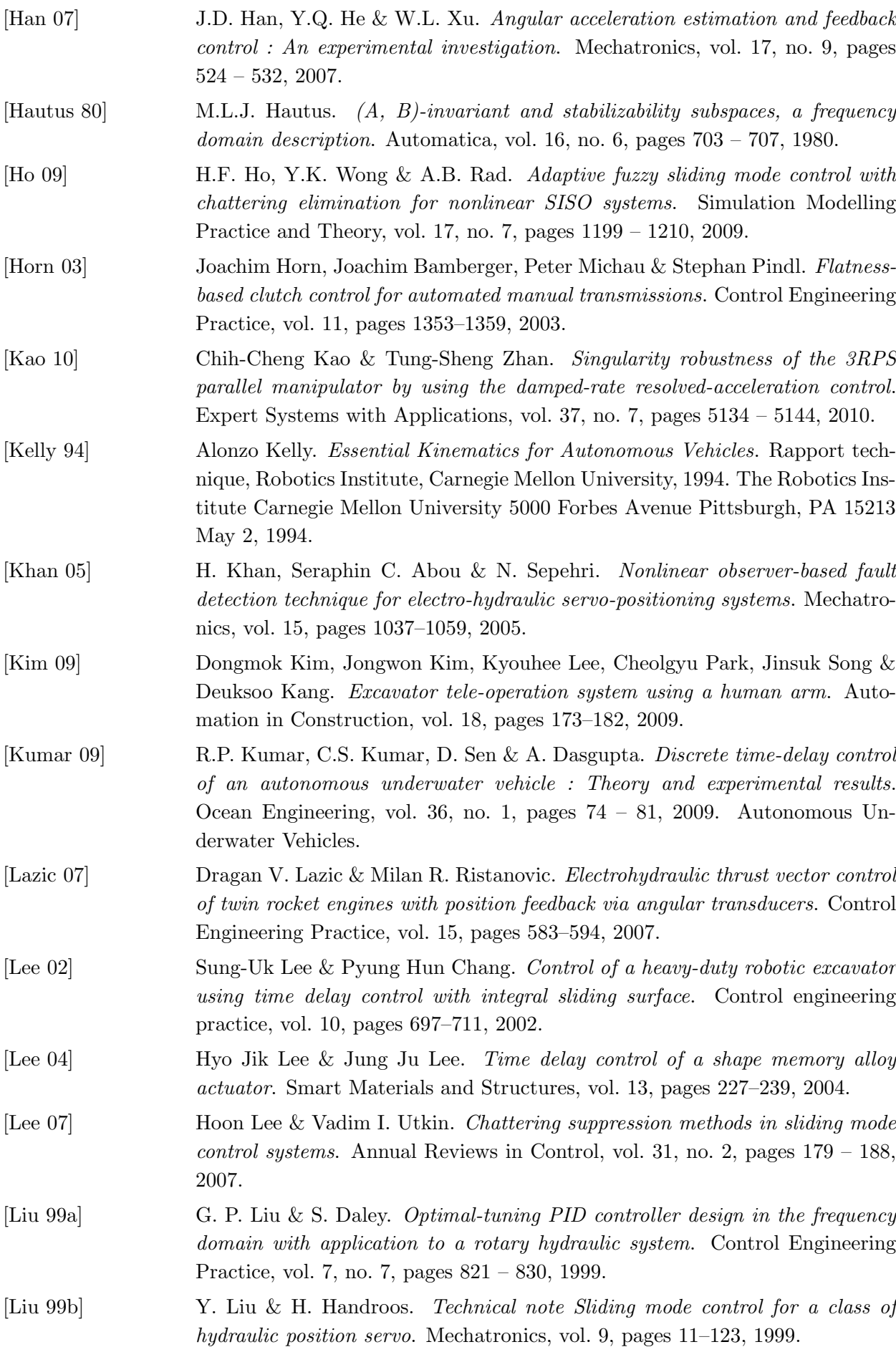

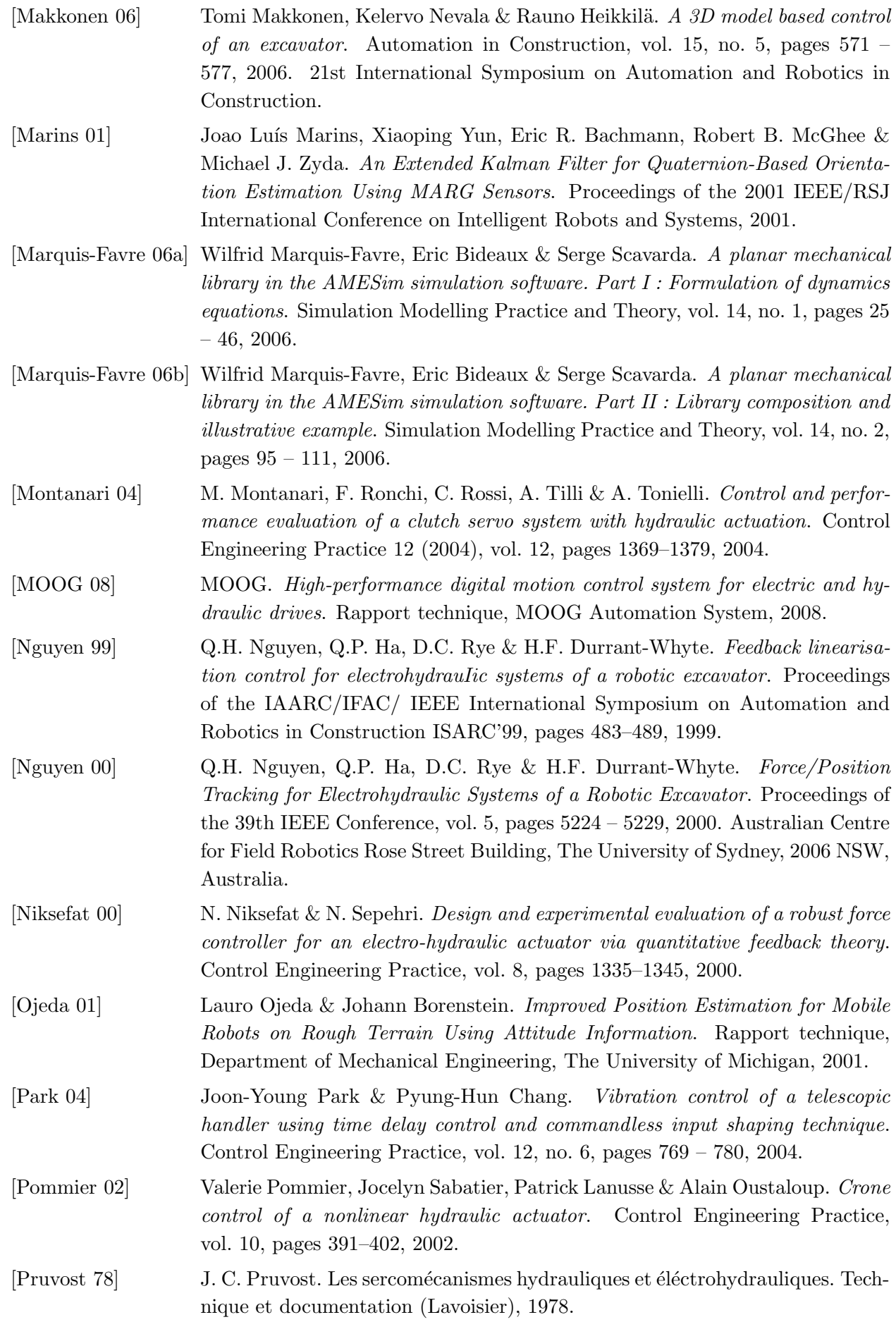

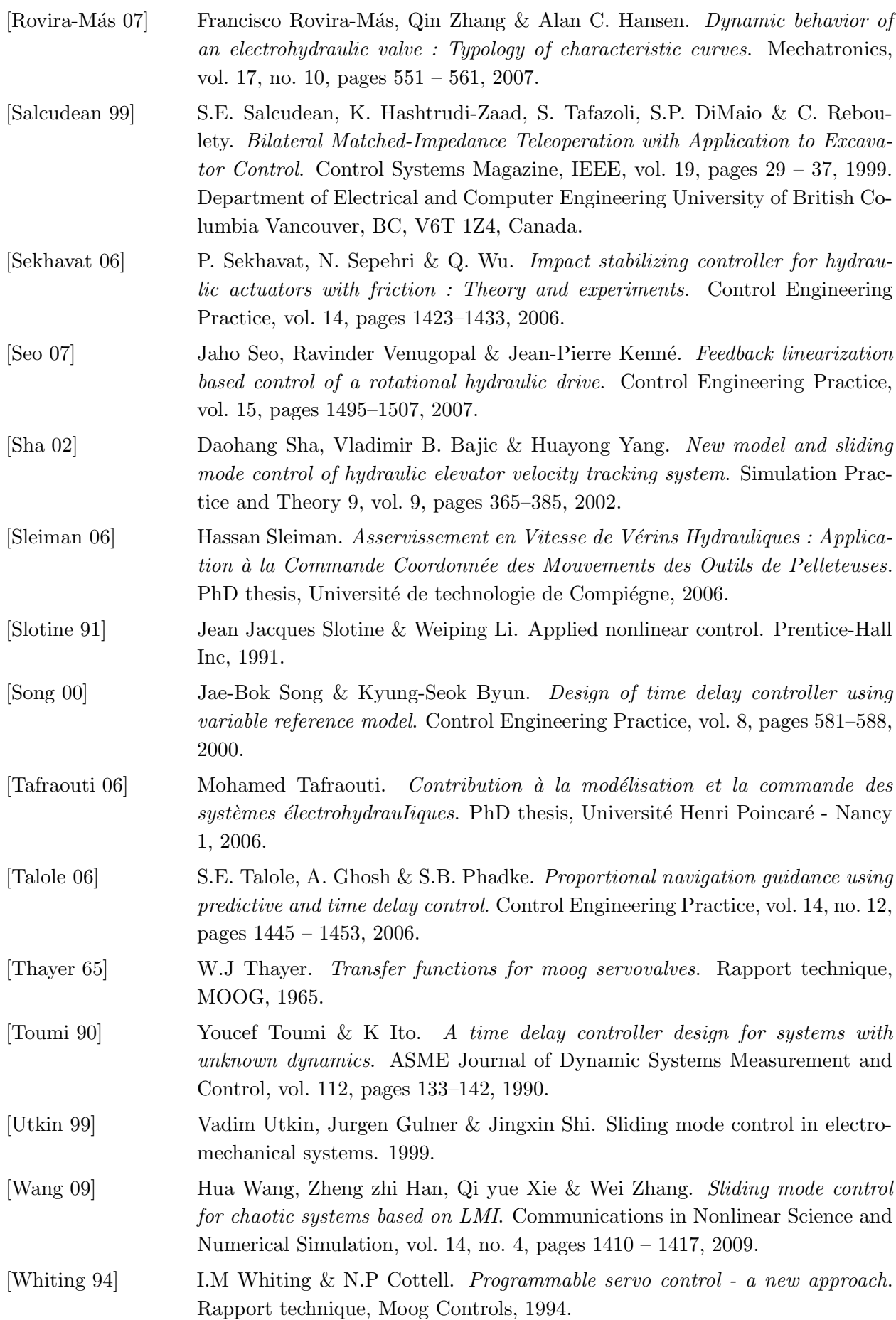

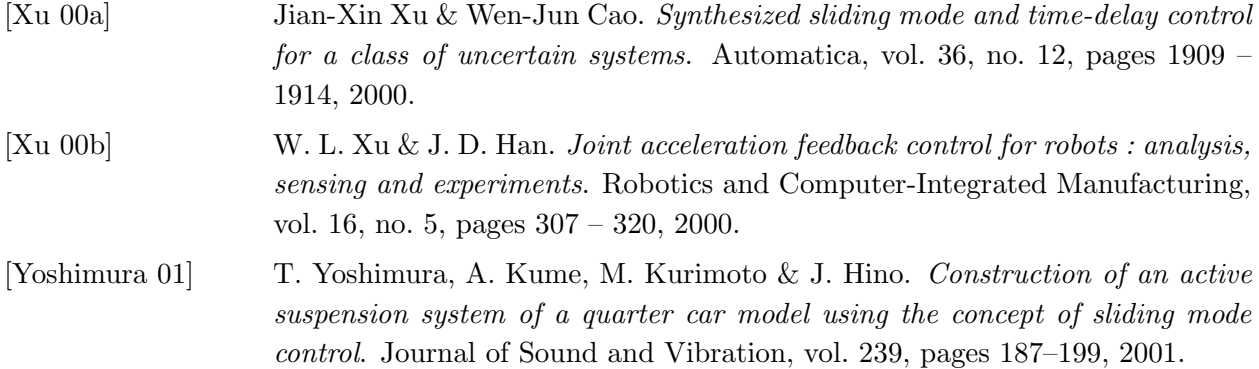

# Titre de la thèse : Correcteur Automatique d'Assiette pour Engins de Manutention

## DIOUF MAMADOU CISSE´

#### Résumé :

Ce travail consiste à apporter une assistance à la conduite d'engins de manutention, en déchargeant le pilote du contrôle de l'organe terminal. Le système concerné est un engin de chantier équipé d'un bras poly-articulé actionné par des vérins hydrauliques. Le correcteur automatique d'assiette vise à maintenir quasi-constant l'angle de l'outil afin d'assurer le non-renversement de charges lors des phases de manutention. L'élaboration de la loi de commande du dernier vérin passe par une phase de modélisation multi-physique de l'engin, afin de prendre en compte ses spécificités mécaniques et hydrauliques, en particulier la non linéarité liée à la structure de l'embiellage de l'outil et la zone morte du servo-distributeur. Basés sur la seule utilisation de la mesure de l'inclinaison de l'outil, trois schémas de commande robustes ont été construits puis test´es en simulation et sur engin : Retour d'Etat avec Observateur Etendu, Time delay Control, Sliding Mode Control. D'autre part, une stratégie originale consistant à contrôler l'angle du vecteur accélération de la charge, pour la maintenir plaquée sur l'outil, a également été examinée.

### Mots-clés :

Commande robuste, Mécatronique, Hydraulique, Modélisation multi-physique, Simulation.

#### Abstract :

The main objective of this study is to introduce driving assistance to drivers of poly-articulated equipments. Tool tilt control of a hydraulic poly-articulated multipurpose equipment aims at avoiding load overturning during handling task by the control of the tool cylinder. Control law design needs multiphysical modelling of the excavator, in order to investigate their hydraulical and mechanical characteristics : nonlinearities from tool linkage, dead zone of servo-distributor. Based on the unique use of tool tilt, three robust control schemes have been designed and evaluated through simulation tests and experiments on a real equipment : State Feedback with Extended Observer, Time Delay Control, Sliding Mode Control. Furthermore, a new strategy consisting in the control of the orientation of the load acceleration vector in order to stick the load against the tool has been analyzed .

#### Keywords :

Robust Control, Mechatronics, Hydraulic, Modeling, Simulation.